# **UNIVERSIDAD PERUANA LOS ANDES FACULTAD DE INGENIERÍA**

**ESCUELA PROFESIONAL DE INGENIERÍA DE SISTEMAS Y COMPUTACIÓN**

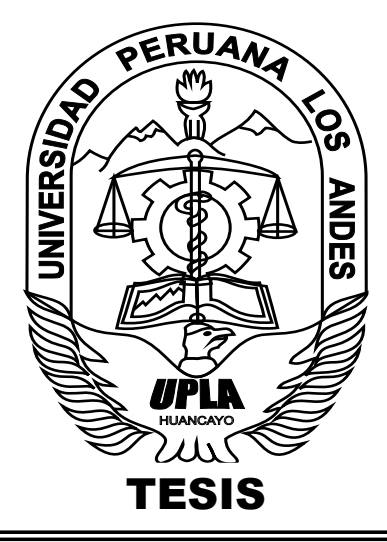

# **IMPLEMENTACION DE UN SISTEMA DE GESTIÓN DE**

**PROYECTOS DE DESARROLLO DE SISTEMAS** 

**INFORMÁTICOS PARA LA EMPRESA GRUPO "SAM" E.I.R.L**

# **PRESENTADO POR:**

# **BACH. MAYKOL CHARLY SANCHEZ CORIS**

# **PARA OPTAR EL TÍTULO DE PROFESIONAL:**

**INGENIERO DE SISTEMAS Y COMPUTACIÓN**

**HUANCAYO-PERÚ**

**2017**

**DR. CASIO AURELIO TORRES LOPEZ DECANO**

**\_\_\_\_\_\_\_\_\_\_\_\_\_\_\_\_\_\_\_\_\_\_\_\_\_\_\_\_\_\_\_\_\_\_\_\_\_\_\_**

**DR. MAGNO TEÓFILO BALDEÓN TOVAR JURADO**

**\_\_\_\_\_\_\_\_\_\_\_\_\_\_\_\_\_\_\_\_\_\_\_\_\_\_\_\_\_\_\_\_\_\_\_\_\_\_\_**

**MG. WAGNER ENOC VICENTE RAMOS JURADO**

**\_\_\_\_\_\_\_\_\_\_\_\_\_\_\_\_\_\_\_\_\_\_\_\_\_\_\_\_\_\_\_\_\_\_\_\_\_\_\_**

**ING. RAFAEL EDWIN GORDILLO FLORES JURADO**

**\_\_\_\_\_\_\_\_\_\_\_\_\_\_\_\_\_\_\_\_\_\_\_\_\_\_\_\_\_\_\_\_\_\_\_\_\_\_\_**

**MG. MIGUEL ÁNGEL CARLOS CANALES SECRETARIO DOCENTE**

**\_\_\_\_\_\_\_\_\_\_\_\_\_\_\_\_\_\_\_\_\_\_\_\_\_\_\_\_\_\_\_\_\_\_\_\_\_\_\_**

# **MG. JOWEL SIGFRIDO CABRERA PADILLA ASESOR METODOLÓGICO**

**ING. WALTER DAVID ESTARES VENTOCILLA ASESOR TEMÁTICO**

# <span id="page-3-0"></span>**DEDICATORIA**

Dedicado a todos mis seres queridos que con su ayuda y su querer incondicional hace que sea mejor profesional, mejor persona. Todo por ellos, a Dios que sin él no tendría el valor de empezar nuevamente gracias.

Bach. Maykol Charly Sánchez Coris.

# ÍNDICE DE CONTENIDOS

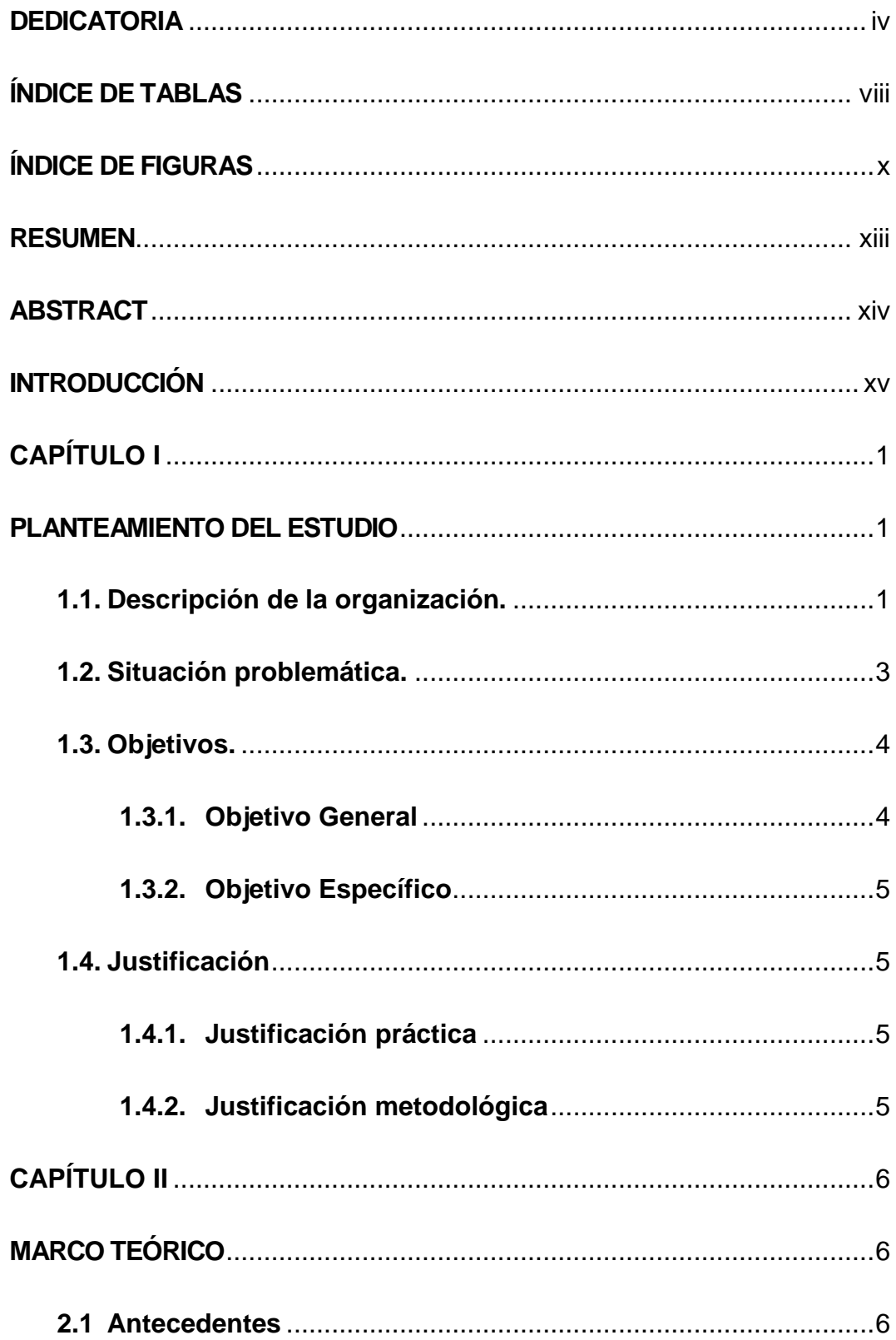

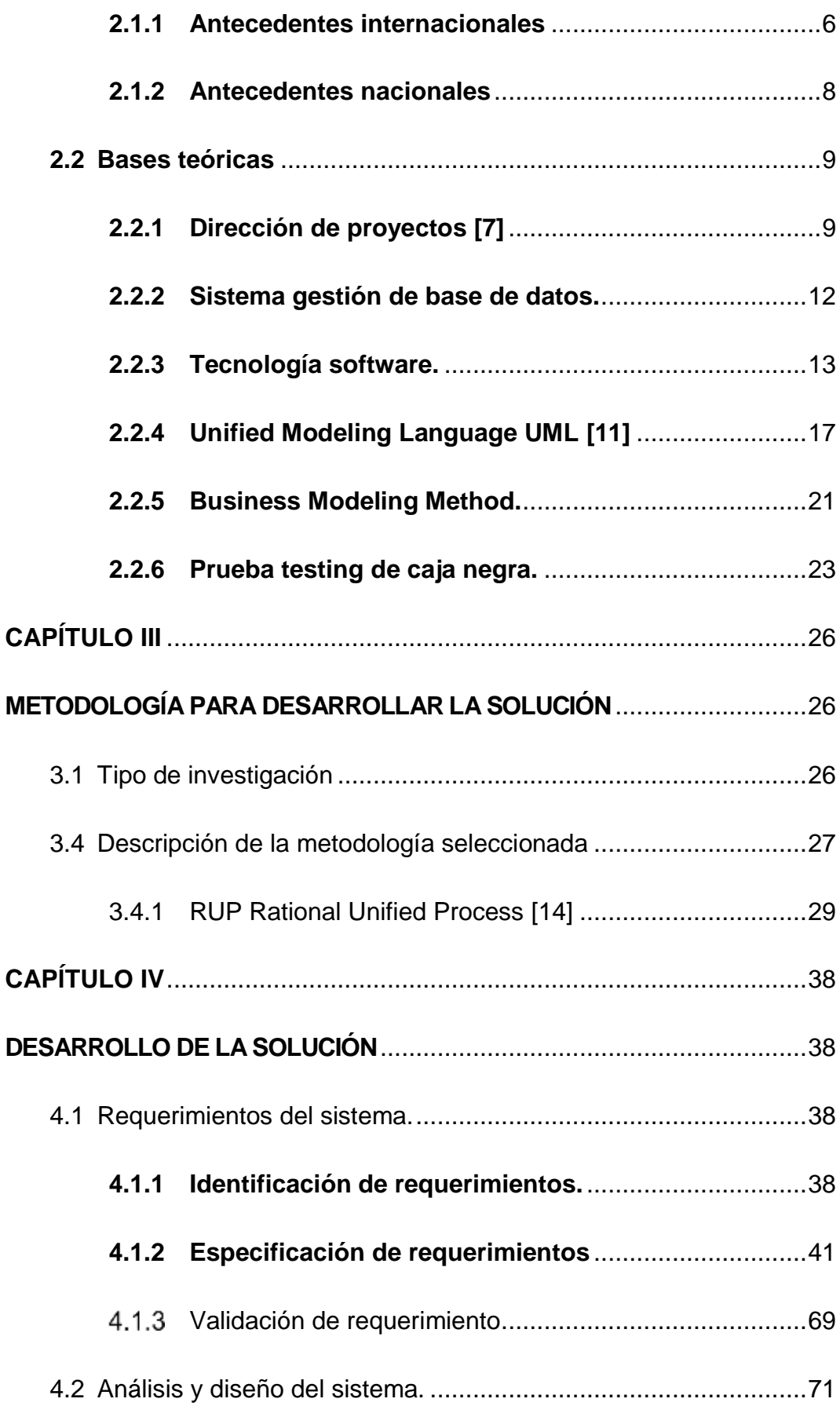

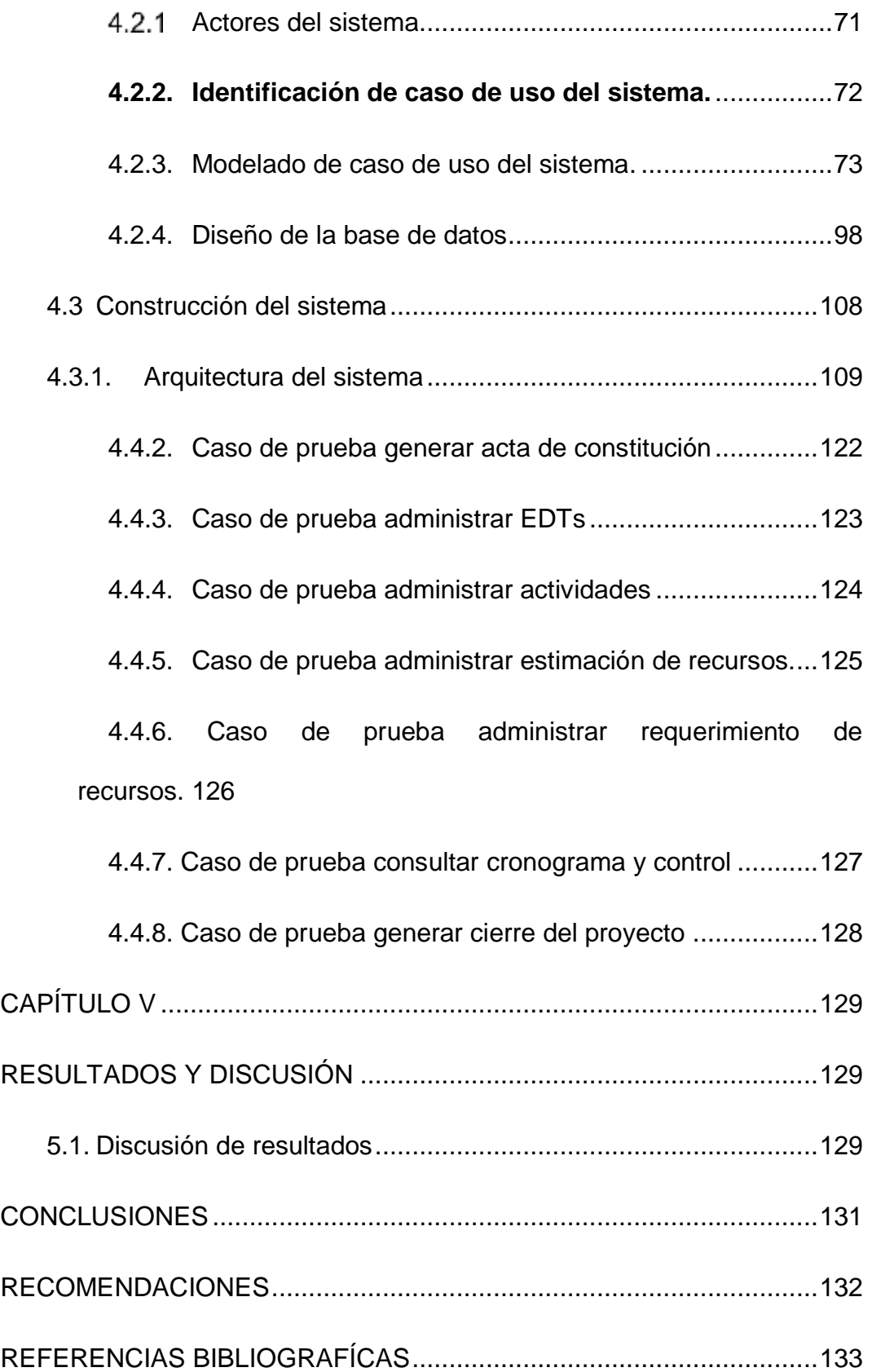

# **ÍNDICE DE TABLAS**

<span id="page-7-0"></span>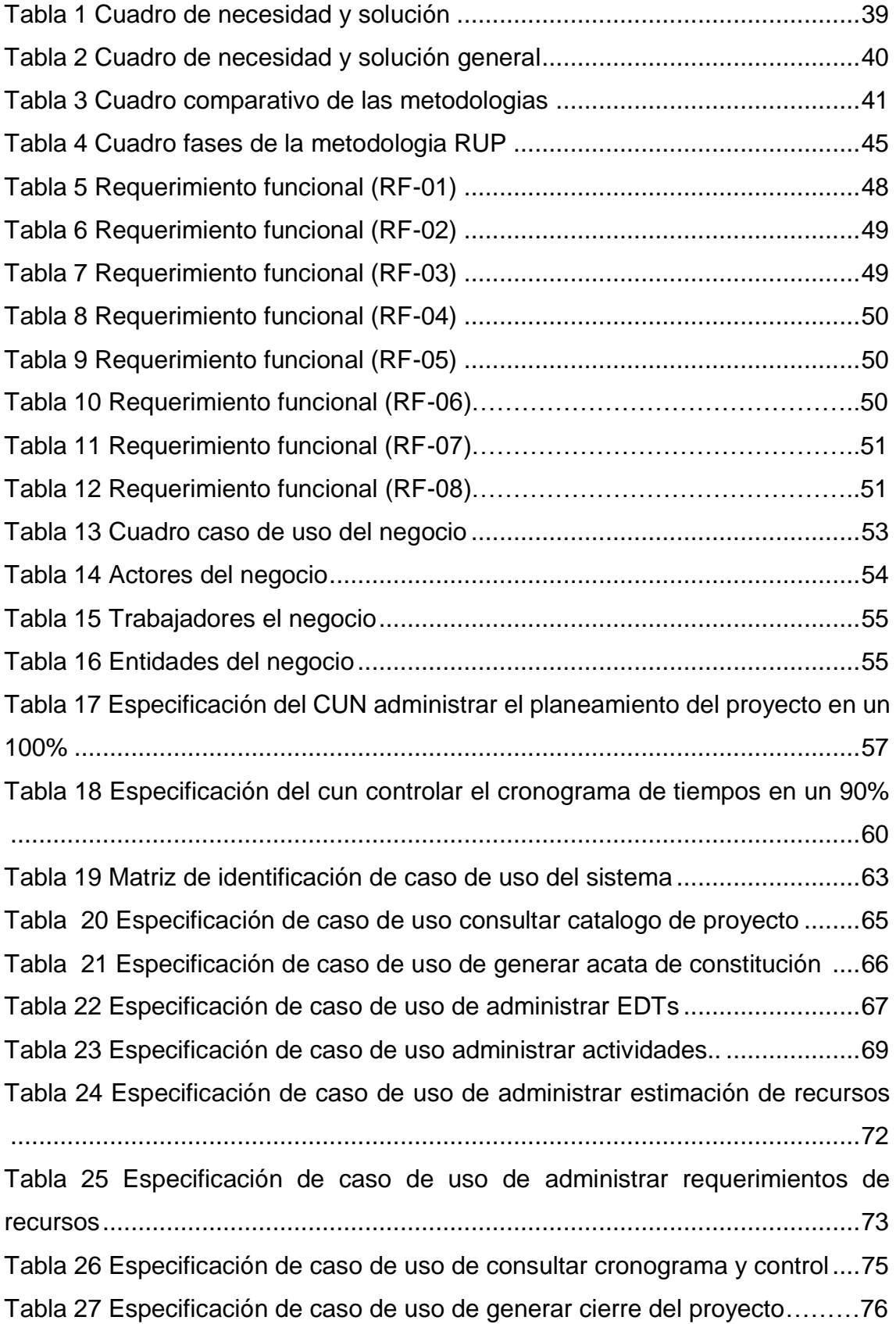

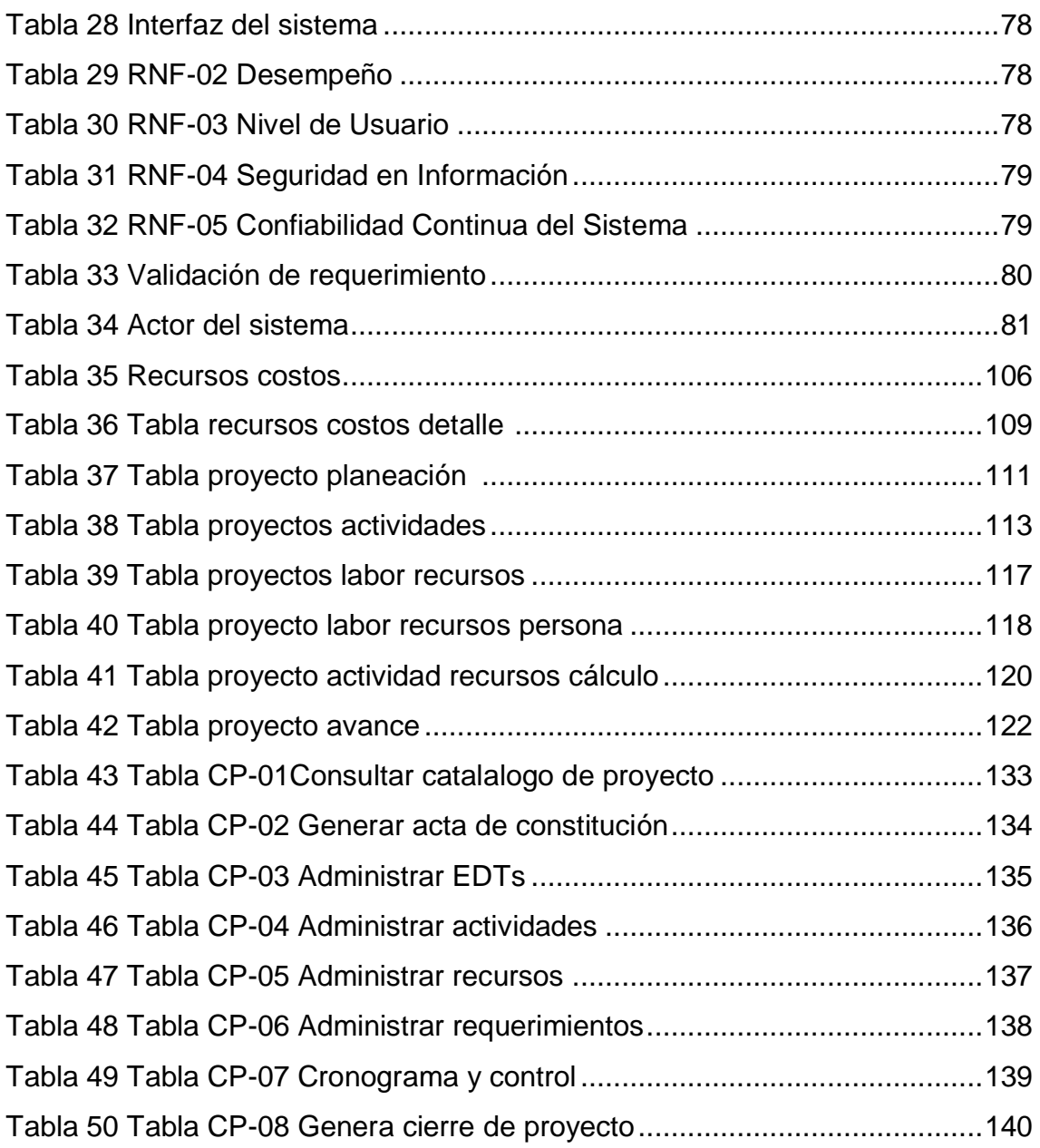

# **ÍNDICE DE FIGURAS**

<span id="page-9-0"></span>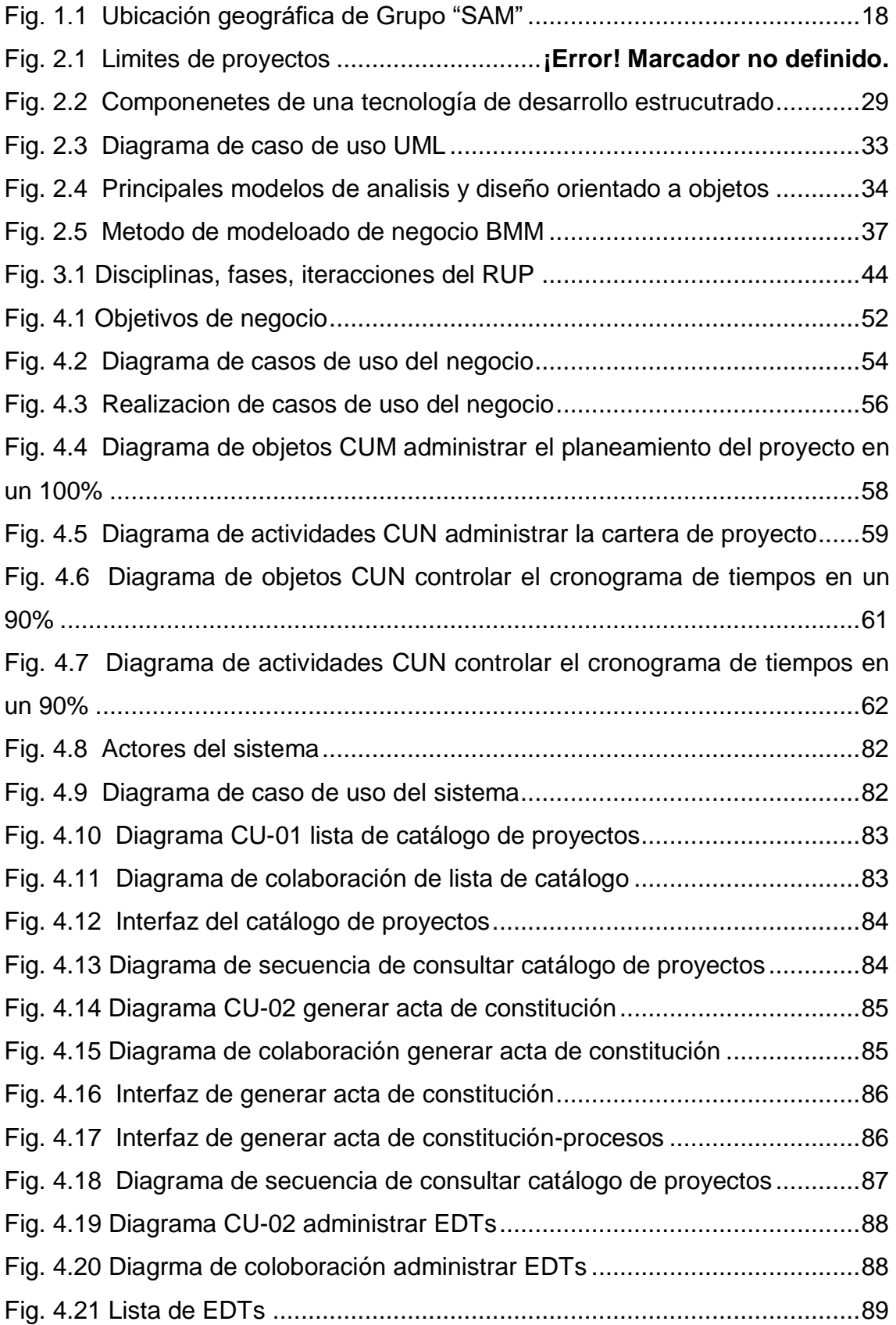

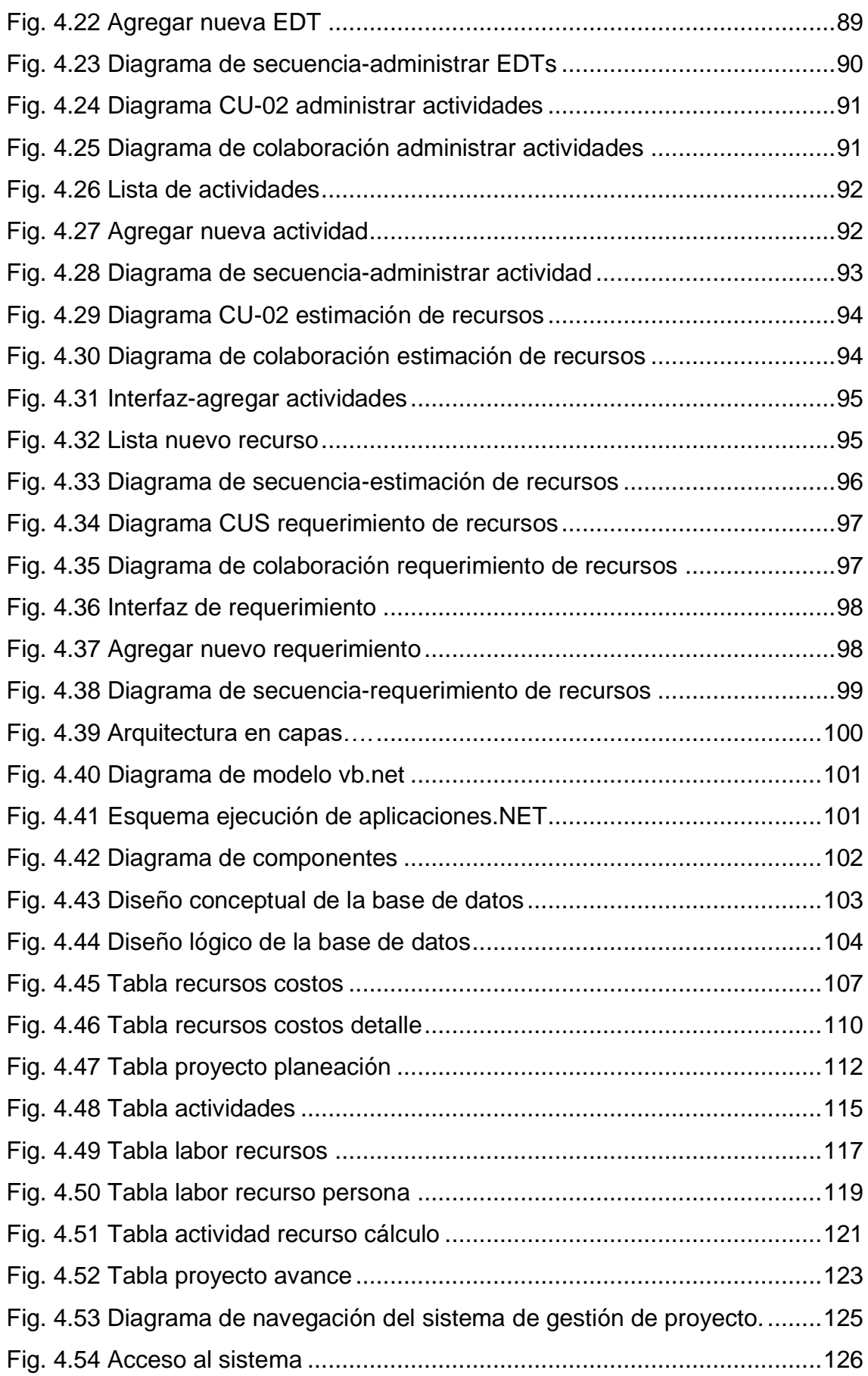

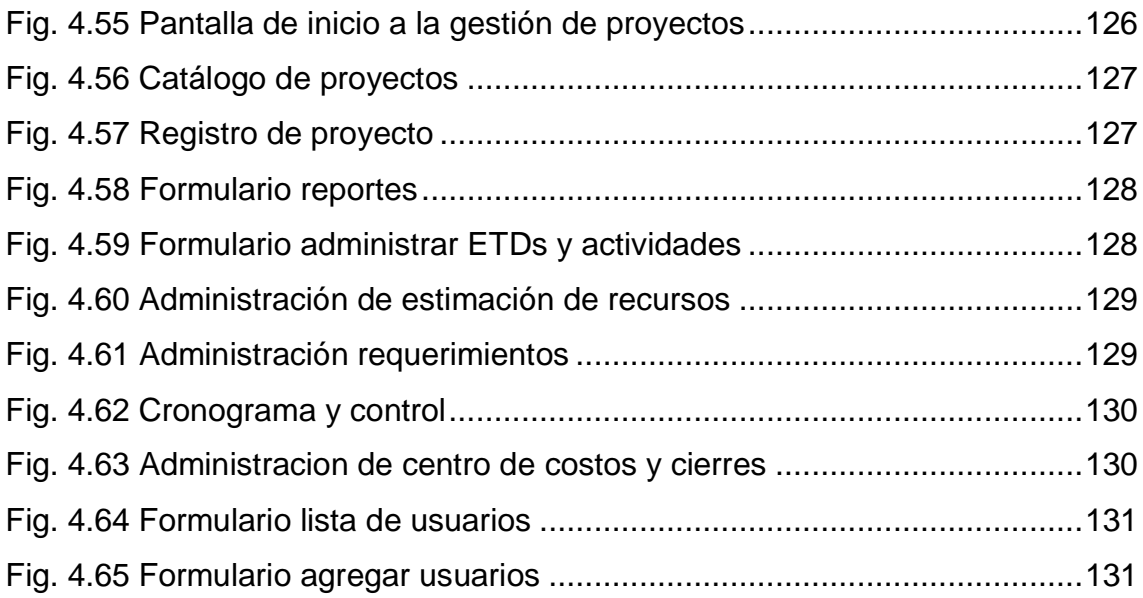

### **RESUMEN**

<span id="page-12-0"></span>La presente tesis titulada "Implementación de un sistema de gestión de proyectos de desarrollo de sistemas informáticos para la empresa grupo "SAM" E.I.R.L". La problemática de la tesis se ha basado en el cambio tradicional de desarrollar un software a un servicio tecnológico sobre gestión de proyecto que permitirá al interesado planear y llevar un direccionamiento eficiente y eficaz. El objetivo de esta tesis es implementar un sistema de gestión de proyectos que consiste principalmente en el desarrollo de sistemas. Esta tesis realizó un análisis, diseño e implementación del desarrollo del mismo en relación a los requerimientos de la dependencia a través del uso la metodología RUP (Proceso Unificado de Rational). Como conclusiones obtenidas en la realización del proyecto, se ha mejorado todo el proceso de desarrollo de los sistemas informáticos que podrá tener un adecuado direccionamiento del proyecto, haciendo necesaria el uso para el director del proyecto, miembros del equipo del proyecto de la Empresa Grupo "SAM" E.I.R.L. con el fin de agilizar todo el proceso del proyecto.

**Palabras clave:** proyecto, direccionamiento, gestión, planear.

## **ABSTRACT**

<span id="page-13-0"></span>The present thesis entitled "Implementation of a management system for computer systems development projects for the company group" SAM "E.I.R.L". The problem of the thesis has been based on the traditional change from developing a software to a technological service on project management that will allow the interested party to plan and lead an efficient and effective. The objective of this thesis is to implement a system of project management that consists mainly in the development of systems. This thesis made an analysis, design and implementation of the development of the same in relation to the requirements of the dependency through the use of the methodology RUP (Unified Process Rational). As a result of the project, the entire process of development of the IT systems has been improved, which may have an adequate project management, making it necessary for the project manager to use the project team of the " SAM "EIRL In order to streamline the entire project process.

**Keywords**: project, addressing, management, planning.

# **INTRODUCCIÓN**

<span id="page-14-0"></span>La gestión de información brinda oportunidades en diversos campos del desarrollo de la humanidad. El cambio tecnológico cada vez más al alcance de la sociedad permite un acceso en forma rápida, flexible, precisa y verificable a fuentes de información. La gestiona de los proyectos permite al director del mismo acceder a todo el planeamiento bajo requerimientos personalizados de manera flexible y oportuna. Esta investigación logró la implementación de un sistema de gestión de proyectos fundamentada en la metodología RUP que ha permitido el direccionamiento de los proyectos. La investigación se encuentra organizada en cinco capítulos, los mismos que se describen a continuación

En el capítulo I trata del "Planteamiento del estudio", se menciona una breve descripción de la organización, se aborda la situación problemática, los objetivos y la justificación de la presente investigación.

En el capítulo II trata del "Marco teórico", en este capítulo se describen las teorías que ayudaran a abordar la investigación, considerando los antecedentes encontrados y utilizadas como guía para el desarrollo de la tesis y detallan las bases teóricas que son el sustento de la investigación.

En el capítulo III trata de la "Metodología para desarrollar la solución", comprende una breve descripción del planteamiento de la solución, luego se presenta una descripción de la metodología seleccionada donde se detalla de maneras breve la descripción de la metodología RUP.

En el capítulo IV describe el "Desarrollo de la solución" en la que se menciona la identificación de requerimientos, la especificación de requerimientos y la validación de requerimientos.

En el capítulo V representa los resultados y discusión de la tesis. Finalmente se representa las conclusiones, recomendaciones y anexos.

**Bach. Maykol Charly Sánchez Coris**

# **CAPÍTULO I PLANTEAMIENTO DEL ESTUDIO**

## <span id="page-16-2"></span><span id="page-16-1"></span><span id="page-16-0"></span>**1.1. Descripción de la organización.**

La empresa Grupo "SAM" E.I.R.L es una empresa de carácter privado, ubicado en la región Junín que cuenta con el local principal en la ciudad de Huancayo, El cual su giro de negocio consiste en desarrollar sistemas informáticos para el sector público y privado para mejorar la administración, finanza y producción. Esto ha conducido a la implantación de sistemas automáticos que facilitan las tareas mecánicas y rutinarias además de evitar errores y mejorar la gestión de clientes y su beneficio. Esto repercute directamente en el incremento de la calidad de una empresa.

Por los tanto la empresa Grupo "SAM" E.I.R.L. realiza proyectos de software que nacen para cubrir una necesidad concreta de una empresa u organización de producción de bienes o servicios.

La empresa Grupo "SAM" E.I.R.L.Especializada en consultoría TI, desarrollo y mantenimiento de software. Ofrece todos los procesos relacionados con la definición y ejecución de proyectos de ingeniería de software, desde la concepción, análisis, diseño y construcción hasta el soporte y mejora continua.

Dicha empresa está integrada por un equipo de trabajo dinámico de profesionales expertos calificados y con la experiencia necesaria para generar soluciones innovadoras, adecuadas a las necesidades de su negocio.

#### **a) Misión**

Es aplicar inteligentemente todos nuestros recursos en la obtención de soluciones basadas en tecnología de la información para el desarrollo sostenido del sector empresarial de nuestra sociedad. Como resultado indirecto de nuestra misión buscamos el desarrollo de nuestro personal en una línea de principios y ética que contribuya al correcto desarrollo de nuestro país.

#### **b) Visión.**

Ser reconocidos por nuestros clientes y por el mercado informático peruano como el mejor Socio Tecnológico, fundamentando la relación con nuestros clientes en confianza mutua. La actitud de servicio y compromiso de nuestro personal, refleja la creatividad, conocimiento y profesionalismo para resolver las necesidades y problemas de nuestros clientes como si fueran propios.

#### **c) Objetivo General.**

Proveer soluciones de software apoyados en tecnologías en constante evolución, en todas las áreas demandantes de desarrollo informático inteligente aplicado a la gestión de procesos productivos, buscando permanentemente la diferenciación por la calidad del servicio y la satisfacción del cliente.

Entre los servicios que ofrece es desarrollar sistemas informáticos, con la finalidad y capacidad de resolver situaciones reales de las empresas para

su desarrollo, y evolución tecnológico para atender sus necesidades y hacerlas mejores empresas en su campo laboral, financiero, administrativo y económico.

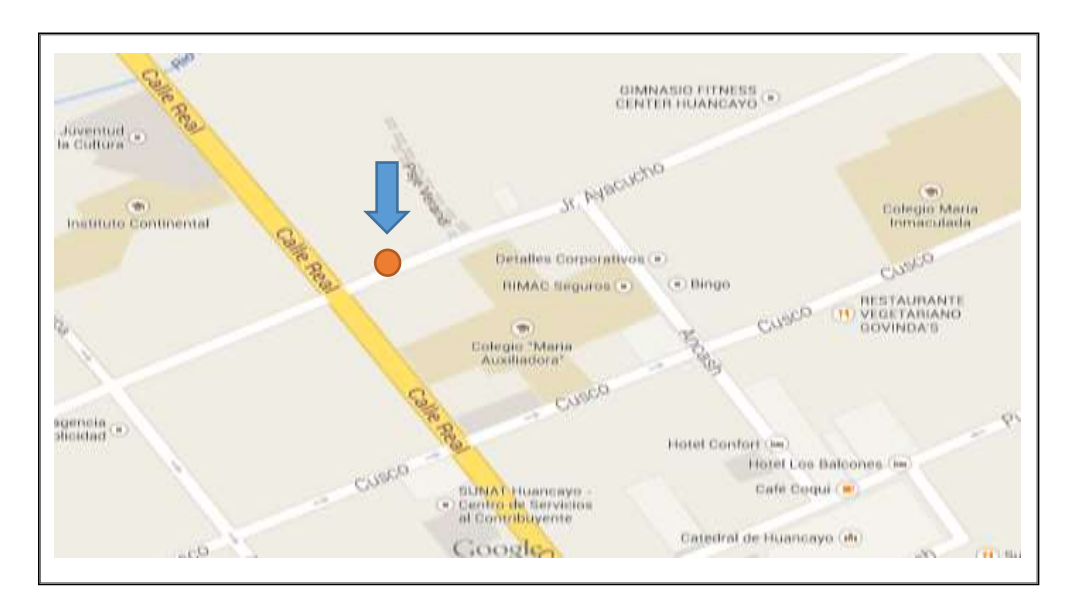

<span id="page-18-1"></span>**Fig. 1.1 Ubicación geográfica de la empresa Grupo "SAM" E.I.R.L.**

La Fig. 1.1 Ubicación geográfica de la de la empresa Grupo "SAM" E.I.R.L. como muestra y referencia de donde se realiza la investigación.

## <span id="page-18-0"></span>**1.2. Situación problemática.**

La Empresa Grupo "SAM" E.I.R.L. se dedica a dar servicio múltiples de tecnologías de información las cuales incluye hardware, software, periféricos y redes. Para realizar el proceso debe tener implementado un sistema de gestión de proyectos con el que cuente con un acta de constitución, para que el director del proyecto pueda identificar a los interesados tener un planeamiento eficiente y eficaz, luego para que pueda planificar como definir el alcance, la recopilación de requisitos y la creación de los entregables EDT/WBS, donde el director ingresa a la etapa de la ejecución en el cual el asigna el personal del proyecto, adquisiciones de recursos, calendario de los recursos anexados al proyecto, para lo cual debe buscar sus documentos para revisar sus entregables, los datos del desempeño del trabajo, los acuerdos, registros de incidentes una vez ubicado los documentos definir las actividades,

estimar los recursos y desarrollar el cronograma para lo cual tiene que tener que buscar registro de costos, registros de interesados, registro de riesgos para poder realizar un cierre y monitoreo del proyecto. Adicionalmente en la empresa se realiza otras tareas complementarias tales como:

- Registros nuevos de actas de constitución del proyecto y adición al catálogo.
- Planeamiento y ejecución de los proyectos.
- Descatalogar proyectos no desarrollados. En base a lo establecido formalmente podemos establecer que el problema general se relaciona con la gestión de proyectos Entonces los problemas formalmente se enunciaran de siguiente manera:

# PROBLEMA GENERAL:

Deficiente gestión de los proyectos y de la ejecución de los mismos de la empresa GRUPO "SAM" E.I.R.L.

## PROBLEMA ESPECÍFICO:

- Búsqueda y datos de los proyectos muy engorroso y no se sabe si están en ejecución.
- Control de los proyectos es lento e inseguro.
- Control de las lista de entregables, actividades, estimación de recursos, requerimiento de recursos y control de los proyectos.
- Incertidumbre en el tiempo para la ejecución de las actividades.

# <span id="page-19-1"></span><span id="page-19-0"></span>**1.3. Objetivos.**

## **1.3.1. Objetivo General**

Implementar un sistema de gestión aplicando la metodología RUP para el direccionamiento de los proyectos en la empresa Grupo "SAM" E.I.R.L.

# <span id="page-20-0"></span>**1.3.2. Objetivo Específico**

- a) Analizar los requerimientos obtenidos mediante las técnicas de recolección de datos para establecer los requerimientos funcionales y no funcionales del sistema en estudio.
- b) Diseñar la estructura de la base de datos utilizando el modelo entidad - relación para el correcto almacenamiento de la información del sistema.
- c) Codificar el sistema de gestión de proyectos utilizando la arquitectura N-Capas para el desarrollo del sistema en estudio.
- d) Realizar las pruebas del sistema mediante Testing de caja negra (black box), para garantizar la funcionalidad del sistema.

# <span id="page-20-2"></span><span id="page-20-1"></span>**1.4. Justificación**

## **1.4.1. Justificación práctica**

La implementación de un sistema de gestión de proyectos para la empresa Grupo "SAM" E.I.R.L. ayudará a mejorar la aplicación del conocimiento, de las habilidades, y de las técnicas para ejecutar los proyectos en forma eficiente y efectiva.

# <span id="page-20-3"></span>**1.4.2. Justificación metodológica**

La investigación plantea la implementación de un sistema que exige el análisis y diseño mediante el enfoque de la metodología RUP que permite establecer un procedimiento que servirá de guía para futuros trabajos que se realicen en el área.

# **CAPÍTULO II MARCO TEÓRICO**

# <span id="page-21-2"></span><span id="page-21-1"></span><span id="page-21-0"></span>**2.1 Antecedentes**

## **2.1.1 Antecedentes internacionales**

- <span id="page-21-3"></span> En el proyecto de investigación [1], aborda la problemática de la mejora de los procesos de compra, producción y comercialización dentro de una empresa productora de muebles de oficina, estableciendo como solución la implementación de un sistema web SIWEPOM desarrollado bajo el enfoque de la metodología UWE, el cual es una metodología que permite el desarrollo de forma iterativo e incremental, usando como herramienta de modelado y diseño la notación UML. Obteniendo como resultado la implementación del sistema; mejorando la ejecución de los procesos de gestión de la producción y ventas. Este trabajo de investigación ayudo en el desarrollo de nuestro proyecto utilizando la herramienta de modelado y diseño la notación UML. para la elaboración de los modelos de casos de uso, Navegación y presentación.
- **-** En la Publicación [2], trata de los fundamentos para la dirección de proyectos (Guía del PMBOK) – Quinta edición. Para lo cual

describe las pautas para la dirección de proyectos, asimismo el ciclo de vida del mismo y los procesos relacionados. Finalmente la información contenida en el estándar mediante entradas y salidas, así como de las herramientas y técnicas utilizadas para dirigir proyectos. Este trabajo nos indicara en nuestra investigación la aplicación de conocimientos, procesos, habilidades, herramientas y técnicas que se debe considerarse en un proyecto.

- En el trabajo de tesis [3], sostiene el problema que no existe una representación formal para la descripción de arquitecturas de aplicaciones web, además los estilos arquitectónicos propuestos no brindan una especificación detallada de la arquitectura de dichas aplicación, dando como resultado arquitecturas deficientes, que no cumplen con los requerimientos del sistema y en consecuencia se presenta aplicaciones de poca calidad. Para solucionar este problema plantean un arquitectura de software para aplicaciones web siguiendo un modelo de ingeniería de software, considerando analizar las diferentes arquitecturas para el desarrollo de aplicaciones web utilizando UML para la documentación de la arquitectura de software, dando como conclusión que los objetivos plantados fueron desarrollados con éxito que ayudara a comprender mejor el proceso de diseño arquitectónico de las aplicaciones. Este trabajo de tesis nos orientara en conceptos detallados acerca de herramientas para desarrollar aplicativos con un mejor detalle acera de la herramienta de modelado UML.
- En el proyecto de investigación [4], menciona como problema el préstamo de libro y revistas, el procesos de registro y calificación de libro se realiza de forma manual e ingreso a una hoja de cálculo siendo muy difícil el control de la información este proceso se vuelve lento, tedioso e ineficiente por la necesidad

de búsqueda entre más de 30.000 esta acción se hace compleja. Para dar solución a este problema propone realizar un Sistema orientado a objetos con el uso de UML y tecnología Ajax. Obteniendo como resultado la optimización de los procesos de préstamo, registro y calificación de los libros permitiendo la disminución de tiempo por cada proceso realizad. En este trabajo de investigación nos orientara con la utilización de UML y las tecnologías web.

#### <span id="page-23-0"></span>**2.1.2 Antecedentes nacionales**

- El trabajo de tesis [5], aborda la problemática de préstamos de materiales de la Universidad Nacional de Trujillo debido a que este proceso se realiza en forma manual, consumiendo tiempo, generando errores, malestar en los clientes y en el personal encargado. Para enfrentar este problema se planteó el desarrollo de un software multiplataforma para controlar el préstamo de materiales. Obteniendo como resultado la automatización del área de préstamos de material bibliográfico, el cual contribuye al crecimiento tecnológico de la Universidad Nacional de Trujillo. Este trabajo de tesis orientará a lograr implementar nuestro sistema mediante los casos de uso y definiendo entrevistas de satisfacción. En el presente trabajo de investigación muestra una visión general del proceso de automatización de los servicios del préstamo de material. Este trabajo de investigación nos orientara en la utilización de la metodología RUP.
- En proyecto de investigación [6] aborda la problemática de que muchas organizaciones no usan metodologías formales en sus proyectos, conformándose realizar su trabajo en base al sentido común y experiencia en equipo. Para enfrentar este problema se pretende presentar una propuesta de una metodología para la gerencia de proyecto de software mediante una metodología de

gestión. Obteniendo como resultado la generalización de la gerencia de proyectos como disciplina.

### <span id="page-24-1"></span><span id="page-24-0"></span>**2.2 Bases teóricas**

#### **2.2.1 Dirección de proyectos**

Según [7], La dirección de proyectos, es la aplicación del conocimiento, de las habilidades, y de las técnicas para realizar los proyectos en forma eficiente y efectiva. Es una competencia estratégica para las organizaciones, y les permite atar los resultados de los proyectos a las metas del negocio.

PMI la define de la siguiente manera:

"La dirección de proyectos es la aplicación de conocimientos, habilidades, herramientas y técnicas a las actividades del proyecto para cumplir con los requisitos del mismo. Se logra mediante la aplicación e integración adecuadas de los 47 procesos de la dirección de proyectos, agrupados de manera lógica, categorizados en cinco grupos de procesos".

Los procesos para los proyectos caen en cinco grupos: [8]

**a) Iniciación.**

El Grupo de Procesos de Inicio está compuesto por aquellos procesos realizados para definir un nuevo proyecto o una nueva fase de un proyecto existente al obtener la autorización para iniciar el proyecto o fase. Dentro del ámbito de los procesos de inicio es donde se define el alcance inicial y se comprometen los recursos financieros iniciales. Además, se identifican los interesados internos y externos que van a participar y ejercer alguna influencia sobre el resultado global del proyecto. Finalmente, si aún no hubiera sido nombrado, se selecciona el director del proyecto. Esta información se registra en el acta de constitución del proyecto y en el registro de interesados. En el momento en que se aprueba el acta de constitución del proyecto,

éste se considera oficialmente autorizado. Aunque el equipo de dirección del proyecto puede colaborar en la redacción de esta acta, este estándar supone que la evaluación, la aprobación y el financiamiento del caso de negocio se manejan fuera de los límites del proyecto.

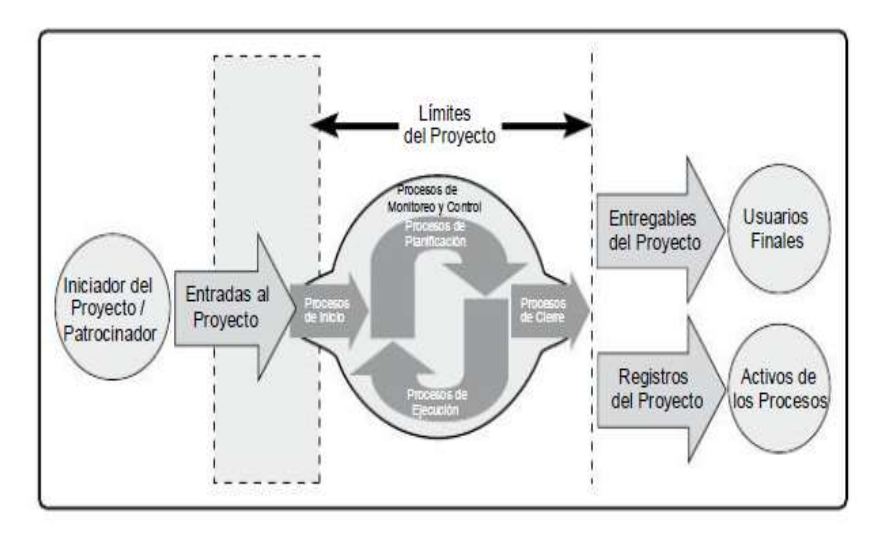

**Fig. 2. 1. Límites del Proyecto**

La Fig. 2.1. El límite de un proyecto se define como el momento en que se autoriza el inicio o la finalización de un proyecto o de una fase de un proyecto.

## **b) Planificación.**

El Grupo de Procesos de Planificación está compuesto por aquellos procesos realizados para establecer el alcance total del esfuerzo, definir y refinar los objetivos, y desarrollar la línea de acción requerida para alcanzar dichos objetivos. Los procesos de Planificación desarrollan el plan para la dirección del proyecto y los documentos del proyecto que se utilizarán para llevarlo a cabo. La naturaleza compleja de la dirección de proyectos puede requerir el uso de reiterados ciclos de retroalimentación para un análisis adicional. A medida que se va recopilando y comprendiendo más información o más características del proyecto, es probable que se requiera una planificación adicional. Los cambios importantes que ocurren a lo largo del

ciclo de vida del proyecto generan la necesidad de reconsiderar uno o más de los procesos de planificación y posiblemente algunos de los procesos de inicio. Esta incorporación progresiva de detalles al plan para la dirección del proyecto recibe el nombre de elaboración progresiva, para indicar que la planificación y la documentación son actividades iterativas y continuas. El beneficio clave de este Grupo de Procesos consiste en trazar la estrategia y las tácticas, así como la línea de acción o ruta para completar con éxito el proyecto o fase. Cuando se gestiona correctamente el Grupo de Procesos de Planificación, resulta mucho más sencillo conseguir la aceptación y la participación de los interesados.

### **c) Ejecución.**

El Grupo de Procesos de Ejecución está compuesto por aquellos procesos realizados para completar el trabajo definido en el plan para la dirección del proyecto a fin de cumplir con las especificaciones del mismo. Este Grupo de Procesos implica coordinar personas y recursos, gestionar las expectativas de los interesados, así como integrar y realizar las actividades del proyecto conforme al plan para la dirección del proyecto.

## **d) Monitoreo y Control.**

El Grupo de Procesos de Monitoreo y Control está compuesto por aquellos procesos requeridos para rastrear, analizar y dirigir el progreso y el desempeño del proyecto, para identificar áreas en las que el plan requiera cambios y para iniciar los cambios correspondientes. El beneficio clave de este Grupo de Procesos radica en que el desempeño del proyecto se mide y se analiza a intervalos regulares, y también como consecuencia de eventos adecuados o de determinadas condiciones de excepción, a fin de identificar variaciones respecto del plan para la dirección del proyecto. El Grupo de Procesos de Monitoreo y Control también implica:

- Controlar los cambios y recomendar acciones correctivas o preventivas para anticipar posibles problemas.
- Monitorear las actividades del proyecto, comparándolas con el plan para la dirección del proyecto y con la línea base para la medición del desempeño del proyecto
- Influir en los factores que podrían eludir el control integrado de cambios o la gestión de la configuración, de modo que únicamente se implementen cambios aprobados.

## **e) Cierre.**

El Grupo de Procesos de Cierre está compuesto por aquellos procesos realizados para finalizar todas las actividades a través de todos los Grupos de Procesos de la Dirección de Proyectos, a fin de completar formalmente el proyecto, una fase del mismo u otras obligaciones contractuales. Este Grupo de Procesos, una vez completado, verifica que los procesos definidos se han completado dentro de todos los Grupos de Procesos a fin de cerrar el proyecto o una fase del mismo, según corresponda, y establece formalmente que el proyecto o fase del mismo ha finalizado.

#### <span id="page-27-0"></span>**2.2.2 Sistema gestión de base de datos.**

Según [9] un sistema gestor de bases de datos (SGBD) consiste en una colección de datos interrelacionados y un conjunto de programas para acceder a dichos datos. La colección de datos, normalmente denominada base de datos, contiene información relevante para una empresa. El objetivo principal de un SGBD es proporcionar una forma de almacenar y recuperar información de una base de datos de manera que sea tanto práctica como eficiente.

#### **Modelo de los datos:**

Una colección de herramientas conceptuales para describir los datos, las relaciones, la semántica y las restricciones de consistencia.

**- Modelo entidad – relación:**

Está basado en una percepción del mundo real que consta de una colección de objetos básicos, llamados entidades, y de relaciones entre objetos. Las entidades se describen en una base de datos mediante un conjunto de atributos. Una relación es una asociación entre varias entidades

## **- Modelo relacional**

El modelo relacional utiliza un grupo de tablas para representar los datos y las relaciones entre ellos. Cada tabla está compuesta por varias columnas, cada columna tiene un nombre único.

## **SQL**

Según [10] El lenguaje de consulta estructurado (SQL) es un lenguaje de base de datos normalizado, utilizado por el motor de base de datos de Microsoft Jet. SQL se utiliza para crear objetos QueryDef, como el argumento de origen del método OpenRecordSet y como la propiedad RecordSource del control de datos. También se puede utilizar con el método Execute para crear y manipular directamente las bases de datos Jet y crear consultas SQL de paso a través para manipular bases de datos remotas cliente - servidor.

## <span id="page-28-0"></span>**2.2.3 Tecnología software.**

Según [11] Definimos tecnología de software como un conjunto integrado de notaciones, herramientas y métodos, basados en unos sólidos fundamentos, que permiten el desarrollo de un producto software en un contexto organizativo dado. Una tecnología de software puede considerarse constituida por los siguientes componentes.

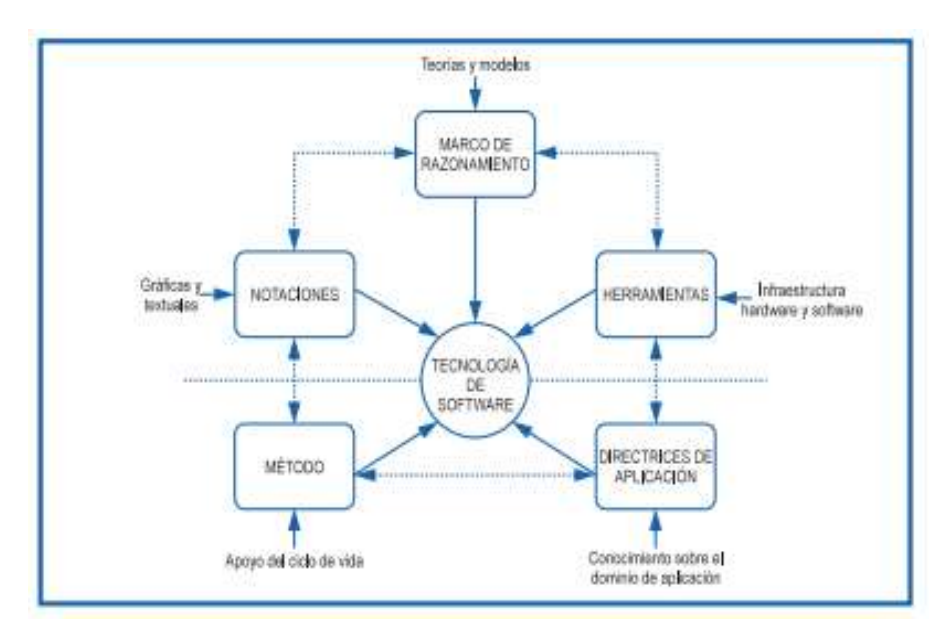

**Fig. 2. 2. Componentes de una tecnología de desarrollo estructurado** 

La Fig. 2.2. Representa esquemáticamente los componentes de la tecnología de software estructurada. Aunque este tipo de tecnologías de software aún se utilizan y sufren rejuvenecimientos periódicos, se está produciendo un desplazamiento de los usuarios hacia tecnologías orientadas a objetos que abordaremos seguidamente.

#### **a) Marco de razonamiento.**

Por marco de razonamiento nos referimos al conjunto de conceptos y mecanismos que una tecnología de software posee para asegurar que el sistema en desarrollo satisfaga las propiedades que se deseen. Se basa en la existencia de unos conceptos rigurosos y bien relacionados o, mejor aún, de un modelo matemático para representar la ejecución de un programa. Este modelo matemático, convenientemente manipulado, permite obtener información sobre el sistema en construcción. Idealmente, una tecnología de software debería permitir asegurar a lo largo de todo el proceso de desarrollo que el sistema satisfaga los requisitos exigidos, tanto funcionales como no funcionales. Desgraciadamente, esto no sucede así con las tecnologías actuales. Por un lado, el razonamiento en las fases iniciales del ciclo de vida exige una precisión en la descripción del sistema de la que se carece con las técnicas usualmente utilizadas (en todo caso, se dispone de descripciones funcionales); por otra, las decisiones tomadas en la etapa de diseño arquitectónico se pierden en la maraña de decisiones de bajo nivel que es necesario adoptar en la fase de implementación (unas por razones de eficiencia, otras por las propias limitaciones de los lenguajes empleados). Pocos diseñadores hacen uso explícito del marco de razonamiento que les ofrece la tecnología que utilizan. Casi siempre se relega en la funcionalidad de las herramientas software empleadas.

#### **b) Notaciones.**

Lenguajes para poder describir el sistema en desarrollo. En el desarrollo de un sistema complejo coexisten diversas notaciones empleadas en las diferentes fases del modelo de ciclo de vida seleccionado dado que no es posible con una única notación cubrir las necesidades de cada una de las fases. Contar con la notación adecuada constituye además el vehículo para poder razonar sobre el sistema en desarrollo. Esta es la razón por la que ambas cosas (notación y marco de razonamiento) se confunden en la práctica del desarrollo de software. Todos los lenguajes ejecutables empleados poseen una definición semántica con la que es posible determinar si una descripción concreta es correcta.

#### **c) Herramientas.**

Un sistema implementado implica un contrato con la máquina sobre la que se ejecuta. Este contrato fuerza a disponer de sistemas software que traduzcan la descripción efectuada por el diseñador en otra adaptada para la máquina y generada automáticamente a partir de una descripción de más alto nivel.

#### **d) Método de desarrollo.**

Disponer de notaciones y herramientas no implica que los diseñadores conozcan cómo diseñar un sistema de relativa complejidad. Ello implica también disponer de procedimientos para pasar de los requisitos al diseño y de éste a la implementación, aprovechando las notaciones y herramientas disponibles y sabiendo cómo dividir el trabajo entre los componentes del equipo humano de desarrollo. Los métodos proporcionan una disciplina en el proceso de refinamiento que guía al diseñador a lo largo de varias fases, desde la descripción de los requisitos en lenguaje natural hasta su completa especificación. Posteriormente, a esa especificación se le añaden las decisiones de diseño continuando el proceso de refinamiento hasta poder implementar el sistema en un lenguaje convencional. En este sentido, los métodos no son independientes del modelo de ciclo de vida elegido ya que tienen que soportar el desarrollo a lo largo de algunas de sus fases y proporcionar los heurísticos de refinamiento asociados.

#### **e) Directrices de aplicación industrial.**

Las peculiaridades de un dominio de aplicación quedan reflejadas en conjuntos de soluciones probadas y difundidas entre la comunidad de diseñadores para aspectos parciales de los sistemas requeridos. El conocimiento del dominio de aplicación se concreta en conceptos, elementos, interconexiones y datos que solucionan aspectos concretos. Estas soluciones toman la forma de módulos ampliamente utilizados y, por tanto, reutilizables, patrones de diseño de gran aceptación e incluso formas de utilizar los lenguajes y

herramientas adaptados al dominio de aplicación considerado. En muchos dominios de aplicación se han consolidado componentes (por ejemplo, funciones matemáticas o para realizar interfaces gráficas) reutilizables que simplifican y reducen el tiempo de desarrollo. Podemos decir que el saberhacer de una organización en un determinado dominio de aplicación se manifiesta en su capacidad para buscar soluciones eficientes para los productos en desarrollo dentro de ese dominio.

## <span id="page-32-0"></span>**2.2.4 Unified Modeling Language UML**

Según [11], Es un lenguaje de modelado para la construcción de sistemas. UML posee toda una gama de diagramas que ayudan a la construcción de modelos bajo varios puntos de vista; pudiendo usar los relevantes y necesarios, para cumplir con los requerimientos de los usuarios.

UML no es una metodología, sino una notación (diagramas y otros) para poder representar modelos. Para expresar la forma, los pasos a seguir para la construcción de un modelo; es necesario usar una metodología; es por ello que se ha creado el UP: Unified Process (proceso unificado de desarrollo de software) y dentro de ellos se tiene a RUP, que esa misma metodología con criterio de uso de herramienta Rational Rose por esa razón toma el nombre de RUP: Rational Unified Process. Esta metodología indica los pasos a seguir para el análisis, diseño implementación y pruebas de sistema de información.

#### **Diagrama de casos de uso.**

Este es uno de los principales diagramas de UML y permite representar, analizar y documentar los requerimientos, funciones del sistema desde el punto de vista usuario. Está compuesto por los siguientes elementos:

#### - **Actores.**

Es toda entidad al sistema que guarda una relación con éste y que le demanda una funcionalidad

### - **Caso de uso.**

Es una descripción de los pasos o las actividades que deberán realizarse para llevar a cabo algún proceso.

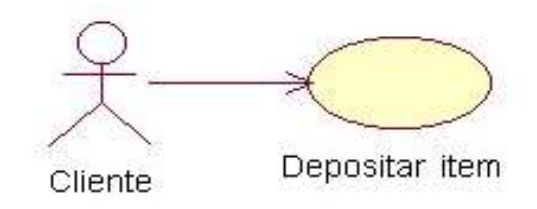

**Fig. 2. 3 Diagrama de Caso de uso UML**

La Fig. 2.3 muestra una [notación gráfica](https://es.wikipedia.org/w/index.php?title=Unling&action=edit&redlink=1) que representa al diagrama de caso de uso, al usuario se le conoce como actor, la elipse representa el caso de uso. Se ve que el actor (la entidad que inicia el caso de uso) puede ser una persona u otro sistema.

## - **Relaciones.**

Las relaciones entre un actor y un caso de uso, se dibujan con una línea simple. Para relaciones entre casos de uso, se utilizan flechas etiquetadas "incluir" o "extender." Una relación "incluir" indica que un caso de uso es necesitado por otro para poder cumplir una tarea. Una relación "extender" indica opciones alternativas para un cierto caso de uso.

- **- Inclusión (include):** Es una forma de interacción o creación, un caso de uso dado puede "incluir" otro caso de uso.
- **- Extensión (extend):** Es el conjunto de objetos a los que se aplica un concepto. Los objetos de la extensión son los ejemplos o instancias de los conceptos.

**- Generalización:** Es la actividad de identificar elementos en común entre conceptos y definir las relaciones de una superclase (concepto general) y subclase (concepto especializado).

## **Diagramas UML.**

UML ayudara en todas las fases del ciclo de vida del software, desde el análisis representando los procesos del negocio y requisitos funcionales que tendrá el software (diagrama de caso de uso) hasta la implementación de la aplicación en si (diagrama de secuencia, diagrama de actividades, diagrama de estado, diagrama de colaboración, diagrama de componentes diagrama de casos de uso).

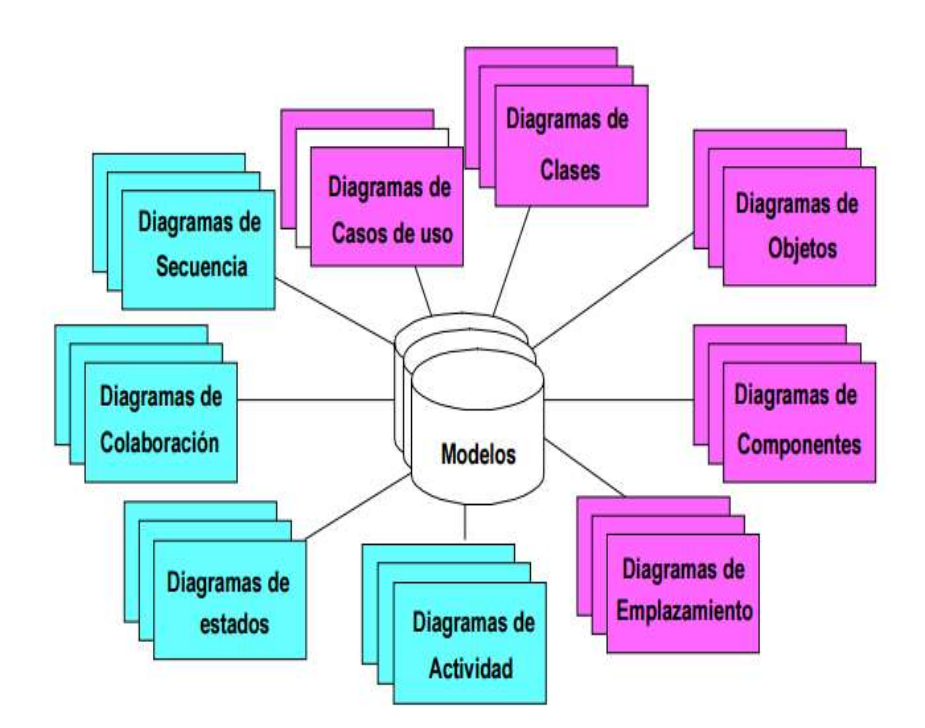

### **Fig. 2. 4 Principales modelos de análisis y diseño orientado a objetos.**

La Fig. 2.4 muestra una representación gráfica de los principales modelos de análisis y diseño orientado a objetos cada una de ellas es nomenclatura UML.

#### **- Diagrama de Clases.**

Representan la implementación que tendrá el software. Podremos crear diagramas se clases enfocado al modelo de datos (implementación SQL) y modelo de sistemas (implementación de clases en un lenguaje de programación orientado a objetos). Después de especificar los casos de uso, se realiza el proceso de abstracción para capturar las entidades que se usaron como base para los modelos de datos y modelo del sistema.

## **Modelo de datos.**

Representa un diagrama de clases que debe ser implementado con sentencia SQL para su creación en la base de datos.

## **Modelo de sistemas.**

Representa diagrama de clases que debe ser implementando en un lenguaje de programación orientado a objetos

## **- Diagrama de secuencia.**

Con los diagramas de secuencia e representamos la interacción de los objetos (envió de mensajes) que nos permite visualizar cual es la secuencia de operaciones (métodos) a realizar para resolver el conjunto de pasos indicados en el flujo normal y alternativo de la documentación de los casos de uso.

## **- Diagrama de colaboración.**

Es un tipo dinámico e iterativo que permite la relación entre objetos quienes se comunican con otros objetos entre sí mediante la secuencia de mensajes con respecto al espacio. El diagrama de colaboraciones describe las interacciones
entre los objetos en términos de mensajes secuenciados, representan una combinación de información tomada de los diagramas de clases, de secuencias y de casos de uso, describiendo el comportamiento, tanto de la estructura estática, como de la estructura dinámica de un sistema.

#### **- Diagrama de actividades.**

Este diagrama se utiliza para representar el flujo de actividades de un negocio, caso de uso o una operación (método), ilustra la naturaleza dinámica de un sistema mediante el modelado del flujo ocurrente de actividad en actividad. Una actividad representa una operación en alguna clase del sistema y que resulta en un cambio en el estado del sistema. Típicamente, los diagramas de actividad son utilizados para modelar el flujo de trabajo interno de una operación.

#### **- Diagrama de objetos.**

Representan a las instancias u objetos que pertenecen a cada una de las clases. Los Diagramas de Objetos están vinculados con los Diagramas de Clases. Un objeto es una instancia de una clase, por lo que un diagrama de objetos puede ser visto como una instancia de un diagrama de clases. Los diagramas de objetos describen la estructura estática de un sistema en un momento particular y son usados para probar la precisión de los diagramas de clases.

#### **2.2.5 Business Modeling Method**

Según [12], define como un proceso de representación de uno o más aspectos o elementos de una empresa, el modelado del negocio es un método orientado al desarrollo de sistemas de información organizacionales permite modelar los fines, objetivos de la organización.

Meta modelo que define los elementos que integran un Plan de Negocios Facilita el desarrollo, comunicación y gestión de planes de negocio Un Modelo del Negocio es un documento compuesto de un conjunto de submodelos

- Cada sub-modelo describe uno o más elementos organizacionales mediante diagramas UML y BPMN.
- Cada submodelo consta de un conjunto de diagramas UML 2.0, UML Business y BPMN.

Establece claras relaciones entre:

- Políticas de Negocios
- Reglas de Negocio
- **Fines & Medios de la empresa**
- Divide el Sistema de Negocios en 3 niveles:
	- Objetivos
	- **Procesos**
	- Sistemas Facilita la alineación de los sistemas a los objetivos y procesos

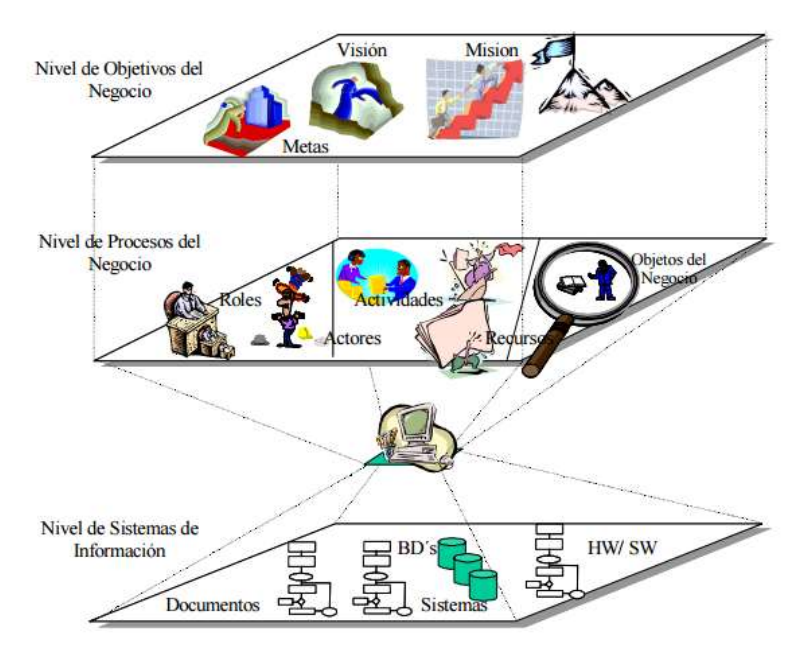

**Fig. 2. 5 Método de modelado de negocio** 

La Fig. 2.5 muestra una representación de gráfica del método de modelado del negocio BMM, estructurado por 3 niveles.

### **2.2.6 Prueba testing de caja negra**

Según [13], El desarrollo de Sistemas de software implica la realización de una serie de actividades predispuestas a incorporar errores (en la etapa de definición de requerimientos, de diseño, de desarrollo).

Debido a que estos errores se deben a nuestra habilidad innata de provocar errores, tenemos que incorporar una actividad que garantice la calidad del software.

#### **Prueba de la caja negra**

Las pruebas de caja negra se llevan a cabo sobre la interfaz del software, obviando el comportamiento interno y la estructura del programa.

Los casos de prueba de la caja negra pretenden demostrar que:

- Las funciones del software son operativas
- La entrada se acepta de forma correcta
- Se produce una salida correcta
- La integridad de la información externa se mantiene

A continuación se derivan conjuntos de condiciones de entrada que utilicen todos los requisitos funcionales de un programa.

Las pruebas de caja negra pretenden encontrar estos tipos de errores:

- Funciones incorrectas o ausentes
- Errores en la interfaz
- Errores en estructuras de datos o en accesos a bases de datos externas
- Errores de rendimiento
- Errores de inicialización y de terminación

### **2.3 Bases Conceptuales**

#### **2.3.1 Software**

El software de computadora [14], es el producto que construyen los programadores profesionales y al que después le dan mantenimiento durante un largo tiempo. Incluye programas que se ejecutan en una computadora de cualquier tamaño y arquitectura, contenido que se presenta a medida de que se ejecutan los programas de cómputo e información descriptiva tanto en una copia dura como en formatos virtuales que engloban virtualmente a cualesquiera medios electrónicos. La ingeniería de software está formada por un proceso, un conjunto de métodos (prácticas) y un arreglo de herramientas que permite a los profesionales elaborar software de cómputo de alta calidad.

### **2.3.2 Arquitectura de Software**

El diseño arquitectónico representa la estructura de los datos y de los componentes del programa que se requieren para construir un sistema basado en computadora. Considera el estilo de arquitectura que adoptará el sistema, la estructura y las propiedades de los componentes que lo constituyen y las interrelaciones que ocurren entre sus componentes arquitectónicos.

### **2.3.3 Metodología de Desarrollo de Software**

Las metodologías de desarrollo de software imponen un proceso disciplinado sobre el desarrollo de software con el fin de hacerlo más predecible y eficiente. Lo hacen desarrollando un proceso detallado con un fuerte énfasis en planificar, inspirado por otras disciplinas de la ingeniería.

### **2.3.4 Lenguaje de programación .NET**

**.NET** es un lenguaje orientado a objetos elegante y con seguridad de tipos que permite a los desarrolladores compilar diversas aplicaciones sólidas y seguras que se ejecutan en .NET Framework.

Puede utilizar **.NET** para crear aplicaciones cliente de Windows, componentes distribuidos, aplicaciones cliente-servidor, aplicaciones de base de datos, y mucho, mucho más. Visual **.NET** proporciona un editor de código avanzado, cómodos diseñadores de interfaz de usuario, depurador integrado y numerosas herramientas más para facilitar el desarrollo de aplicaciones basadas el lenguaje **.NET** y .NET Framework.

#### **2.3.5 Base de Datos**

Una base de datos es una herramienta para recopilar y organizar información. Las bases de datos pueden almacenar información sobre personas, productos, pedidos u otras cosas. Muchas bases de datos comienzan como una lista en una hoja de cálculo o en un programa de procesamiento de texto.

# **2.3.6 Sistema de Gestiono de Base de Datos Relacionales (RDBMS)**

SQL Server 2014 Magnament [15], es un servidor multiusuario y de subprocesamiento múltiple, un sistema de gestión de bases de datos relacionales (RDBMS) rápido y sólido. Las bases de datos permiten almacenar, buscar, ordenar y recuperar datos de forma eficiente. El servidor de SQL controla el acceso a los datos para garantizar el uso simultáneo de varios usuarios, para proporcionar acceso a dichos datos. Utiliza SQL (Structured Query Langage – lenguaje de consulta estructurado).

# **CAPÍTULO III METODOLOGÍA PARA DESARROLLAR LA SOLUCIÓN**

### **3.1 Tipo de investigación**

El tipo de investigación es aplicada tecnológica, dado que genera conocimientos o métodos dirigidos al sector productivo de bienes y servicios con el fin de mejorarlo y hacerlo más eficiente o con el fin de obtener productos nuevos y competitivos en dicho sector.

Por lo tanto la presente investigación es aplicada tecnológica de nivel descriptivo - explicativo ya que se busca desarrollar un artefacto (software), tal es el caso que se optó como metodología específica la metodología RUP la cual nos permitió identificar los requerimientos de la organización, realizar el análisis, diseño, codificación y prueba del sistema con el fin de satisfacer las necesidades de la organización.

### **3.2 Hipótesis**

La implementación de un sistema informático de gestión de proyecto mejorará los procesos de la Empresa grupo "SAM" E.I.R.L. de la ciudad de Huancayo.

### **3.3 Tamaño de Muestra**

En las investigaciones de este tipo no se toman muestras, debido a que no nos permitiría abordar toda la problemática relacionada con la necesidad a satisfacer.

En cuanto al universo de estudio serian todos los interesados en interacción con sus necesidades que nos conducirán al diseño y la implementación de un sistema en base a los requerimientos establecidos.

### **3.4 Descripción de la metodología seleccionada**

Para tener una mejor visión y explicación de que metodología utilizar se realizó un cuadro comparativo entre las metodologías tradicionales y agiles.

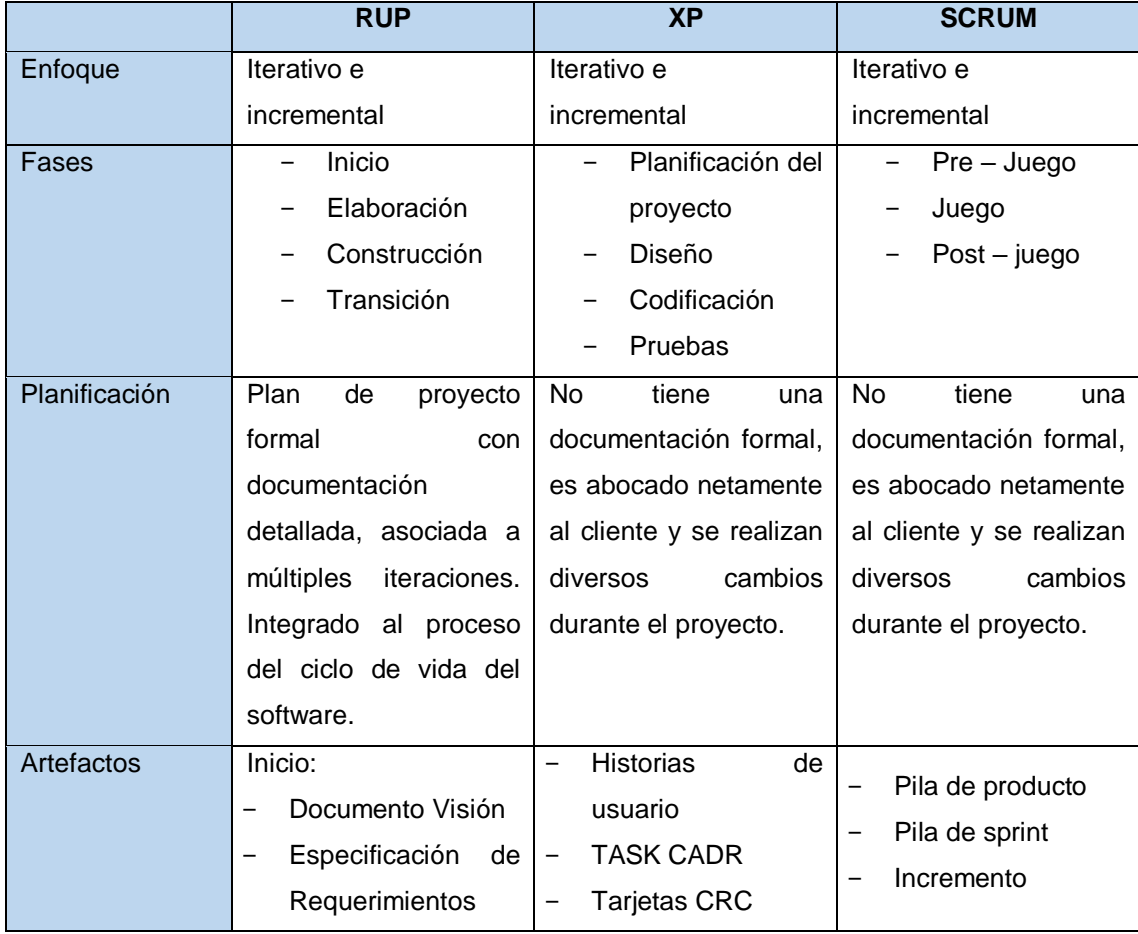

### **TABLA 1 CUADRO COMPARATIVO DE LAS METODOLOGÍAS**

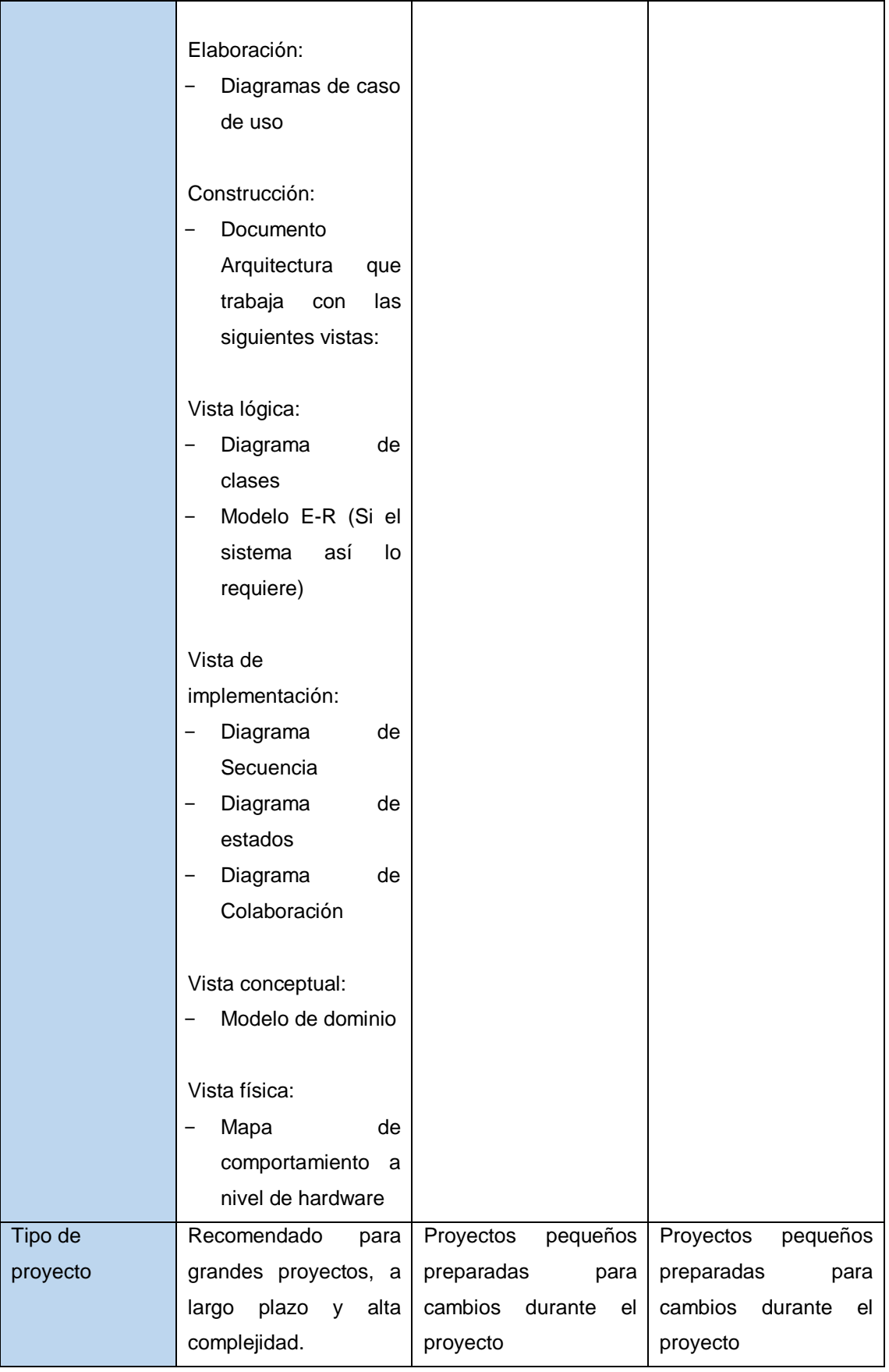

De la tabla 1 se obtuvo como resultado que la metodología que más se adecua al proyecto de investigación es RUP debido a que tiene una visión integrada del ciclo del desarrollo del software, provee artefactos de desarrollos para una mejor documentación detallada del proceso de desarrollo.

### **3.4.1 RUP Rational Unified Process**

Según, [16], RUP es un proceso de realización o de evolución de software enteramente basado en UML y está constituido por un conjunto de directivas que permiten producir software a partir del pliego de condiciones (requerimientos). Cada directiva define quien hace que y en qué momento. Un proceso permite, por tanto, estructurar las diferentes etapas de un proyecto informático

RUP es una metodología sólida, con documentación que apoya el ciclo de vida evolutivo incremental, además de orientarse al desarrollo de componentes secundando el desarrollo orientado a objetos, RUP es un proceso de ingeniería de software que provee un enfoque disciplinado para la asignación de tareas y responsabilidades dentro de una organización. Su principal objetivo es asegurar la producción de software de alta calidad que satisfaga las necesidades de sus usuarios finales dentro de un presupuesto y tiempo predecibles debido a las características que posee de ser una herramienta flexible, le permite un marco de trabajo más amplio el cual puede ser adaptado tanto a empresas grandes como pequeñas y puede ser modificada para ajustarse a la forma de trabajo de una compañía.

Los cinco flujos de trabajo – requisitos, análisis, diseño, implementación y prueba – tienen lugar sobre las cuatro fases: inicio (o concepción), elaboración, construcción y transición

El proceso del desarrollo del software según RUP puede ser descrito en dos dimensiones:

- Un eje horizontal que representa el tiempo y muestra los aspectos del ciclo de vida del proceso a lo largo de su desenvolvimiento
- Un eje vertical que representa las disciplinas, las cuales agrupan actividades de una manera lógica de acuerdo a su naturaleza.

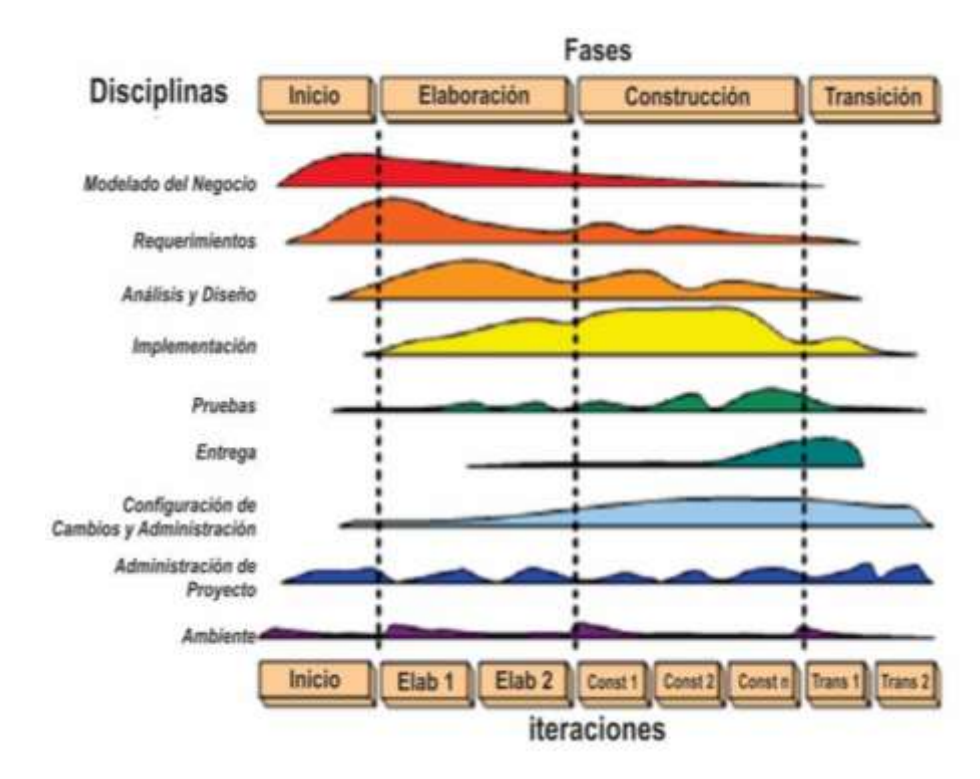

**Fig. 3. 1 Disciplinas, fases, iteraciones del RUP**

La Fig. 3.1 muestra las fases, iteraciones y disciplinas de la metodología RUP.

#### **TABLA 2**

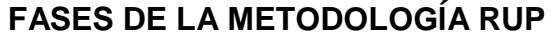

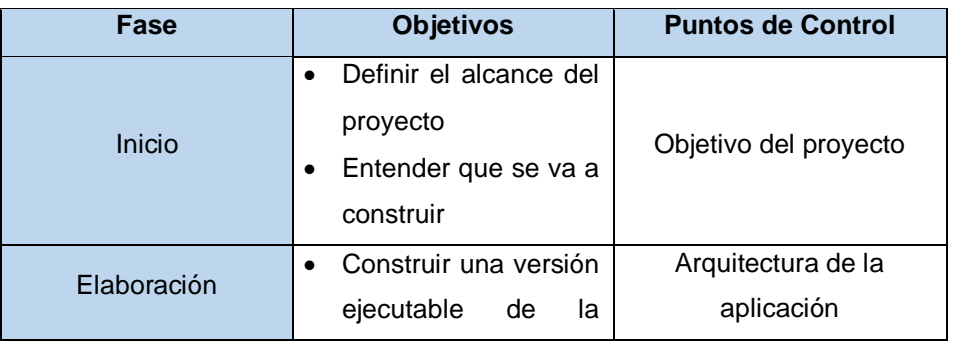

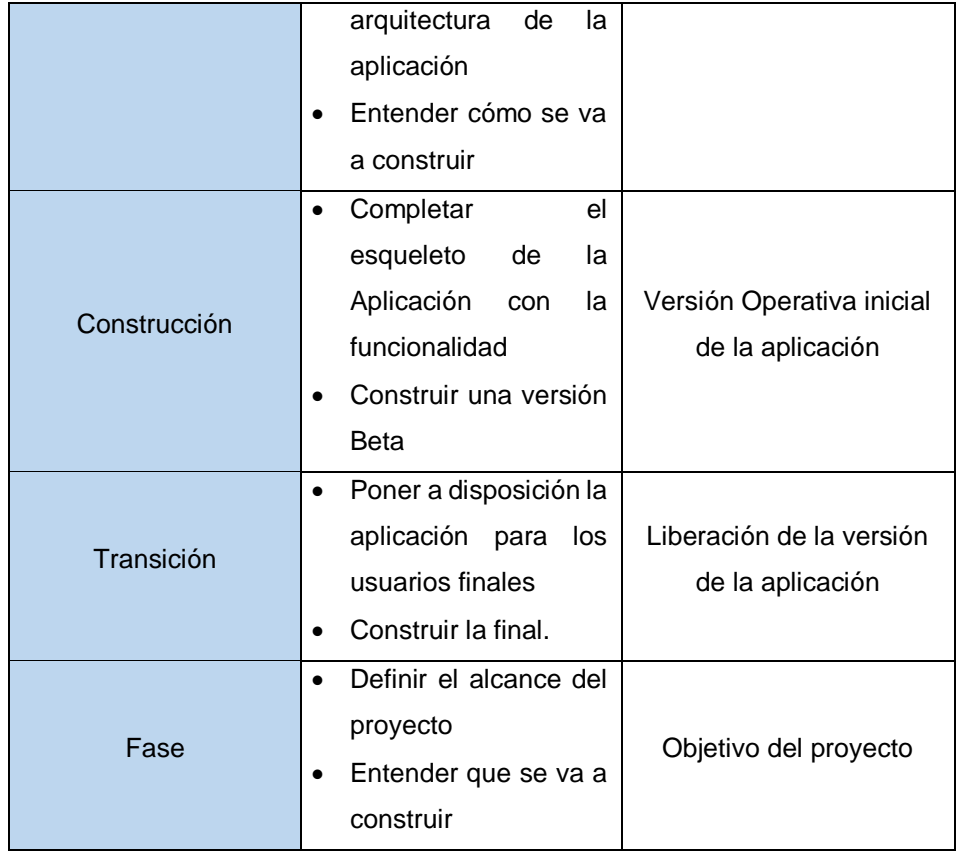

De la Tabla 2 se obtuvo cada una de estas etapas es desarrollada mediante el ciclo de iteraciones, la cual consiste en reproducir el ciclo de vida en cascada a menor escala. Los Objetivos de una iteración se establecen en función de la evaluación de las iteraciones precedentes.

#### **Fase Inicio**

Define el alcance del proyecto. Esta fase tiene como propósito definir y acordar el alcance del proyecto con el cliente, además identifican los principales casos de uso. Antes de iniciar el proyecto es conveniente plantearse algunas cuestiones: el objetivo, la factibilidad, construir o adaptar y el costo que involucra. La fase de inicio trata de responder a estas preguntas. Sin embargo una estimación precisa debe ser la captura de todos los requisitos, explorar el problema para decidir si continuar o concluir.

Generalmente no debe tardar más de una semana. Al terminar deben obtenerse los siguientes productos:

- **-** Una visión general de los requerimientos principales del proyecto, un modelo inicial de casos de uso y modelo del dominio (10-20%)
- **-** Un caso de negocios inicial, incluyendo una estimación de los recursos requeridos.

#### **Fase Elaboración**

En esta fase se planifica las actividades y el equipo de trabajo del proyecto, se identifican las necesidades y el diseño de la arquitectura. El propósito de la fase de elaboración es analizar el dominio del problema, establecer los cimientos de la arquitectura, desarrollar el plan del proyecto y eliminar los mayores riesgos, al terminar debe obtenerse los siguientes productos.

- Un modelo del dominio y de casos de uso 80% completo
- Requisitos adicionales
- Descripción de la arquitectura del software

### **Fase Construcción**

Comprende el desarrollo mismo del producto hasta la entrega al usuario final. La finalidad principal de esta fase es alcanzar la capacidad operacional del producto de forma incremental a través de las sucesivas iteraciones. Durante esta fase todos los componentes, características y requisitos, que no lo hayan sido hecho hasta ahora, han de ser implementados, integrados y probados, obteniéndose una versión del producto que se pueda poner en manos de los usuarios, los productos de la fase construcción son:

Un modelo completo (casos de uso, análisis, diseño, despliegue e implementación )

- Arquitectura íntegra (mantenida y mínimamente actualizada) Documentación de usuario
- Una liberación "beta" del producto.

### **Fase Transición**

Esta fase comprende la instalación del producto a los usuarios y la formación de los mismos, en ocasiones suelen surgir nuevos requisitos para el desarrollo.

La finalidad de la fase de transición es poner el producto en manos de los usuarios finales, para lo que típicamente se requerirá desarrollar nuevas versiones actualizadas del producto, completar la documentación, entrenar al usuario en el manejo del producto y en general, tareas relacionadas con el ajuste, configuración, instalación y usabilidad del producto.

Los productos de la fase de transición son:

- **-** Prototipo operacional
- **-** Documentos legales
- **-** Caso de negocio completo y descripción de la arquitectura completa y corregido.

### **3.4.2 Unified Modeling Language (UML)**

Según [15], es un lenguaje de modelado para la construcción de sistemas. UML posee toda una gama de diagramas que ayudan a la construcción de modelos bajo varios puntos de vista; pudiendo usar los relevantes y necesarios, para cumplir con los requerimientos de los usuarios.

UML no es una metodología, sino una notación (diagramas y otros) para poder representar modelos. Para expresar la forma, los pasos a seguir para la construcción de un modelo; es necesario usar una

metodología; es por ello que se ha creado el UP: Unified Process (proceso unificado de desarrollo de software) y dentro de ellos se tiene a RUP, que esa misma metodología con criterio de uso de herramienta.

### **Diagrama de casos de uso**

Este es uno de los principales diagramas de UML y permite representar, analizar y documentar los requerimientos, funciones del sistema desde el punto de vista usuario. Está compuesto por los siguientes elementos:

- **Actores** 

Es toda entidad al sistema que guarda una relación con éste y que le demanda una funcionalidad

### - **Caso de uso**

Es una descripción de los pasos o las actividades que deberán realizarse para llevar a cabo algún proceso.

Elipse representa el caso de uso. Se ve que el actor (la entidad que inicia el caso de uso) puede ser una persona u otro sistema.

### - **Relaciones**

Las relaciones entre un actor y un caso de uso, se dibujan con una línea simple. Para relaciones entre casos de uso, se utilizan flechas etiquetadas "incluir" o "extender." Una relación "incluir" indica que un caso de uso es necesitado por otro para poder cumplir una tarea. Una relación "extender" indica opciones alternativas para un cierto caso de uso.

### - **Inclusión (include)**

Es una forma de interacción o creación, un caso de uso dado puede "incluir" otro caso de uso.

### **Extensión (extend)**

Es el conjunto de objetos a los que se aplica un concepto. Los objetos de la extensión son los ejemplos o instancias de los conceptos.

#### - **Generalización**

Es la actividad de identificar elementos en común entre conceptos y definir las relaciones de una superclase (concepto general) y subclase (concepto especializado).

### **Diagramas UML**

UML ayudara en todas las fases del ciclo de vida del software, desde el análisis representando los procesos del negocio y requisitos funcionales que tendrá el software (diagrama de caso de uso) hasta la implementación de la aplicación en si (diagrama de secuencia, diagrama de actividades, diagrama de estado, diagrama de colaboración, diagrama de componentes diagrama de casos de uso).

#### **- Diagrama de Clases**

Representan la implementación que tendrá el software. Podremos crear diagramas se clases enfocado al modelo de datos (implementación SQL) y modelo de sistemas (implementación de clases en un lenguaje de programación orientado a objetos). Después de especificar los casos de uso, se realiza el proceso de abstracción para capturar las entidades que se usaron como base para los modelos de datos y modelo del sistema.

#### **- Modelo de datos**

Representa un diagrama de clases que debe ser implementado con sentencia SQL para su creación en la base de datos.

#### **- Modelo de sistemas**

Representa diagrama de clases que debe ser implementando en un lenguaje de programación orientado a objetos.

#### **- Diagrama de secuencia**

Con los diagramas de secuencia e representamos la interacción de los objetos (envió de mensajes) que nos permite visualizar cual es la secuencia de operaciones (métodos) a realizar para resolver el conjunto de pasos indicados en el flujo normal y alternativo de la documentación de los casos de uso.

#### **- Diagrama de colaboración**

Es un tipo dinámico e iterativo que permite la relación entre objetos quienes se comunican con otros objetos entre sí mediante la secuencia de mensajes con respecto al espacio. El diagrama de colaboraciones describe las interacciones entre los objetos en términos de mensajes secuenciados, representan una combinación de información tomada de los diagramas de clases, de secuencias y de casos de uso, describiendo el comportamiento, tanto de la estructura estática, como de la estructura dinámica de un sistema.

#### **- Diagrama de actividades**

Este diagrama se utiliza para representar el flujo de actividades de un negocio, caso de uso o una operación (método), ilustra la naturaleza dinámica de un sistema mediante el modelado del flujo ocurrente de actividad en actividad. Una actividad representa una operación en alguna clase del sistema y que resulta en un cambio en el estado del sistema. Típicamente, los diagramas de actividad son utilizados para modelar el flujo de trabajo interno de una operación.

#### **- Diagrama de objetos**

Representan a las instancias u objetos que pertenecen a cada una de las clases. Los Diagramas de Objetos están vinculados con los Diagramas de Clases. Un objeto es una instancia de una clase, por lo que un diagrama de objetos puede ser visto como una instancia de un diagrama de clases. Los diagramas de objetos describen la estructura estática de un sistema en un momento particular y son usados para probar la precisión de los diagramas de clases.

# **CAPÍTULO IV DESARROLLO DE LA SOLUCIÓN**

### **4.1 Requerimientos del sistema.**

La identificación de los requerimientos corresponde a la fase de inicio según la metodología RUP. En esta fase se realiza el modelo de caso del negocio para entender el contexto en el cual se desarrolla el sistema.

### **4.1.1 Identificación de requerimientos.**

Para identificar los requerimientos de la organización, se realizó una serie de entrevistas directas con el personal de la empresa Grupo "SAM" que detallan las necesidades, estas entrevistas se visualiza en los anexos (1 - 2) como resultado se obtuvo los requerimientos que están detalladas en las tablas  $(3 – 7)$ .

# **TABLA 3 REQUERIMIENTO FUNCIONAL (RF-01)**

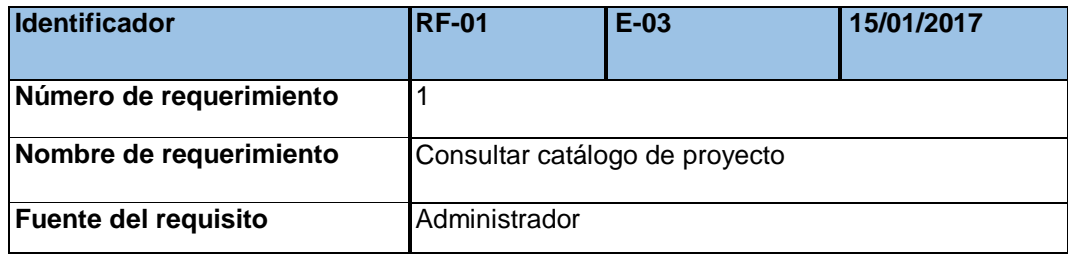

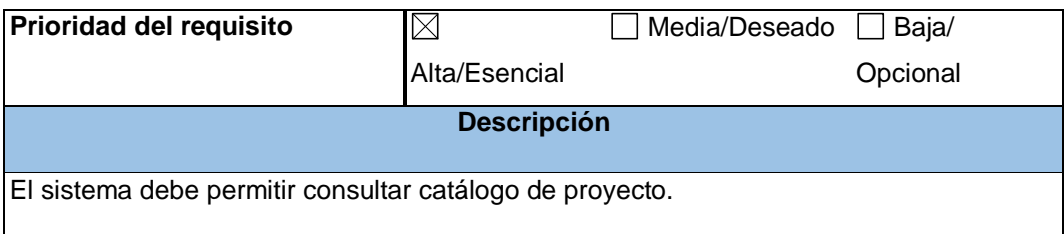

# **REQUERIMIENTO FUNCIONAL (RF-02)**

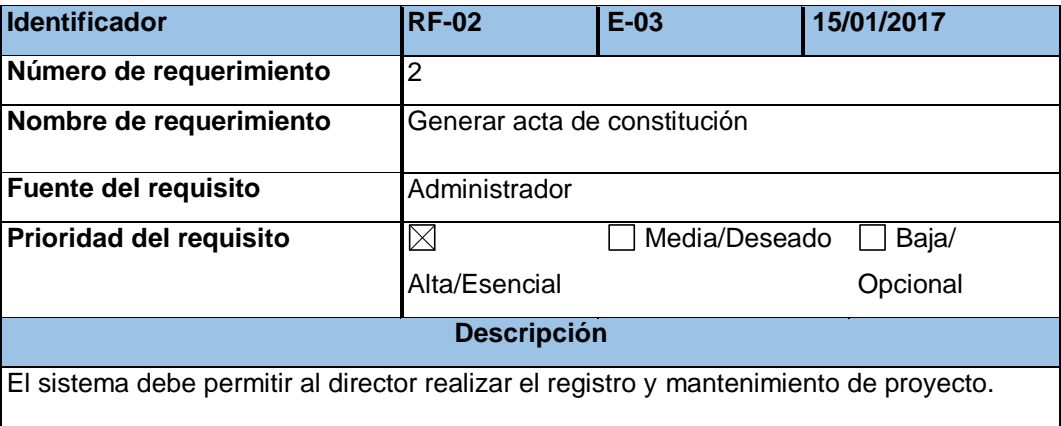

# **TABLA 5**

# **REQUERIMIENTO FUNCIONAL (RF-03)**

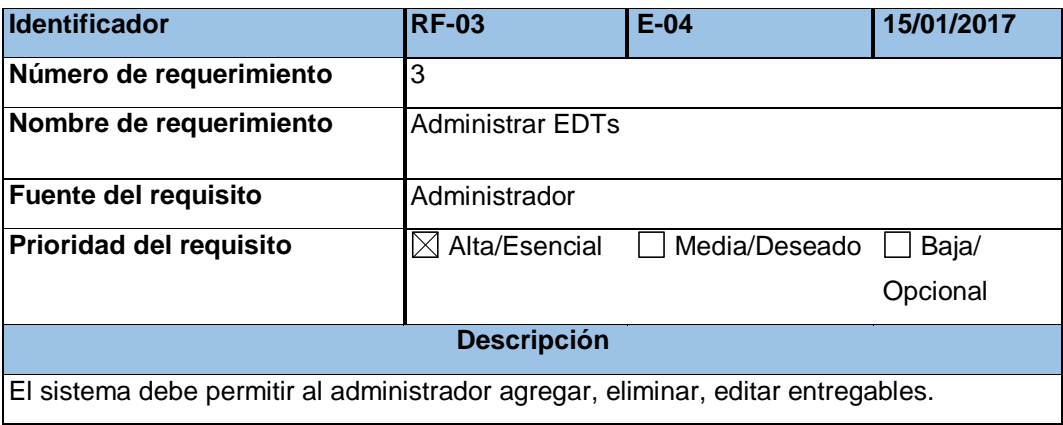

# **TABLA 6**

# **REQUERIMIENTO FUNCIONAL (RF-04)**

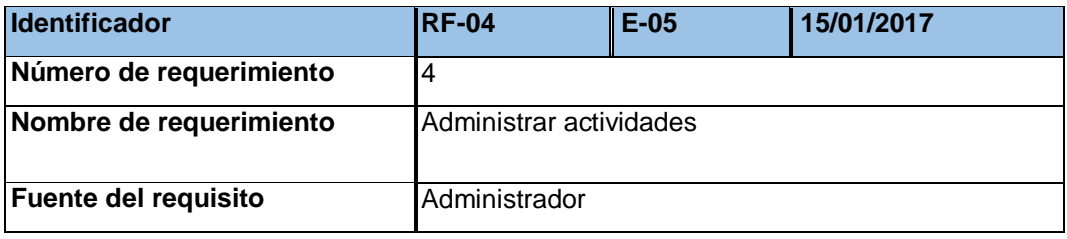

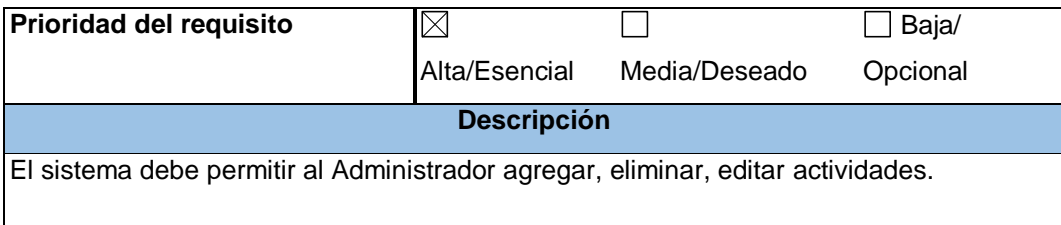

### **REQUERIMIENTO FUNCIONAL (RF-05)**

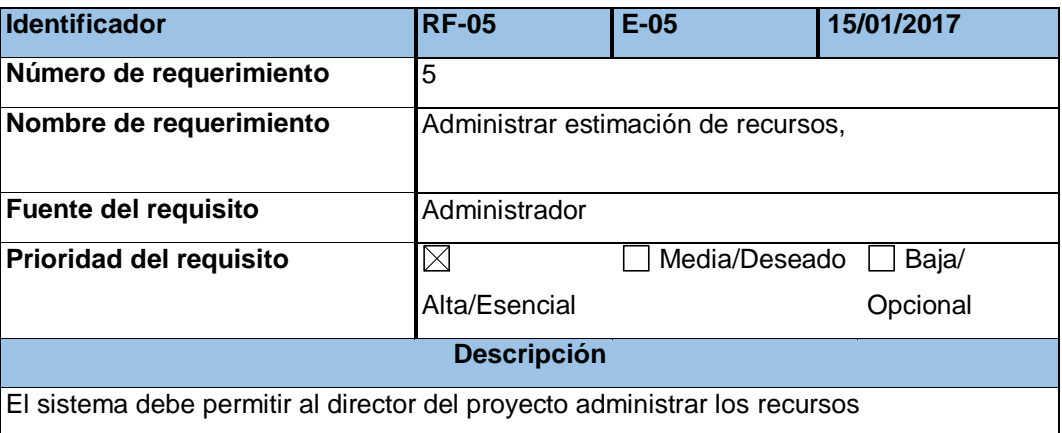

### **TABLA 8**

# **REQUERIMIENTO FUNCIONAL (RF-06)**

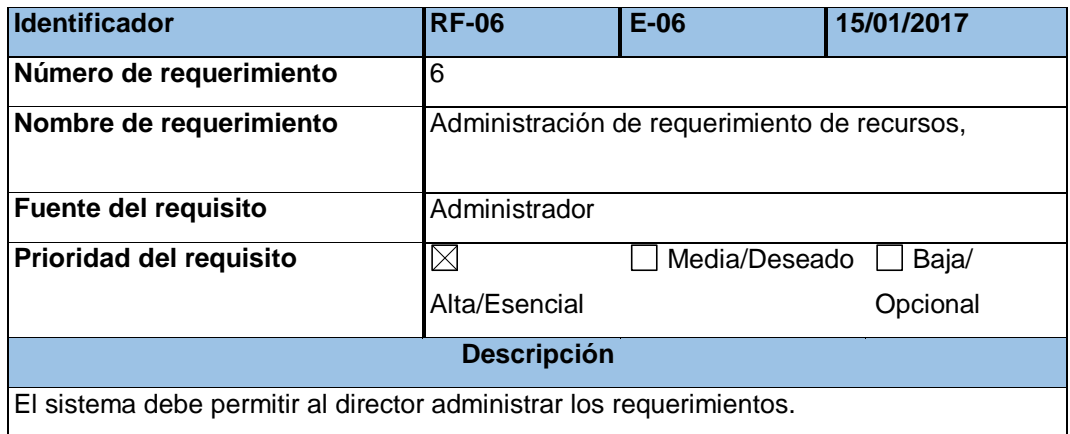

### **TABLA 9**

### **REQUERIMIENTO FUNCIONAL (RF-07)**

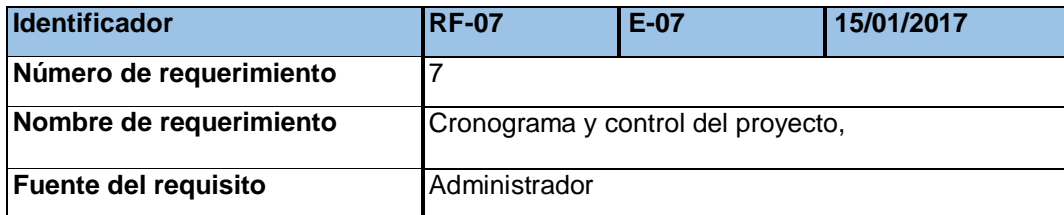

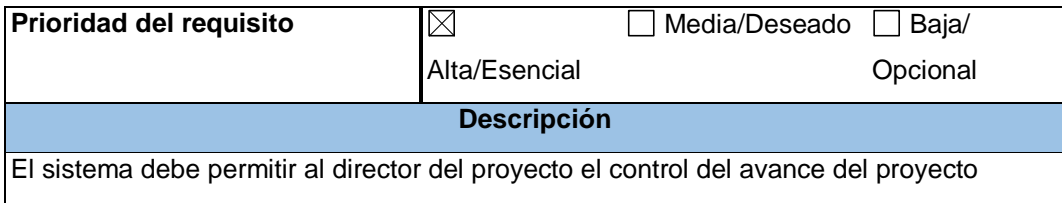

### **REQUERIMIENTO FUNCIONAL (RF-08)**

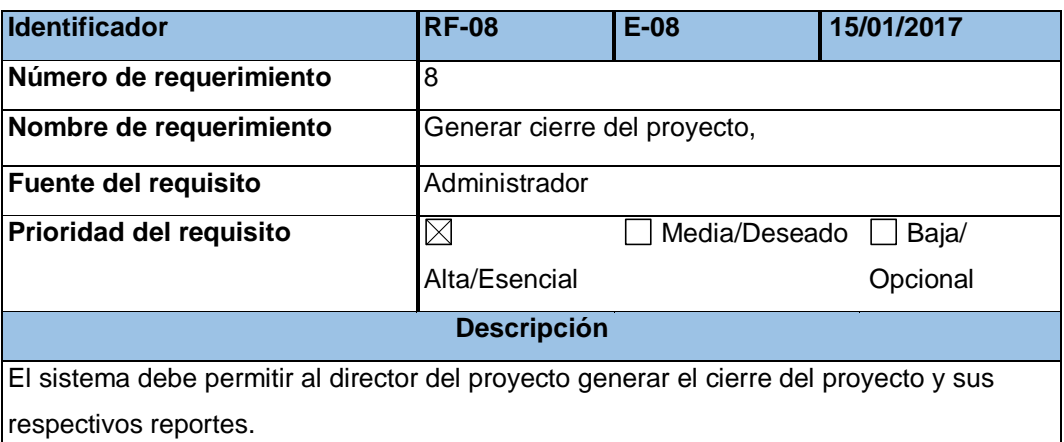

### **4.1.2 Especificación de requerimientos**

### **Modelado del negocio**

Es una actividad fundamental para la comprensión y evolución de una empresa, representa uno o más aspectos o elementos de una empresa, tales como, su propósito, estructura, funcionalidad, dinámica, lógica de negocios, sus componentes y objetos. Se realizó dicho modelado para un mejor entendimiento del mismo.

### **Descripción del modelo del negocio**

La empresa Grupo "SAM" E.I.R.L. en concordancia con el Plan Estratégico del mismo, se aprueba el plan operativo Institucional un documento de gestión de valiosa importancia que define los objetivos de la empresa que ha de permitir mejorar los servicios que brinda.

**-** Administrar adecuadamente los servicios que ofrece la

empresa, apoyando en las labores de investigación, contando con el planeamiento de los proyectos y de esta manera mejorar la gestión.

- **-** Ejecutar los proyectos que tiene la empresa como son los catálogos de proyectos y consulta de catálogo de los mismos en favor de un mejor desempeño.
- **Objetivos del negocio**

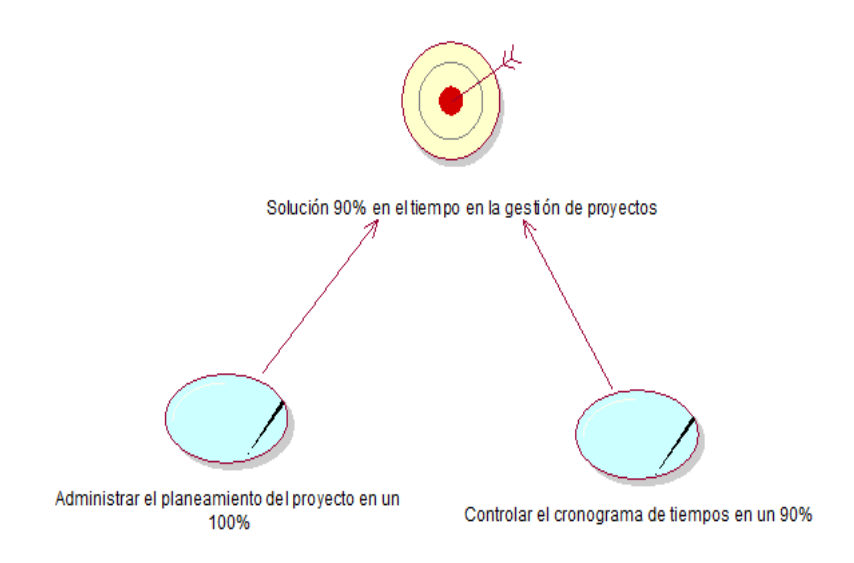

**Fig. 4. 1 Objetivos del negocio**

En la figura 4.1 Muestra una representación gráfica del objetivo del negocio en este caso de la Empresa Grupo "SAM" como tal que deberá ofrecer un adecuado gestión de los proyectos en cada fase el cual los trabajadores puedan mejorar su desempeño.

#### **Descripción casos de uso del negocio**

Describe a modo general las actividades que se realizan en los casos de uso identificados.

# **DESCRIPCIÓN DE CASO DE USO DEL NEGOCIO**

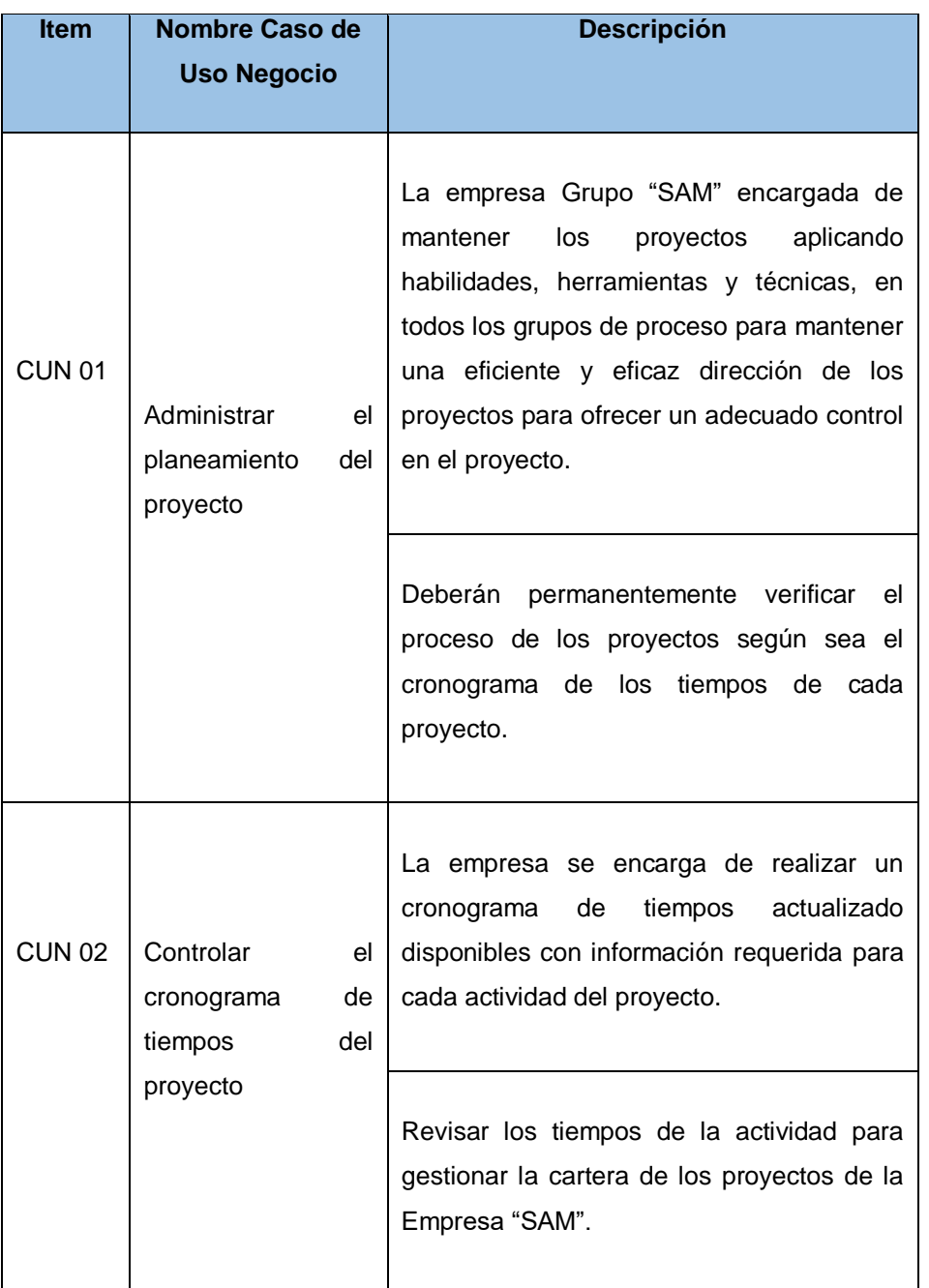

### **Actores del negocio**

Un actor especifica un rol del negocio es toda entidad al sistema que guarda una relación con éste y que le demanda una funcionalidad. Esto incluye a los operadores humanos.

### **ACTORES DEL NEGOCIO**

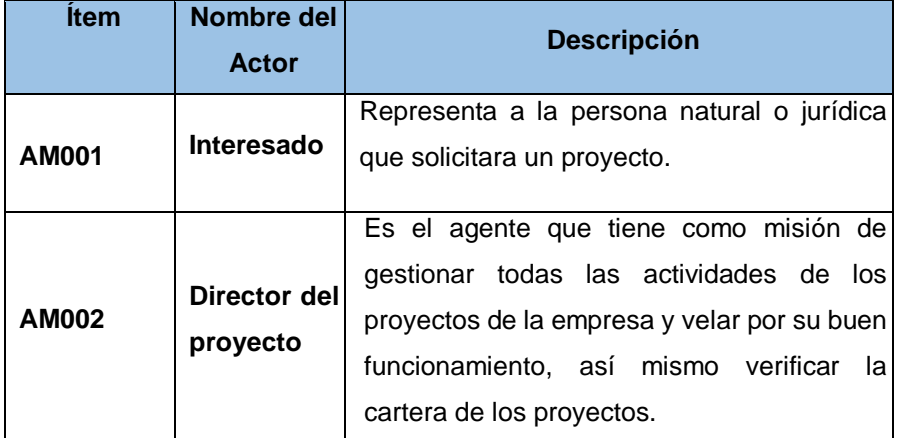

### **Diagrama de caso de uso del negocio**

Describen las relaciones y las dependencias entre un grupo de casos de uso y los actores participantes en el proceso. Sirven para facilitar la comunicación con los futuros usuarios del sistema y con el cliente.

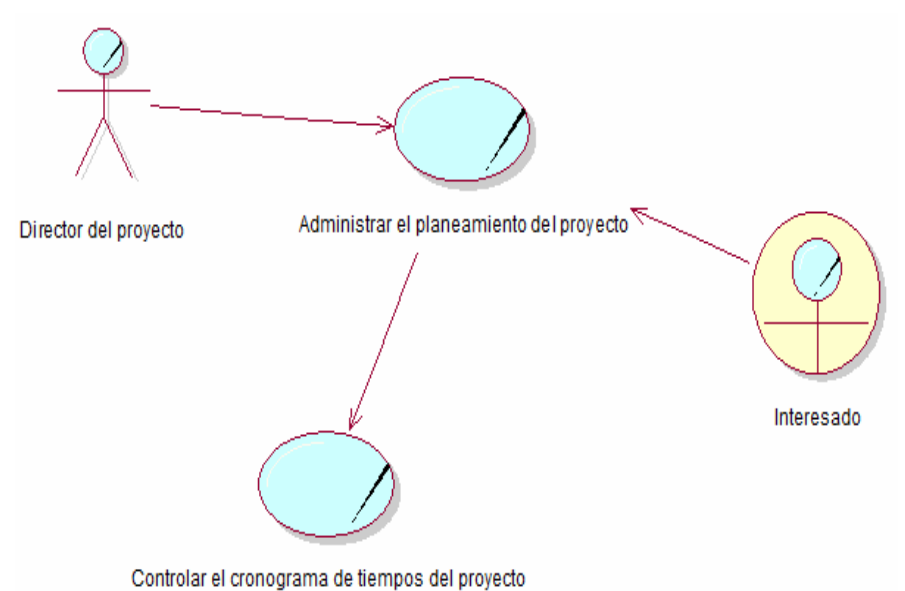

**Fig. 4. 2 Diagrama de casos de uso del negocio**

La Fig. 4.2 muestra una representación gráfica UML del diagrama de casos de uso del negocio y los actores identificados.

### **Modelo de análisis del negocio**

### **- Trabajadores del negocio**

El trabajador del negocio representa un rol jugado por alguien o algo dentro del negocio que realiza alguna actividad interactuando con otros trabajadores.

# **TABLA 13 TRABAJADORES EL NEGOCIO**

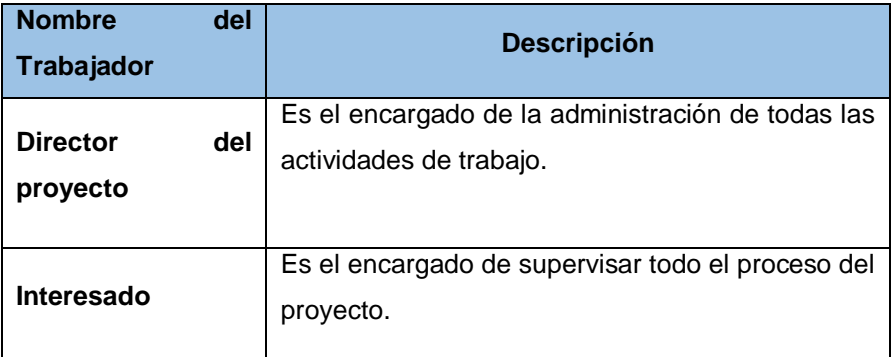

### **Entidades del negocio**

Una entidad del negocio representa la información que se maneja en cada proceso, que es validada consultada o comunicada en cada proceso del negocio manejado por los trabajadores del negocio.

#### **TABLA 14**

#### **ENTIDADES DEL NEGOCIO**

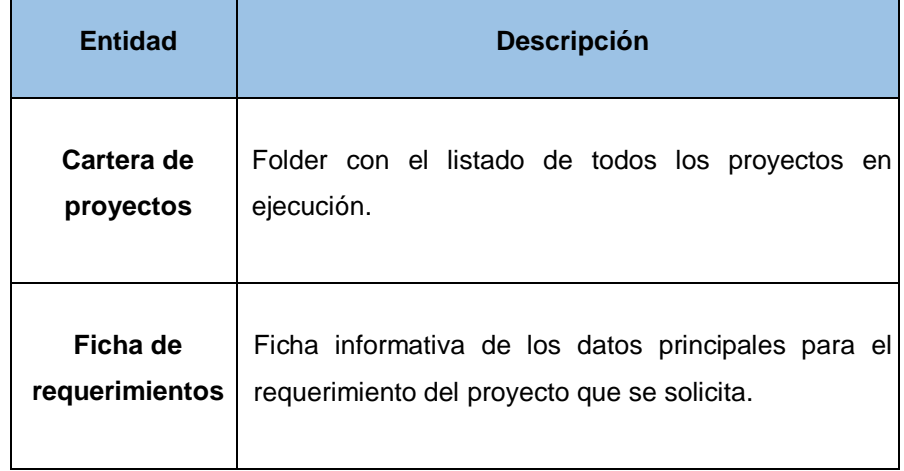

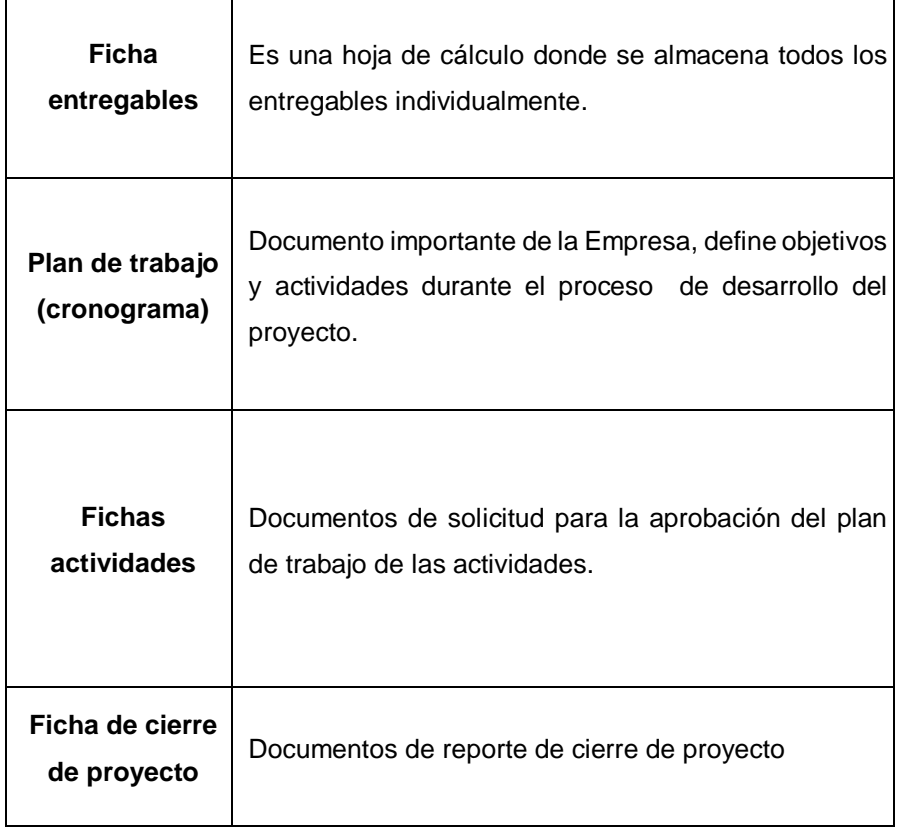

### **Realización de caso de uso del negocio**

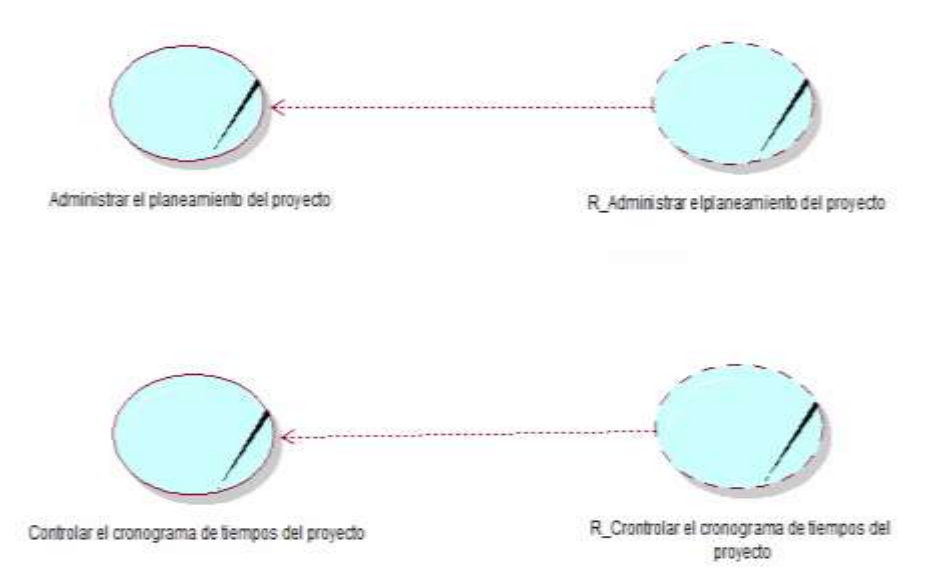

**Fig. 4. 3 Realización de casos de uso del negocio**

En la Fig. 4.3 muestra una representación gráfica de la realización de los casos de uso del negocio enmarcados a los objetivos de la Empresa.

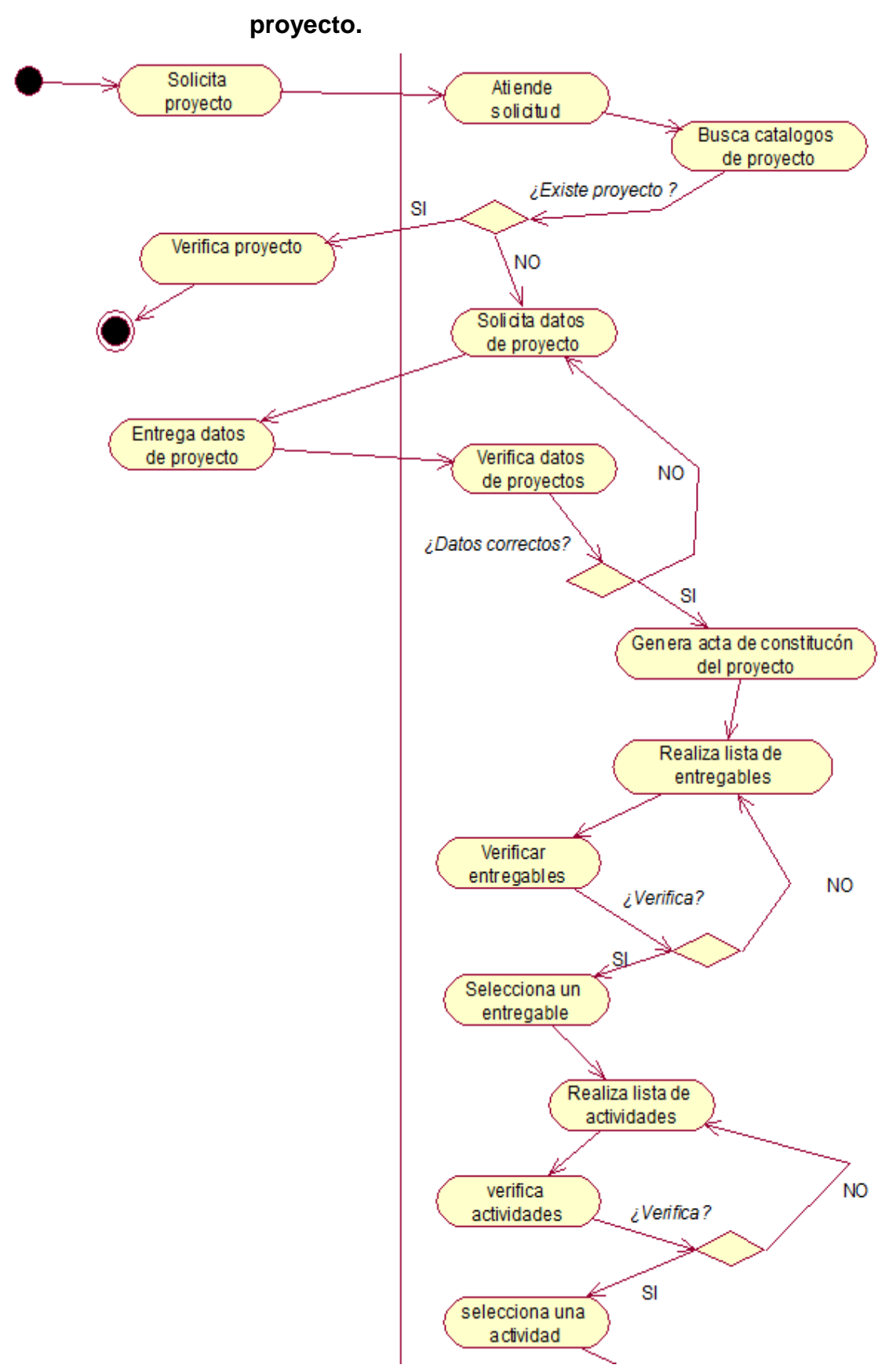

- **Realización CUN Administrar el planeamiento del** 

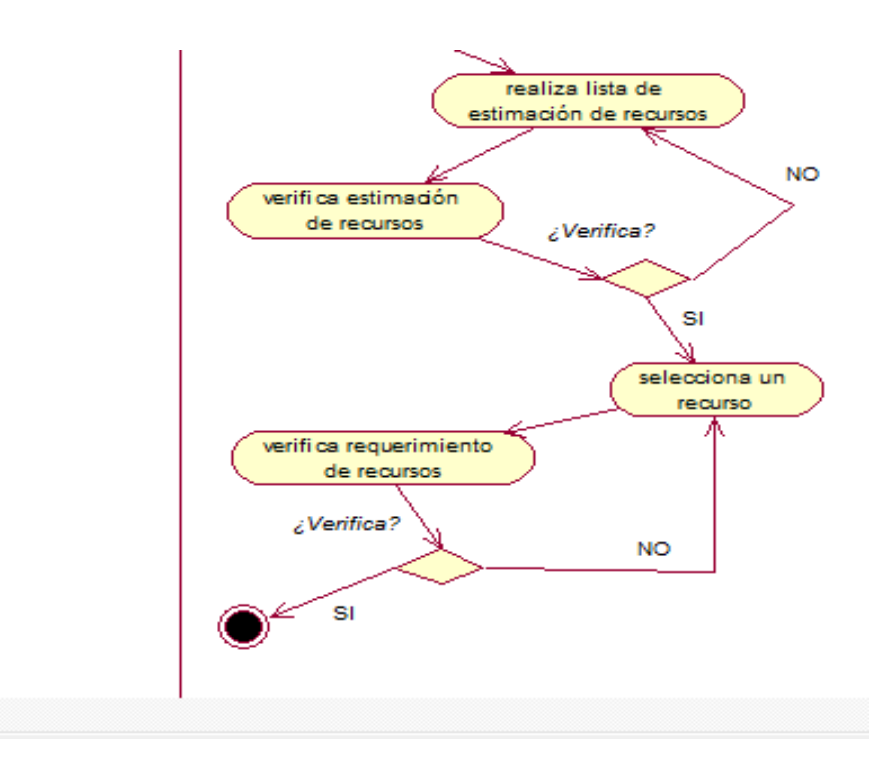

#### **Fig. 4. 4 Diagrama de Actividades CUN administrar el planeamiento del proyecto**

La Fig. 4.4 muestra el diagrama de actividades del caso de uso del negocio administrar el planeamiento del proyecto.

### **TABLA 15**

# **ESPECIFICACIÓN DEL CUN ADMINISTRAR EL PLANEAMIENTO DEL PROYECTO**

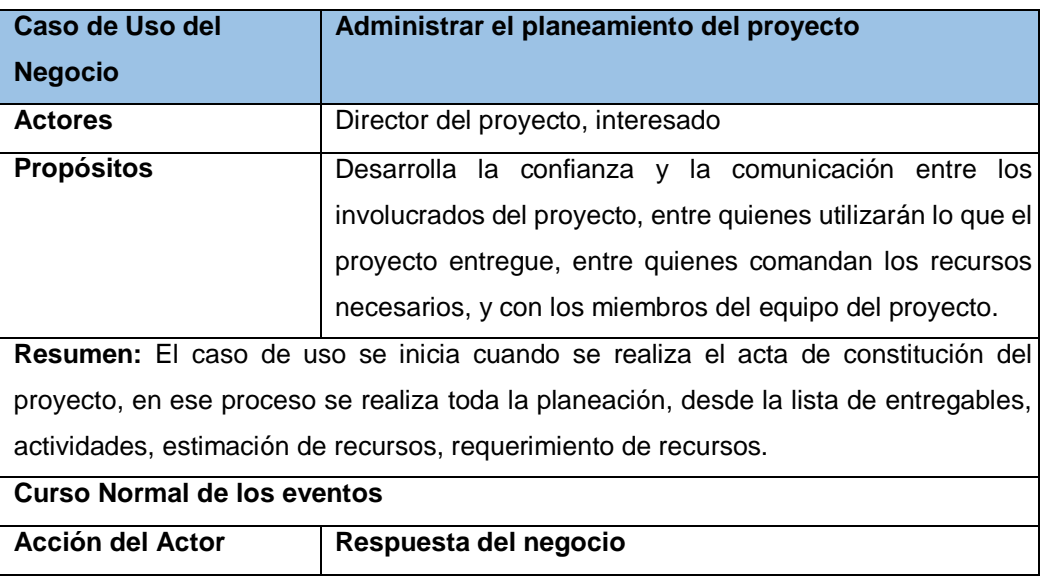

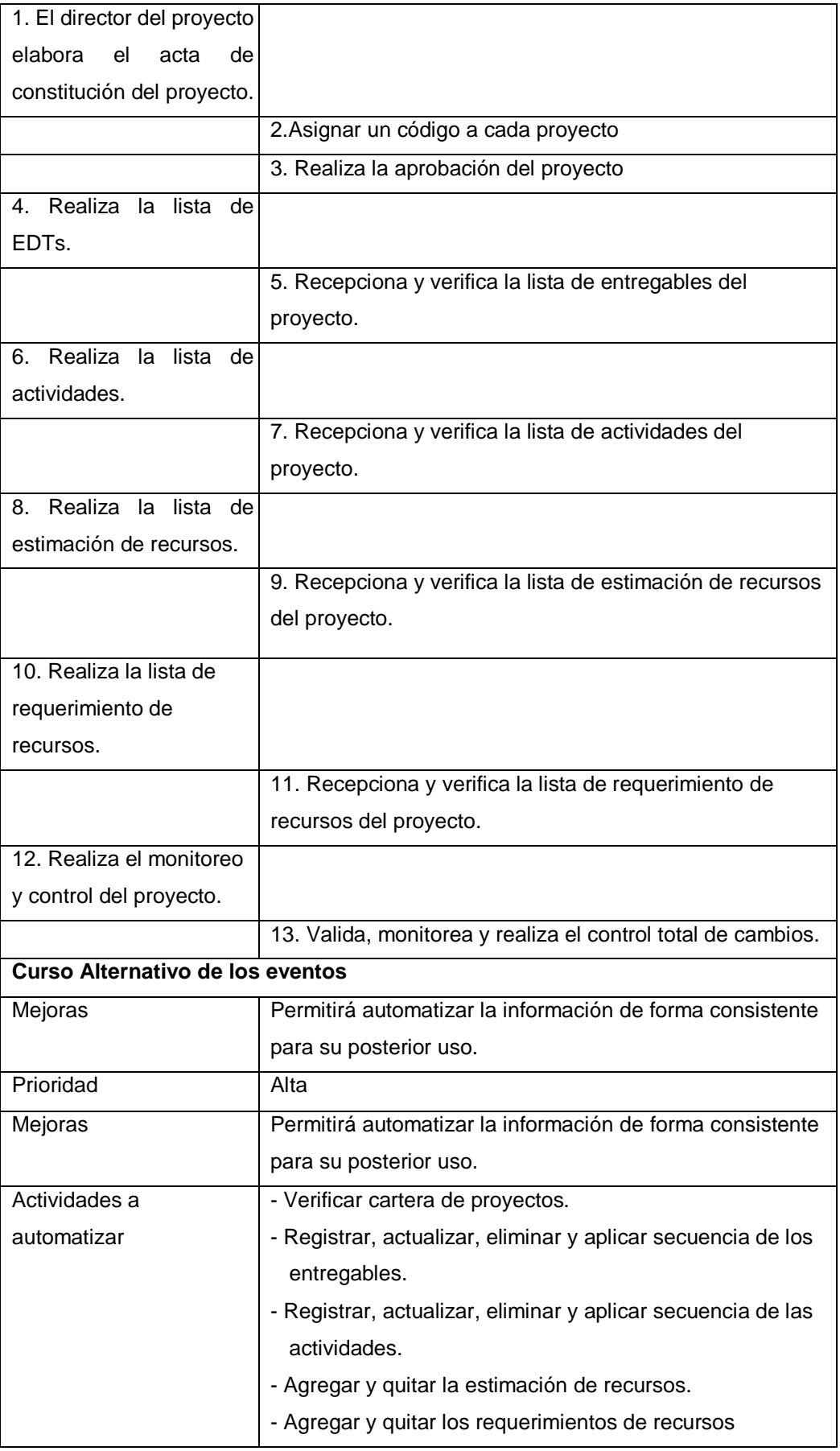

#### **Diagrama de objetos**

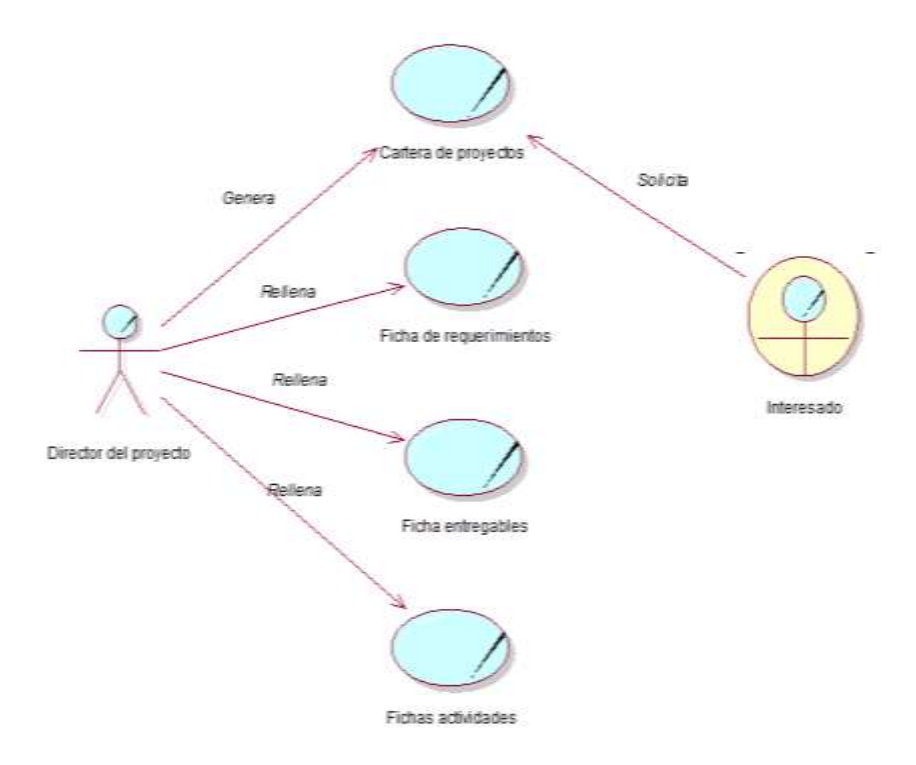

### **Fig. 4. 5 Diagrama de objetos CUN Administrar el planeamiento del proyecto**

La Fig. 4.5 muestra el diagrama de objetos del caso de uso administrar el planeamiento del proyecto, el diagrama detalla las entidades que cada actor y trabajador que realiza.

# - **Realización CUN Controlar el cronograma de tiempos del proyecto**

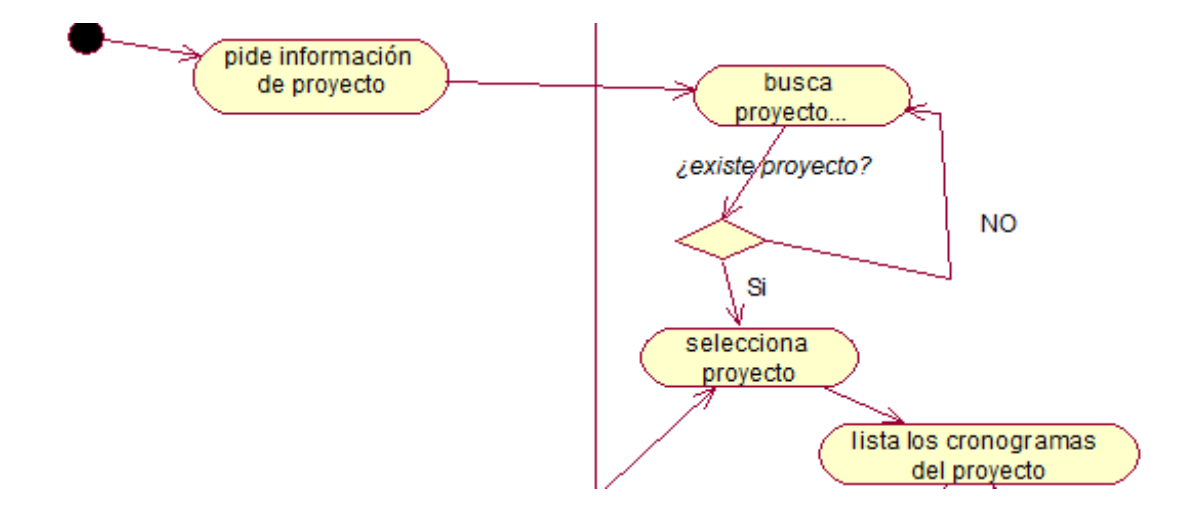

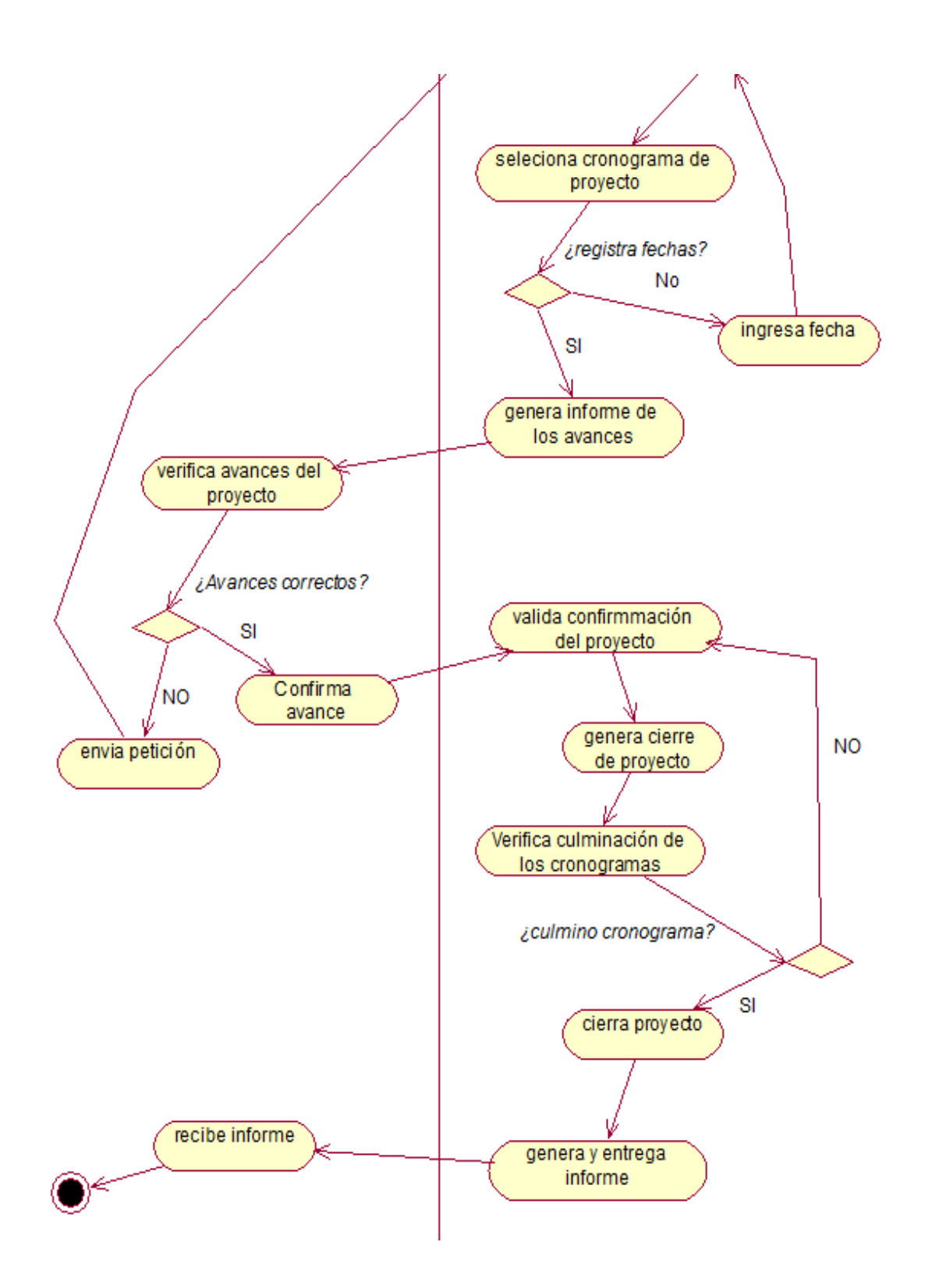

**Fig. 4. 6 Diagrama de Actividades CUN controlar el cronograma de tiempos del proyecto**

La Fig. 4.6 muestra el diagrama de actividades del caso de uso del negocio controlar el cronograma de tiempos del proyecto.

# **ESPECIFICACIÓN DEL CUN CONTROLAR EL CRONOGRAMA DE TIEMPOS DEL PROYECTO**

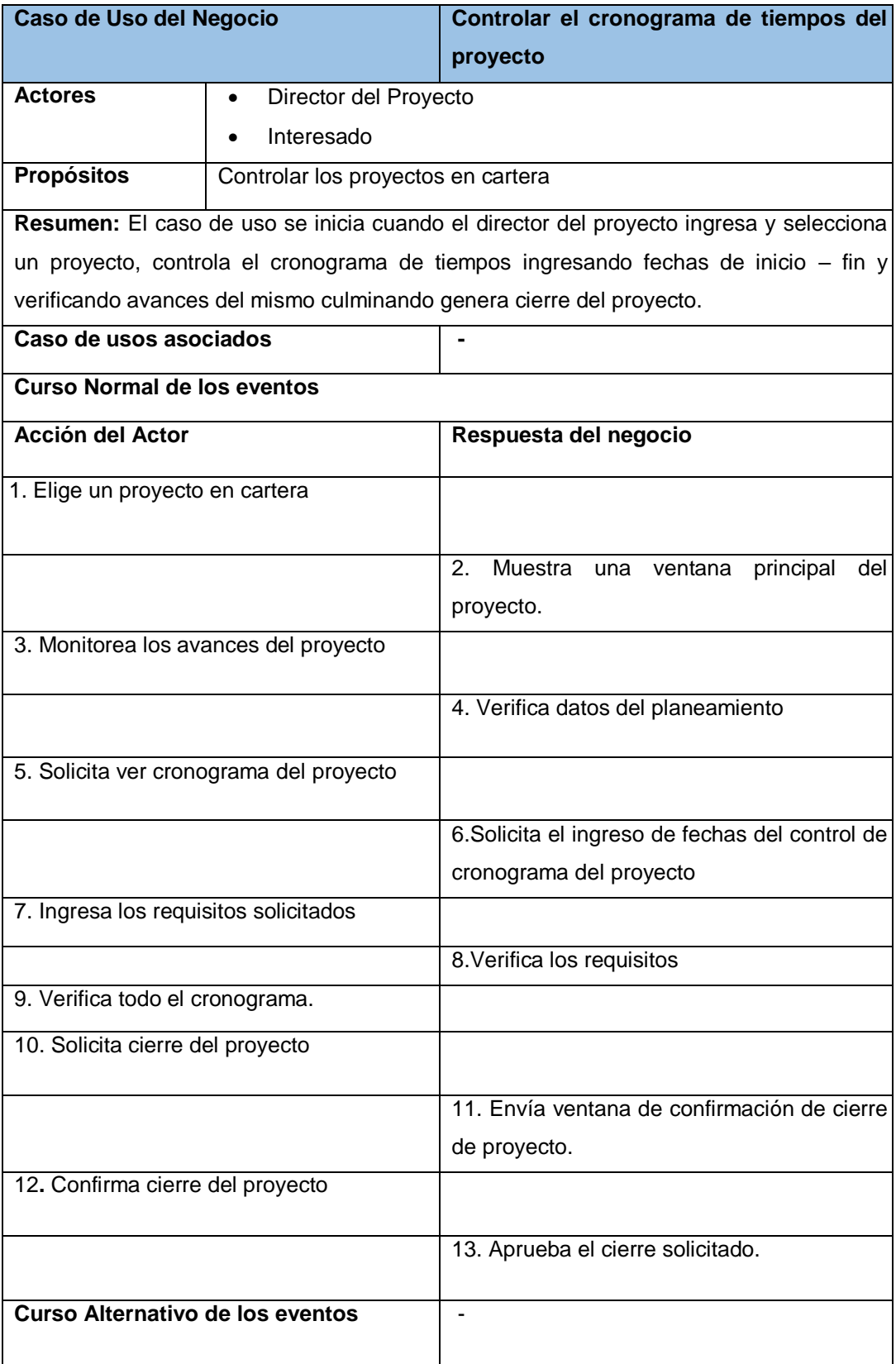

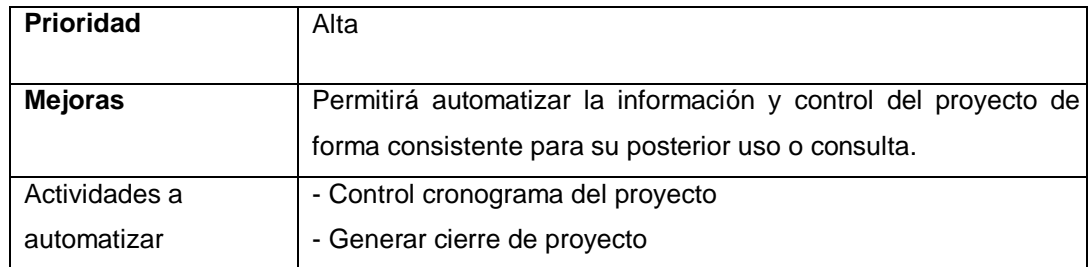

### **Diagrama de objetos**

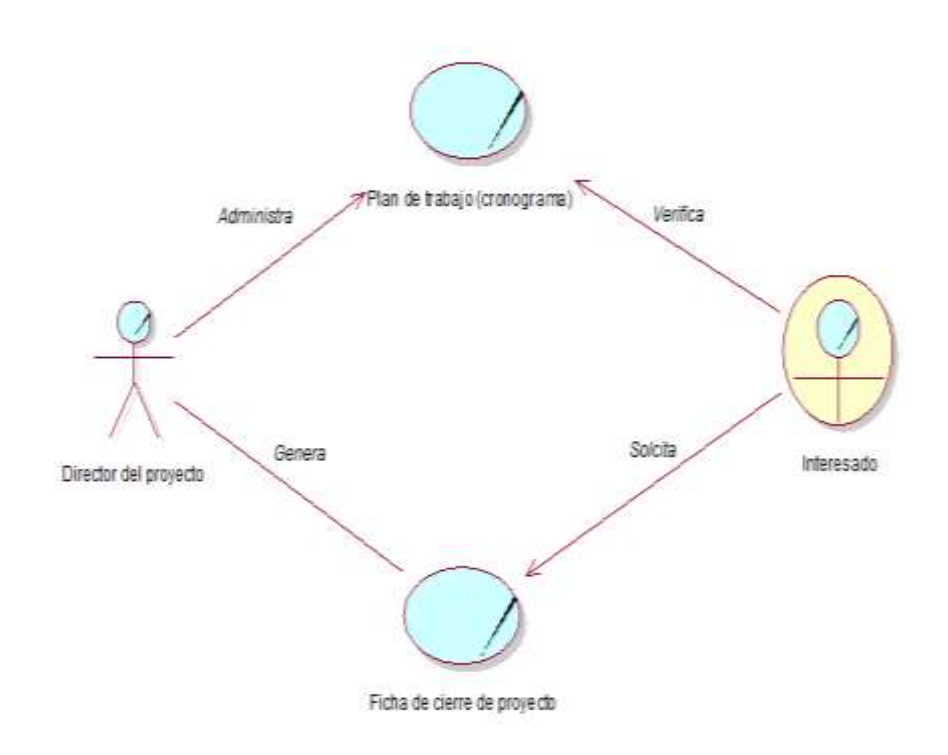

### **Fig. 4. 7 Diagrama de objetos CUN controlar el cronograma de tiempos del proyecto**

La Fig. 4.7 muestra el diagrama de actividades del caso de uso del negocio controlar el cronograma de tiempos del proyecto.

### **Identificación de casos de uso del sistema**

Es una funcionalidad específica del sistema con identidad propia, el cual define una secuencia de acciones que el sistema realiza para un actor en particular.

### **MATRIZ DE IDENTIFICACIÓN DE CASO DE USO DEL SISTEMA**

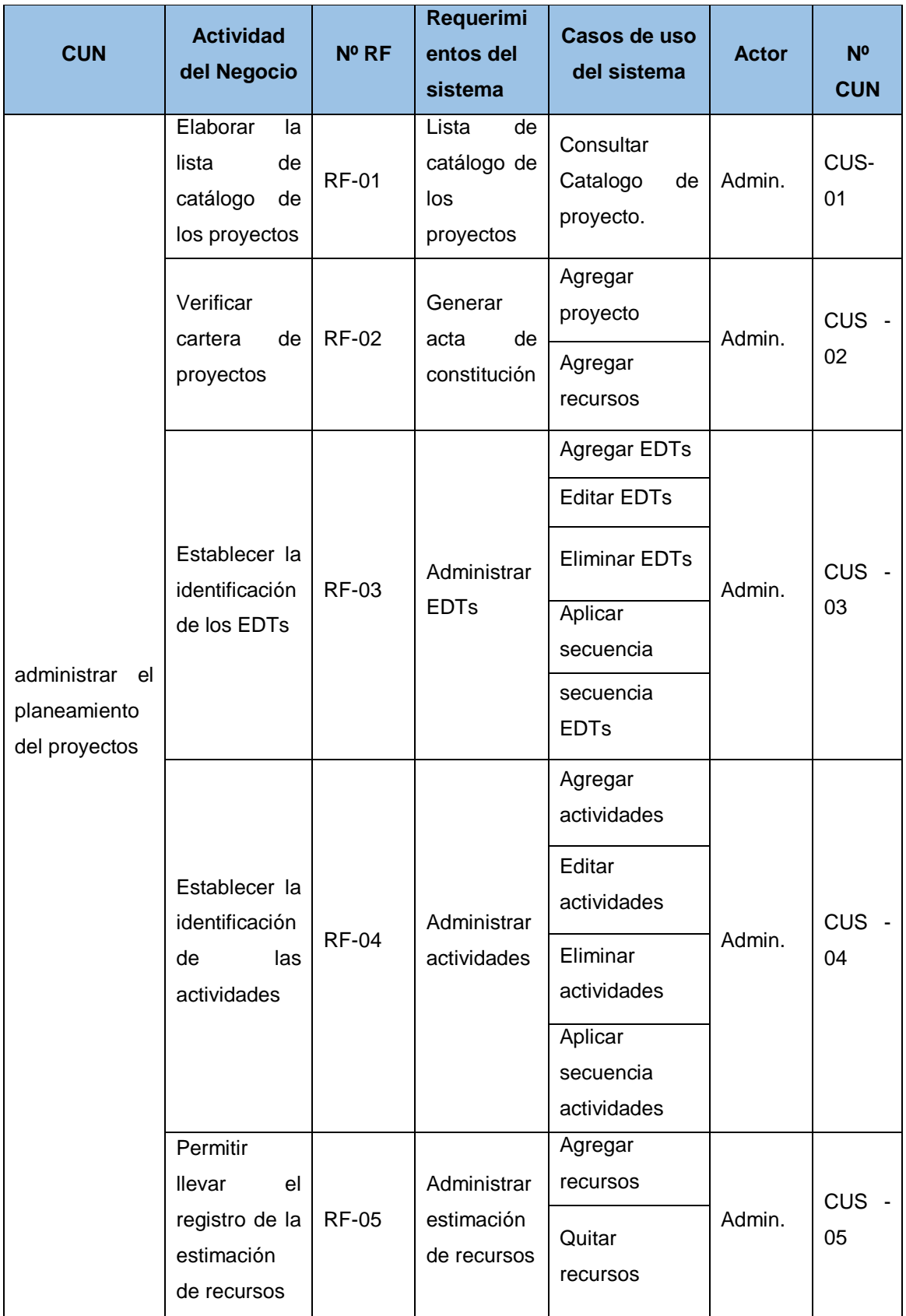

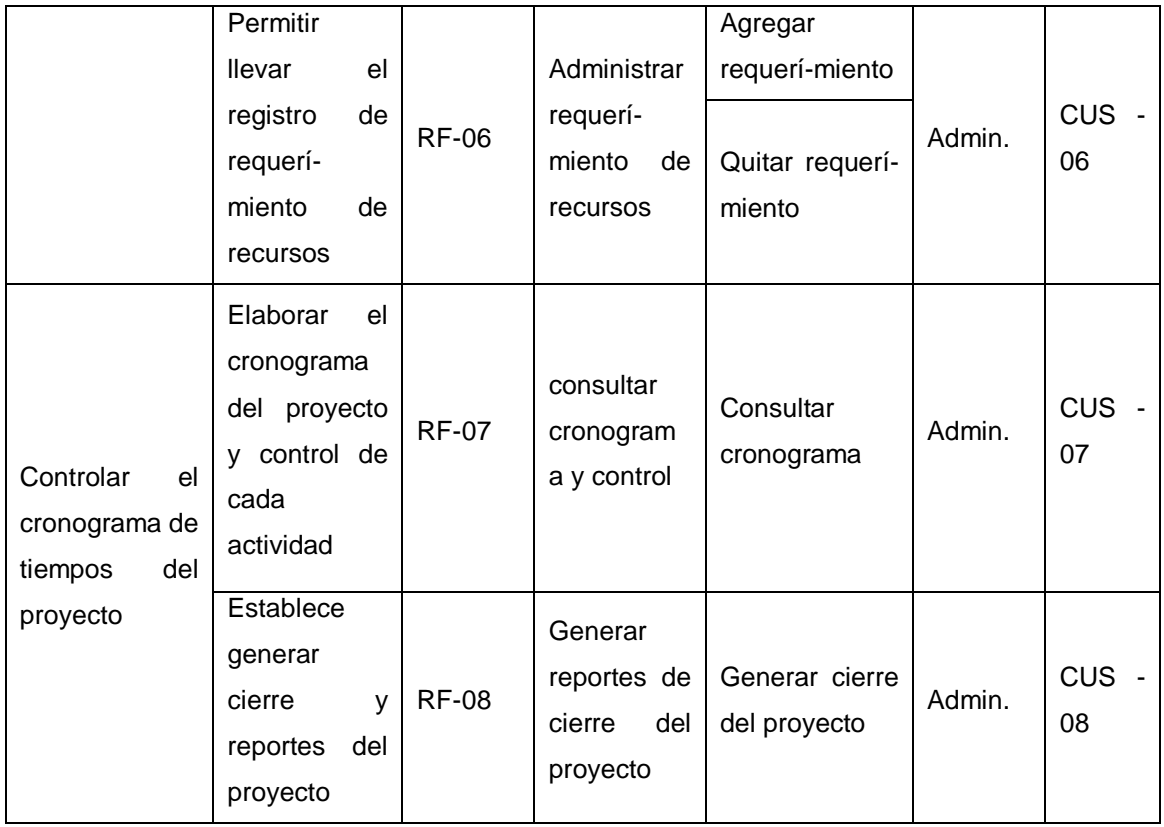

**Especificación de casos de uso del sistema**

# **TABLA 18**

# **ESPECIFICACIÓN DE CASO DE USO CONSULTAR CATALOGO DE PROYECTO**

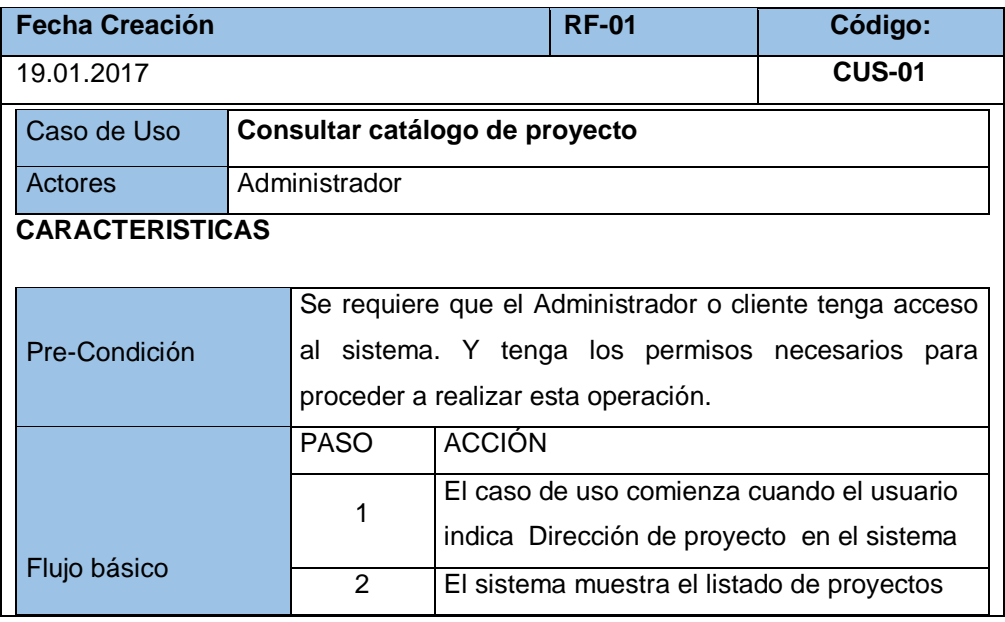

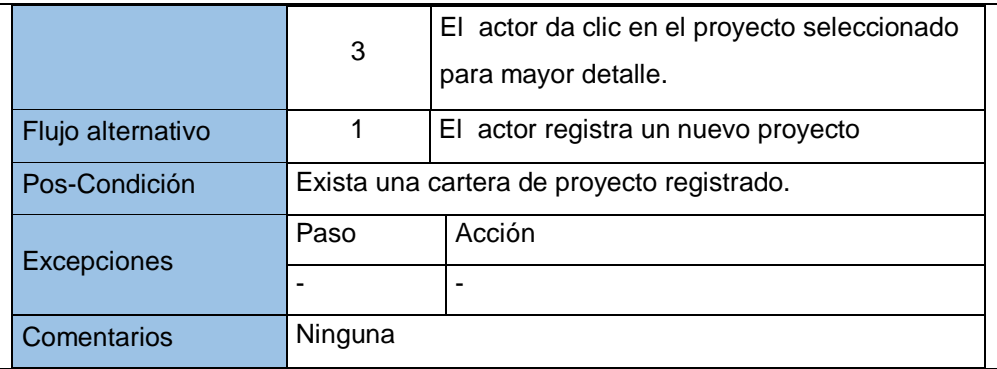

# **ESPECIFICACIÓN DE CASO DE USO DE GENERAR ACTA DE CONSTITUCIÓN**.

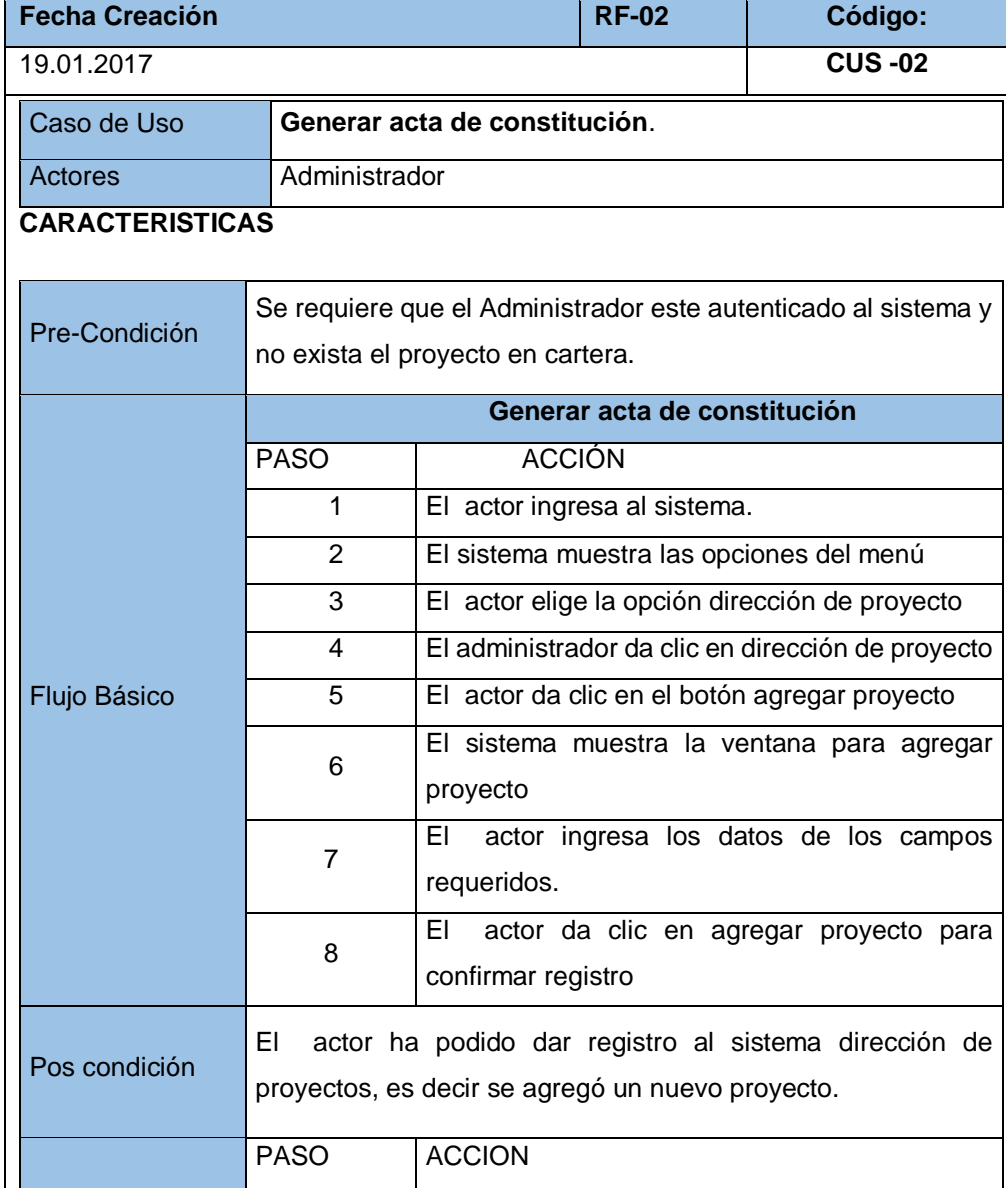
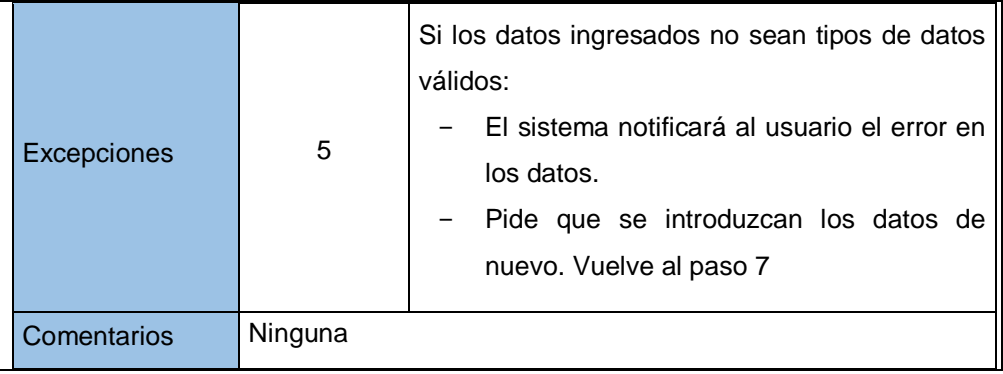

# **EESPECIFICACIÓN DE CASO DE USO DE ADMINISTRAR EDTs**

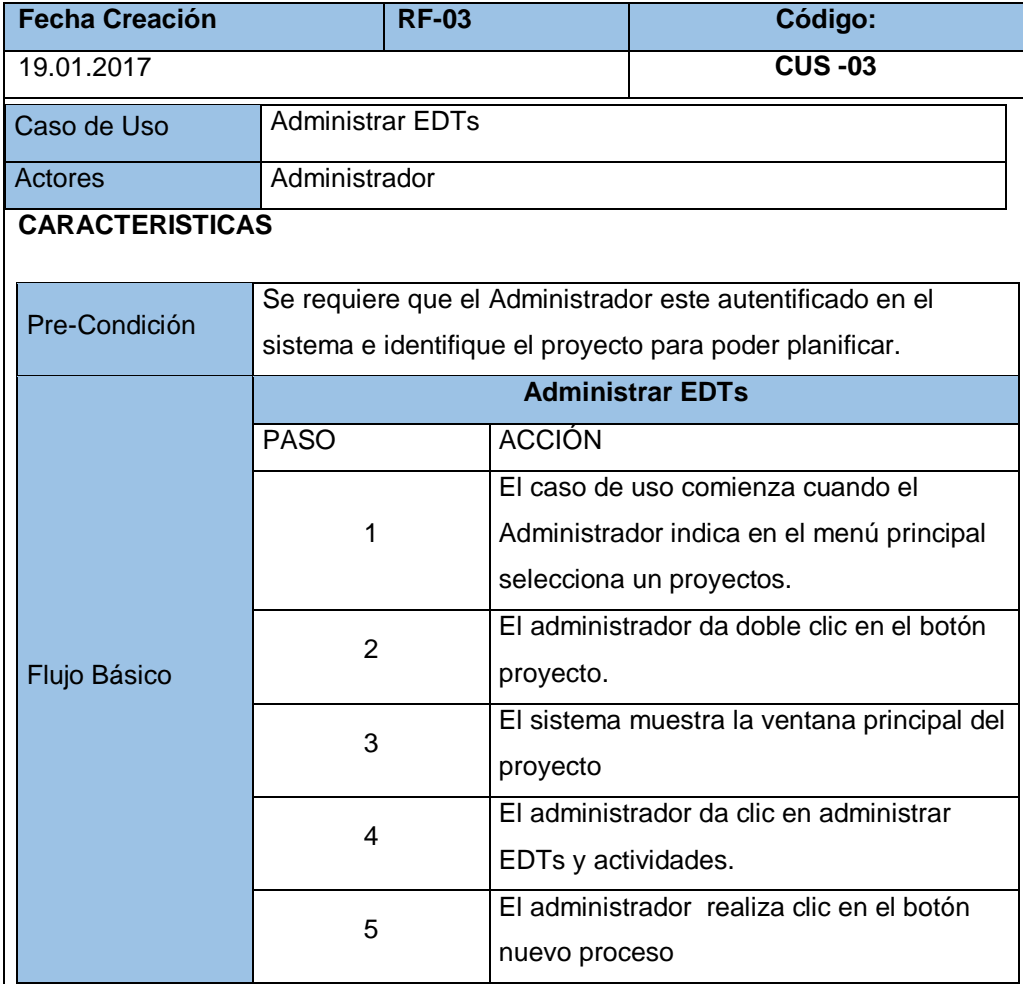

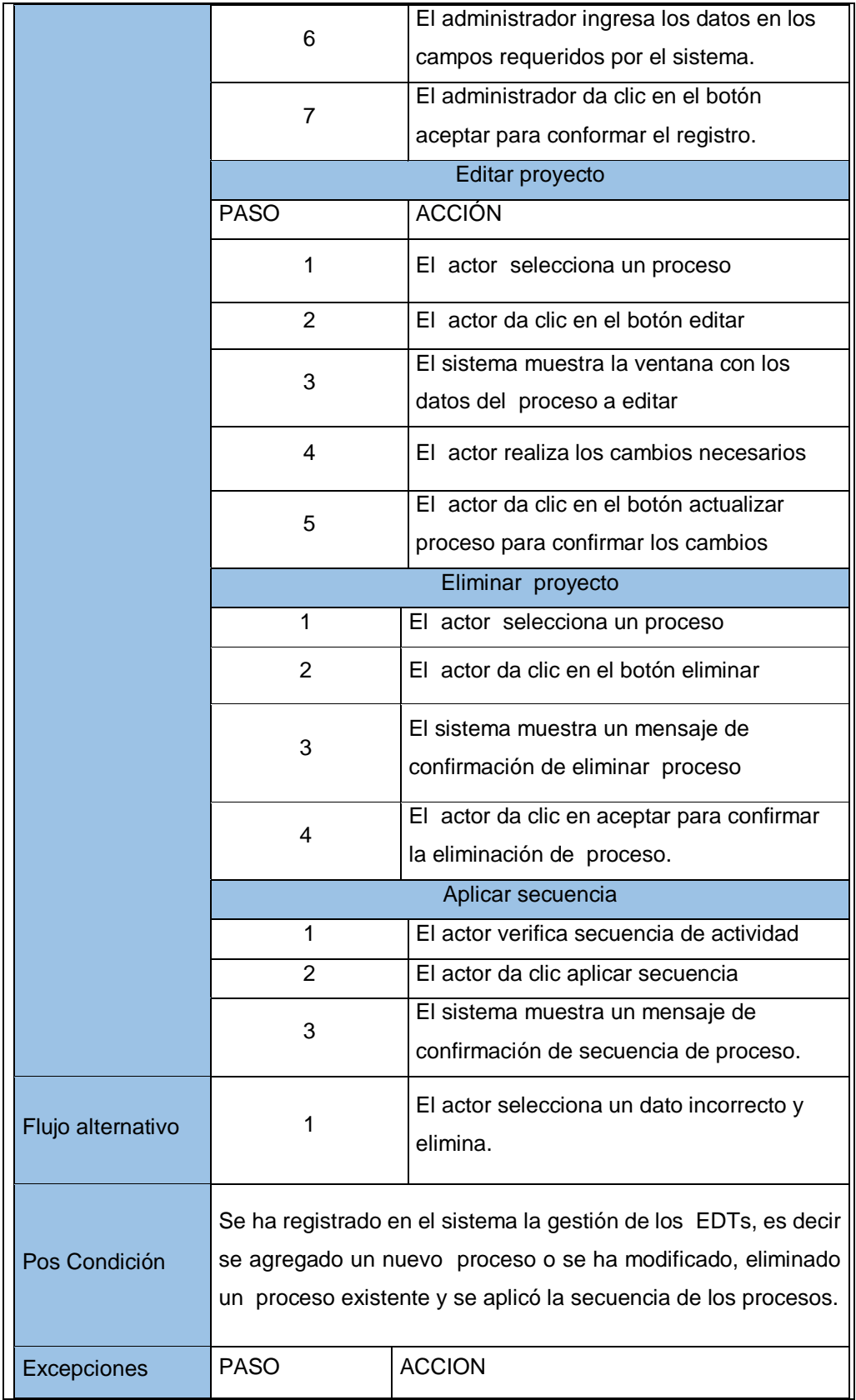

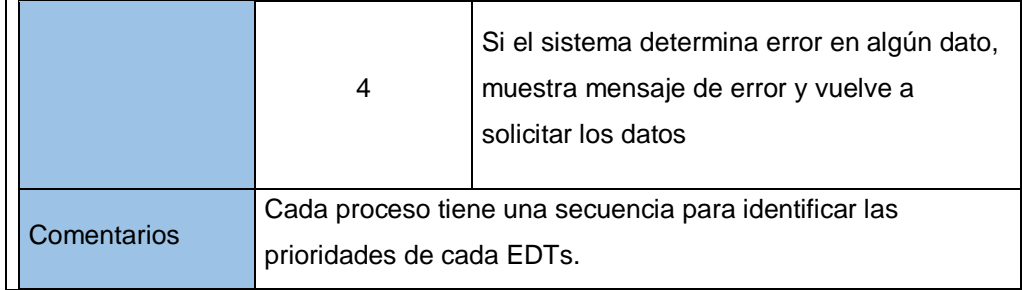

# **ESPECIFICACIÓN DE CASO DE USO DE ADMINISTRAR ACTIVIDADES**

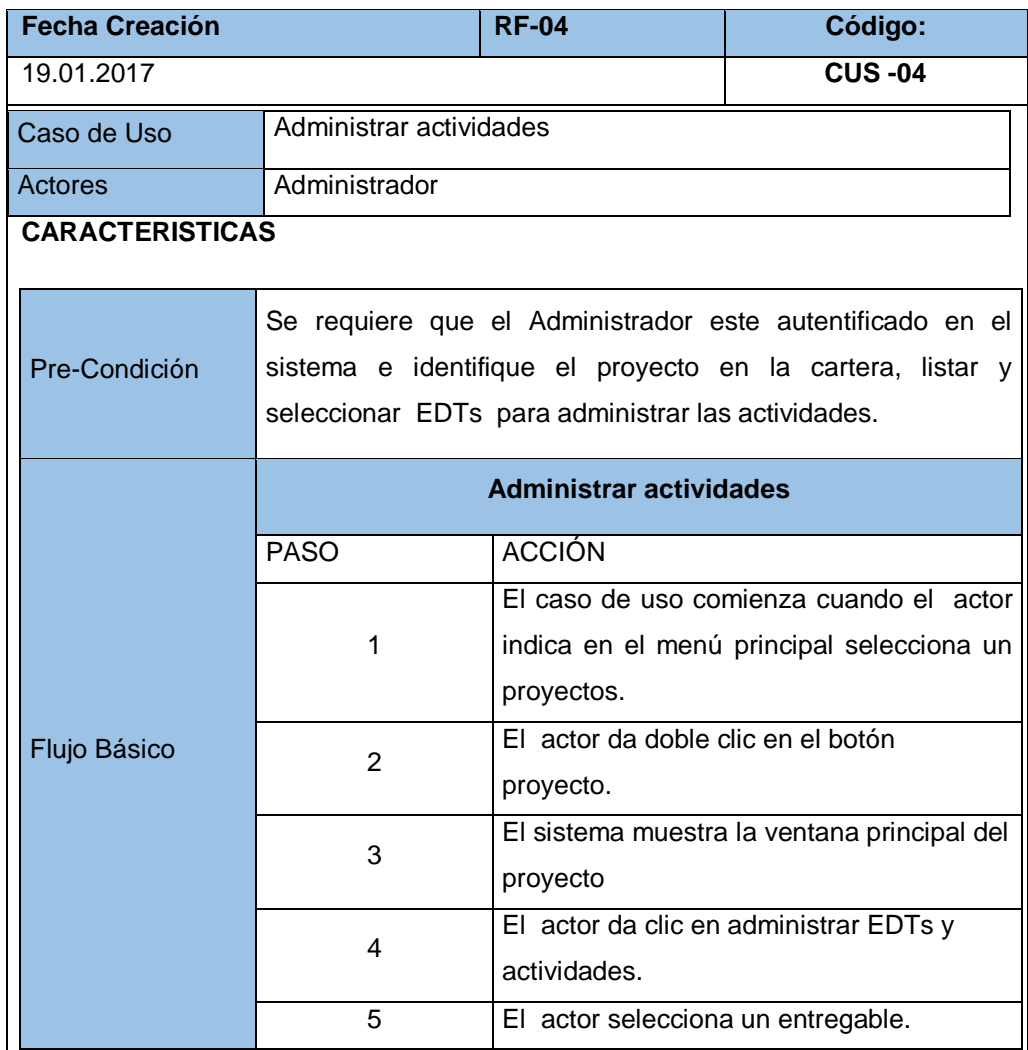

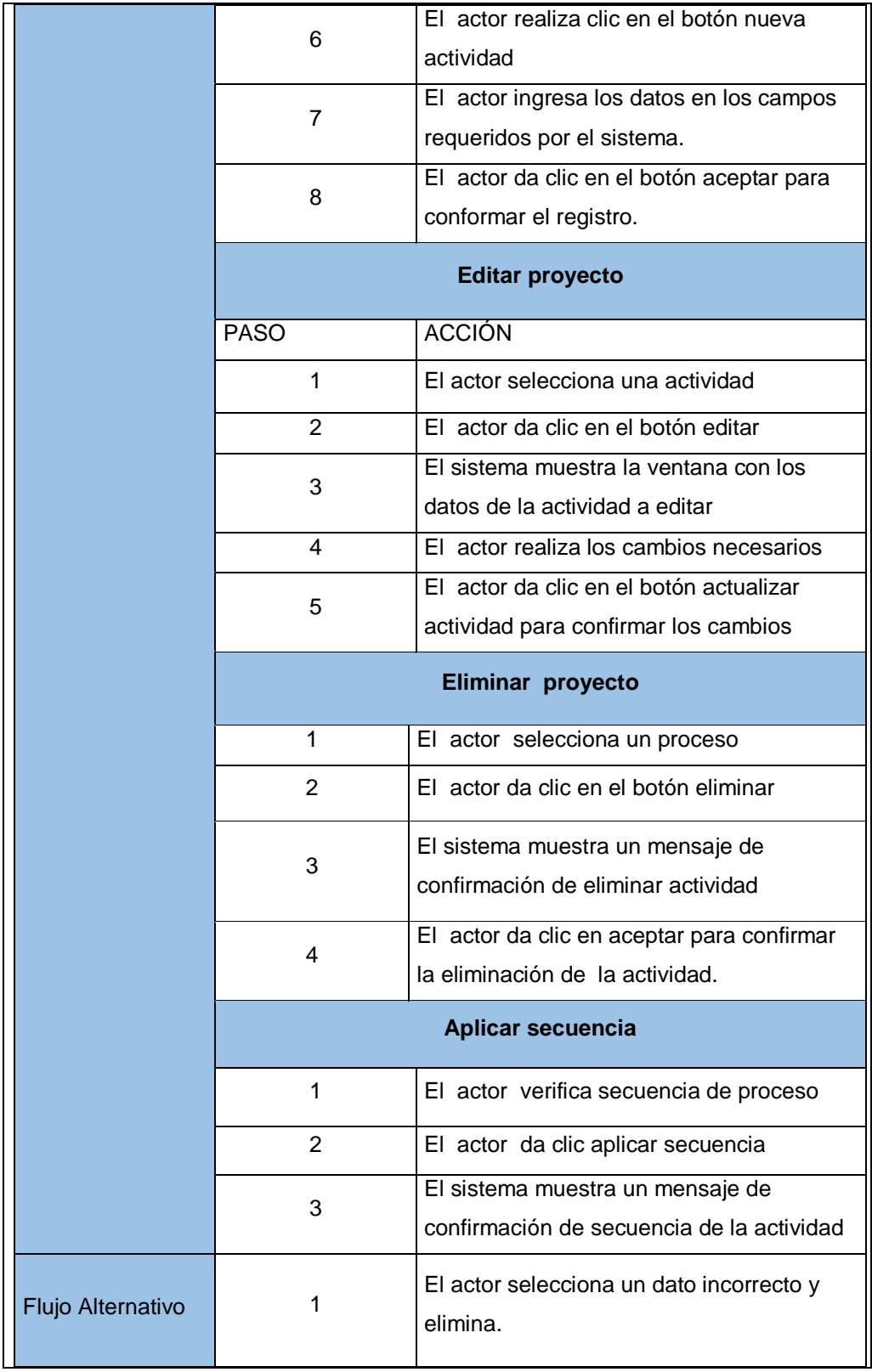

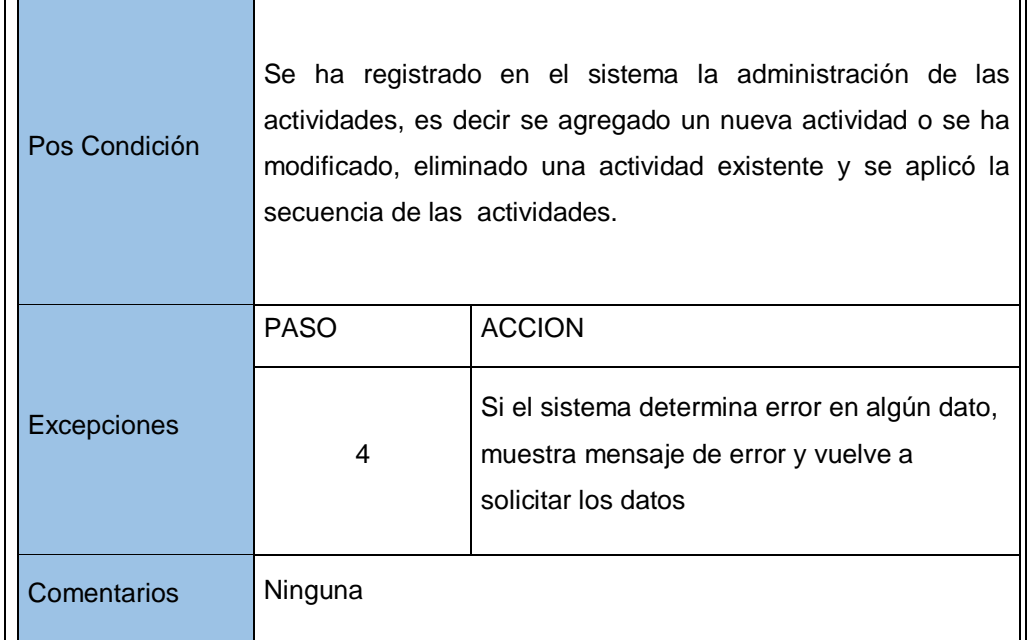

# **ESPECIFICACIÓN DE CASO DE USO DE ADMINISTRAR ESTIMACIÓN DE RECURSOS**

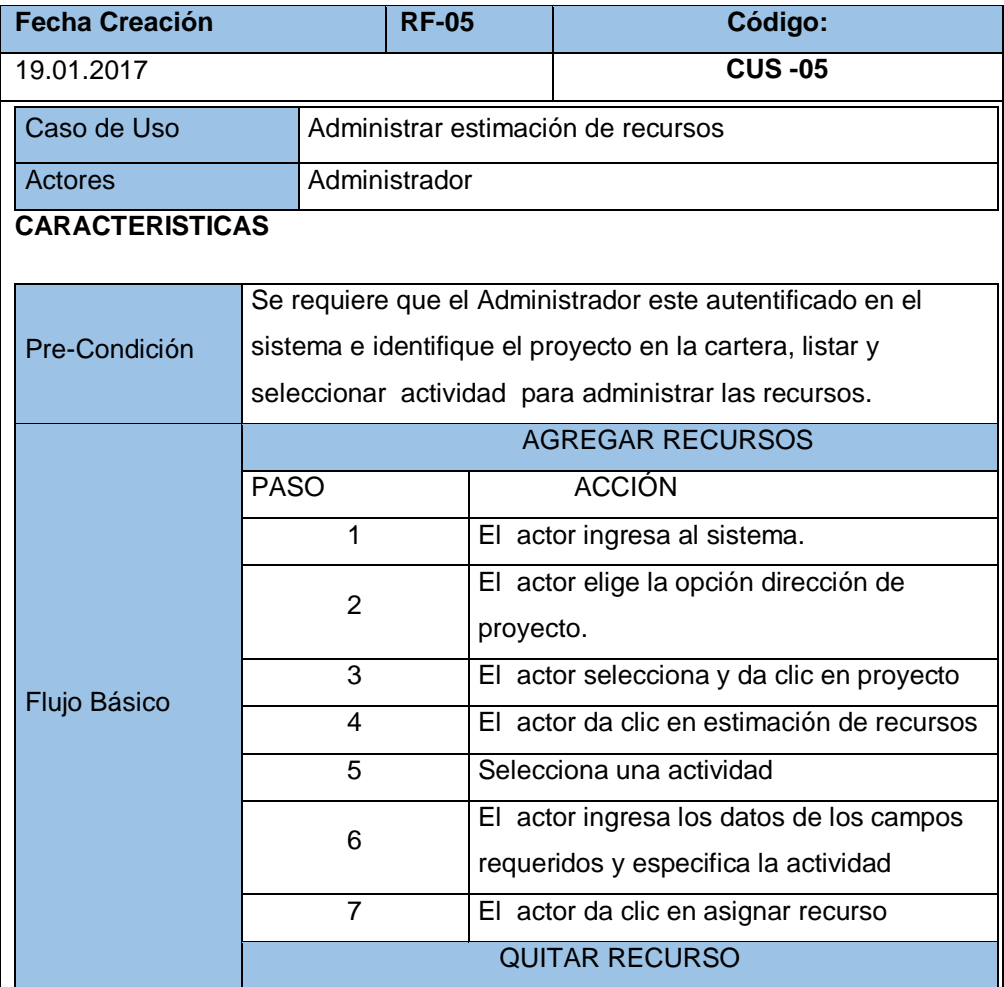

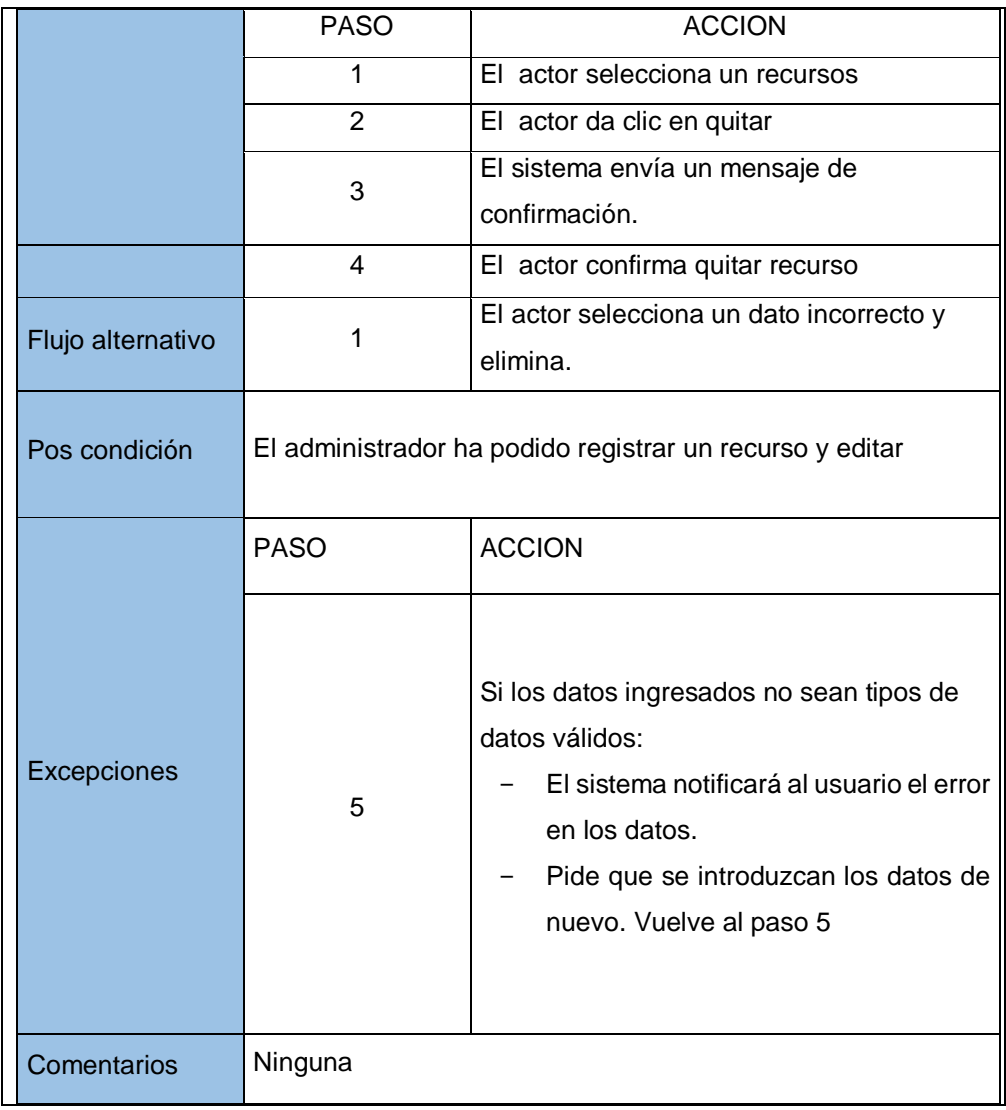

# **ESPECIFICACIÓN DE CASO DE USO DE ADMINISTRAR REQUERIMIENTO DE RECURSOS**

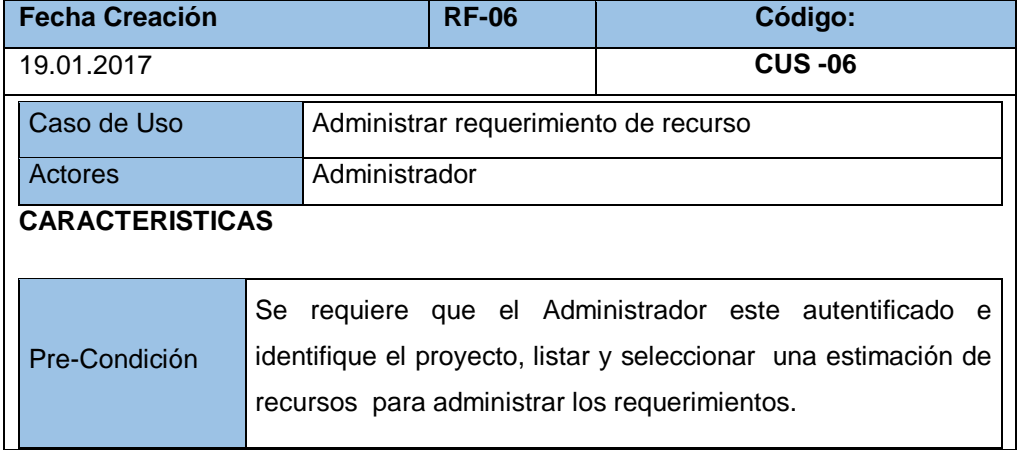

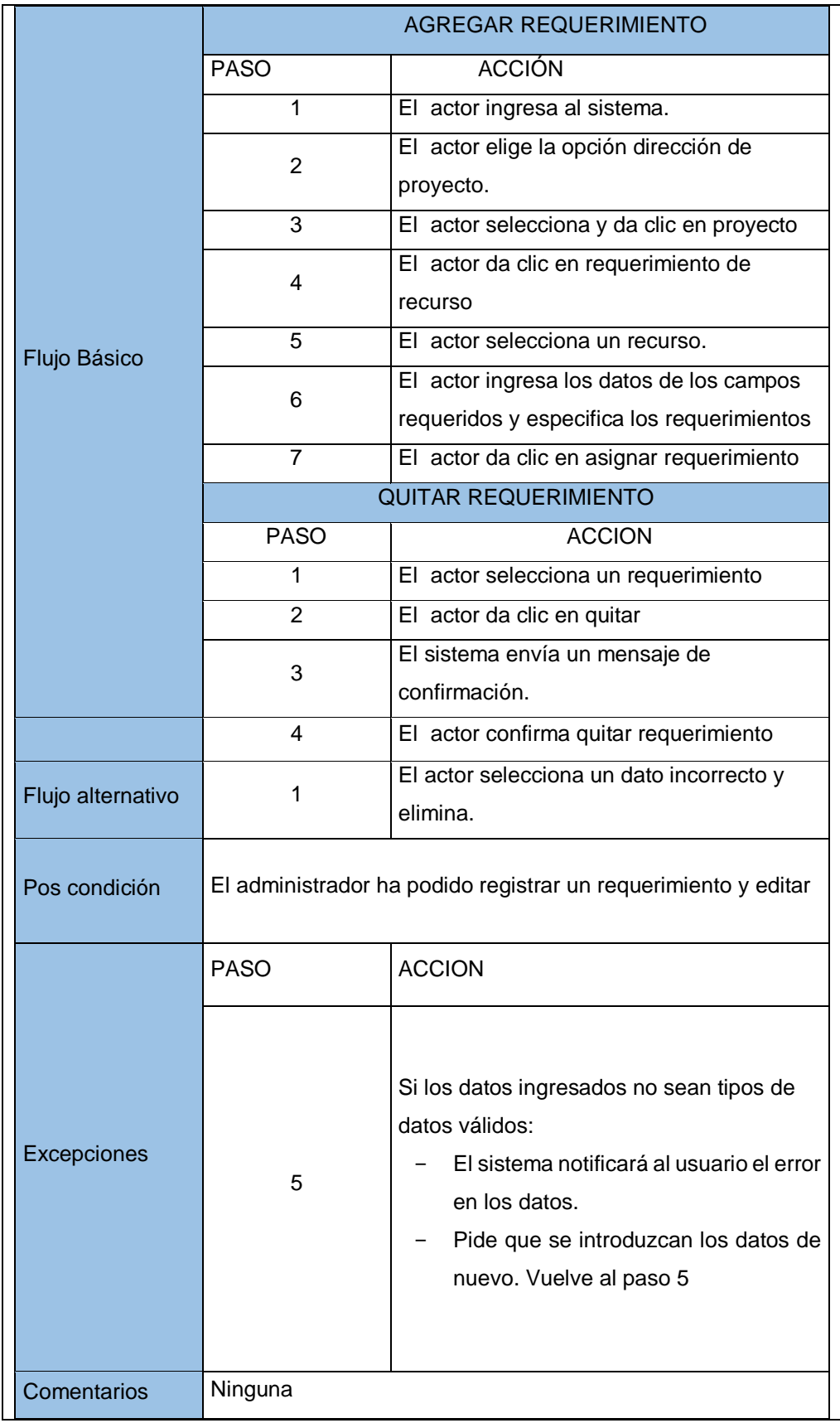

# **TABLA 24 ESPECIFICACIÓN DE CASO DE USO DE CONSULTAR CRONOGRAMA Y CONTROL**

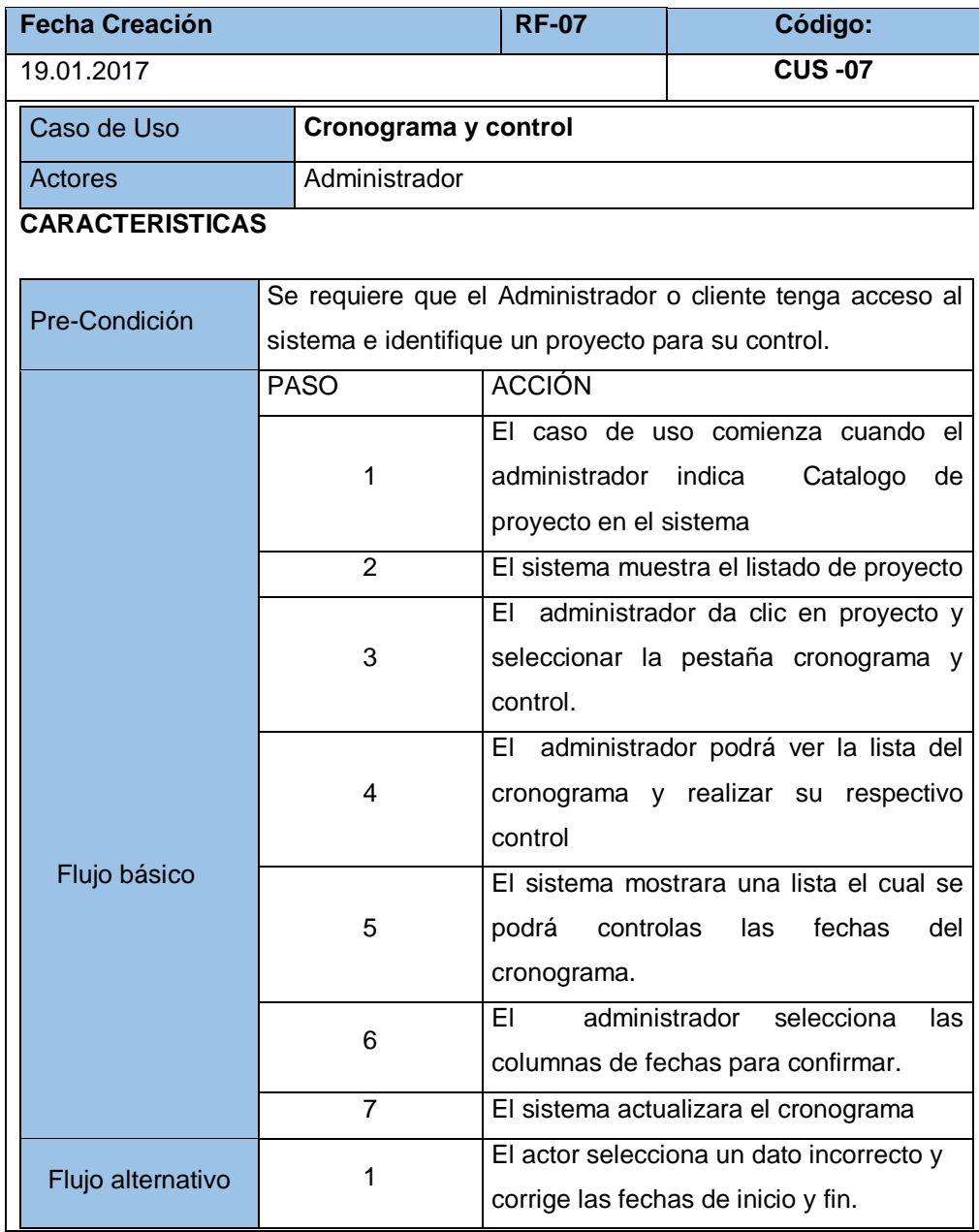

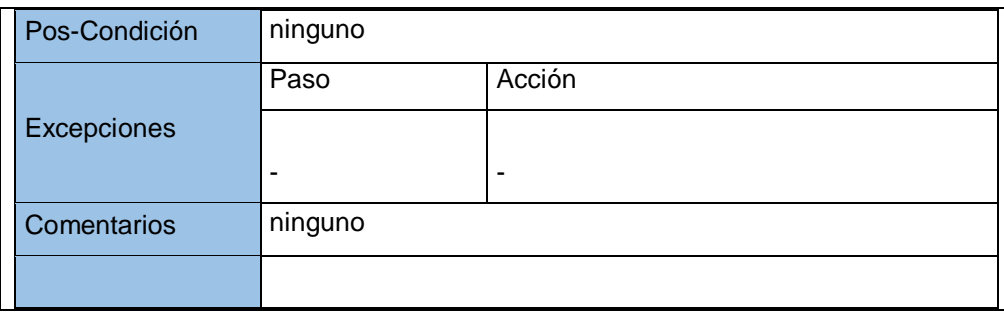

# **ESPECIFICACIÓN DE CASO DE USO DE GENERAR CIERRE DEL PROYECTO**

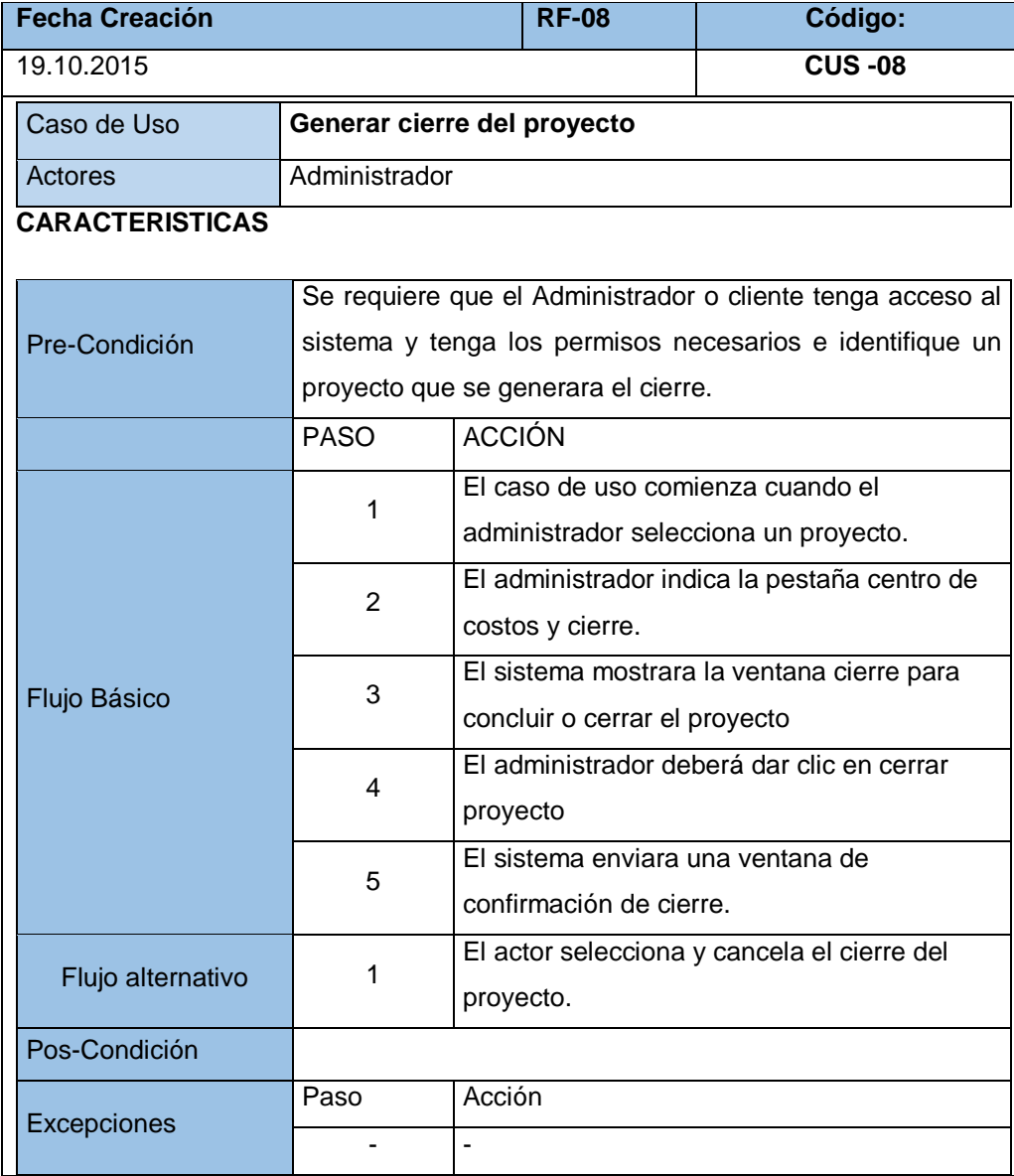

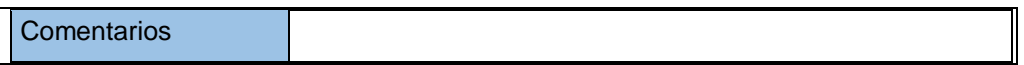

### **Requerimientos no funcionales**

Representa una propiedad o atributo del sistema en cuanto a:

### - **Seguridad**

Garantizar la confiabilidad, la seguridad y el desempeño del sistema informático a los diferentes usuarios. En este sentido la información almacenada o registros realizados podrán ser consultados, actualizados permanente, simultáneamente, sin que se afecte el tiempo de respuesta y garantizar la seguridad del sistema con respecto a la información y datos que se manejan tales sean documentos, archivos y contraseñas.

#### - **Fiabilidad**

El sistema debe tener una interfaz de uso intuitiva y sencilla, que facilite la interacción con el usuario y debe tener un diseño acorde a la identidad de la organización.

### - **Disponibilidad**

La disponibilidad del sistema debe ser continua con un nivel de servicio para los usuarios de 7 días por 24 horas, garantizando un esquema adecuado que permita la recuperación del sistema ante una posible falla en cualquiera de sus componentes.

### - **Mantenibilidad**

El sistema debe disponer de una documentación fácilmente actualizable que permita realizar operaciones de mantenimiento con el menor esfuerzo posible.

### - **Portabilidad**

El sistema será implantado bajo la plataforma de Windows.

## **TABLA 26**

#### **RNF-01 INTERFAZ DEL SISTEMA**

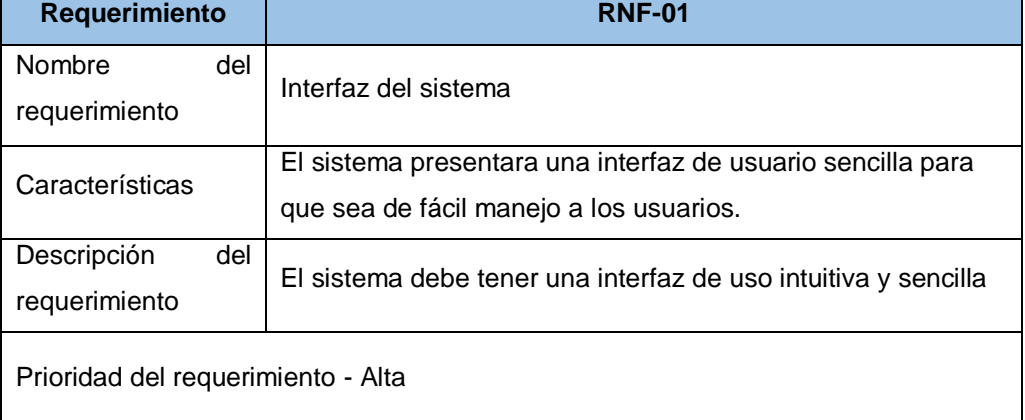

# **TABLA 27 RNF-02 DESEMPEÑO**

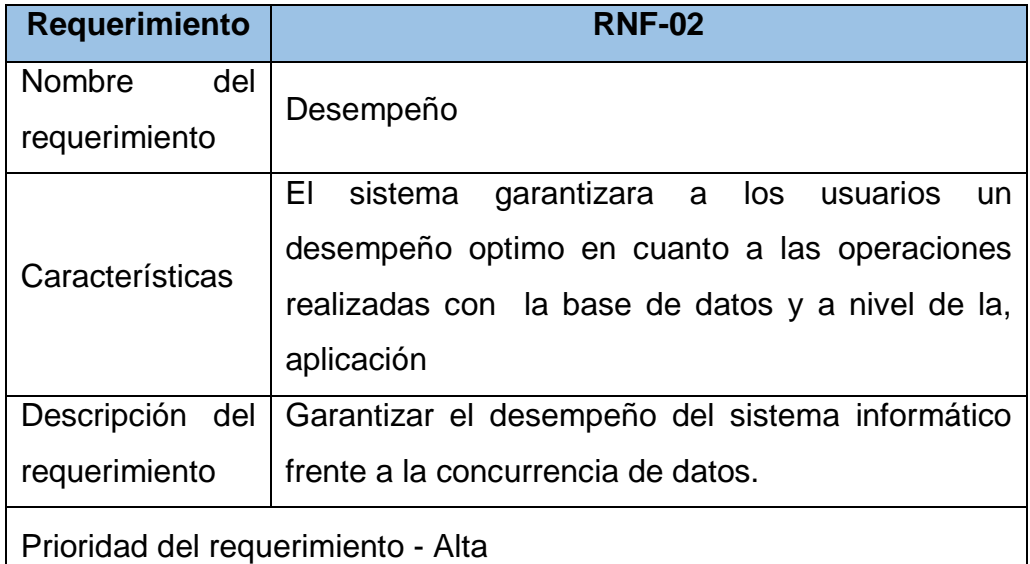

### **TABLA 28**

### **RNF-03 NIVEL DE USUARIO**

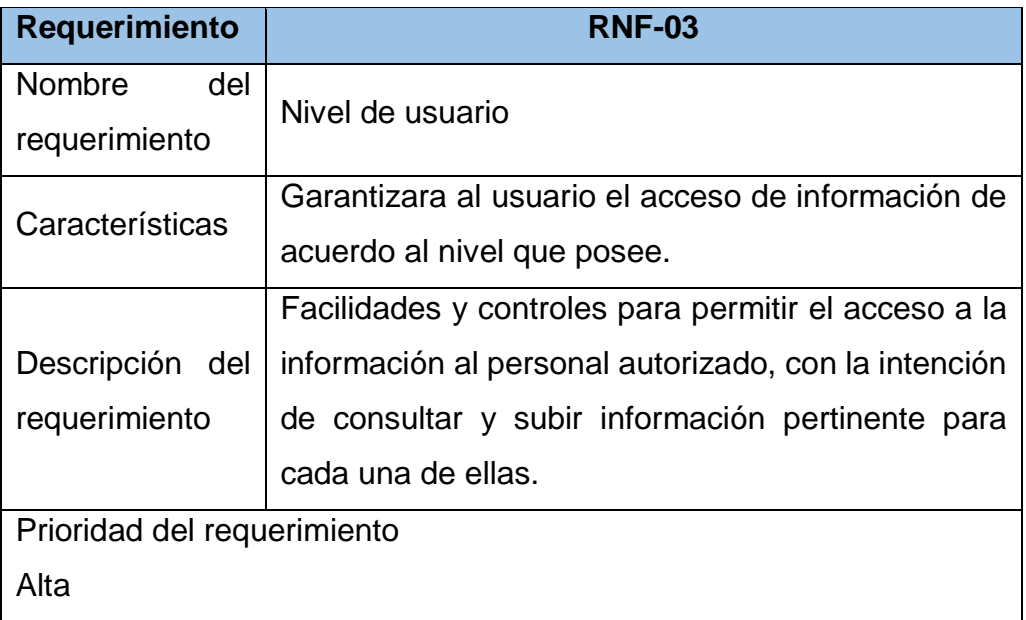

### **TABLA 29**

### **RNF-04 SEGURIDAD EN INFORMACIÓN**

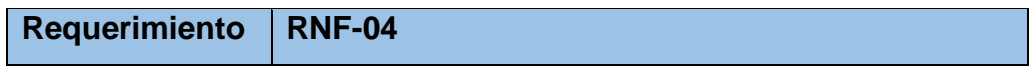

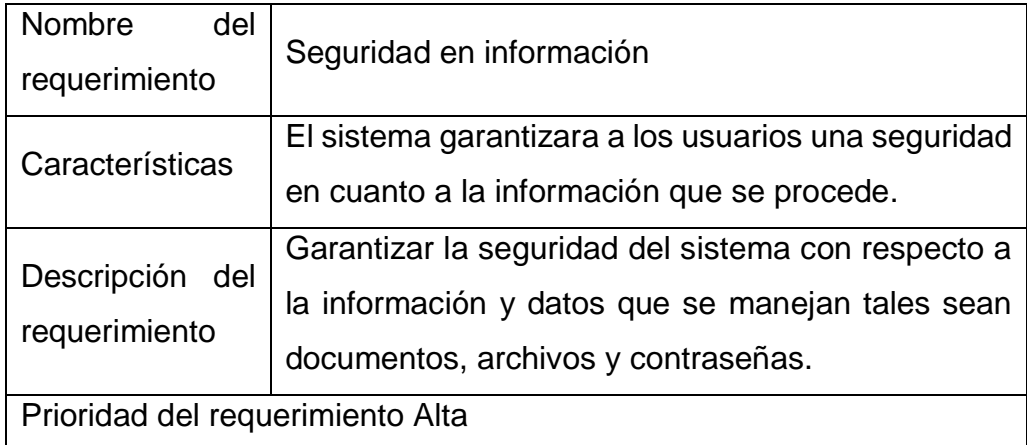

# **RNF-05 CONFIABILIDAD CONTINÚA DEL SISTEMA**

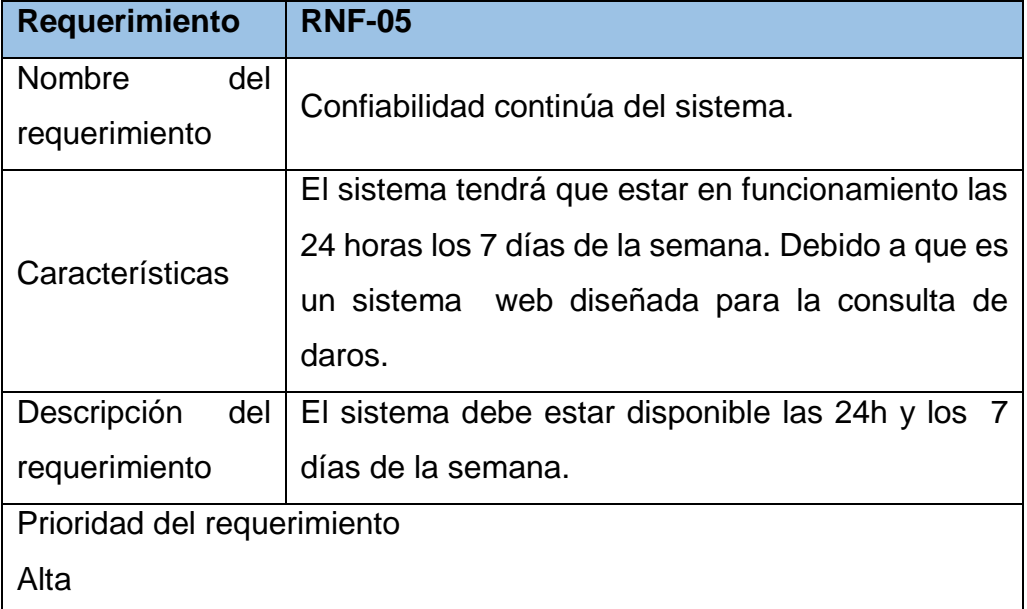

# **Validación de requerimiento**

### **TABLA 31**

### **VALIDACIÓN DE REQUERIMIENTO**

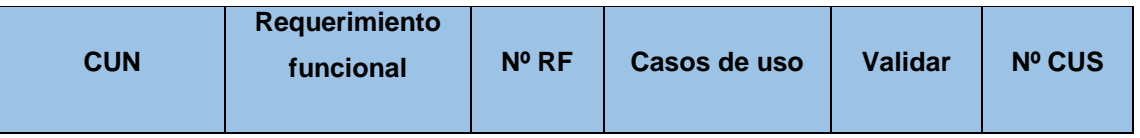

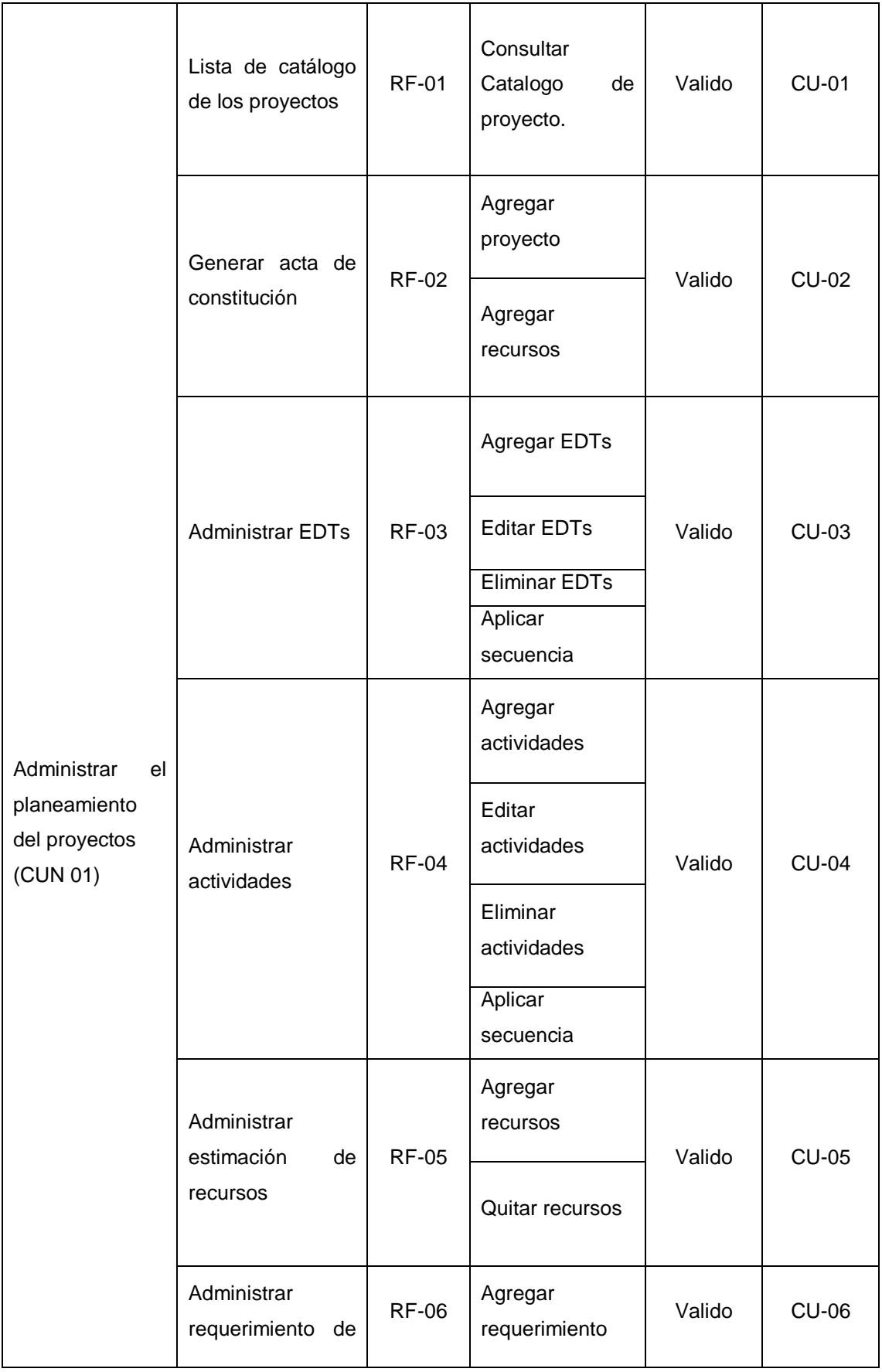

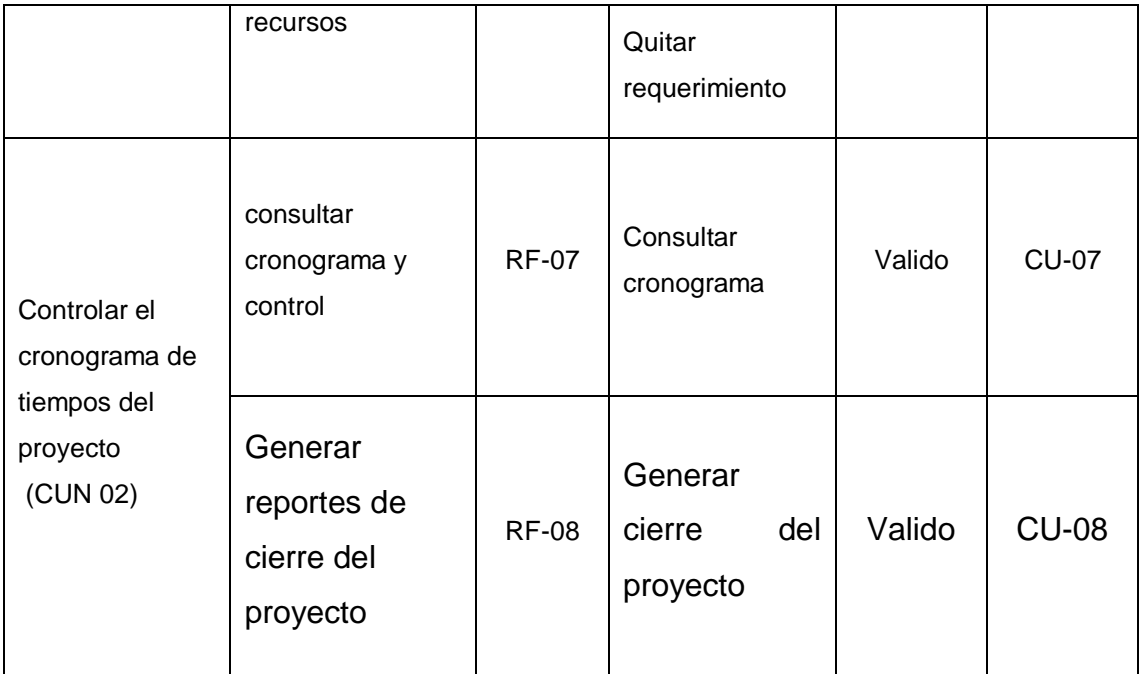

# **4.2 Análisis y diseño del sistema.**

Esta parte corresponde a la fase de elaboración según la metodología RUP el cual consiste en realizar análisis detallado y el diseño del sistema donde se identifican los actores del sistema, se identifican los casos de uso del sistema y se desarrolla los diagramas de colaboración con sus prototipos de interfaz del sistema.

# **4.2.1 Actores del sistema.**

### **TABLA 32**

#### **ACTOR DEL SISTEMA**

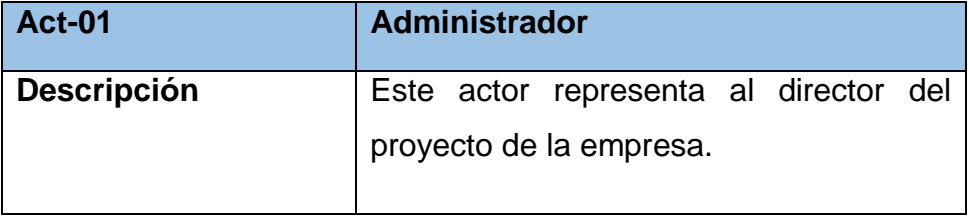

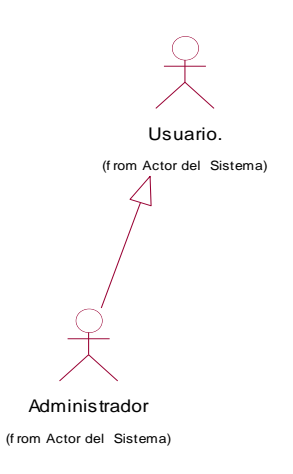

**Fig. 4. 8 Actores del sistema**

La Fig. 4.8 muestra los actores del sistema, el cual se detalla que tanto el Administrador tipo de Usuario requerido por el sistema.

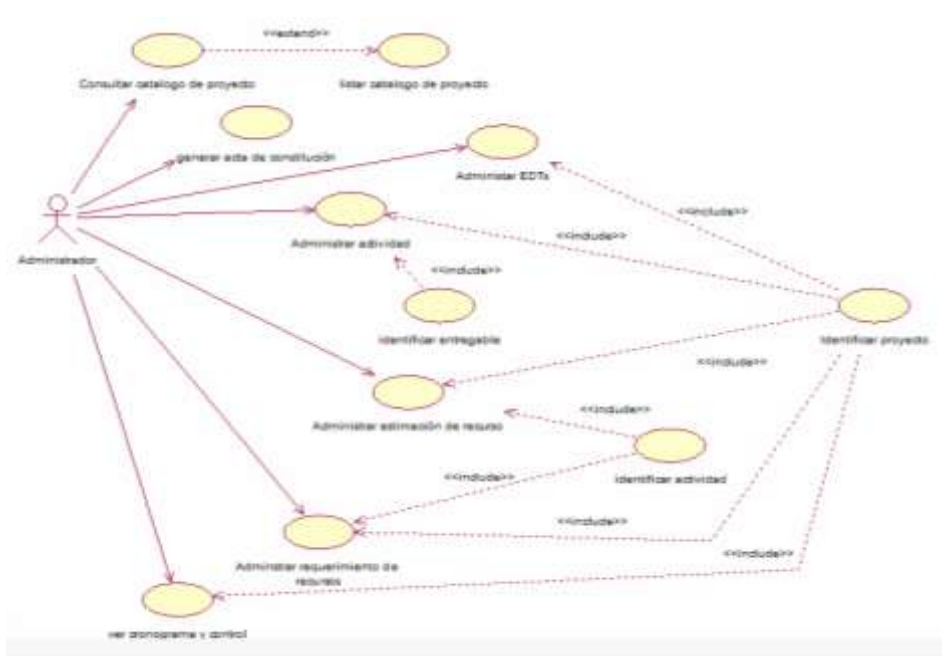

## **4.2.2. Identificación de caso de uso del sistema.**

**Fig. 4. 9 Diagrama de caso de uso del sistema**

La Fig. 4.9 muestra el diagrama de caso de uso relacionado a los requerimientos funcionales se identificó 6 las cuales están modeladas con casos de uso.

### **4.2.3. Modelado de caso de uso del sistema.**

 **Diagrama de caso de uso Consultar catálogo de proyectos**

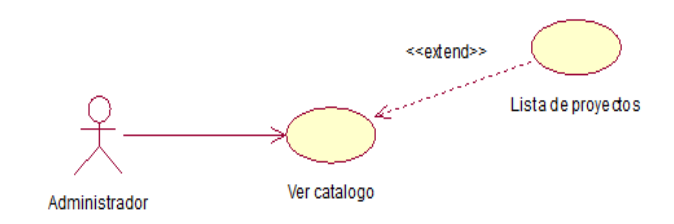

**Fig. 4. 10 Diagrama CU-01 lista de catálogo de proyectos** 

La Fig. 4.10 muestra el diagrama de casos de uso lista de catálogo, donde el administrador realiza ver catálogo de un proyecto específico.

 **Diagrama de Colaboración de consultar catálogo de proyectos**

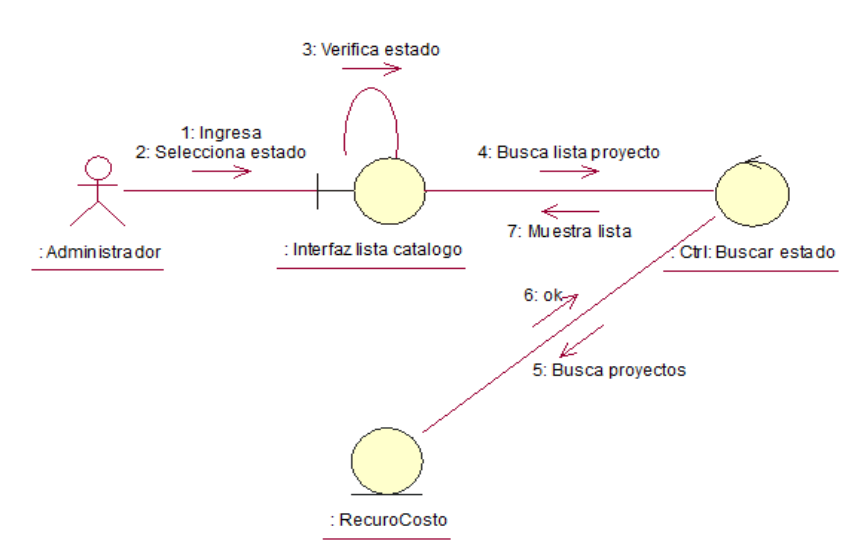

**Fig. 4.11 Diagrama de colaboración de lista de catálogo.**

La Fig. 4.11 muestra el diagrama de colaboración de listar catálogo de proyectos con los pasos que debe realizar el usuario al interactuar con el sistema.

**Interfaz consultar catálogo de proyectos.**

**Fig. 4.12 Interfaz del catálogo de proyectos**

La Fig. 4.12 muestra el formulario lista de proyectos que muestra los proyectos y sus características al detalle como el código, el estado y el status de cada proyecto.

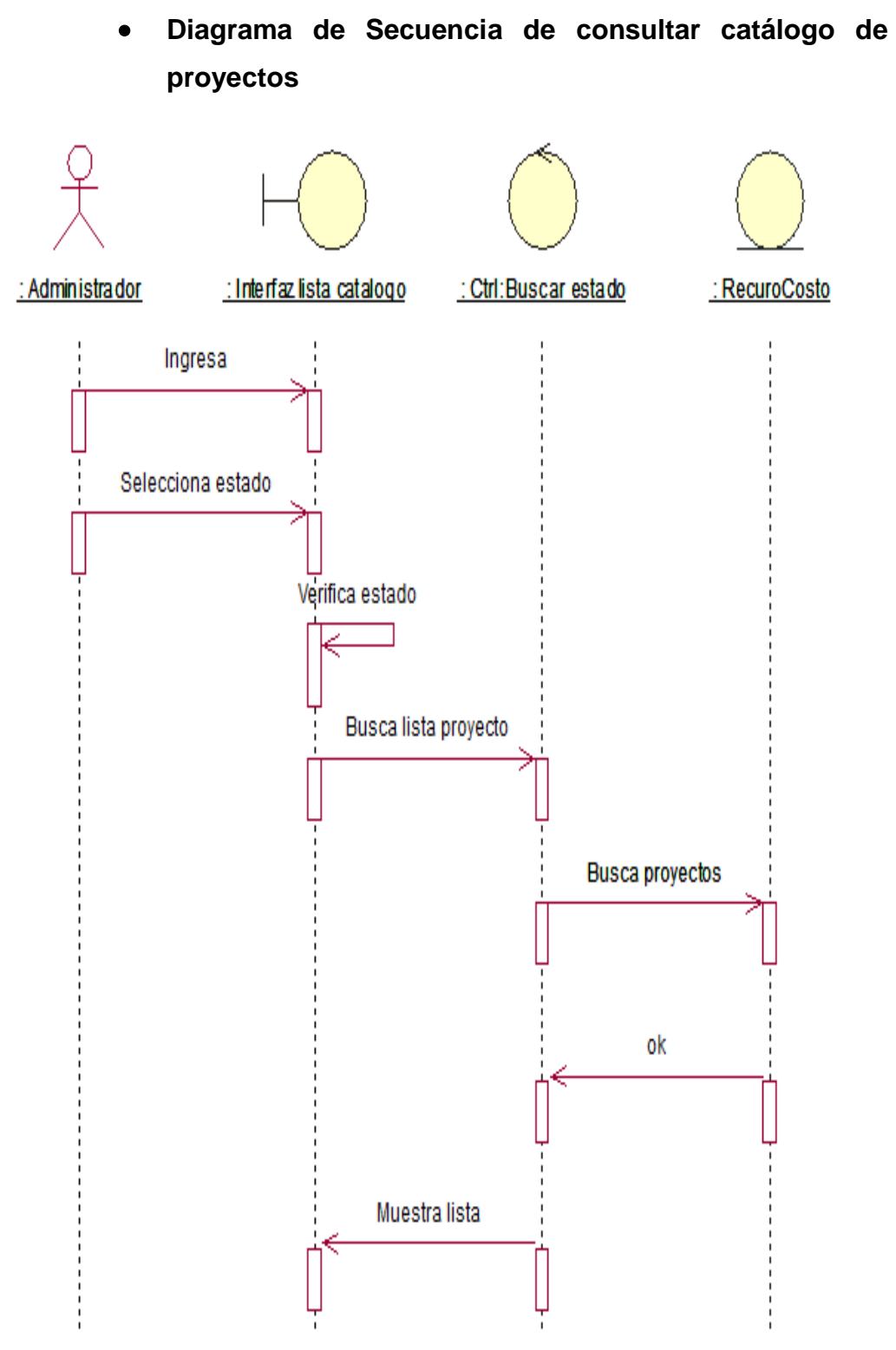

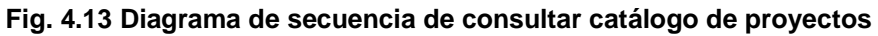

La Fig. 4.13 muestra el diagrama de secuencia que el administrador debe seguir para realizar la vista del catálogo del proyecto.

 **Diagrama de caso de uso generar acta de constitución.**

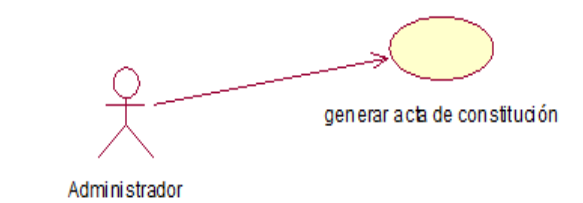

**Fig. 4. 14 Diagrama CU-02 generar acta de constitución.**

La Fig. 4.14 muestra el diagrama de casos de uso generar acta de constitución, donde genera nueva acta de constitución del proyecto.

 **Diagrama de Colaboración de generar acta de constitución.**

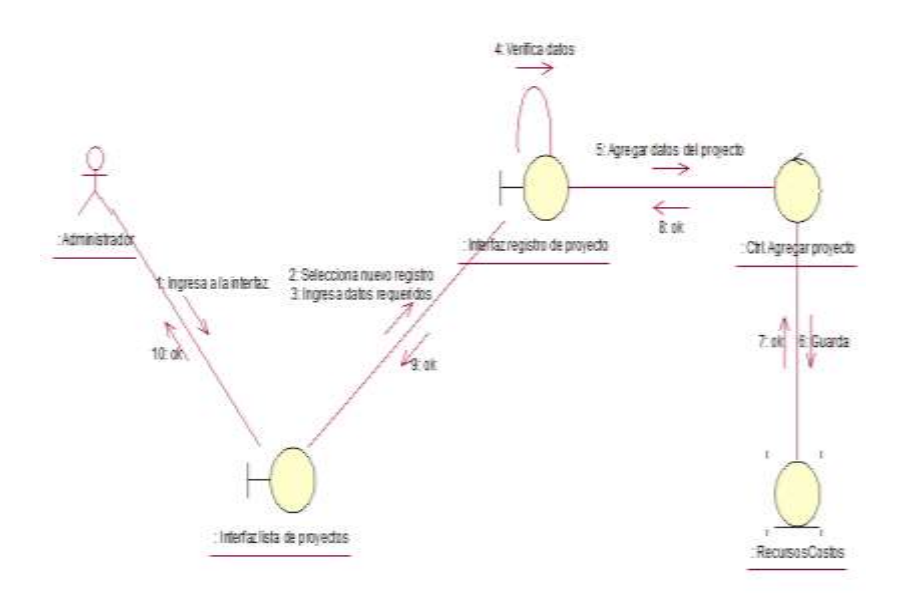

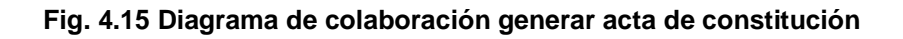

La Fig. 4.15 muestra el diagrama de colaboración de generar acta de constitución de proyecto con los pasos que debe realizar el usuario al interactuar con el sistema.

### **Interfaz generar acta de constitución.**

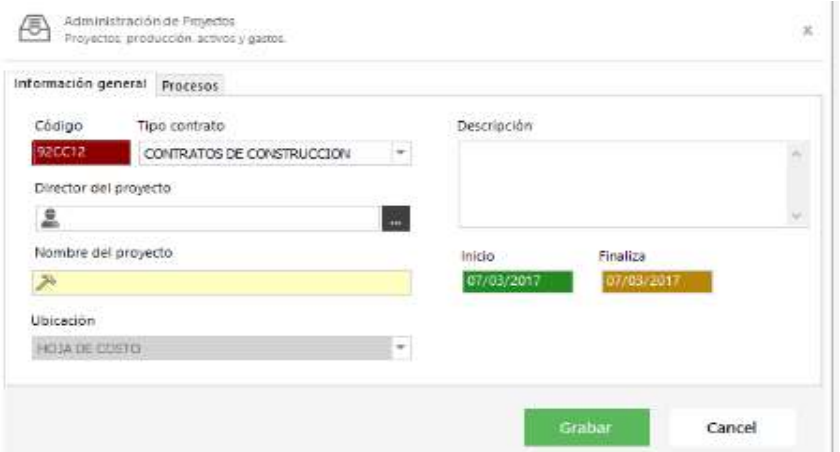

**Fig. 4.16 Interfaz de generar acta de constitución**

La Fig. 4.16 muestra la interfaz del sistema con el formulario generar acta de constitución de proyecto que muestra sus características al detalle como el código, director del proyecto, tipo de contrato, nombre del proyecto, descripción, ubicación.

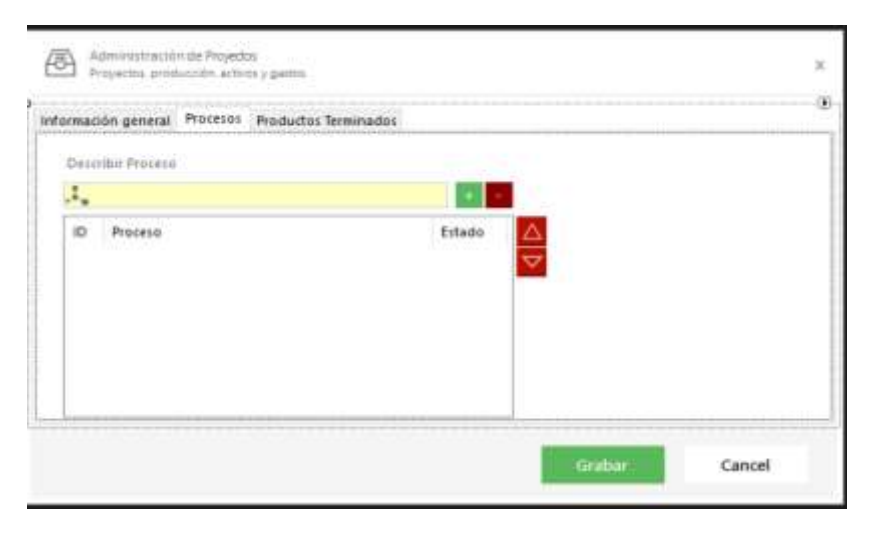

**Fig. 4.17 Interfaz de generar acta de constitución procesos**

La Fig. 4.17 muestra la interfaz del sistema con el formulario generar acta de constitución pestaña de la lista de procesos.

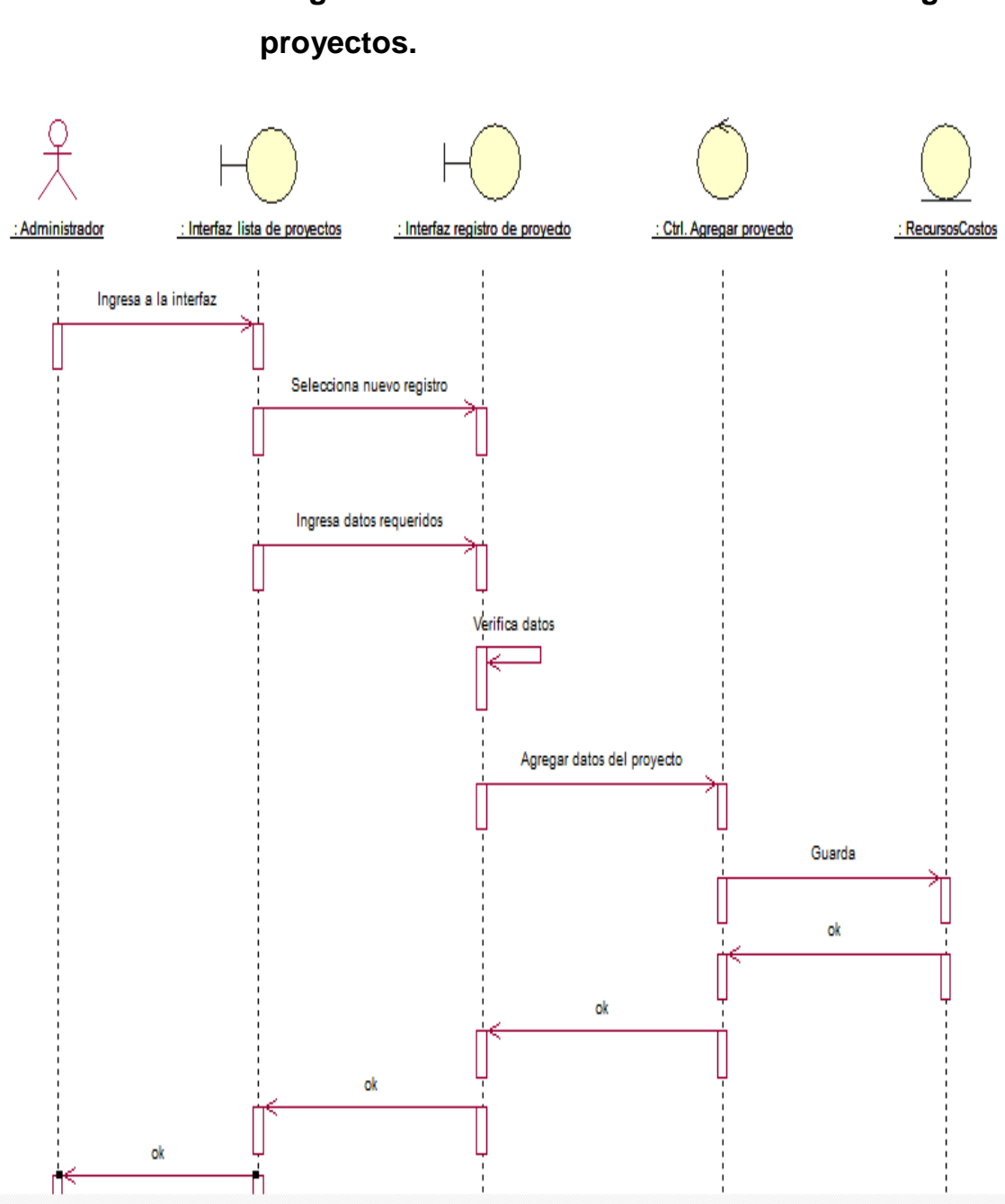

**Diagrama de Secuencia de consultar catálogo de** 

**Fig. 4.18 Diagrama de secuencia de consultar catálogo de proyectos**

La Fig. 4.18 muestra el diagrama de secuencia que el administrador debe seguir para realizar la vista del catálogo del proyecto.

**Diagrama de caso de uso administrar EDTs.**

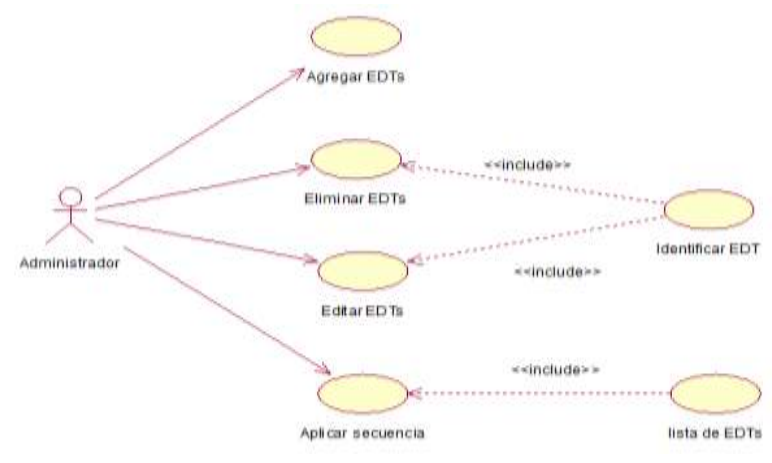

**Fig. 4.19 Diagrama CU-02 administrar EDTs**

La Fig. 4.19 muestra el diagrama de casos de uso administrar EDTs, donde genera la lista.

### **Diagrama de Colaboración de administrar EDTs.**

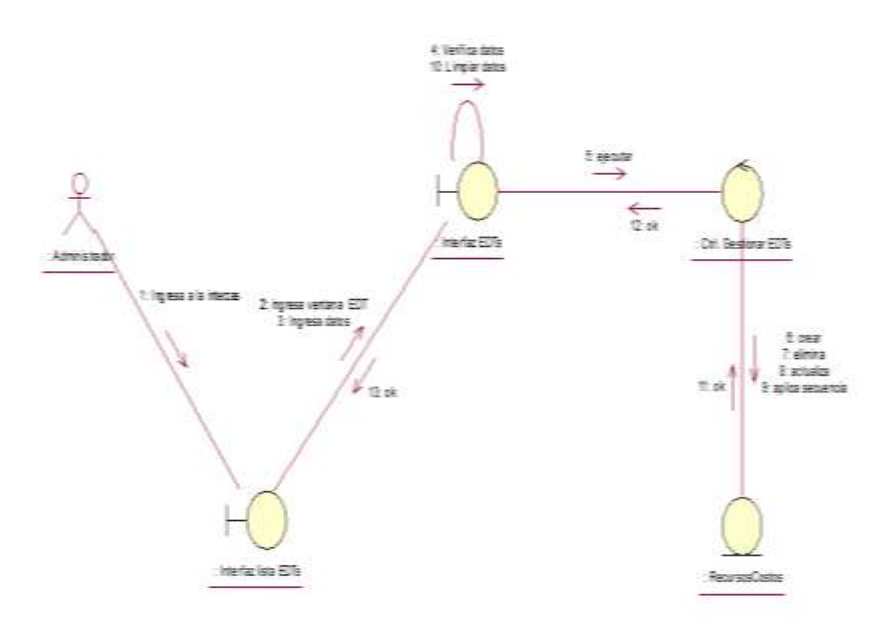

#### **Fig. 4.20 Diagrama de colaboración administrar EDTs**

La Fig. 4.20 muestra el diagrama de colaboración de administrar lista de EDTs.

**Interfaz generar acta de constitución.**

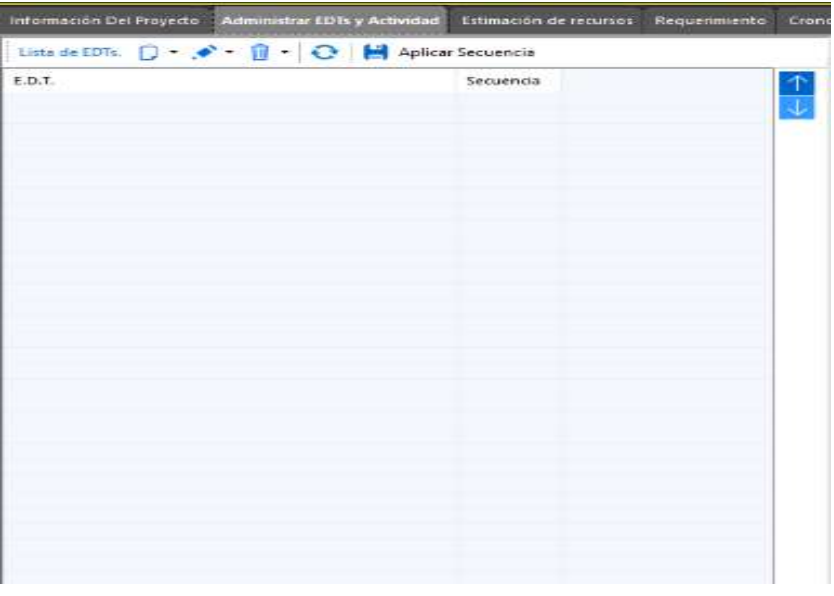

**Fig. 4.21 lista de EDTs**

La Fig. 4.21 muestra la interfaz del sistema con el formulario administrar EDTs, donde se puede ver la lista, agregar, eliminar, editar y aplicar la secuencia de los EDTs.

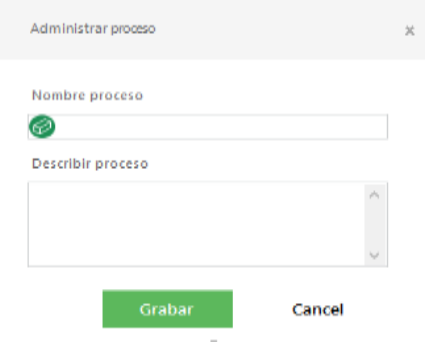

**Fig. 4.22 agregar nueva EDT**

La Fig. 4.22 muestra la interfaz del sistema con el formulario ingreso de una nueva EDT.

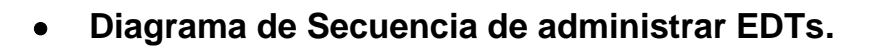

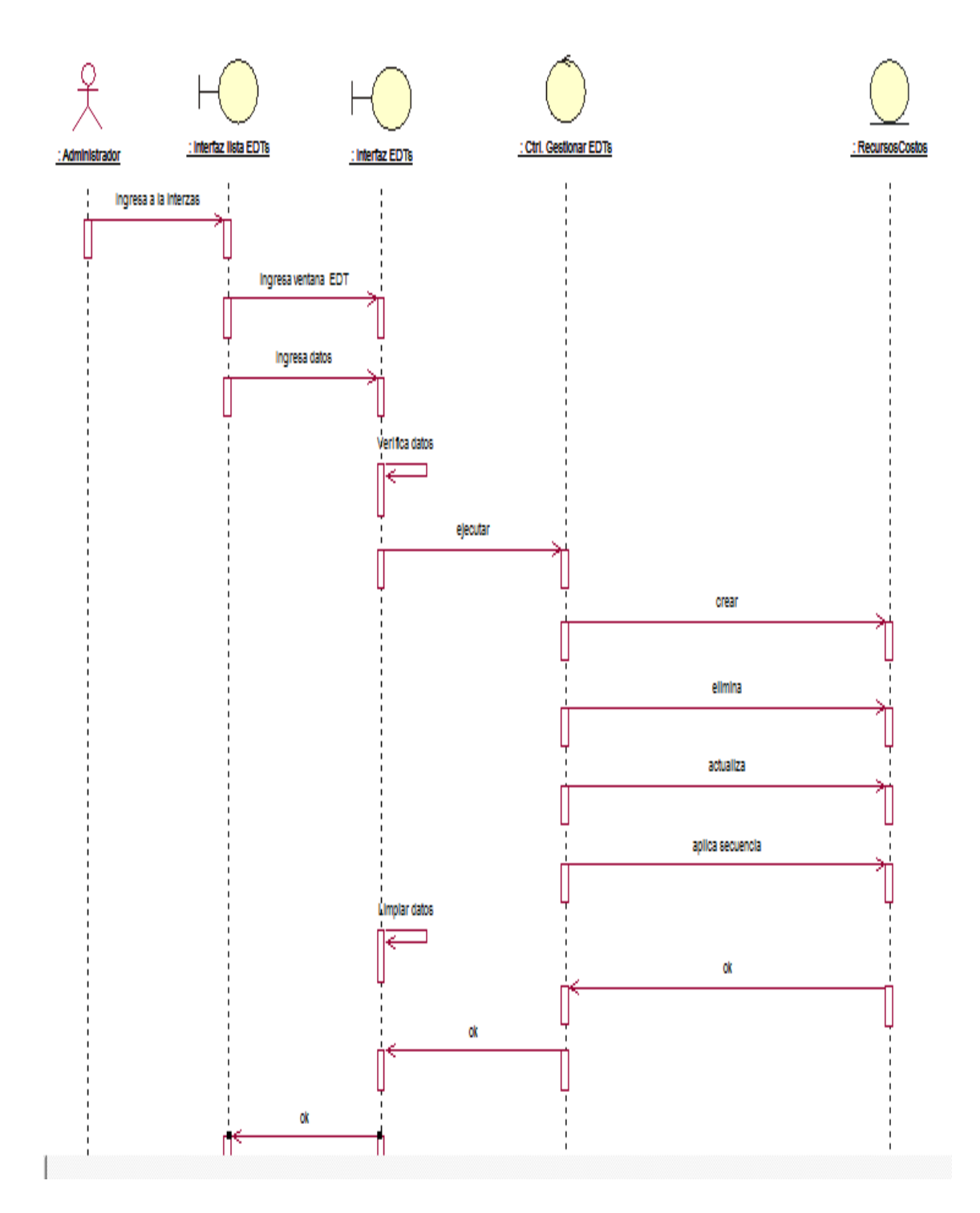

**Fig. 4.23 Diagrama de secuencia – administrar EDTs**

La Fig. 4.23 muestra el diagrama de secuencia que el administrador debe seguir para realizar lista de EDTs.

**Diagrama de caso de uso administrar actividades.**

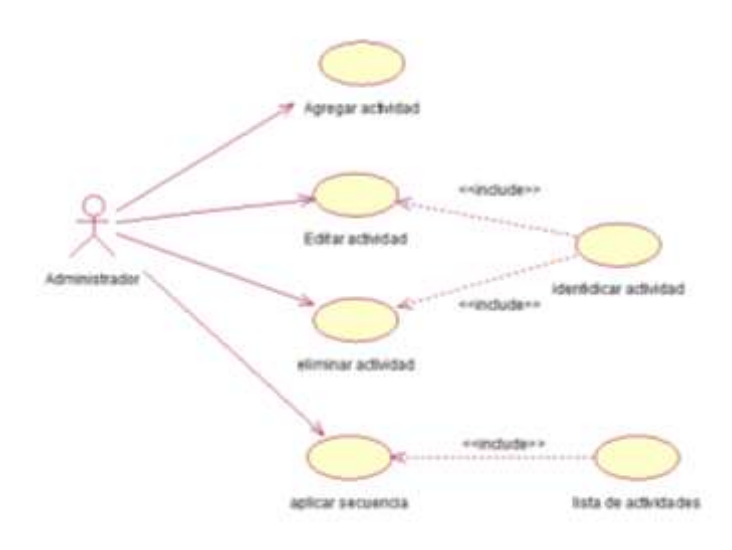

**Fig. 4. 24 Diagrama CU-02 administrar actividades**

La Fig. 4.24 muestra el diagrama de casos de uso administrar actividades, donde genera la lista.

# **Diagrama de Colaboración de administrar actividades.**

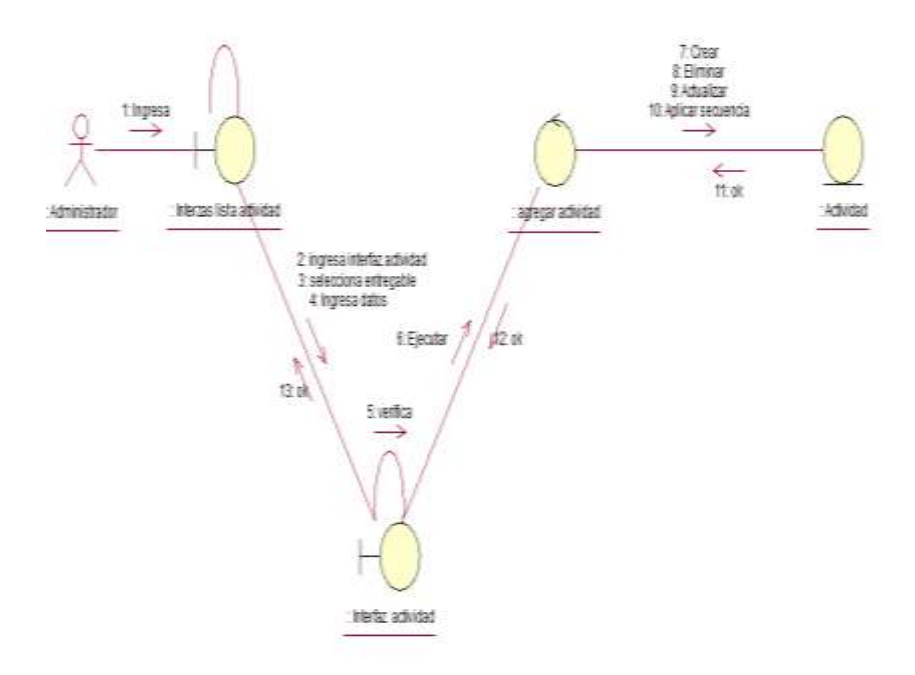

**Fig. 4.25 Diagrama de colaboración administrar actividades**

La Fig. 4.25 muestra el diagrama de colaboración de administrar lista de actividades

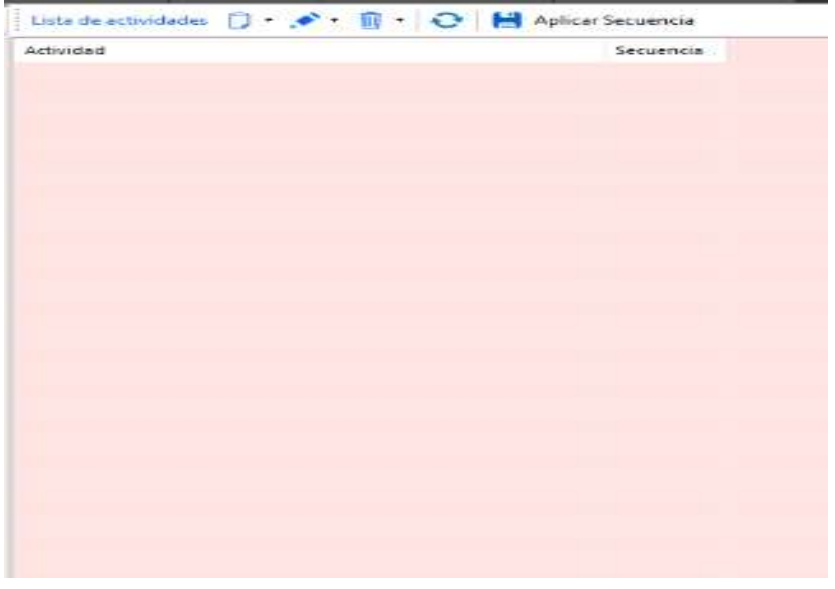

**Interfaz administrar actividades.**

**Fig. 4.26 lista de actividades**

La Fig. 4.26 muestra la interfaz del sistema con el formulario administrar actividades, donde se puede ver la lista, agregar, eliminar, editar y aplicar la secuencia de las actividades.

| Administrar actividades |            |    |             |        |          | $\chi$ |
|-------------------------|------------|----|-------------|--------|----------|--------|
|                         |            |    |             |        | Código   |        |
| Responsable             |            |    | Descripción |        | 92PY-001 |        |
| å                       |            | u, |             |        |          | ٨      |
| Actividad               |            |    |             |        |          |        |
| ≫                       |            |    |             |        |          | ٧      |
| Inicio                  | Finaliza   |    |             |        |          |        |
| 25/01/2016              | 25/01/2016 |    |             |        |          |        |
|                         |            |    |             | Grabar | Cancel   |        |

**Fig. 4.27 agregar nueva actividad**

La Fig. 4.27 muestra la interfaz del sistema con el formulario ingreso de una nueva actividad.

# **Diagrama de Secuencia de administrar actividades.**

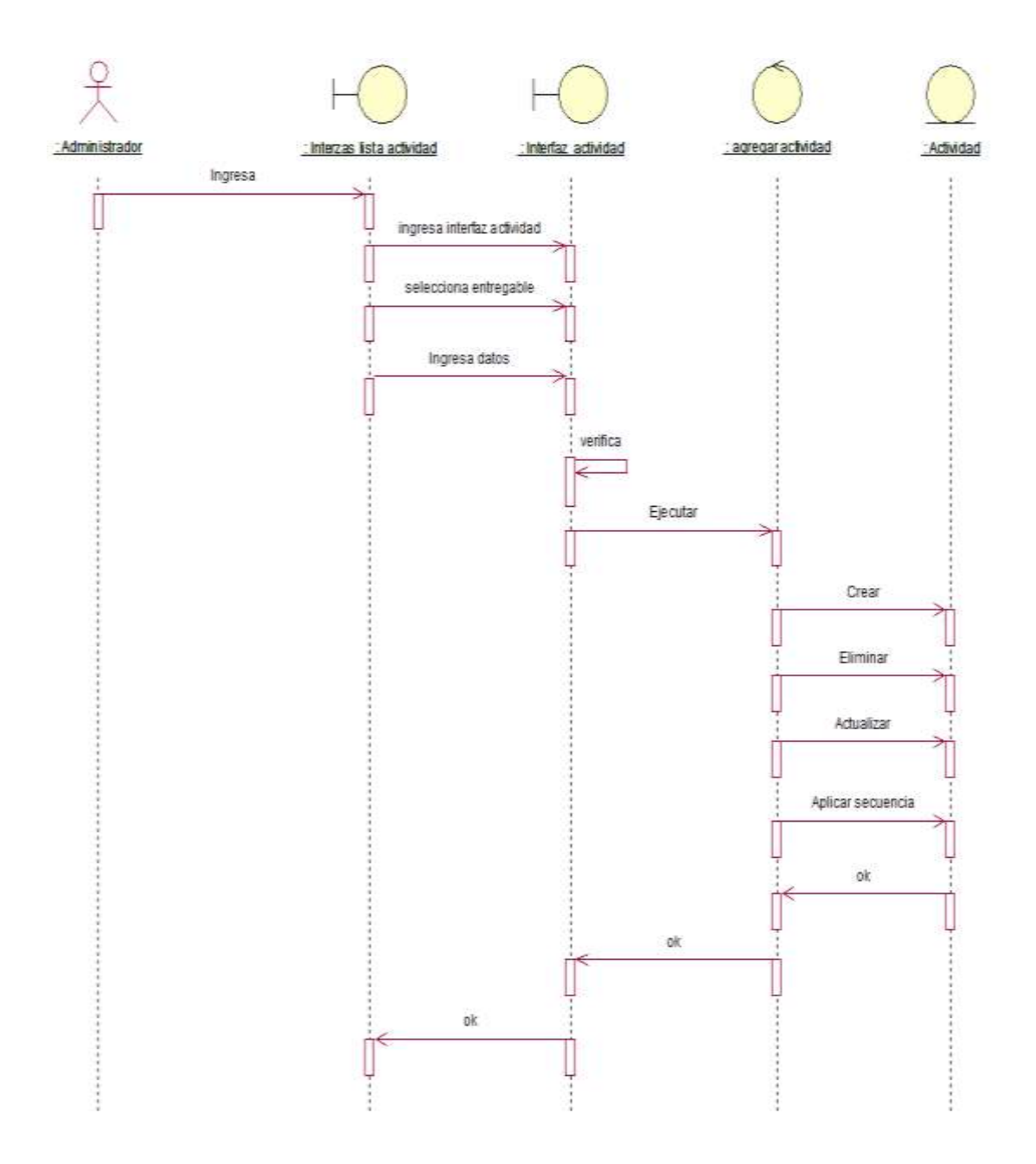

**Fig. 4.28 Diagrama de secuencia – administrar actividad**

La Fig. 4.28 muestra el diagrama de secuencia que el administrador debe seguir para realizar lista de actividades. **Diagrama de caso de uso estimación de recursos.** 

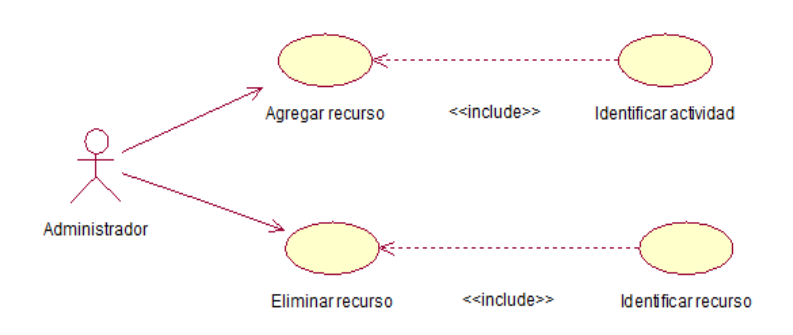

**Fig. 4. 29 Diagrama CU-02 estimación de recursos**

La Fig. 4.29 muestra el diagrama de casos de uso estimación de recursos, donde genera la lista.

 **Diagrama de Colaboración de estimación de recursos.**

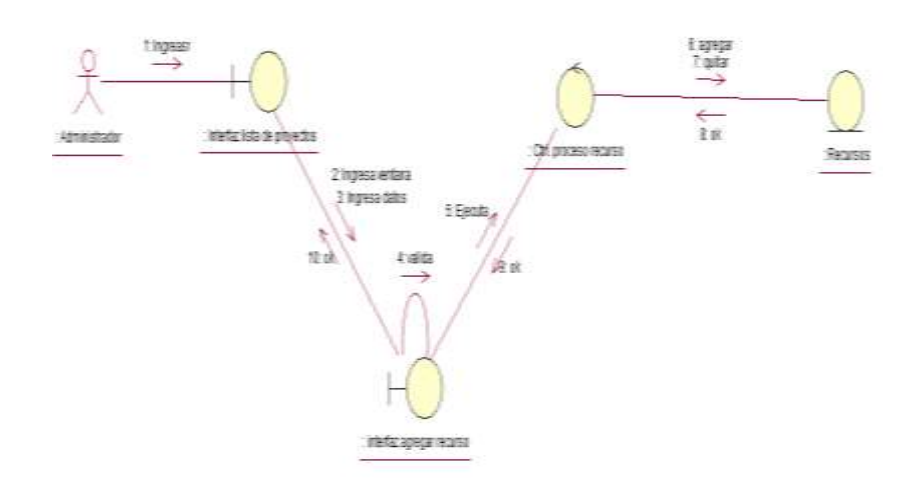

#### **Fig. 4.30 Diagrama de colaboración estimación de recursos**

La Fig. 4.30 muestra el diagrama de colaboración de estimación de recursos

**Interfaz estimación de recursos.**

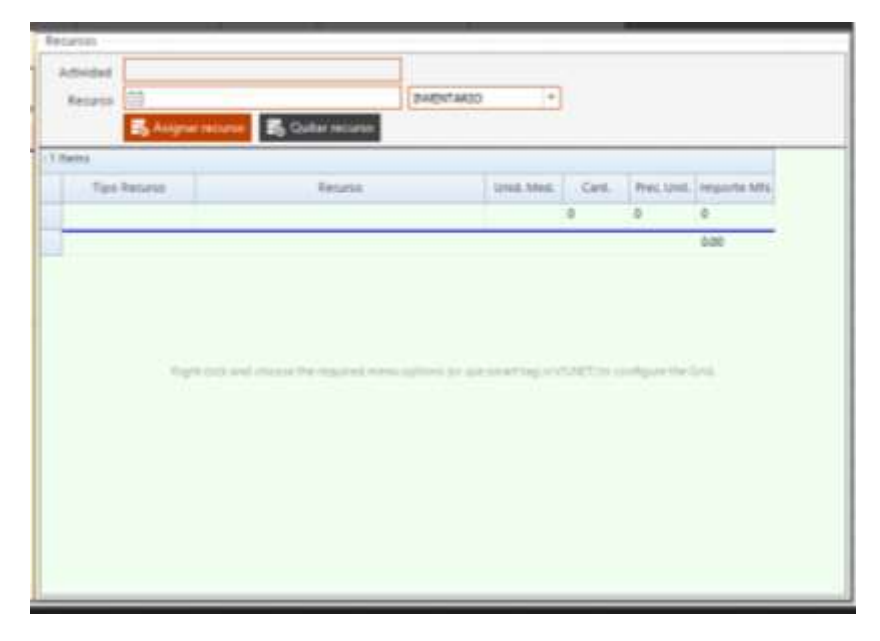

**Fig. 4.31 Interfaz - agregar actividades**

La Fig. 4.31 muestra la interfaz del sistema con el formulario administrar actividades, donde se puede ver la lista, agregar, eliminar los recursos del proyecto.

| Tipo Recirso | <b>Beriesi</b> | Unid Med. | Card.<br>$\bullet$ . | Prec Unit, Importe MtL<br>$\begin{array}{ccc} 0 & \cdots & 0 \end{array}$ |      |
|--------------|----------------|-----------|----------------------|---------------------------------------------------------------------------|------|
|              |                |           |                      |                                                                           |      |
|              |                |           |                      |                                                                           |      |
|              |                |           |                      |                                                                           | D.DO |
|              |                |           |                      |                                                                           |      |

**Fig. 4.32 lista nuevo recurso**

La Fig. 4.32 muestra la interfaz del sistema con el formulario lista de recurso.

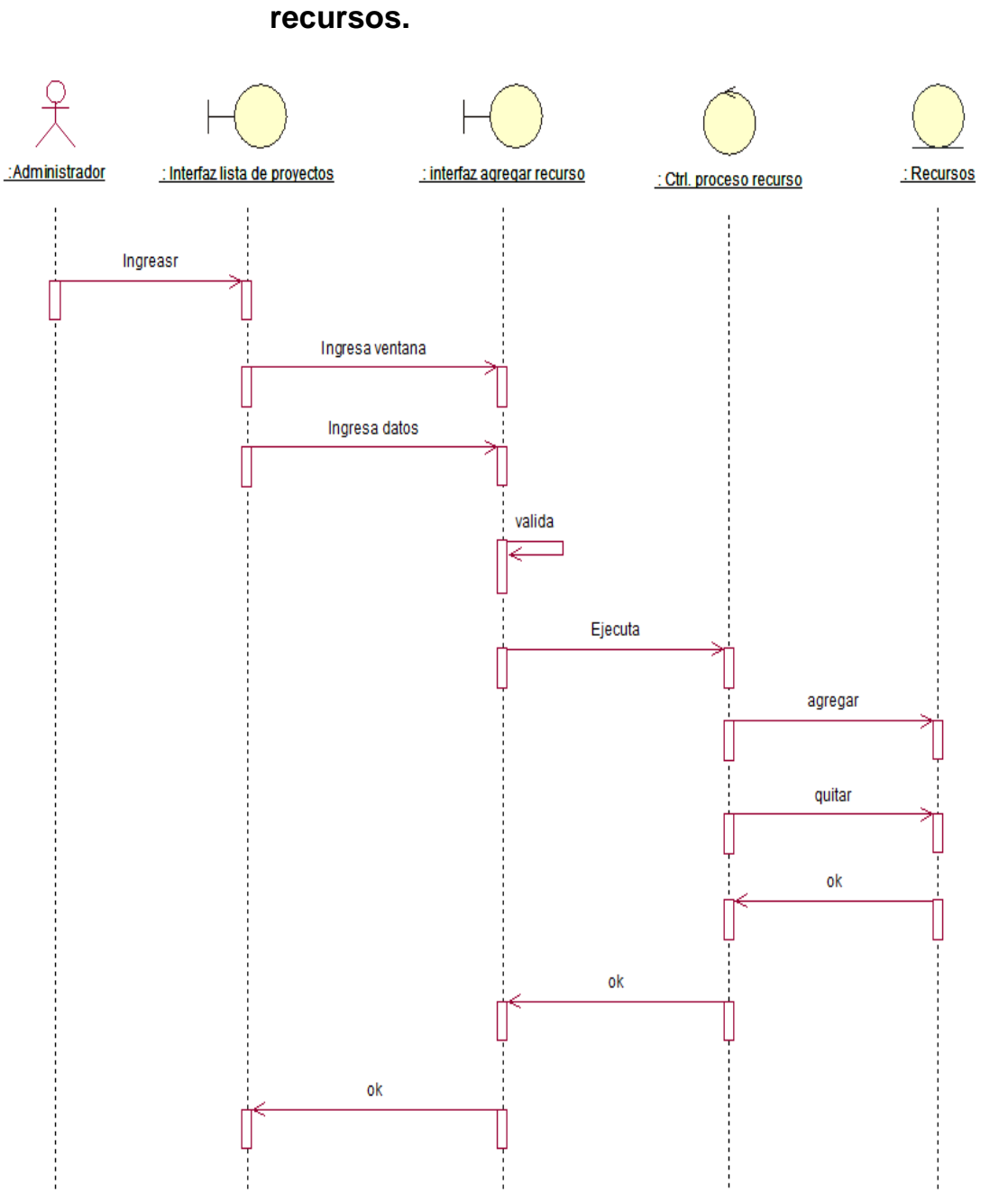

# **Diagrama de Secuencia de estimación de**

**Fig. 4.33 Diagrama de secuencia – estimación de recursos**

La Fig. 4.33 muestra el diagrama de secuencia que el administrador debe seguir para realizar la estimación de recursos.

 **Diagrama de caso de uso requerimiento de recursos.** 

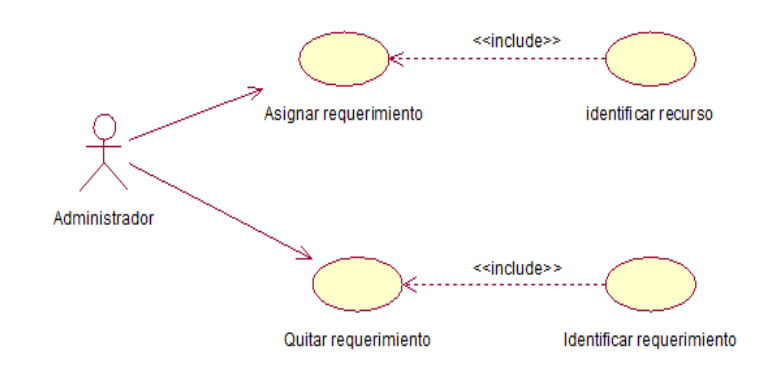

**Fig. 4. 34 Diagrama CUS requerimiento de recursos**

La Fig. 4.34 muestra el diagrama de casos de uso requerimiento de recursos, donde genera la lista.

 **Diagrama de Colaboración de requerimiento de recursos.**

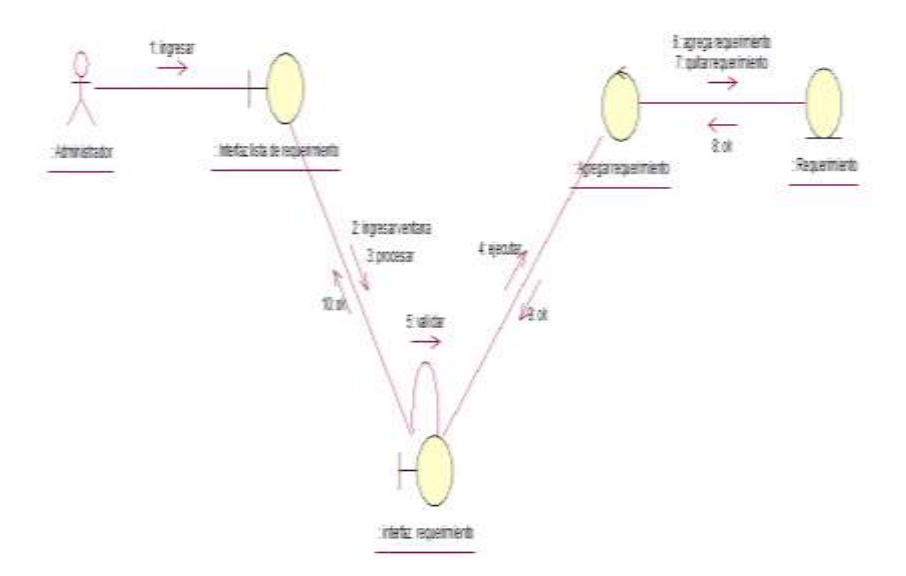

#### **Fig. 4.35 Diagrama de colaboración requerimiento de recursos**

La Fig. 4.35 muestra el diagrama de colaboración de requerimiento de recursos

**Interfaz requerimiento de recursos.**

| <b>Requirements articula</b>  |          | <b>INDITARIO</b>                                                                                    | <b>Q</b> Boldgear  | Guita   |
|-------------------------------|----------|----------------------------------------------------------------------------------------------------|--------------------|---------|
| <b>C</b> Lista Requerimientos |          |                                                                                                    |                    |         |
| $-1$ Henny                    |          |                                                                                                    |                    |         |
| Tipo Recurso                  | Required | Unid Med. Card.                                                                                     | Achieded - Process | Fecha R |
|                               |          | ×                                                                                                   |                    |         |
|                               |          | 0.05                                                                                                |                    |         |
|                               |          |                                                                                                    |                    |         |
|                               |          |                                                                                                    |                    |         |
|                               |          |                                                                                                    |                    |         |
|                               |          |                                                                                                    |                    |         |
|                               |          | Fight also will choose the required menuscrimens for one emet big stiff [4] by configurative first. |                    |         |
|                               |          |                                                                                                    |                    |         |
|                               |          |                                                                                                    |                    |         |
|                               |          |                                                                                                    |                    |         |
|                               |          |                                                                                                    |                    |         |
|                               |          |                                                                                                    |                    |         |
|                               |          |                                                                                                    |                    |         |
|                               |          |                                                                                                    |                    |         |
|                               |          |                                                                                                    |                    |         |
|                               |          |                                                                                                    |                    |         |
|                               |          |                                                                                                    |                    |         |

**Fig. 4.36 Interfaz de requerimiento**

La Fig. 4.36 muestra la interfaz del sistema con el formulario administrar actividades, donde se puede ver la lista, agregar, eliminar los recursos del proyecto.

| : 1 Hems     |         |                 |             |                                                                                                    |         |
|--------------|---------|-----------------|-------------|----------------------------------------------------------------------------------------------------|---------|
| Tipo Returso | Returbo | Unid Med. Cart. |             | Actividad - Process                                                                                | Feite R |
|              |         |                 | Ξ.          |                                                                                                    |         |
|              |         |                 | 2.00<br>a s |                                                                                                    |         |
|              |         |                 |             |                                                                                                    |         |
|              |         |                 |             |                                                                                                    |         |
|              |         |                 |             |                                                                                                    |         |
|              |         |                 |             |                                                                                                    |         |
|              |         |                 |             |                                                                                                    |         |
|              |         |                 |             |                                                                                                    |         |
|              |         |                 |             |                                                                                                    |         |
|              |         |                 |             |                                                                                                    |         |
|              |         |                 |             | Fight plot and affected the possible more leading picture point fag w/v3/HETUM Abrilgam the Clink. |         |
|              |         |                 |             |                                                                                                    |         |
|              |         |                 |             |                                                                                                    |         |
|              |         |                 |             |                                                                                                    |         |
|              |         |                 |             |                                                                                                    |         |
|              |         |                 |             |                                                                                                    |         |
|              |         |                 |             |                                                                                                    |         |
|              |         |                 |             |                                                                                                    |         |
|              |         |                 |             |                                                                                                    |         |

**Fig. 4.37 agregar nuevo requerimiento**

La Fig. 4.37 muestra la interfaz del sistema con el formulario ingreso de un nuevo requerimiento.

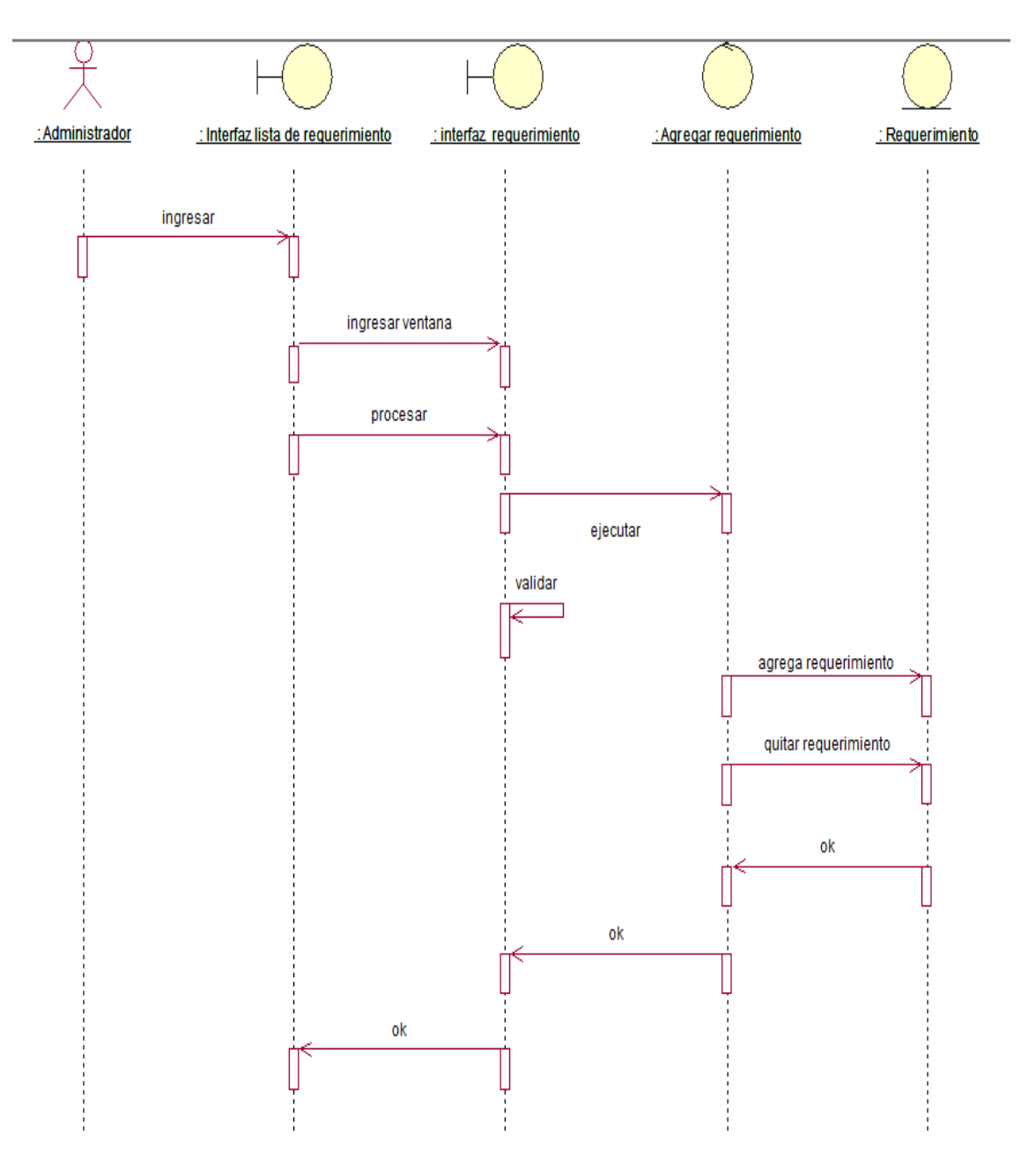

# **Diagrama de Secuencia de requerimiento de recursos.**

**Fig. 4.38 Diagrama de secuencia – requerimiento de recursos**

La Fig. 4.38 muestra el diagrama de secuencia que el administrador debe seguir para realizar el requerimiento de recursos.

 **Diagrama de caso de uso consultar cronograma y control del proyecto**

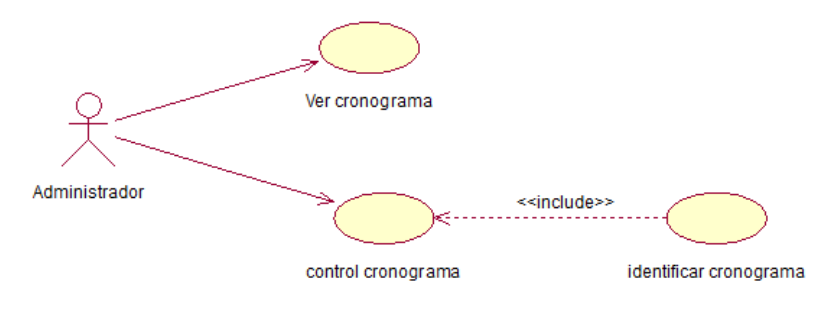

### **Fig. 4. 39 Diagrama CUS consultar cronograma y control del proyecto**

La Fig. 4.39 muestra el diagrama de casos de uso requerimiento de recursos, donde genera la lista.

# **Diagrama de Colaboración de consultar cronograma y control del proyecto**

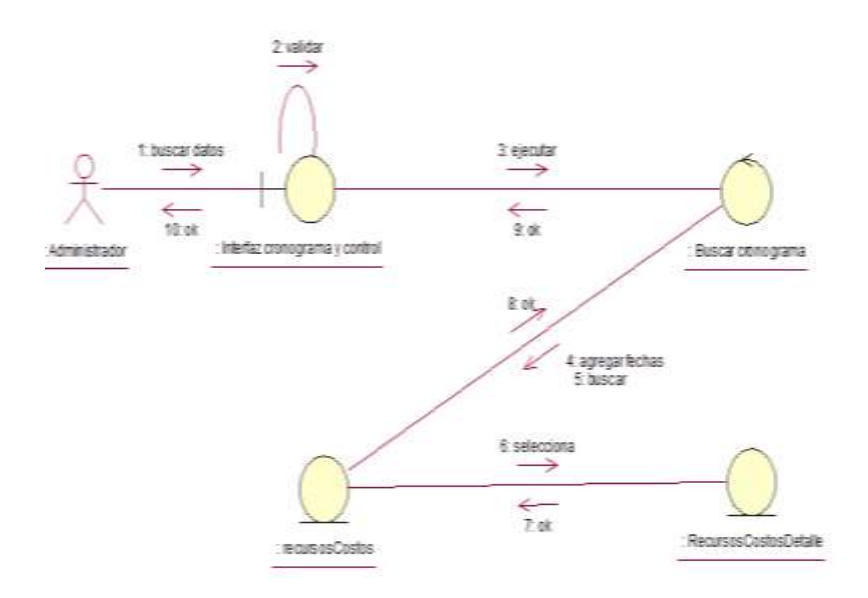

### **Fig. 4.40 Diagrama de colaboración consultar cronograma y control del proyecto**

La Fig. 4.40 muestra el diagrama de colaboración de requerimiento de recursos

**Interfaz cronograma y control del proyecto.**

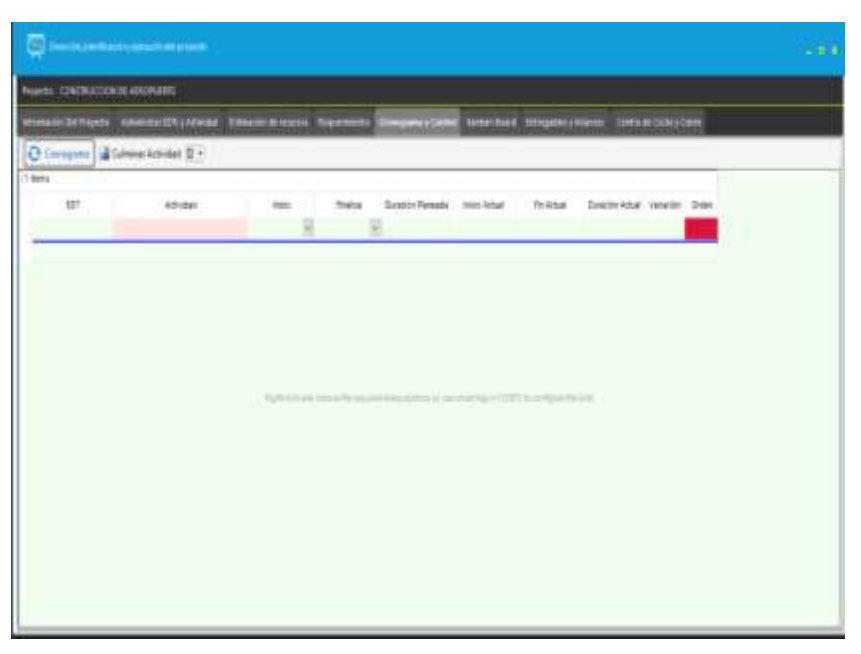

**Fig. 4.41 Interfaz del cronograma y control del proyecto**

La Fig. 4.41 muestra la interfaz del sistema con el formulario cronograma y control del proyecto

| w.<br>Artistates (Ne tales)                   | 10 Hogens (in Annual)                             | Door Calminated                                       |
|-----------------------------------------------|---------------------------------------------------|-------------------------------------------------------|
| OERZ                                          | $0 = 8$                                           | 登録題                                                   |
| 1 bes                                         | 1.tera                                            | 1.1 April                                             |
| $H =$<br>$240^\circ$<br>idas.<br>earnie)<br>ш | Sm IR<br>$+22600$<br>٠<br><b>I</b>                | EZ.<br>must Don<br>Amount<br><b>The Second Second</b> |
|                                               |                                                   |                                                       |
| ortu.<br>chemical)                            | <b>SAN ANTISE</b><br>Turn Links<br>police by Sci. | tirt<br>EITH HWH NOS                                  |
|                                               |                                                   |                                                       |
|                                               |                                                   |                                                       |
| 6                                             | 951                                               | $\frac{1}{2}$ $\frac{1}{2}$ $\frac{1}{2}$             |

**Fig. 4.42 Interfaz del sistema board**

La Fig. 4.42 muestra la interfaz del sistema Kaban board
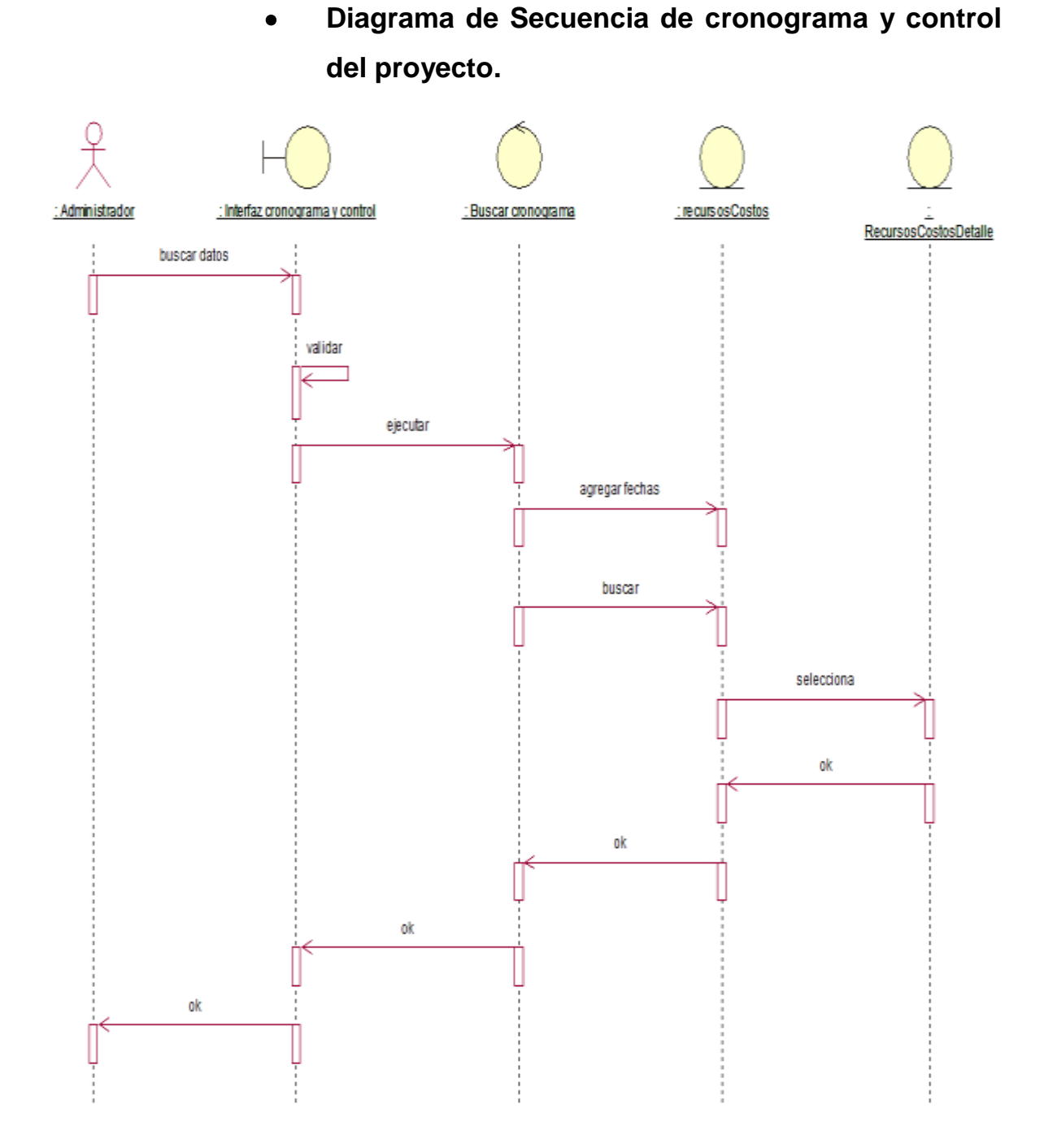

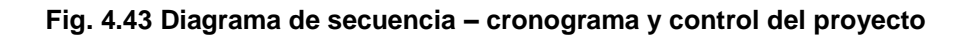

La Fig. 4.43 muestra el diagrama de secuencia que el administrador debe seguir para realizar el cronograma y control del proyecto.

 **Diagrama de caso de uso generar cierre de proyecto**

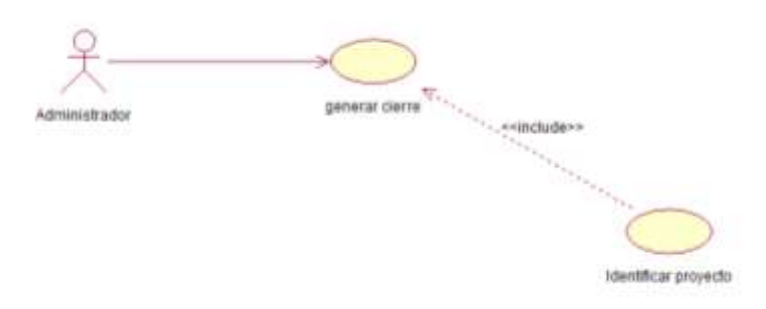

**Fig. 4. 44 Diagrama CUS generar cierre de proyecto**

La Fig. 4.44 muestra el diagrama de casos de uso generar cierre de proyecto.

 **Diagrama de Colaboración de generar cierre de proyecto**

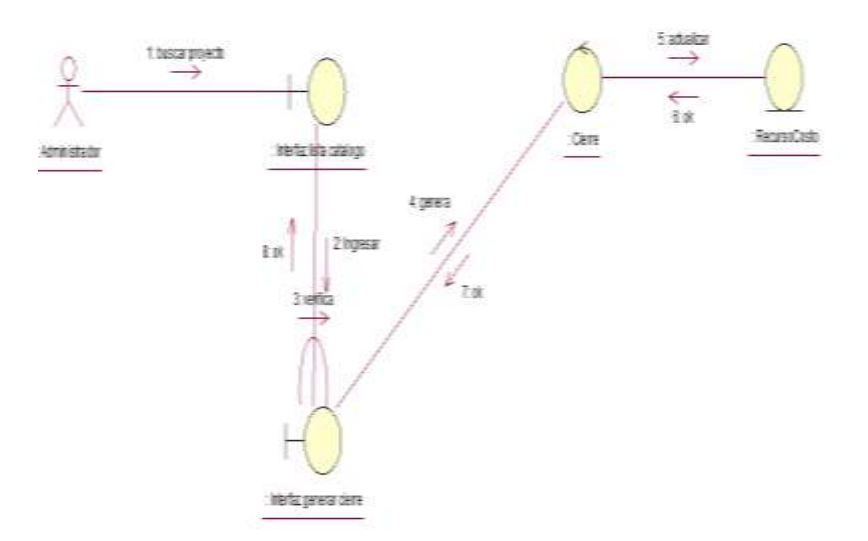

#### **Fig. 4.45 Diagrama de colaboración generar cierre de proyecto**

La Fig. 4.45 muestra el diagrama de colaboración de generar cierre de proyecto

#### **Diseño conceptual**

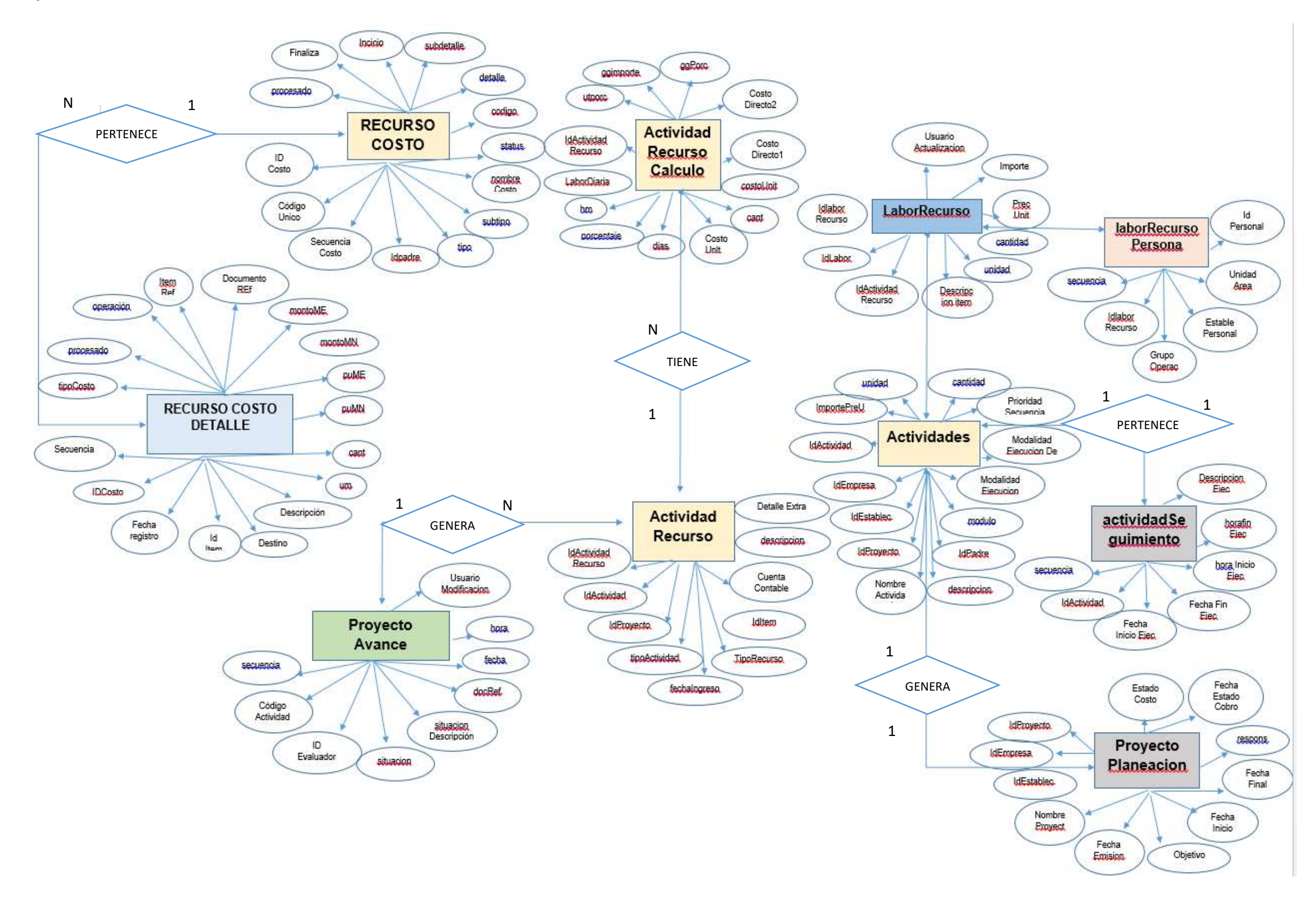

**Fig. 4.43 Diseño conceptual de la base de datos**

#### **Diseño físico**

Las entidades diseñadas en el modelo lógicos son implementadas como tablas en el modelo físico y los atributos de estas entidades como columnas de un determinado tipo de dato, según el DBMS (Sistema de gestión de base de datos) específico sobre el que se implantará el sistema.

.

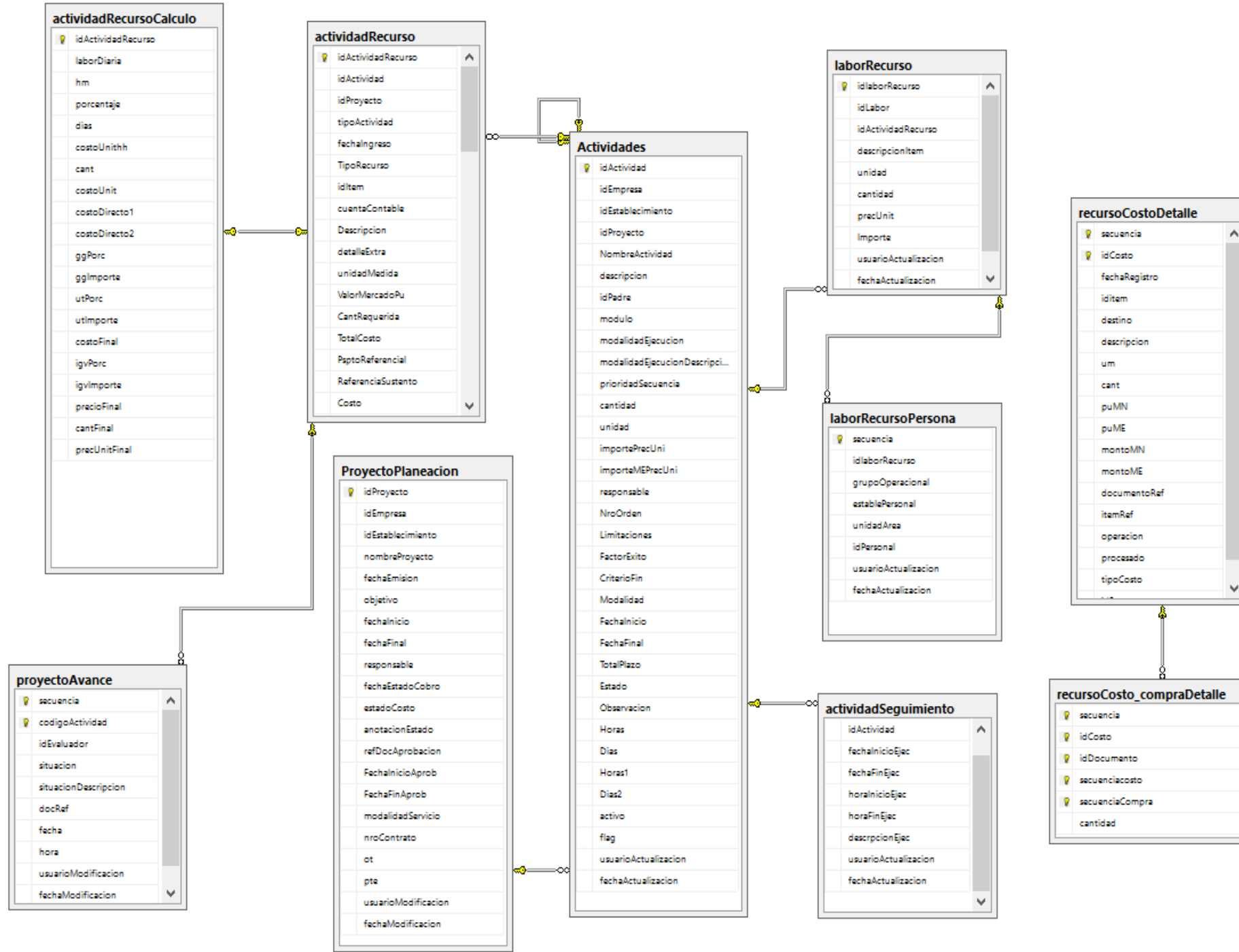

**Fig. 4. 44 Diseño lógico de la base de datos**

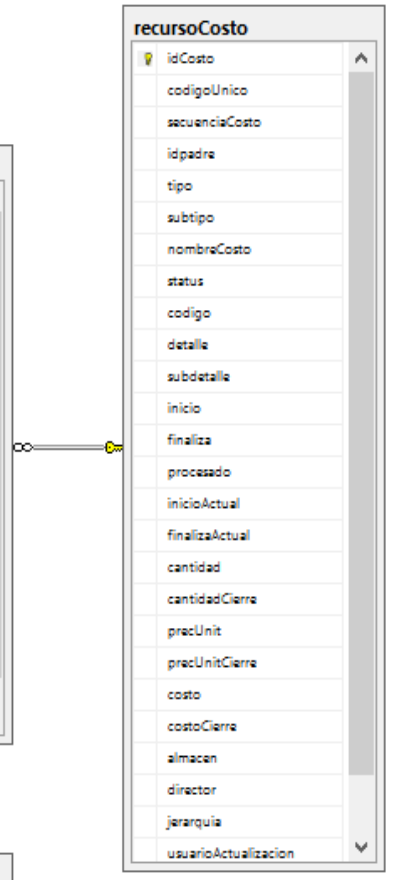

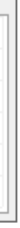

**Interfaz detalle cierre de proyecto.**

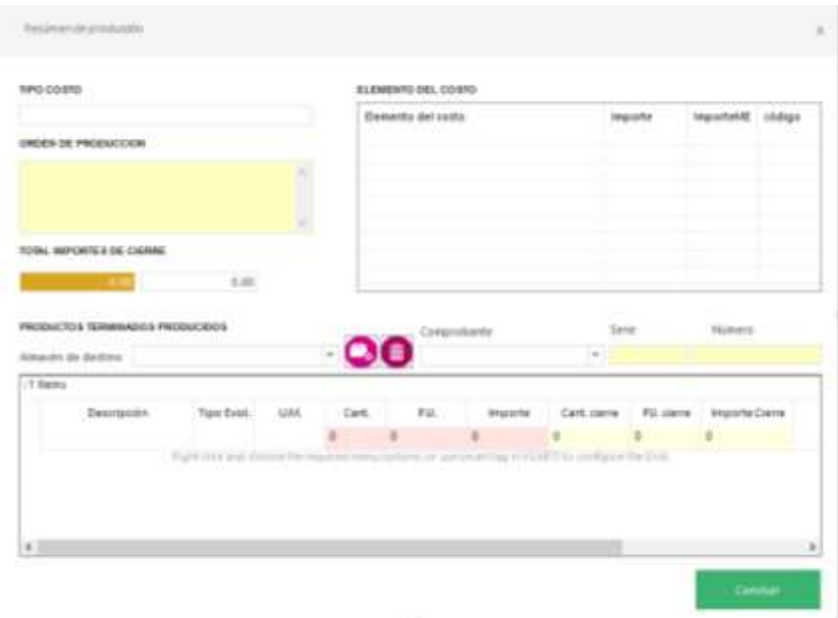

**Fig. 4.46 Interfaz detalle cierre de proyecto**

La Fig. 4.46 muestra la interfaz del sistema con el formulario cierre de sistema, donde se puede ver la lista.

|             | Constant & Services Constantino Constant                                          |   |              |                   |                                                          |
|-------------|-----------------------------------------------------------------------------------|---|--------------|-------------------|----------------------------------------------------------|
|             | Digital of player in an absolute the                                              |   |              |                   | Banders (totalis   Audio   India   cellis) -mode   Audio |
| 1 Hares     |                                                                                   |   |              |                   |                                                          |
| plan actual | Deutschn                                                                          |   | hanne Hitten | favore fewerities |                                                          |
|             |                                                                                   | 班 | 模            |                   | MACHINERY HOLD FOR                                       |
|             |                                                                                   |   |              |                   |                                                          |
|             | Top Constitution for report two decision in connect that shift in collected by an |   |              |                   |                                                          |
|             |                                                                                   |   |              |                   |                                                          |
|             |                                                                                   |   |              |                   |                                                          |
|             |                                                                                   |   |              |                   |                                                          |
| ¢.          |                                                                                   |   |              | ×l                |                                                          |

**Fig. 4.47 Interfaz cierre de proyecto**

La Fig. 4.47 muestra la interfaz del sistema con el formulario generar cierre de proyecto.

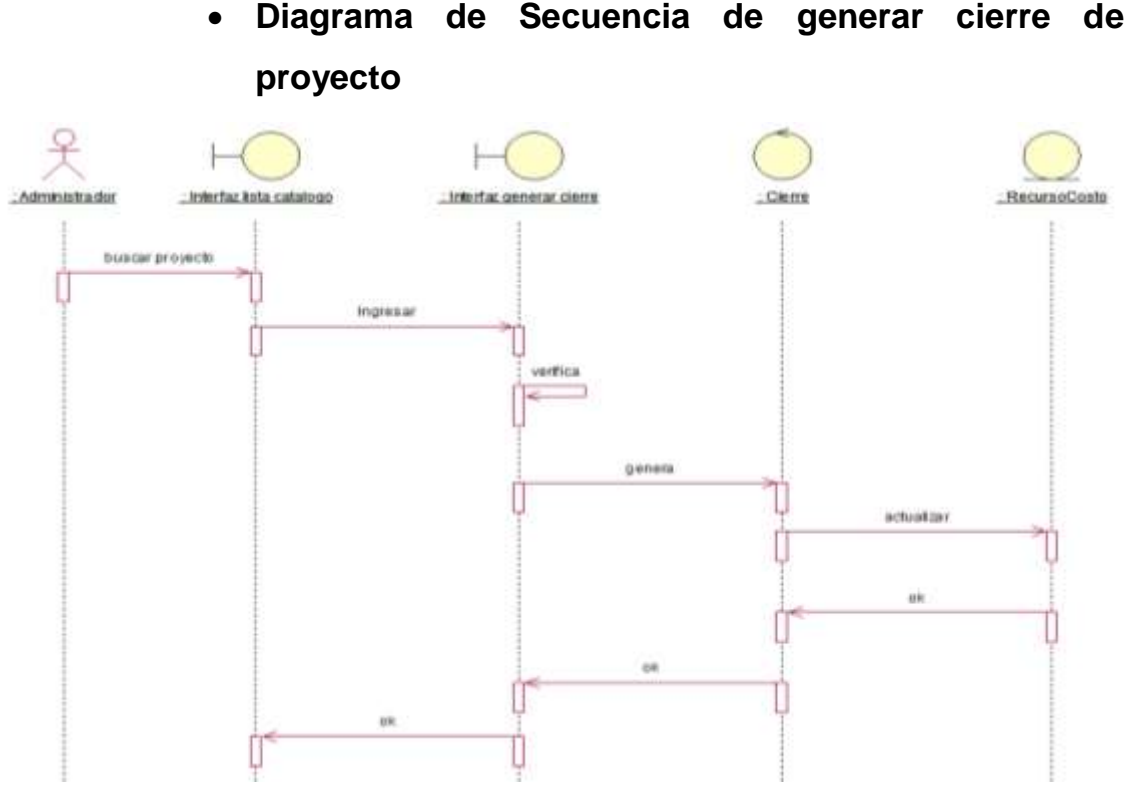

**Fig. 4.48 Diagrama de secuencia – generar cierre de proyecto**

La Fig. 4.48 muestra el diagrama de secuencia que el administrador debe seguir para realizar el requerimiento de recursos.

## **4.2.4. Diseño de la base de datos**

#### **Diseño conceptual**

El primer paso en el diseño de una base de datos es la producción del esquema conceptual. El diseño conceptual parte de las especificaciones de requisitos de los usuarios y su resultado es el esquema conceptual de la base de datos. Una opción para recoger los requisitos consiste en examinar los diagramas de flujo de datos, que se pueden haber producido previamente, para identificar cada una de las áreas funcionales. La otra opción consiste en entrevistar a los usuarios, examinar los procedimientos, los informes y los formularios, y también observar el funcionamiento de la organización.

# **Diccionario de datos**

## **TABLA 33**

# **TABLA RECURSOS COSTOS**

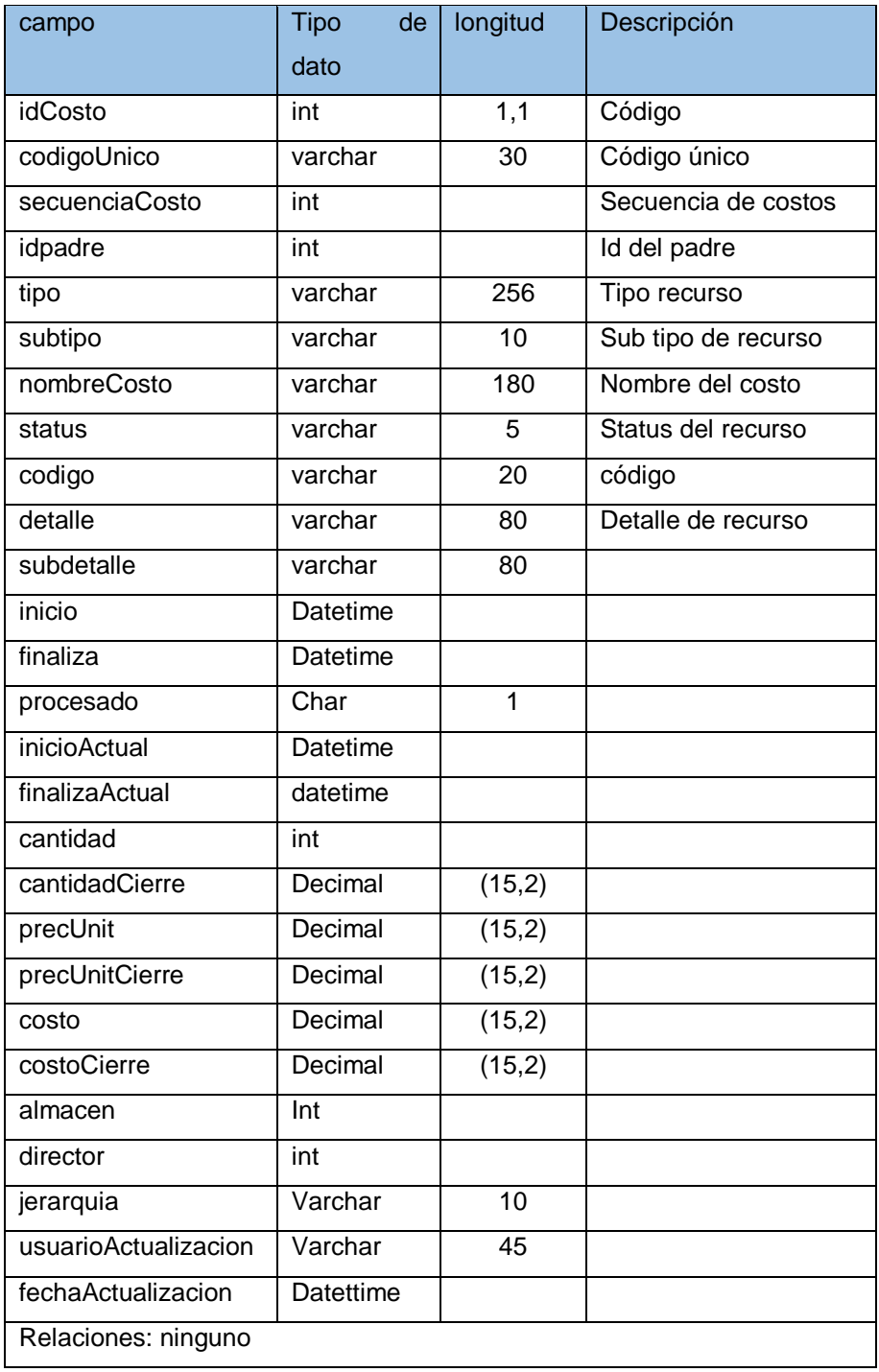

| recursoCosto         |                 |                                |
|----------------------|-----------------|--------------------------------|
| <b>Column Name</b>   | Comfensor Type  | <b><i><u>Fluidable</u></i></b> |
| idConto              | <b>TER</b>      | T4s:                           |
| satispillvens        | Varcher(30)     | Veir                           |
| essanciaCoste        | ink             | <b>Van</b>                     |
| ideative:            | isk             | Ves                            |
| Egid                 | varchast%%      | <b>Vest</b>                    |
| 11401410             | warehasTFSI     | <b>Yes</b>                     |
| numbreCosto.         | varchard 580    | <b>Yes</b>                     |
| distus               | varilhari11.    | Vesi                           |
| 310 KR (pb)          | varchar(20)     | Yes                            |
| dirta das            | Vari/Rav(20)    | <b>Vest</b>                    |
| subsiderable         | vari karilli)   | Yes                            |
| Welches              | date            | Ves                            |
| Equation             | challen.        | Ves                            |
| processed            | (Dreifu.        | <b>Yan</b>                     |
| <b>Nisikalaitiai</b> | skatea          | Ves                            |
| trustookclost        | data            | <b>Yes</b>                     |
| carricted            | decimat(TLZ)    | <b>Ves</b>                     |
| carriched Creme      | decimal(13, 21) | <b>Yes</b>                     |
| erection             | decreat(11, 2)  | <b>Vau</b>                     |
| preciAvatCapye       | decisea4(15, 2) | Ves                            |
| <b>LIGHTS</b>        | dactmak'15, 23  | <b>Yes</b>                     |
| castoCrece           | decimat15.2)    | Yes.                           |
| ally visit and       | ivit            | <b>Yes</b>                     |
| dicactor             | ivé             | Vés                            |
| meatquia             | carcher(10)     | Ves                            |
| assameAztuabiactos   | VANIBANERTI     | Vasi                           |
| fachalictiationclos- | detatione       | <b>Ves</b>                     |

**Fig. 4.49 Tabla recursos costos**

# **Script tabla Asegurable**

## **TABLA 34**

## **TABLA RECURSOS COSTOS DETALLE**

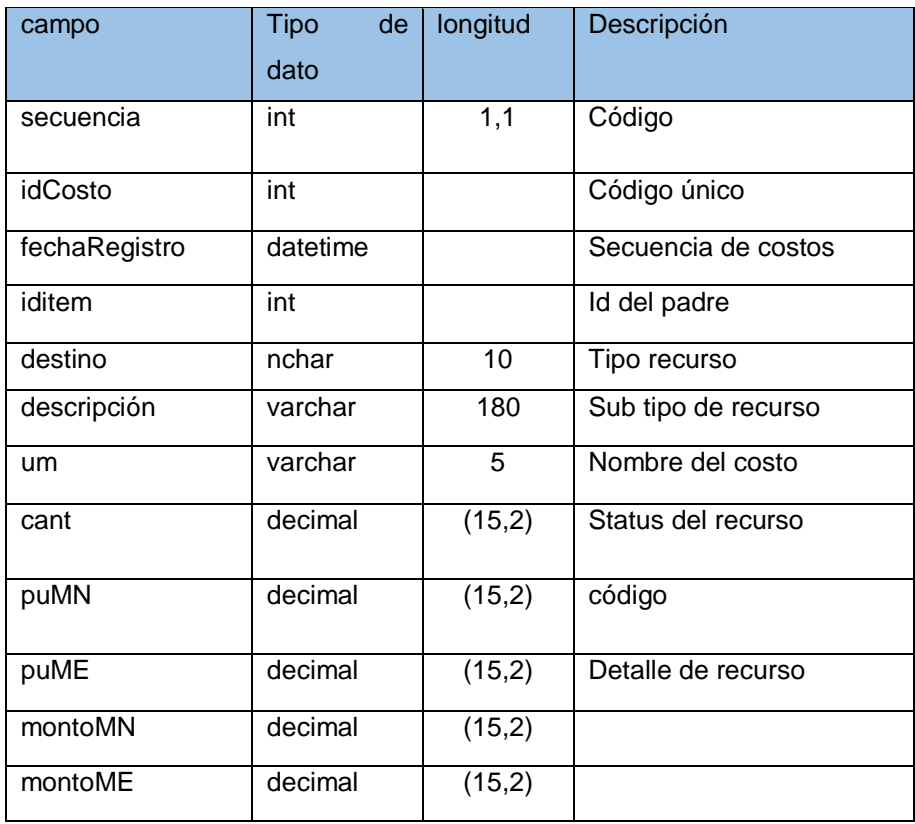

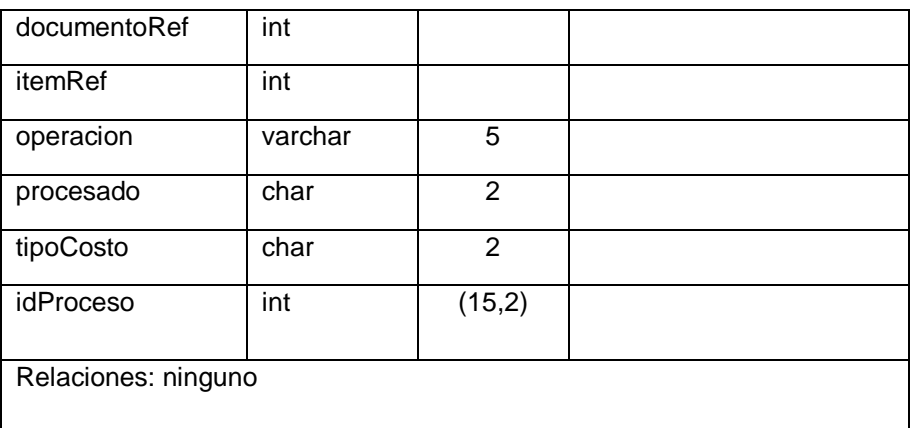

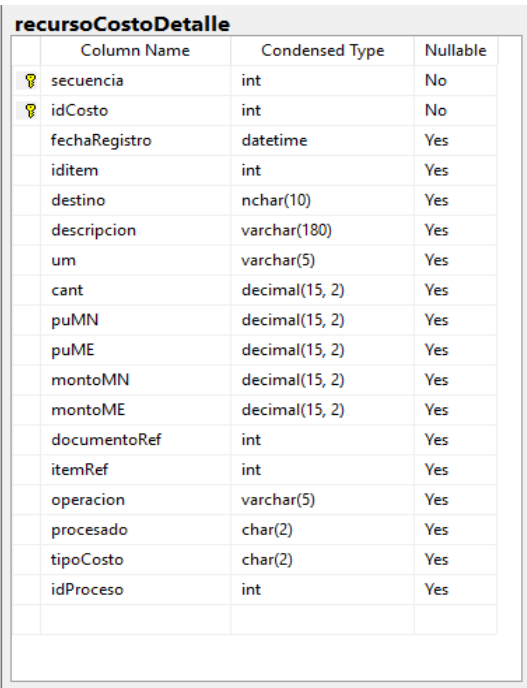

**Fig. 4.50 Tabla recursos costos detalle**

# **Script tabla Recurso costo detalle**

#### **TABLA 35**

#### **TABLA PROYECTO PLANEACION**

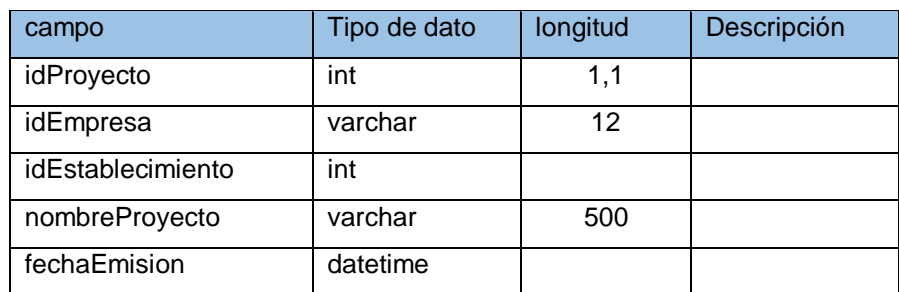

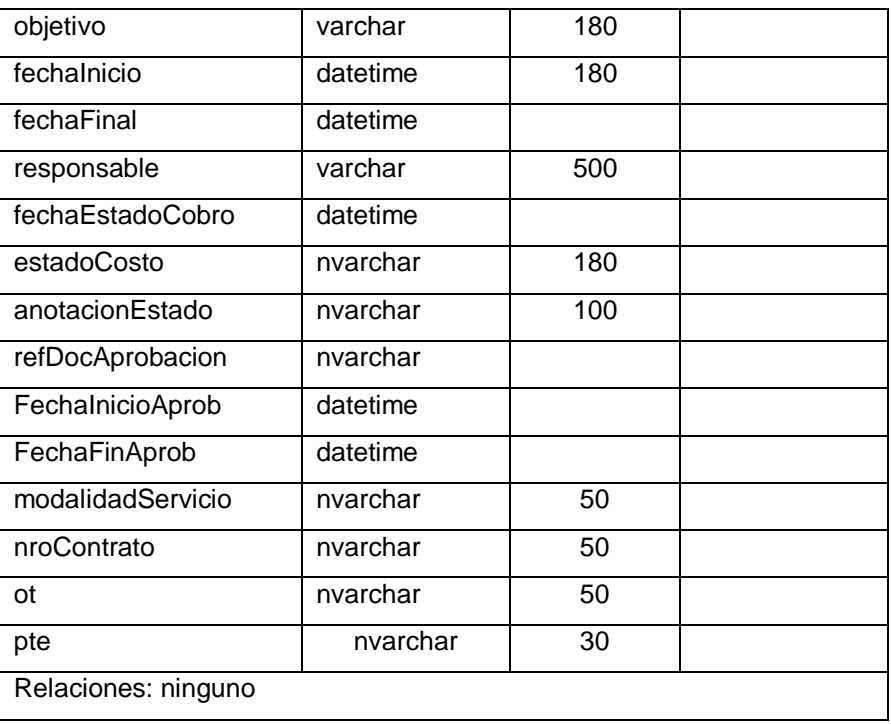

|      | <b>ProyectoPlaneacion</b> |                       |            |
|------|---------------------------|-----------------------|------------|
|      | Column Name               | <b>Condensed Type</b> | Nullable   |
| ାଟ୍ସ | idProyecto                | int                   | No         |
|      | idEmpresa                 | varchar(12)           | No         |
|      | idEstablecimiento         | int                   | <b>No</b>  |
|      | nombreProyecto            | nvarchar(180)         | Ves        |
|      | fechaEmision              | datetime              | <b>Yes</b> |
|      | objetivo                  | nvarchar(500)         | <b>Yes</b> |
|      | fechalnicio               | datetime              | <b>Yes</b> |
|      | fechaFinal                | datetime              | <b>Yes</b> |
|      | responsable               | nvarchar(180)         | Ves        |
|      | fechaEstadoCobro          | datetime              | <b>Yes</b> |
|      | estadoCosto               | varchar(5)            | <b>Yes</b> |
|      | anotacionEstado           | nvarchar(180)         | <b>Yes</b> |
|      | refDocAprobacion          | nvarchar(100)         | <b>Yes</b> |
|      | FechalnicioAprob          | datetime              | <b>Yes</b> |
|      | FechaFinAprob             | datetime              | <b>Yes</b> |
|      | modalidadServicio         | varchar(50)           | <b>Yes</b> |
|      | nroContrato               | varchar(50)           | <b>Yes</b> |
|      | ot                        | varchar(50)           | <b>Yes</b> |
|      | pte                       | varchar(50)           | <b>Yes</b> |
|      | usuarioModificacion       | nvarchar(30)          | <b>Yes</b> |
|      | fechaModificacion         | datetime              | <b>Yes</b> |
|      |                           |                       |            |

**Fig. 4.51 Tabla proyecto planeación**

**Script tabla proyecto planeación**

## **TABLA 36**

# **TABLA PROYECTO ACTIVIDADES**

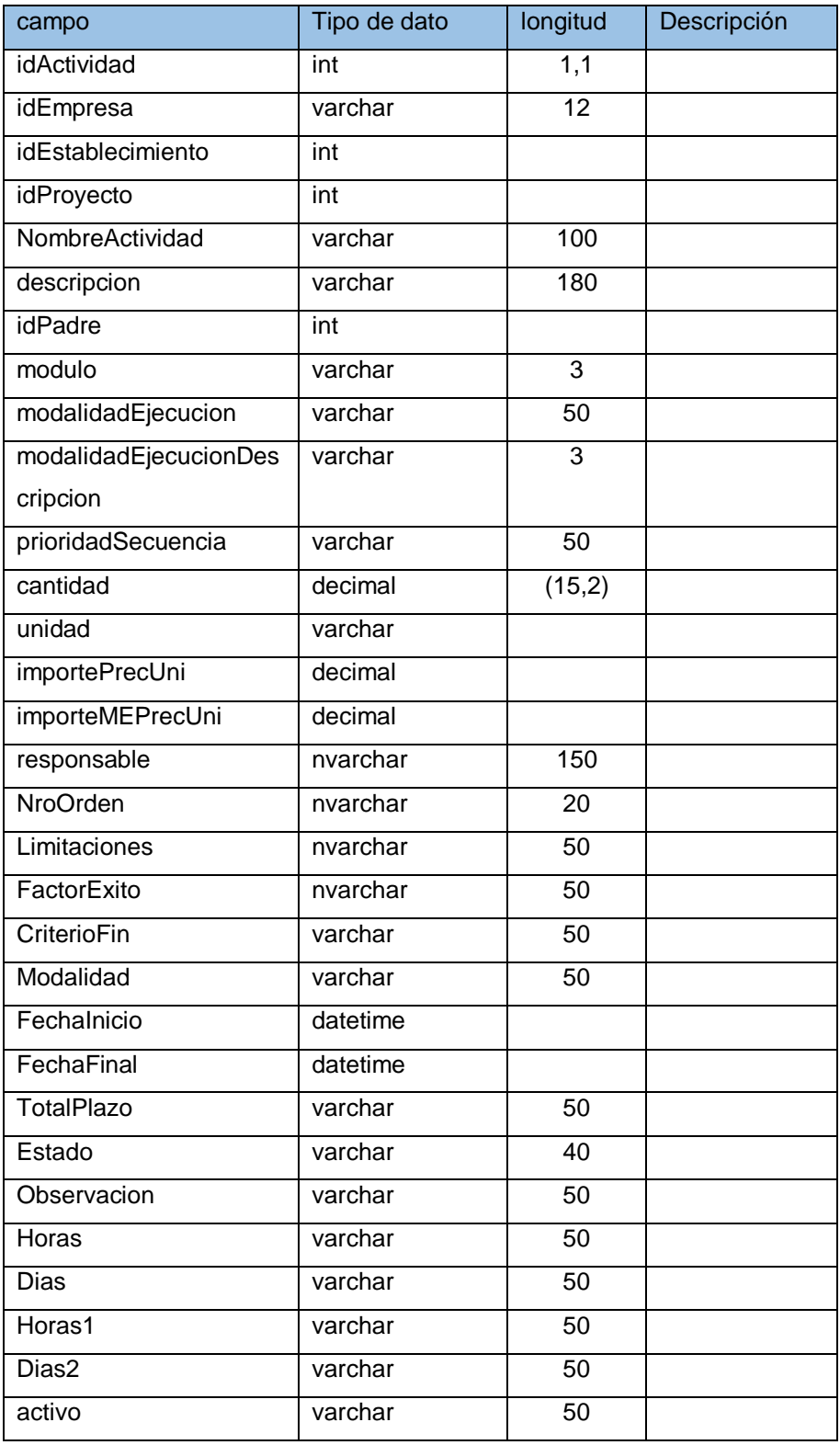

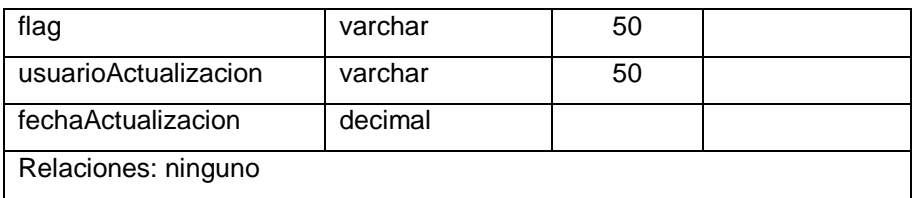

|               | Column Name                   | Condensed Type | Nullable   |
|---------------|-------------------------------|----------------|------------|
| $\mathcal{P}$ | idActividad                   | int            | No         |
|               | idEmpresa                     | varchar(12)    | No         |
|               | idEstablecimiento             | int            | No         |
|               | idProyecto                    | int            | No         |
|               | NombreActividad               | varchar(100)   | Ves        |
|               | descripcion                   | varchar(180)   | <b>Yes</b> |
|               | idPadre                       | int            | Ves        |
|               | modulo                        | varchar(3)     | Yes        |
|               | modalidadEjecucion.           | varchar(50)    | <b>Yes</b> |
|               | modalidadEjecucionDescripcion | varchar(50)    | Ves        |
|               | prioridadSecuencia            | varchar(5)     | Ves        |
|               | cantidad                      | decimal(15, 2) | Ves        |
|               | unidad                        | varchar(5)     | Ves        |
|               | importePrecUni                | decimal(15, 2) | Ves        |
|               | importeMEPrecUni              | decimal(15, 2) | Ves        |
|               | responsable                   | varchar(150)   | Ves        |
|               | NroOrden                      | varchar(20)    | Ves        |
|               | Limitaciones                  | varchar(50)    | Ves        |
|               | FactorExito                   | varchar(50)    | Ves        |
|               | CriterioFin                   | varchar(50)    | Ves        |
|               | Modalidad                     | varchar(50)    | Ves        |
|               | Fechalnicio                   | datetime       | Ves        |
|               | FechaFinal                    | datetime       | Ves        |
|               | TotalPlazo                    | varchar(50)    | Ves        |
|               | Estado                        | varchar(40)    | <b>Yes</b> |
|               | <b>Observacion</b>            | varchar(50)    | Ves        |
|               | Horas                         | varchar(50)    | Ves:       |
|               | Dias                          | varchar(50)    | <b>Yes</b> |
|               | Horas1                        | varchar(50)    | Ves        |
|               | Dias2                         | varchar(50)    | Ves        |
|               | activo                        | varchar(1)     | Ves        |
|               | flag                          | varchar(2)     | Ves        |
|               | usuarioActualizacion          | varchar(80)    | Ves        |
|               | fechaActualizacion            | datatime       | Ves        |

**Fig. 4.52 Tabla actividades**

**Script tabla actividades**

## **TABLA 37**

# **TABLA PROYECTO LABOR RECURSOS**

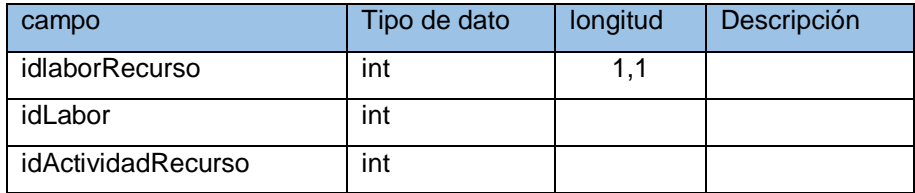

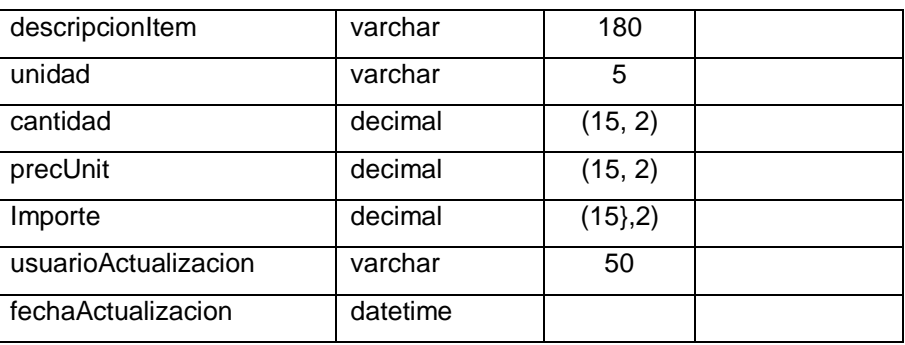

| idlaborRecurso<br>int<br>No<br>Ÿ.<br>idLabor<br>No<br>int<br>idActividadRecurso<br>int<br>No<br>descripcionItem<br>varchar(180)<br><b>Yes</b><br>unidad<br>Yes<br>varchar(5)<br>cantidad<br>decimal(15, 2)<br>Yes<br>decimal(15, 2)<br>precUnit<br>Yes<br>Yes<br>decimal(15, 2)<br>Importe<br>usuarioActualizacion<br>Yes<br>varchar(45)<br>datetime<br>fechaActualizacion<br>Yes | Column Name | Condensed Type | Nullable |
|----------------------------------------------------------------------------------------------------|-------------|----------------|----------|
|                                                                                                    |             |                |          |
|                                                                                                    |             |                |          |
|                                                                                                    |             |                |          |
|                                                                                                    |             |                |          |
|                                                                                                    |             |                |          |
|                                                                                                    |             |                |          |
|                                                                                                    |             |                |          |
|                                                                                                    |             |                |          |
|                                                                                                    |             |                |          |
|                                                                                                    |             |                |          |

**Fig. 4.53 Tabla labor recursos**

**Script tabla Labor de recurso**

#### **TABLA 38**

## **TABLA PROYECTO LABOR RECURSOS PERSONA**

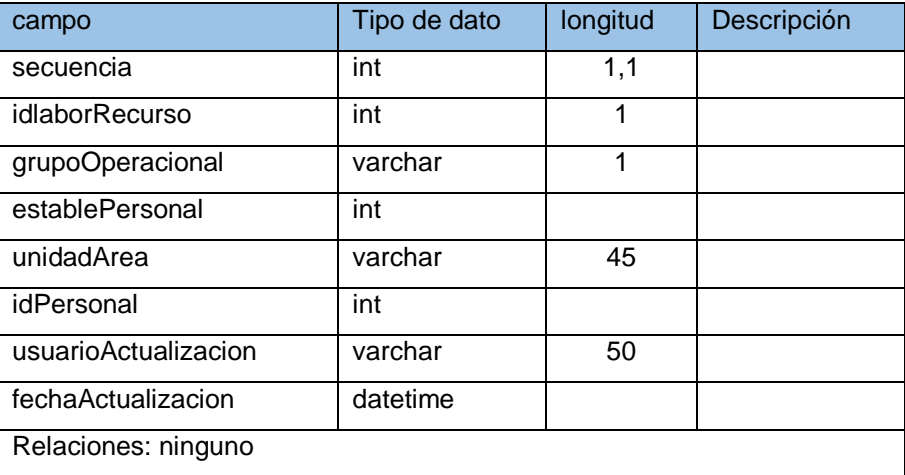

|    | Column Name          | <b>Condensed Type</b> | <b>Nullable</b> |
|----|----------------------|-----------------------|-----------------|
| Ÿ. | secuencia            | int                   | No              |
|    | idlaborRecurso       | int                   | No              |
|    | grupoOperacional     | varchar(1)            | <b>Yes</b>      |
|    | establePersonal      | int                   | Ves             |
|    | unidadArea           | varchar(5)            | <b>Yes</b>      |
|    | idPersonal           | int                   | <b>Yes</b>      |
|    | usuarioActualizacion | varchar(45)           | <b>Yes</b>      |
|    | fechaActualizacion   | datetime              | Yes             |

**Fig. 4.54 Tabla labor recurso persona**

## **Script tabla Labor recurso persona**

## **TABLA 39**

# **TABLA PROYECTO ACTIVIDAD RECURSOS CÁLCULO**

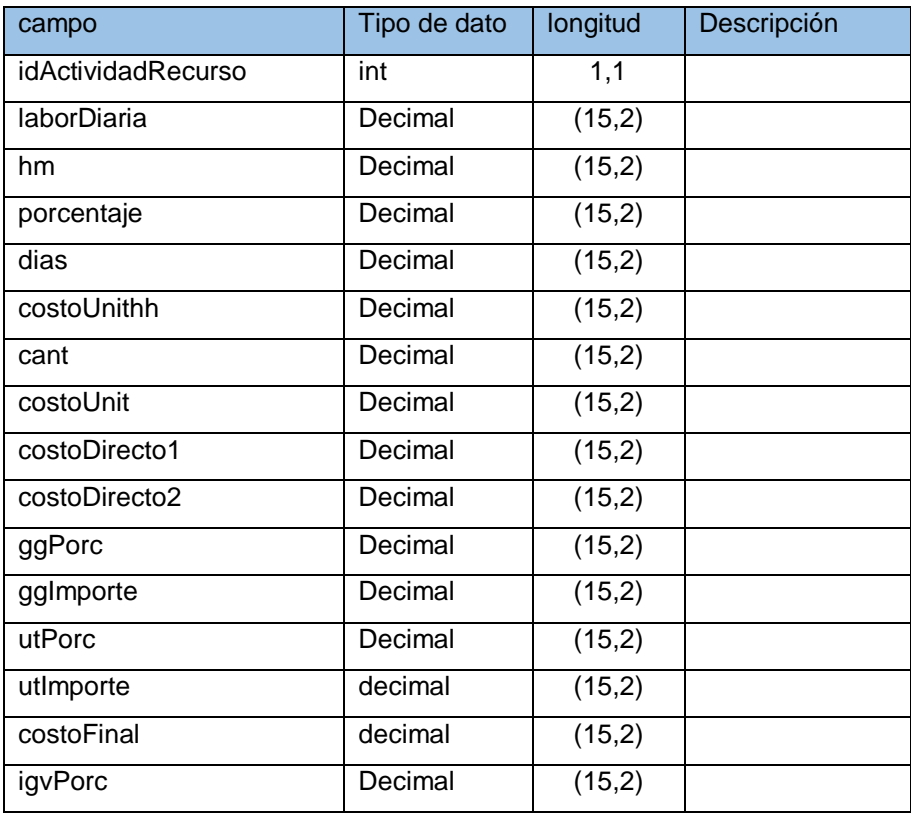

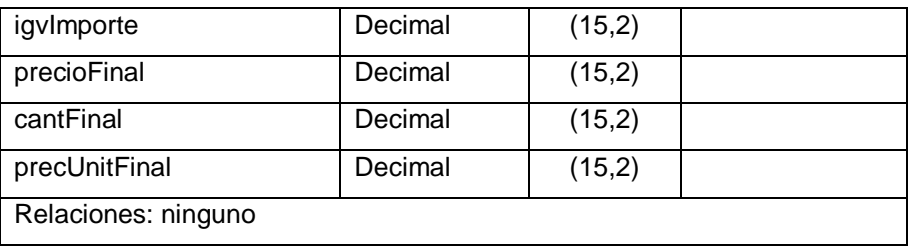

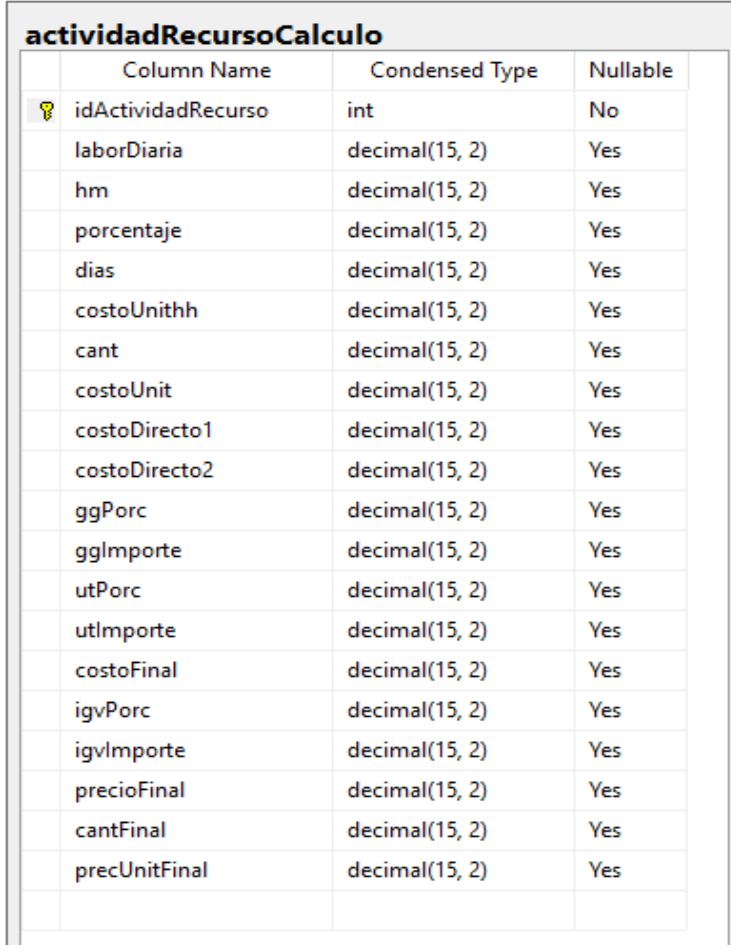

#### **Fig. 4.55 Tabla actividad recurso calculo**

**Script tabla Actividad recurso calculo**

## **TABLA 40**

#### **TABLA PROYECTO AVANCE**

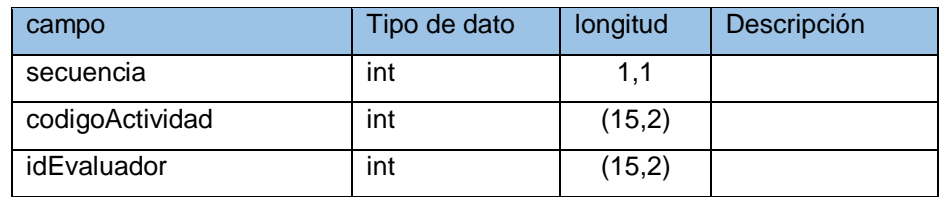

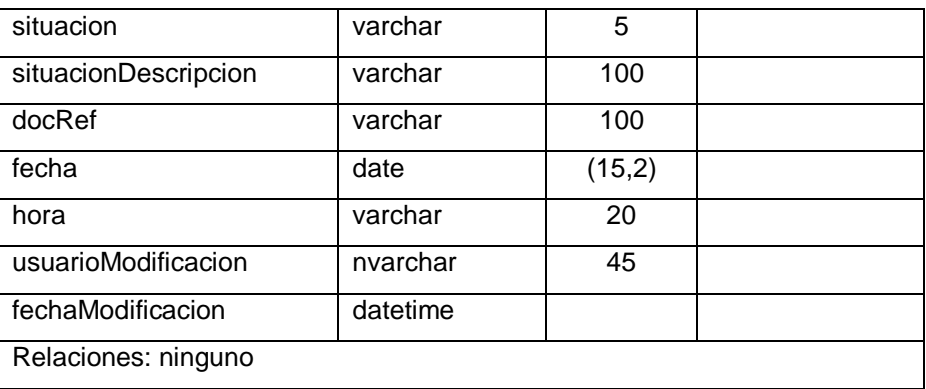

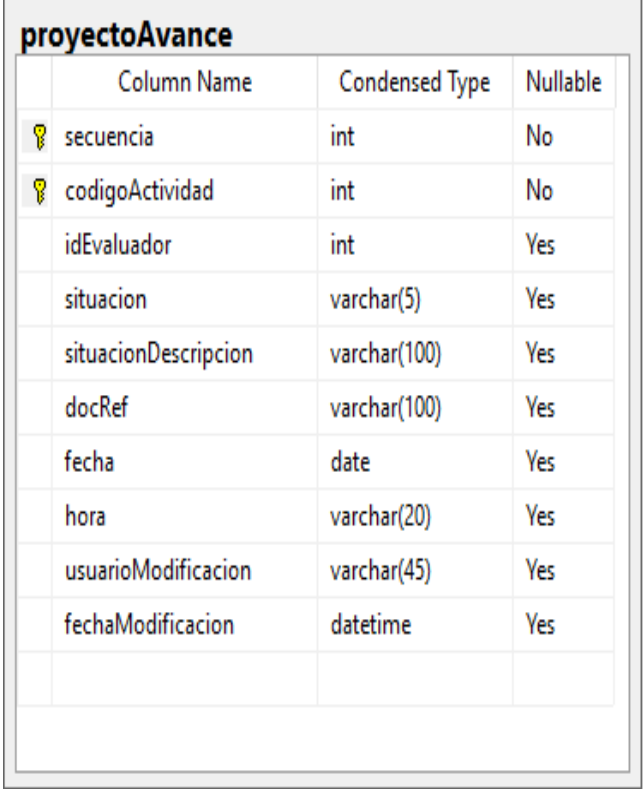

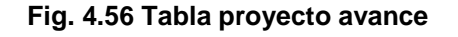

#### **Script tabla proyecto avance**

## **4.3 Construcción del sistema**

Durante la etapa de construcción, se debe de enfocar en el desarrollo de un código de alta calidad y efectivo. Se debe tomar ventaja de los mecanismos arquitecturales para acelerar la producción del código. Por tanto, asegurar la integridad de la arquitectura, el desarrollo en paralelo y

las pruebas de testeo de cada iteración se convierten en las técnicas primarias para asegurar el éxito.

Para el presente proyecto de tesis, cuya aplicación se realizará para la empresa Grupo SAM E.I.R.L., adquirirá las tecnologías requeridas.

#### **4.3.1. Arquitectura del sistema**

La arquitectura de este sistema está basada en arquitectura de tres capas. La calidad tan especial de este tipo de arquitectura consiste en aislar la lógica de la aplicación y convertirla en una capa intermedia bien definida y lógica del software. En la capa de presentación de realiza relativamente poco procesamiento de la aplicación; las ventanas envían a la capa intermedia peticiones de trabajo; y éste se comunica con la capa de datos. Para este proyecto, cada capa está definida como se explica a continuación:

- Presentación: gestiona los aspectos relacionados con la presentación de la aplicación como la navegabilidad en el sistema, la validación de los datos de entrada y la interfaz gráfica del usuario.
- Lógica del negocio: conjunto de tareas y reglas de negocio que rigen el funcionamiento real del sistema.
- Datos: gestiona los aspectos relacionados a la manipulación y persistencia de las entidades que se manejan en el negocio.

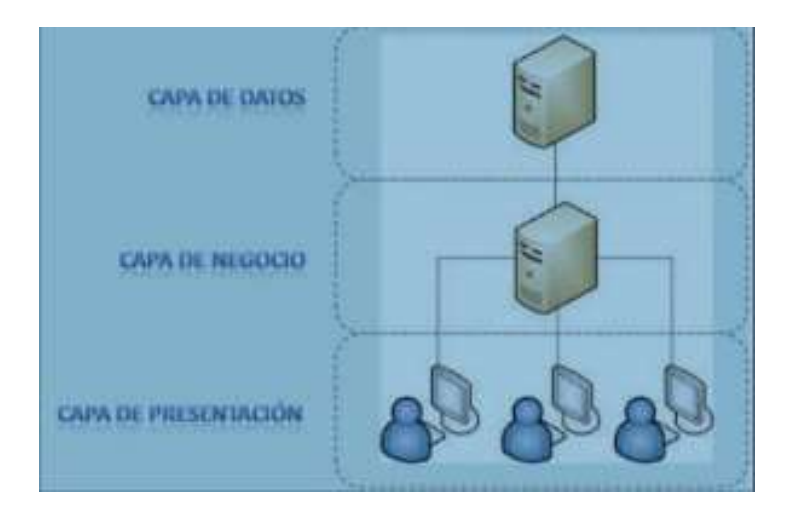

**Fig. 4.57 Arquitectura del capas**

En la Fig. 4.57, la arquitectura del sistema es realizado en 3 capas (Presentación, Negocio, Datos).

- $r_{resontextrm}$ Lógica de dates 即 **Lósica de negac Base de Datos**
- **Diagrama de componentes**

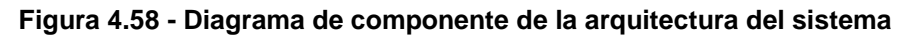

En la Fig. 4.58, el diagrama de componentes muestra la arquitectura del sistema es realizado en 3 capas (Presentación, Negocio, Datos).

## **4.3.2. Capa de presentación**

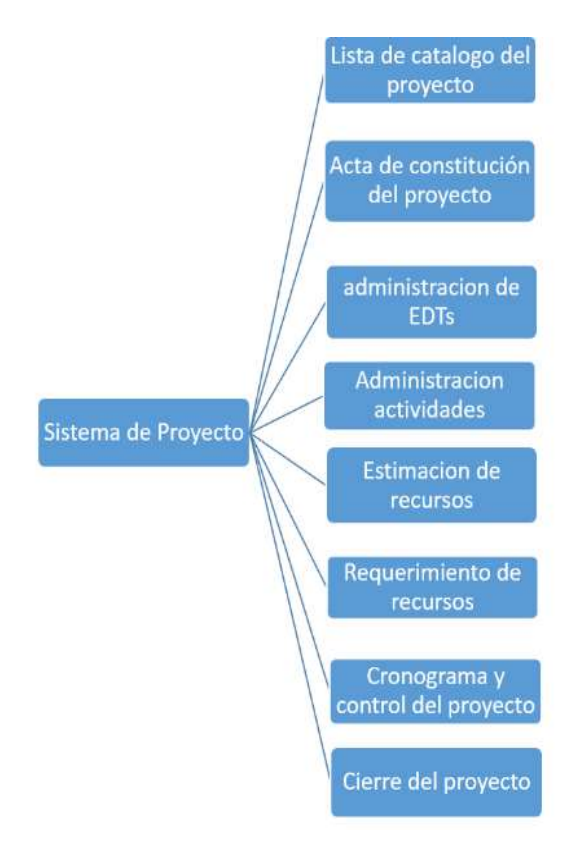

**Fig. 4. 59 Diagrama de navegación del sistema de gestión de proyecto** 

La Fig. 4.59 muestra el diagrama de navegación del sistema de gestión de proyectos que permite organizar los formularios de acceso del sistema, cada uno de estos formularios se encuentra implementado en el sistema

**Acceso al sistema de gestion de proyectos**

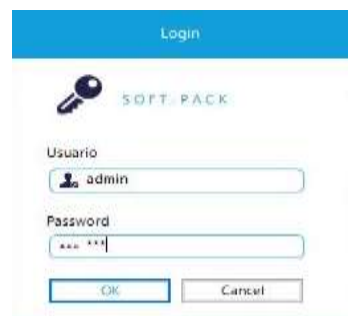

**Fig. 4.60 Acceso al sistema**

La Fig. 4.60 muestra la interfaz de acceso al sistema, este formulario permite identificar al usuario mediante el nombre de usuario y su contraseña para hacer uso del servicio.

clase login

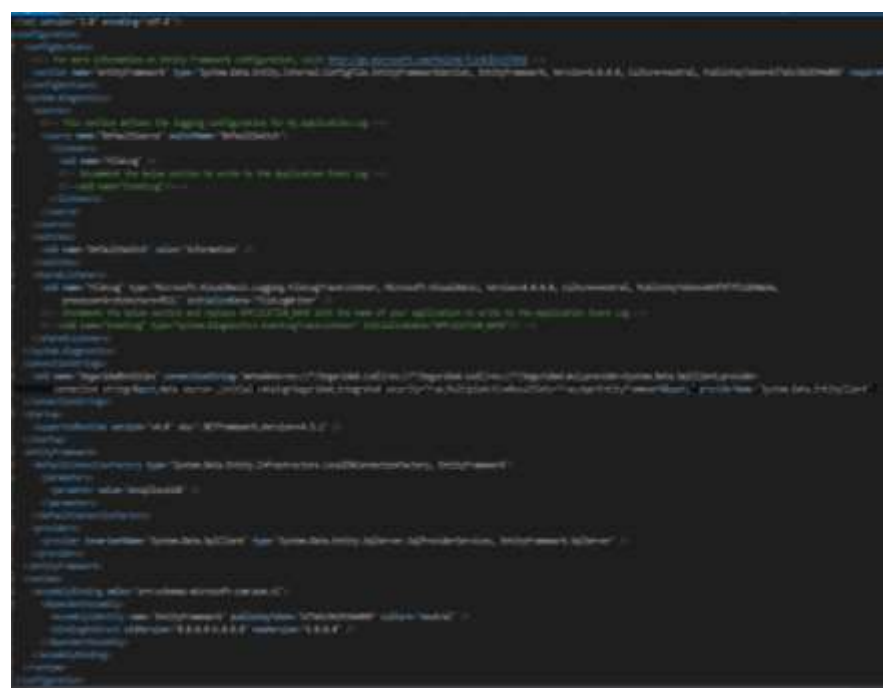

**Fig. 4.61 Código de la clase login de inicio al sistema**

En la Fig. 61, se muestra el código de programación del formulario de inicio de sesión al sistema.

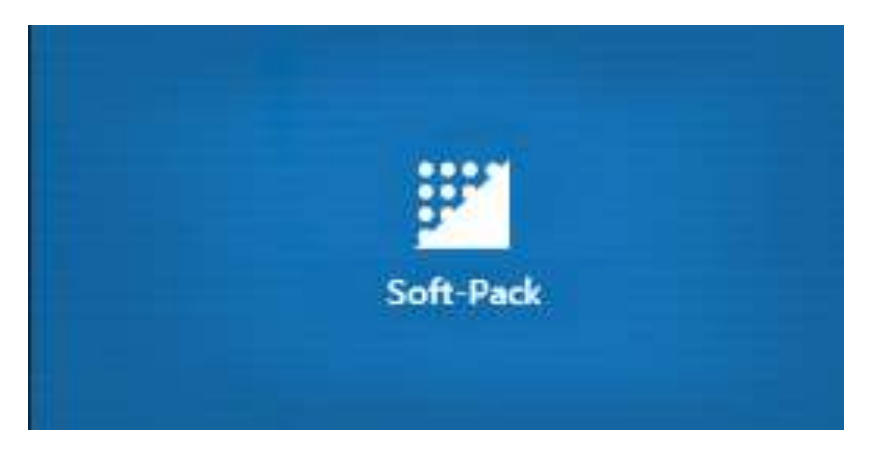

**Pantalla de inicio del sistema de Gestion de proyectos**

**Fig. 4.62 Pantalla de inicio** 

La Fig. 4.62 muestra la pantalla de inicio del sistema de gestión de proyectos con los formularios principales activados solo para el administrador en este caso para el personal administrativo en cargado.

## **Pantalla catálogo de proyectos**

| 920011<br>En Proceso |                  | codigo.<br>Estado: | Proyector             |
|----------------------|------------------|--------------------|-----------------------|
|                      | $\overline{\nu}$ |                    | CONFECCIÓN DE CHOMPAS |

**Fig. 4. 63 Catalogo de proyectos**

La Fig. 4.63 muestra el catálogo de proyectos disponibles generando un entorno mucho más amigable para el usuario con mayor información para su investigación.

**Pantalla registro de proyecto**

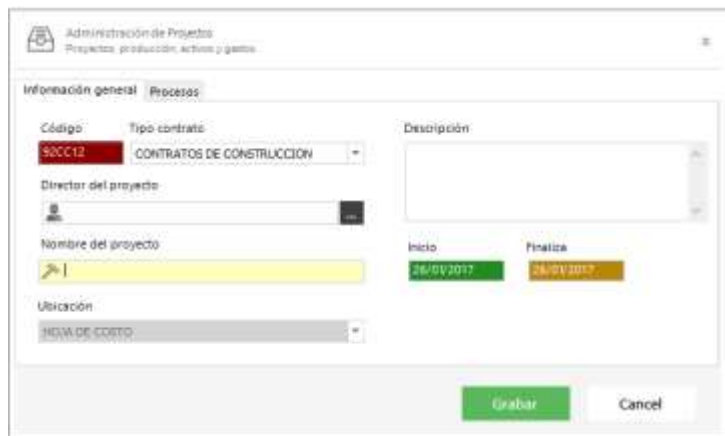

**Fig. 4.64 Registro de proyecto**

La Fig. 4.64 muestra una interfaz del registro de proyecto el administrador debe ingresar un director de proyecto nombre del mismo y datos complementarios y sus respectivos procesos.

**Pantalla reportes** 

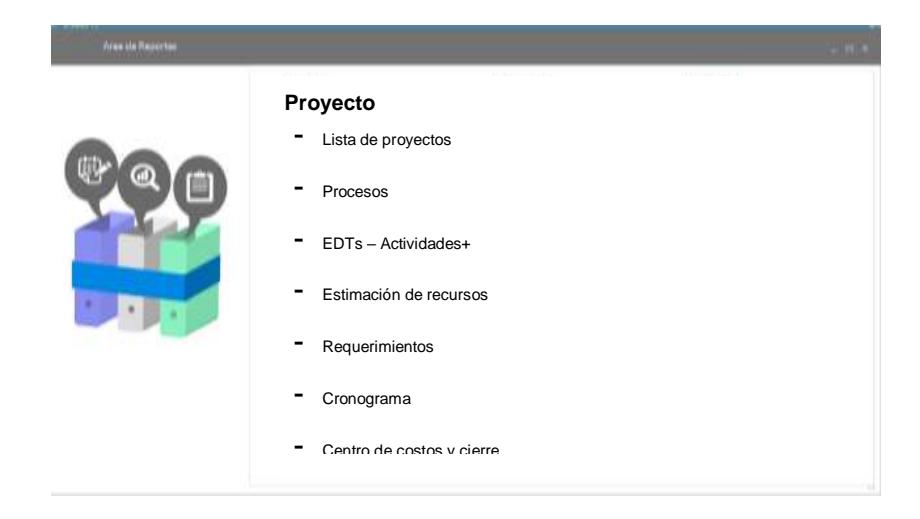

**Fig. 4.65 Formulario reportes**

La Fig. 4.65 muestras el formulario reportes ingresando la fecha de inicio y fin, con el botón ver reporte podrá listar los proyectos durante la fecha indicada.

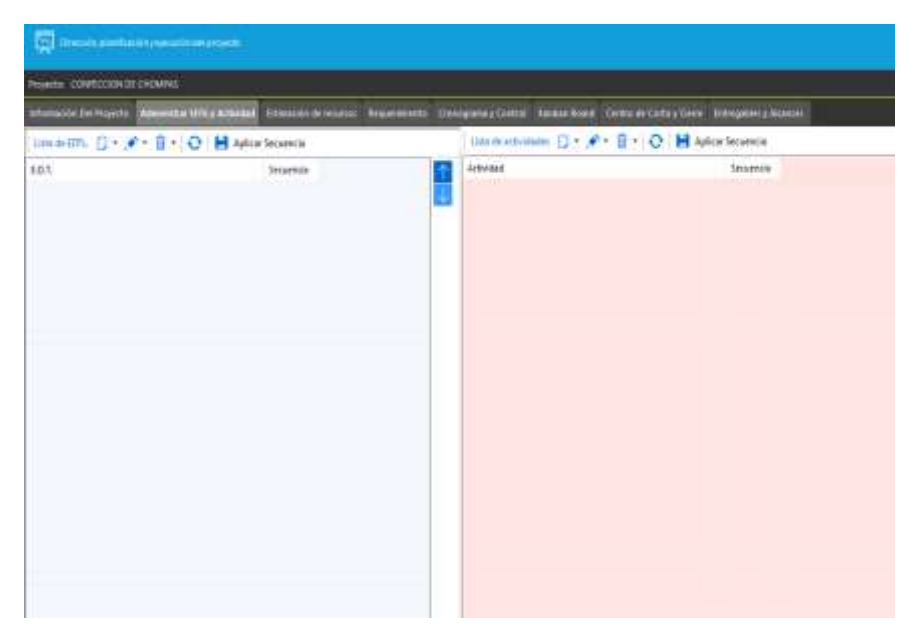

#### **Pantalla administración de EDTs y actividades**

**Fig. 4.66 Formulario administrar EDTs y actividades**

La Fig. 4.66 muestra el formulario del sistema agregar actividades y EDTs, permite el registro de nuevas actividades y ETDs; posterior a visualizarse en el catálogo del mismo.

#### **Pantalla administración de estimación de recursos**

| RULES: CONVENIDADE CADAVIS<br>httpsscort Del Page do Alexandre (CDL) Address<br>Chroquery Circle Status Start: Circle Cons / Cenc. Entrywhich Alamas.<br><b>Talmatic to more</b><br>۔۔۔۔<br><b>Titutes</b><br>C Limits to of what<br><b>And Julia</b><br>Conto Toto<br><i><b>Athesis</b></i><br>Orms.<br>曲<br>Art-eted<br>Fewre E<br>NEVWEE<br>1000<br>B. Augustinows B. Determined |
|----------------------------------------------------------------------------------------------------|
|                                                                                                    |
|                                                                                                    |
|                                                                                                    |
|                                                                                                    |
| that Mid.   Card.   Presided Departments<br>Tax Teams<br><b>Teicher</b>                                                                                                    |
| $\frac{1}{\sqrt{2}}$                                                                                                    |

**Fig. 4.67 Administración de estimación de recursos** 

La Fig. 4.67 muestra el listado de actividades y su administración de recursos de cada una.

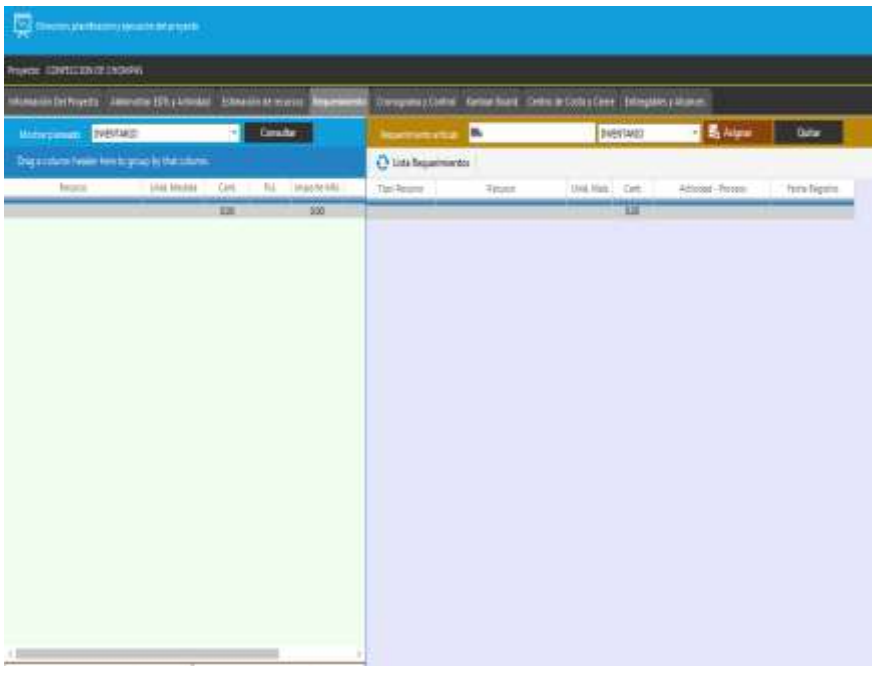

#### **Pantalla requerimientos**

**Fig. 4.68 Administración requerimientos**

La Fig. 4.68 muestra el listado de requerimientos.

## **Pantalla cronograma**

|                               | Decorate pre-hadding country decades to                |          |                |                                   |           |                                                             |  |
|-------------------------------|--------------------------------------------------------|----------|----------------|-----------------------------------|-----------|-------------------------------------------------------------|--|
| Weyedo: CONFECCION.DE CHOMING |                                                        |          |                |                                   |           |                                                             |  |
| Impression Det Registral      | Administrat CDTs y Actividad : Extragalize de recursos |          |                | <b>Первитинго Совернику Солок</b> |           | Ambert Start Enviro de Costa y Cierre (Colorpatino) Allamon |  |
| O Company                     |                                                        |          |                |                                   |           |                                                             |  |
| EIT.                          | Attitude                                               | $1880 +$ | <b>Trustas</b> | Doston Reneate - henc Aduar       | fm Altail | Diesster Artsal   Wrazzin   Oktor:                          |  |
|                               |                                                        |          |                |                                   |           |                                                             |  |
|                               |                                                        |          |                |                                   |           |                                                             |  |
|                               |                                                        |          |                |                                   |           |                                                             |  |
|                               |                                                        |          |                |                                   |           |                                                             |  |
|                               |                                                        |          |                |                                   |           |                                                             |  |

**Fig. 4.69 cronograma y control**

La Fig. 4.69 muestra la lista completa del cronograma del proyecto seleccionado

**Pantalla centro de costos y cierres**

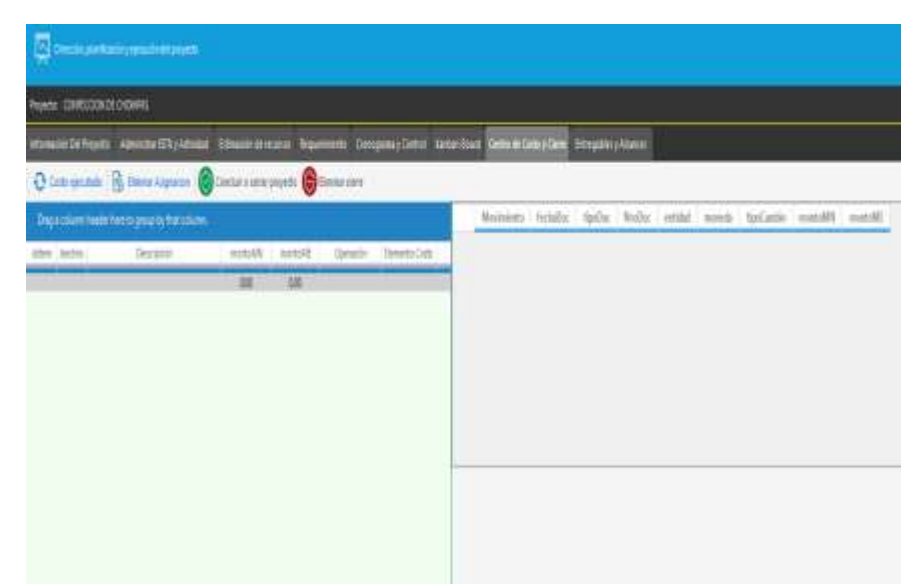

**Fig. 4. 70 Administración de centro de costos y cierres**

La Fig. 4.70 Muestra centro de costos en una división general de costos para la empresa, pero sólo indirectamente le añaden beneficio o utilidad y el cierre respectivo del proyecto.

#### **Pantalla listado de usuarios**

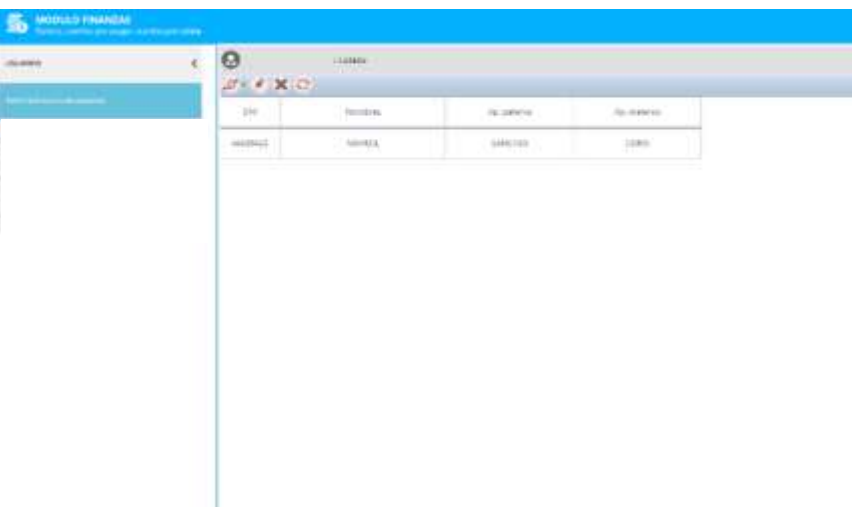

**Fig. 4.71 Formulario lista de usuarios**

La Fig. 4.71 muestra el listado de proyectos registrado identificando si es un usuario administrador o un usuario

activo, el formulario contiene un botón editar para actualizar los datos de los usuarios.

**Pantalla agregar usuario**

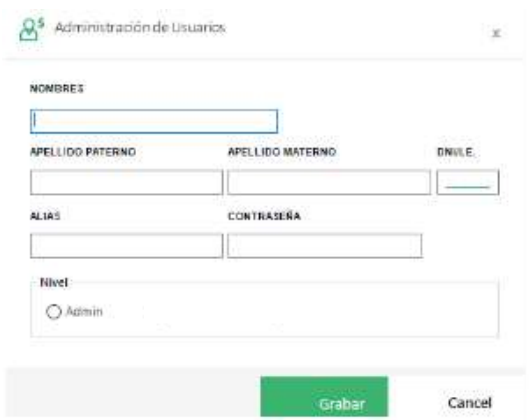

**Fig. 4.72 Formulario agregar usuarios**

La Fig. 4.72 muestra el formulario para agregar un nuevo usuario que el usuario administrador debe de insertar los campos requeridos y el botón agregar usuario.

#### **Pantalla cierre proyecto detalle**

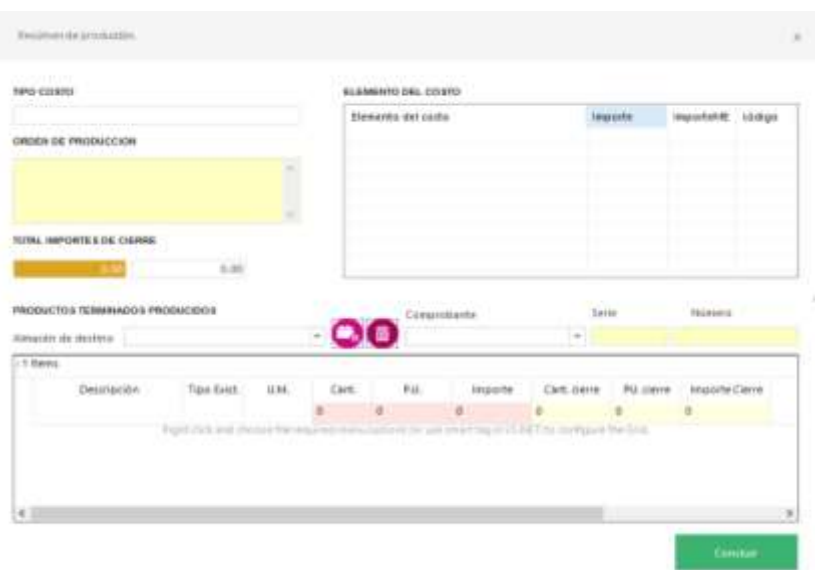

**Fig. 4.73 Formulario cierre de proyecto detalle**

La Fig. 4.73 muestra el formulario para cerrar proyecto y un detalle de todo el proyecto desde el tipo de costo, elementos del costo, orden de producción y valor de importe de cierre.

#### **4.3.3. Capa de Negocio**

Se denomina capa de negocio porque es aquí donde se establecen todas las reglas que deben cumplirse. Esta capa se comunica con la capa de presentación, para recibir las solicitudes y presentar los resultados, y con la capa de datos, para solicitar al gestor de base de datos almacenar o recuperar datos de él.

#### Clase recursoCostoBL

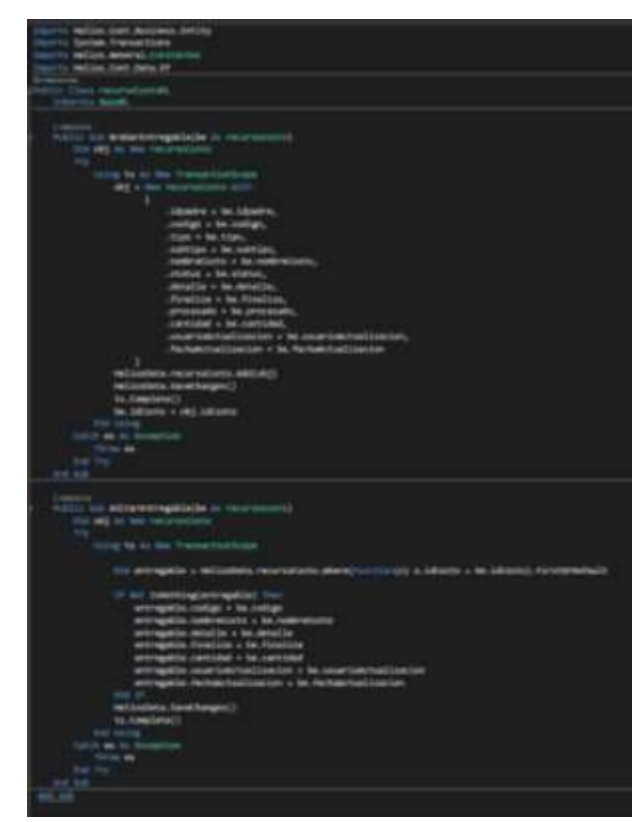

**Figura 4.74 - Código de la clase recursoCostoBL en la capa de negocios** 

En la Fig. 4.74, se muestra el código de programación de la clase recursoCostoBL en la capa de negocio del sistema.

#### Clase recursoCostoBE

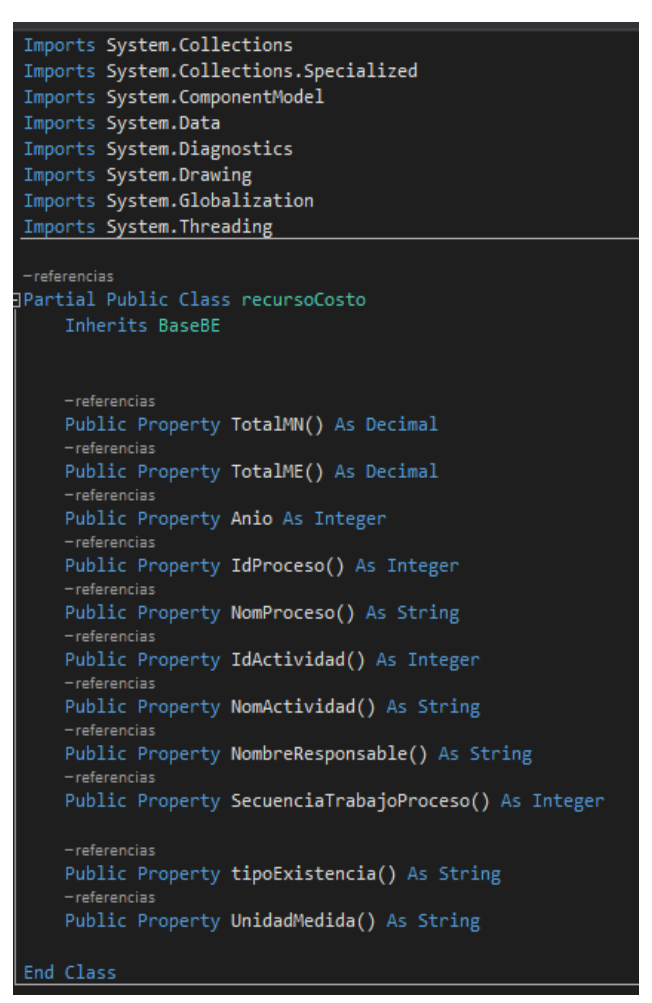

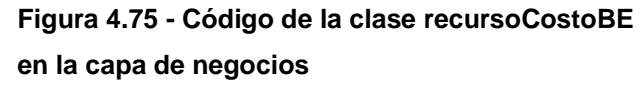

En la Fig. 4.75, se muestra el código de programación de la clase recursoCostoBE en la capa de negocio del sistema.

#### **4.3.4. Capa de datos**

Es la capa donde residen los datos y es la encargada de acceder a los mismos. Está formada por uno o más gestores de bases de datos que realizan todo el almacenamiento de datos, reciben solicitudes de almacenamiento o recuperación de información desde la capa de negocio.

#### Clase conexión

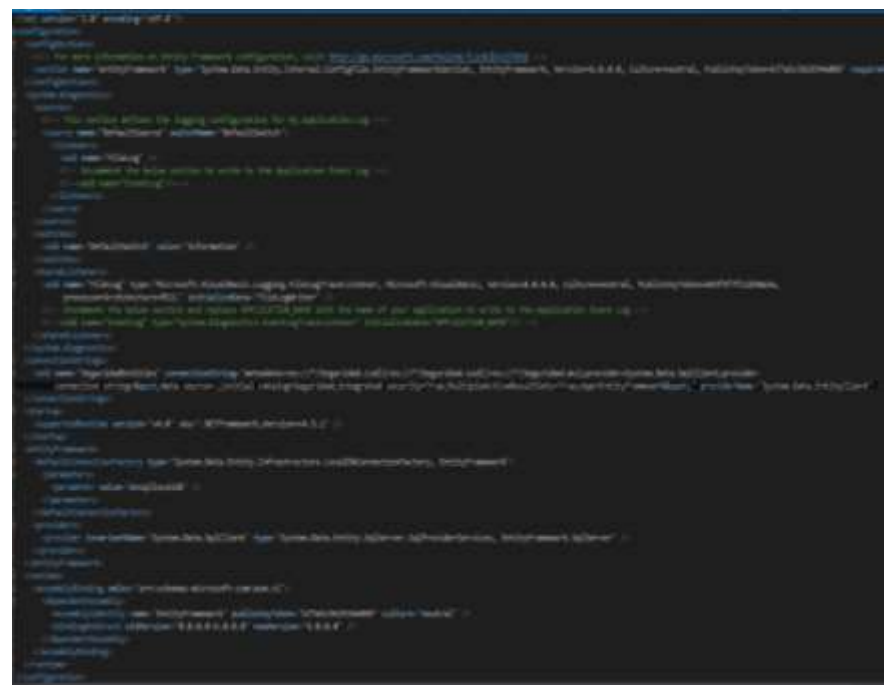

**Figura 4.76 - Código de la clase conexión en la capa de datos** 

En la Fig. 4.76, se muestra el código de programación de la clase conexión en la capa de datos del sistema.

Clase RecursoCostoSA

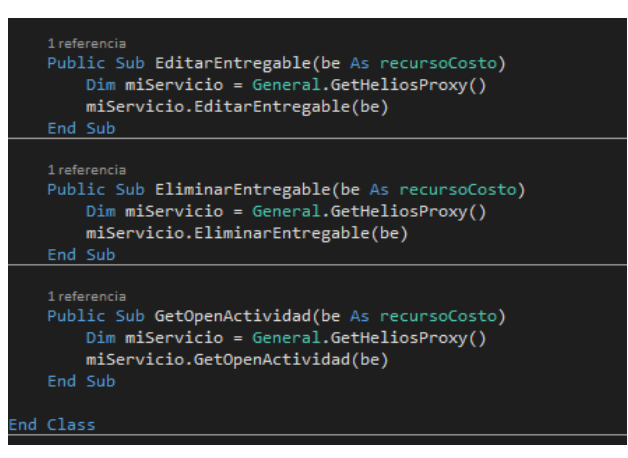

**Figura 4.77 - Código de la clase RecursoCostoSA en la capa de datos** 

En la Fig. 4.77, se muestra el código de programación de la clase RecursoCostoSA en la capa de datos del sistema.

## **4.4. Prueba de Hipótesis(del sistema)**

En esta sección se especifican las pruebas realizadas al sistema, el proceso de pruebas corresponde al proceso de encontrar las diferencias en el comportamiento de los componentes del sistema con respecto a la manera que se espera que estos se comporten, y verificar además que todos los requisitos han sido implementados.

En ese sentido para las pruebas del sistema informático de gestión de proyectos para la empresa Grupo "SAM" E.R.I.L. de la ciudad de Huancayo, se utilizó la prueba de caja negra.

## **4.4.1. Prueba de caja negra – consultar catálogo de proyectos.**

# **TABLA 41 CP-01****CASO DE USO CONSULTAR CATALOGO DE PROYECTO**

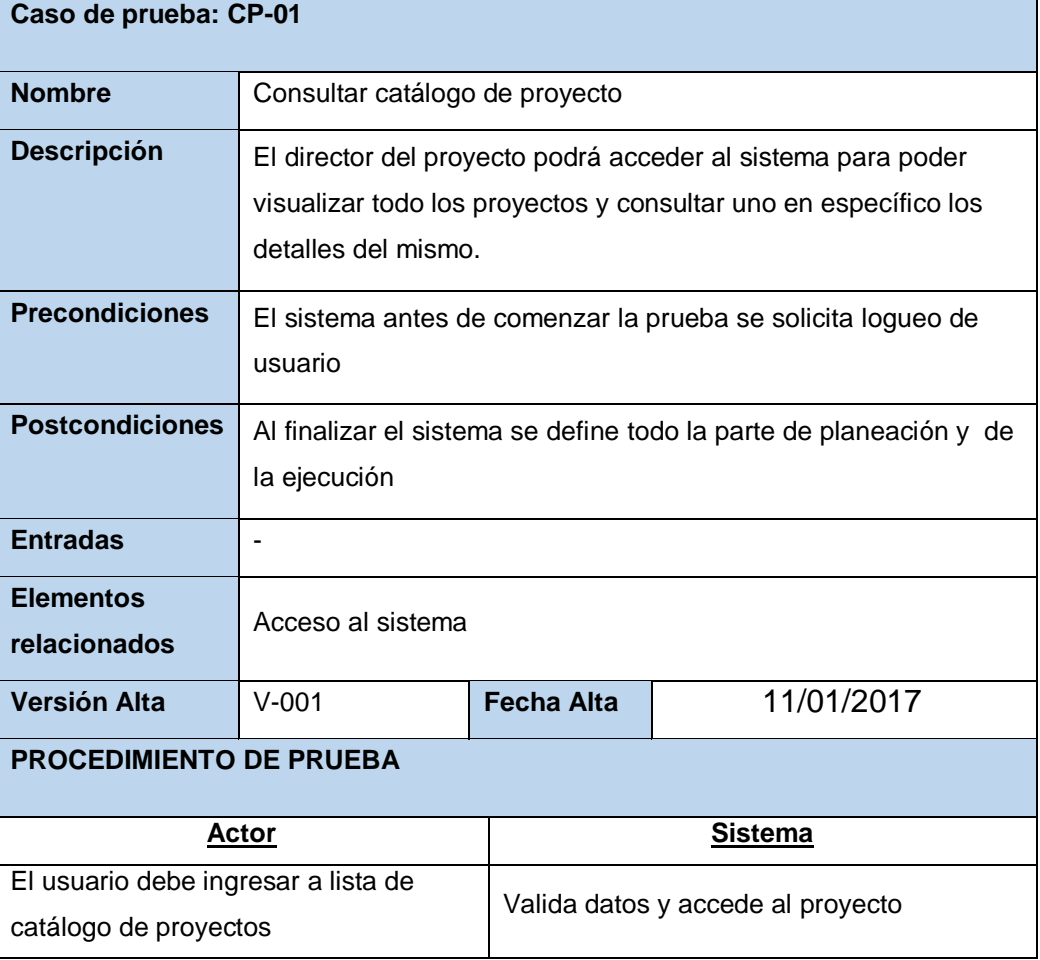

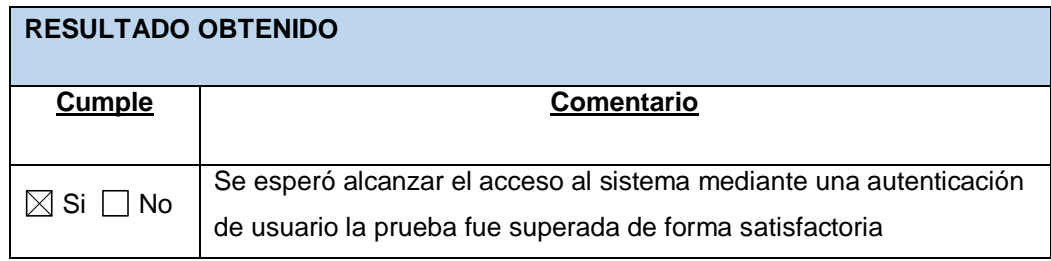

# **4.4.2. Caso de prueba generar acta de constitución**

## **TABLA 42**

## **CP-02 GENERAR ACTA DE CONSTITUCIÓN**.

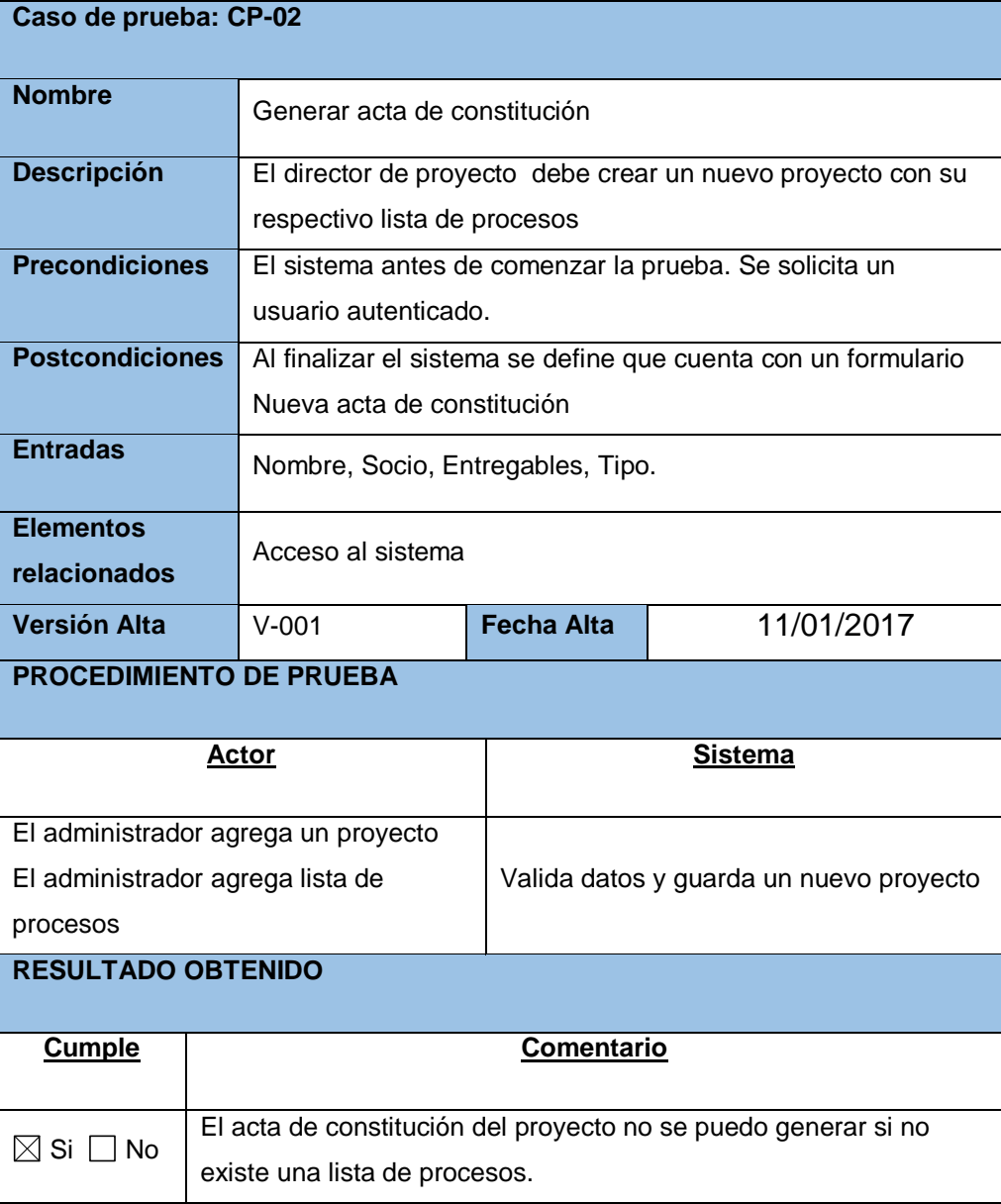

# **4.4.3. Caso de prueba administrar EDTs**

# **TABLA 43**

# **CP-03 ADMINISTRAR EDTs**

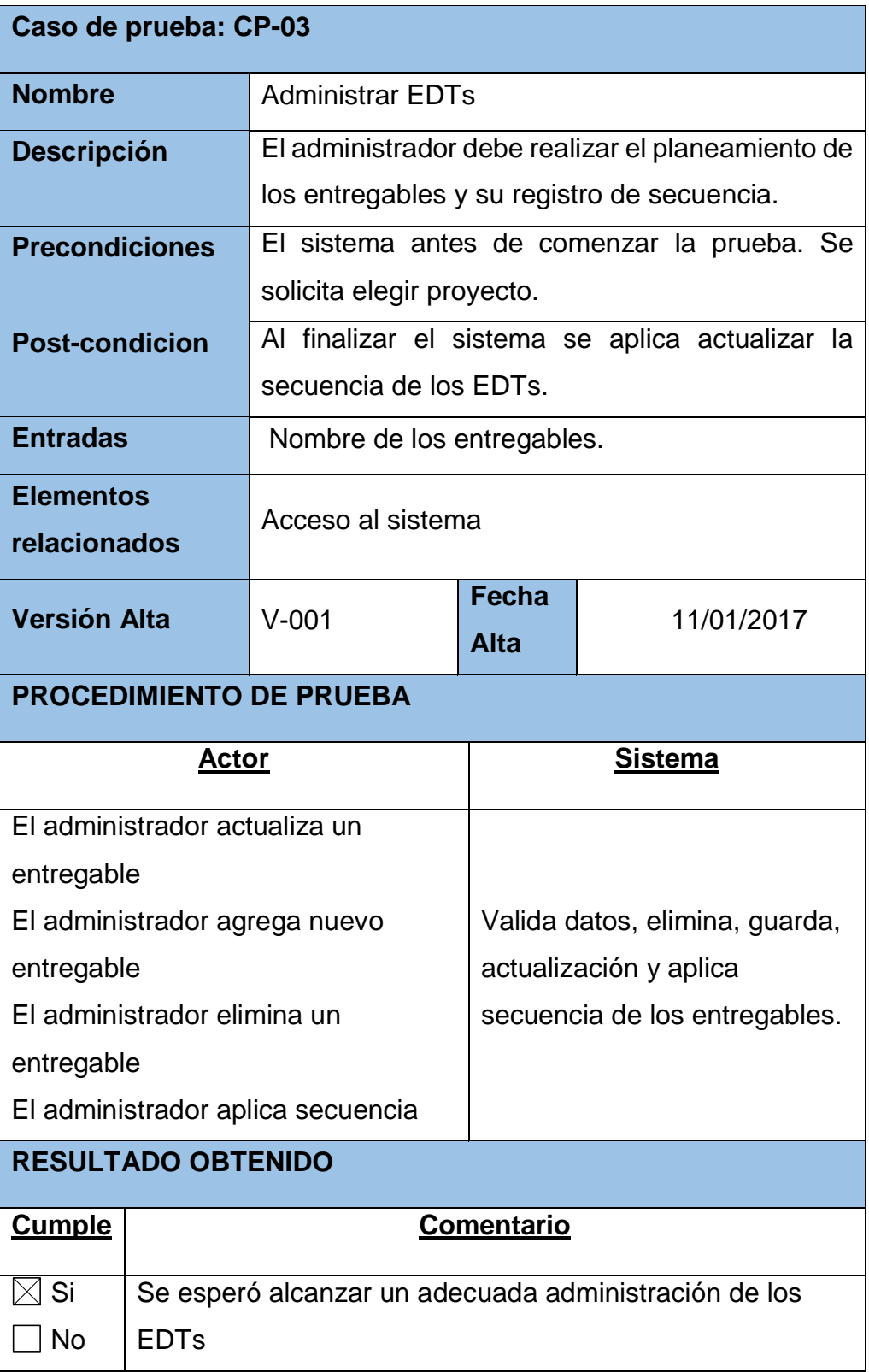

# **4.4.4. Caso de prueba administrar actividades**

## **TABLA 44**

## **CP-04 ADMINISTRACION ACTIVIDADES**

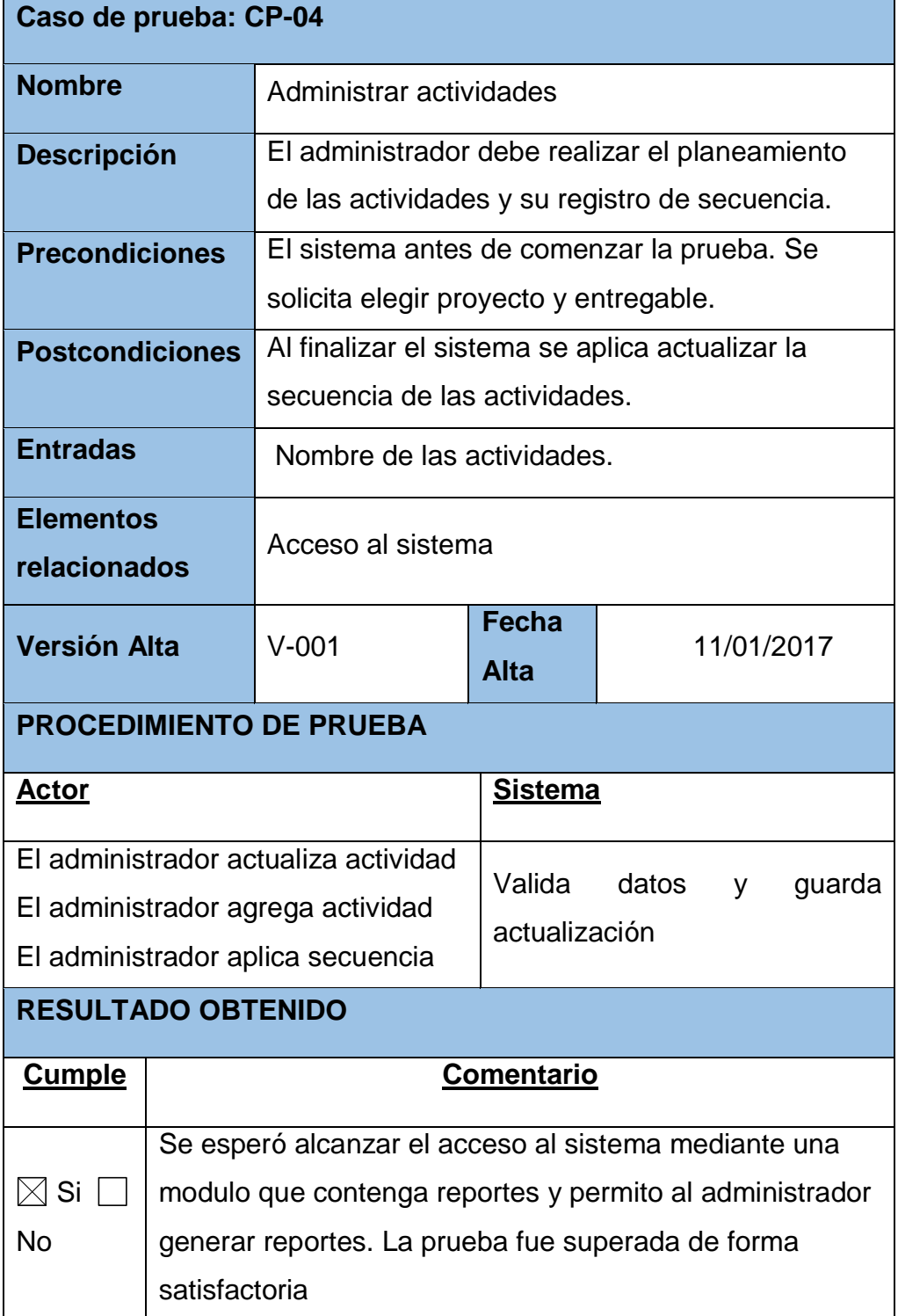

# **4.4.5. Caso de prueba administrar estimación de recursos.**

## **TABLA 45**

# **CP-05 CONSULTAR ADMINISTAR ESTIMACIÓN DE RECURSOS**

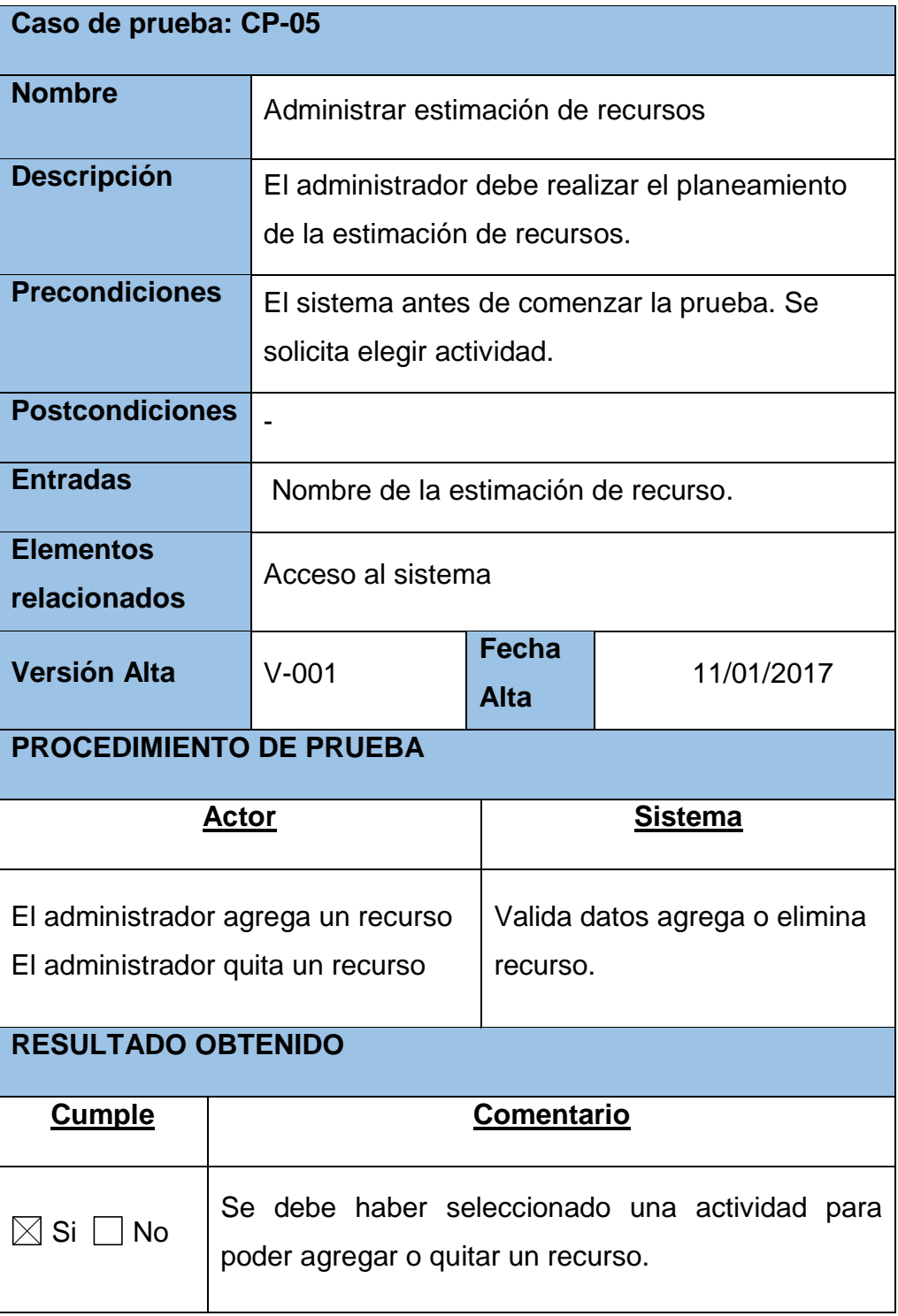

# **4.4.6. Caso de prueba administrar requerimiento de recursos.**

## **TABLA 46**

## **CP-06 CONSULTAR ADMINISTAR REQUERIMIENTO DE RECURSOS**

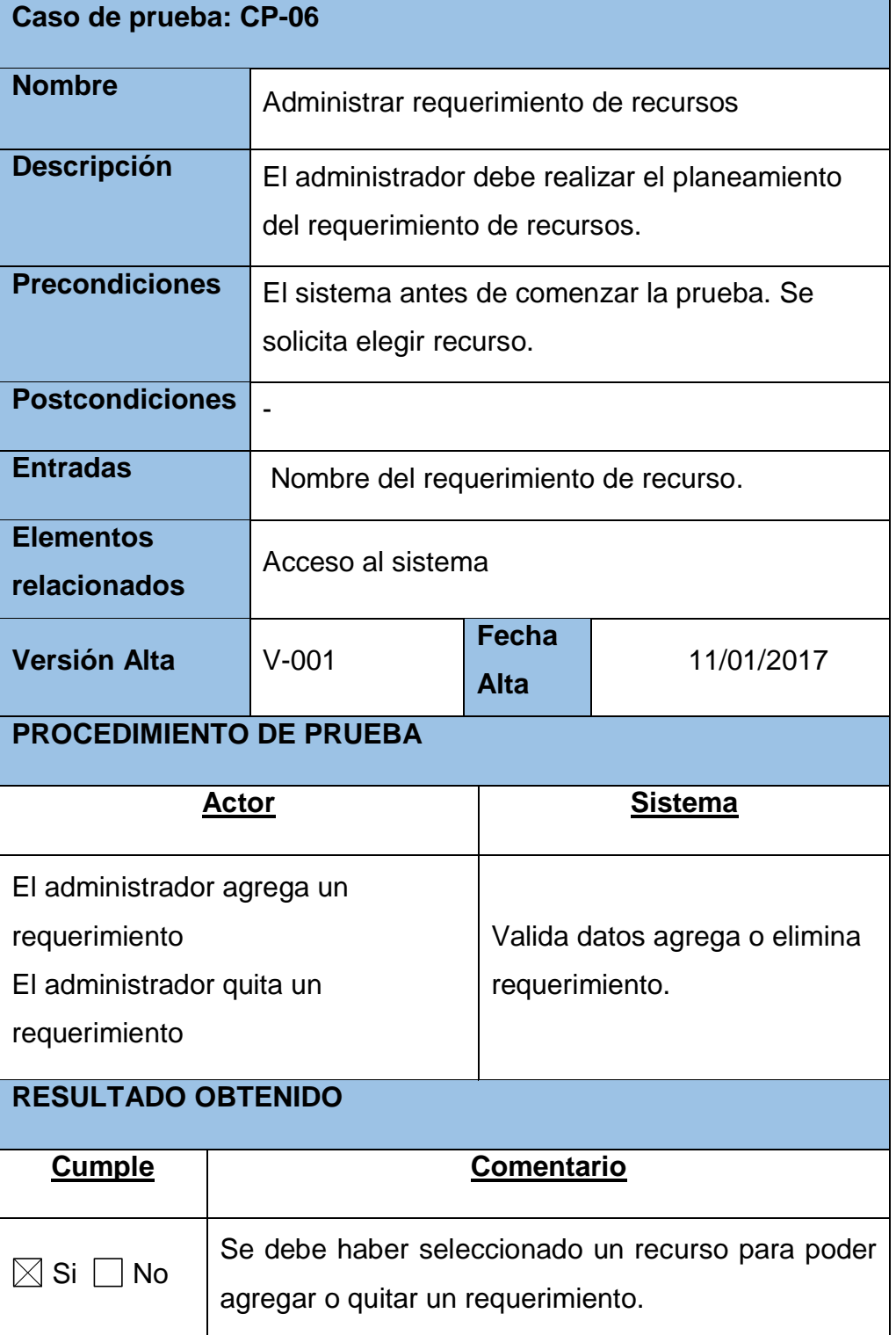

# **4.4.7. Caso de prueba consultar cronograma y control**

## **TABLA 47**

## **CP-07 CONSULTAR CRONOGRAMA Y CONTROL**

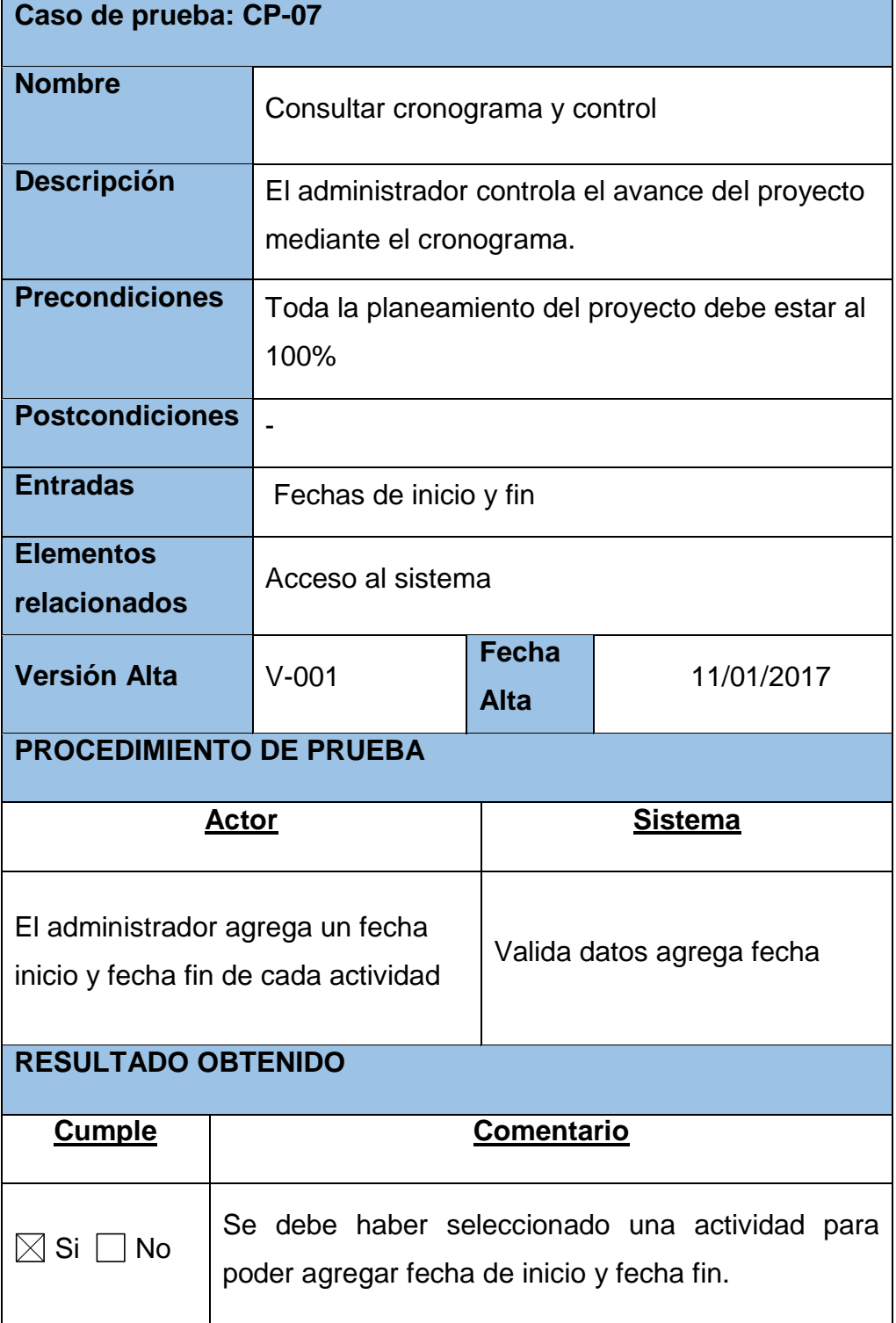

# **4.4.8. Caso de prueba generar cierre del proyecto**

# **TABLA 48**

## **CP-08 GENERAR CIERRE DEL PROYECTO**

![](_page_143_Picture_121.jpeg)
# **CAPÍTULO V RESULTADOS Y DISCUSIÓN**

#### **5.1. Discusión de resultados**

Mediante entrevistas al director del proyecto responsable de los servicios que realiza la empresa y utilizando la técnica de recolección de datos ha permitido identificar las necesidades de la empresa cristalizadas en los siguientes requerimientos funcionales, consultar catálogo de proyectos esto ha permitido identificar claramente la lista de proyecto en cartera con el tipo de estado del proyecto para la óptima identificación. El siguiente requerimiento es Generar acta de constitución ha permitido al director del proyecto crear una nueva acta de constitución con sus respectivos procesos el cual es importante para realizar el planeamiento.

El sistema va enmarcado a la gestión de los proyectos, uno de estos pasos es administrar los entregables de un proyecto donde ha permitido el sistema mejorar el control del planeamiento, por otro lado la administración de las actividades va muy ligado con la administración de entregables donde el sistema ha permitido trabajar coordinadamente entre entregables, actividades, la estimación de recursos y requerimiento de recursos para pasar del trabajo tradicional a un trabajo tecnológico, con el uso de formularios que ayuda a una mejor administración del planeamiento del proyecto.

Consultar cronograma y control es un formulario que permite el control de toda la ejecución del proyecto detalladamente con fecha de cada entregable, por otro lado el requerimiento funcional Generar cierre de proyecto es un formulario que permitió cerrar un proyecto y mejorar el control del mismo mediante reportes.

Cada uno de estos requerimientos funcionales obtenidos para el desarrollo del software fue implementado en favor de la empresa. La propuesta tecnológica nace para mejorar las necesidades de la empresa, generando un valor agregado, de esta manera el sistema permitió mejorar con la gestión que es ente circunstancial para la empresa y su investigación.

## **CONCLUSIONES**

- 1. Se realizó la implementación del sistema para la gestión del proyectos en la empresa Grupo "SAM" E.I.R.L., esto permitió mejorar el servicio que ofrece la empresa en base a los requerimientos funcionales del sistema que se desarrollado.
- 2. Por lo tanto, el análisis de requerimientos es un factor muy importante que sirve de catalizador de la fase de inicio en la metodología RUP por tanto se identificaron los requerimientos que están relacionadas con las necesidades del usuario de forma precisa y clara y que han permitido establecer las mejores estrategias en el desarrollo del sistema.
- 3. Se diseñó la estructura de la base datos con el modelo entidad relación que permitió organizar y almacenar la información del sistema en estudio en un gestor de base de datos SQL Server, como un factor muy importante para el desarrollo del software del sistema.
- 4. Se procedió la codificación del sistema utilizando la arquitectura n capas, establece para el software separar la capa de datos, codificación e interfaz para un mejor entendimiento de la programación así mismo el utilizar arquitecturas permite que nuestro software sea escalable, organizada sin redundancia código que es fundamental para el desarrollo del software.
- 5. Se realizó las pruebas del sistema aplicando la técnica de caja negra para comprobar la funcionalidad del sistema, el cual permite realizar pruebas de entrada (preguntas por resolver) y salida (resultados del test), que asegura que el resultado del test sea sólido y completo, cumpliendo con las necesidades por las que fue creado.

### **RECOMENDACIONES**

- 1. Se recomienda a la empresa Grupo "SAM" E.I.R.L., realicen la actualización de los proyectos adecuados en favor de la investigación y por medio de ellos el sistema se mantendrá actualizado.
- 2. Realizar capacitaciones para el uso adecuado del sistema de gestión de empresas, esto permitirá que los usuarios a cargado se familiarice con el entorno del sistema desarrollado de la misma manera tendrán conocimiento de las restricciones del sistema.
- 3. El administrador debe generar un backup de la base de datos para salvaguardar la información generada durante el periodo del desarrollo del proyecto como el registro de usuarios, registro de proyectos, acción realizada en la base de datos.
- 4. Se recomienda a la empresa Grupo "SAM" E.I.R.L., por medio del sistema generar conciencia tecnológica a todo el entorno que hagan uso del servicio de gestión de proyectos.
- 5. Utilizar las técnicas de recolección de datos para fines de mejorar del sistema, esto permitirá establecer nuevos requerimientos en favor del sistema.

### **REFERENCIAS BIBLIOGRAFÍCAS**

- [1] D. A. Tamayo Urgilés, «Análisis, diseño e implementacion de un sistema web para administracion de recursos de empresas productoras de muebles de oficina,» Escula Politécnica Nacional, Quito - Ecuador, 2011.
- [2] Bliblioteca del congreso, «Fundamentos para la dirección de proyectos (Guia PMBOK),» Project Managemenet Institute, EE.UU - España, 2013.
- [3] Biblioteca del , «Arquitectura de software para aplicacione,» Centro de Invetigacion y de Estudio Avanzados del Instituto Politécnico Nacional, Mexico D.F., 2011.
- [4] C. Ulloa Merino, «Desarrolo de sistema orientado a objetos para la biblioteca del seminario metropolitano de Concepción,» Universidad del BIO-BIO, 2007.
- [5] R. Burgos Urquizo y J. C. Chomba Valverde, «Software multiplataforma para controlar el prestamo de materiales bibliogaficos en las bibliotecas de la Universidad Nacional de Trujillo,» Universidad Nacional de Trujillo, Trujillo - Perú, 2013.
- [6] L. E. Arcaya Arhuata, «Propuesta de una metodología para la gerencia de proyecto,» Universidad Nacional Jorge Basadre Grohmann, Tacna - Perú, 2010.
- [7] Bliblioteca del congreso, «Fundamentos para la dirección de proyectos (Guia PMBOK),» Project Managemenet Institute, EE.UU - España, 2013.
- [8] PMI, «Direccionamiento de proyectos» Project Managemenet Institute, Latinoamerica , 2015.
- [10] «https://msdn.microsoft.com/es-es/library/cc645993(v=sql.120).aspx,» [En línea]. Available: [Último acceso: 30 01 2017].
- [11] A. T. Jimenez, Análisis de procesos y datos usando UML, Lima Perú: Libros digitales .NET.
- [12] J. B. Montilva y M. Perez, «Modelado de Negocios,» Universidad de Los Andes, Mérida – Venezuela, 2007.
- [14] I. Jacobson, G. Booch y J. Rumbaugh, Proceso Unificado de Desarrollo de Software, España - Madrid: Pearson Eduación SA, 2000.
- [15] M. V. Gonzáles Guitián, «www.eumed.net,» Noviembre 2009. [En línea]. Available: http://www.eumed.net/rev/cccss/06/mvgg.htm. [Último acceso: 8 Noviembre 2015].

**ANEXOS**

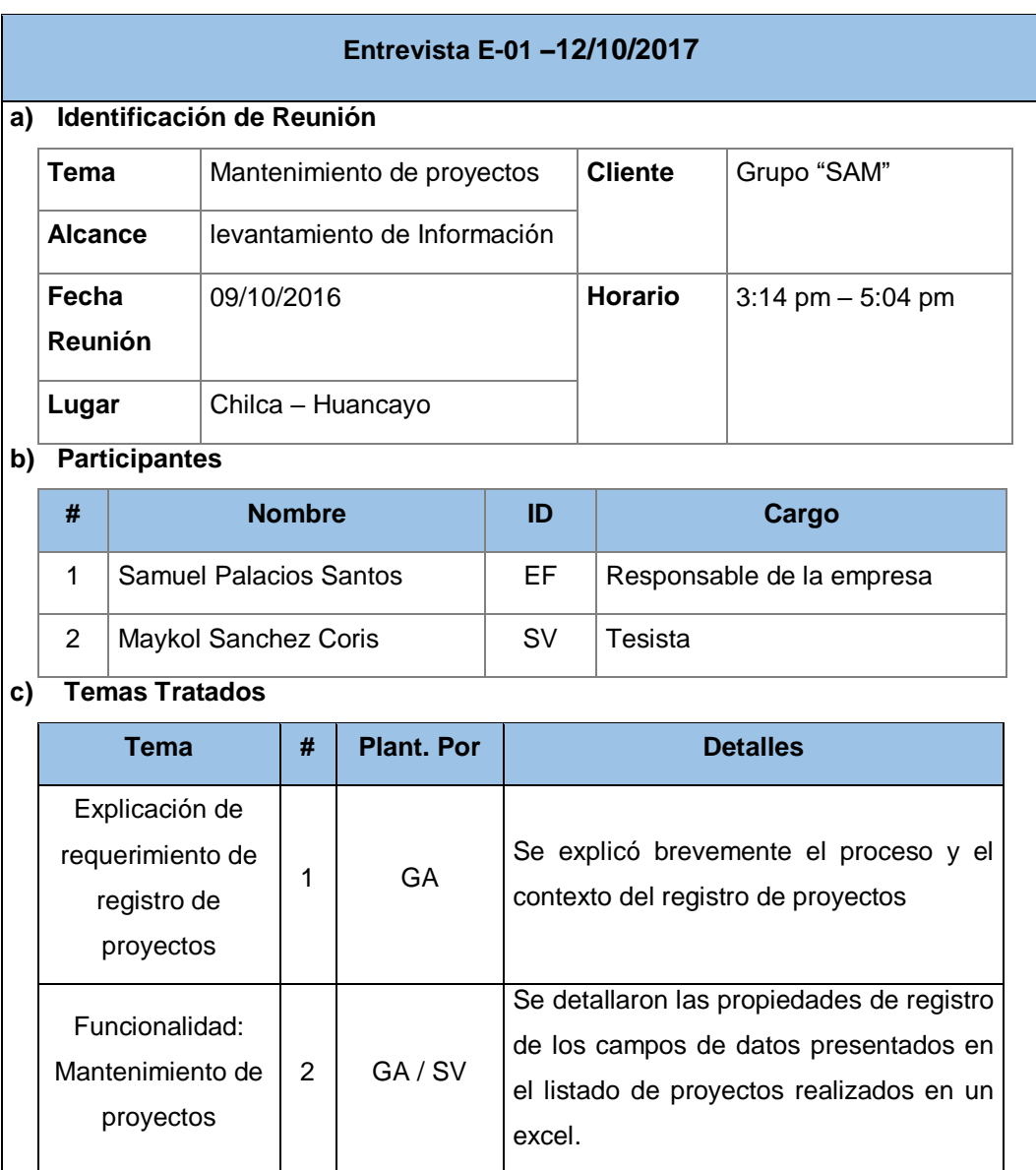

#### **Anexo 1 Entrevista E-01**

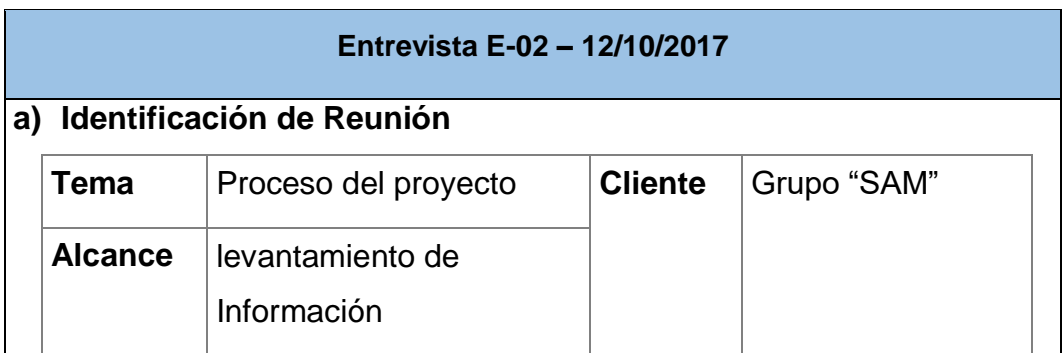

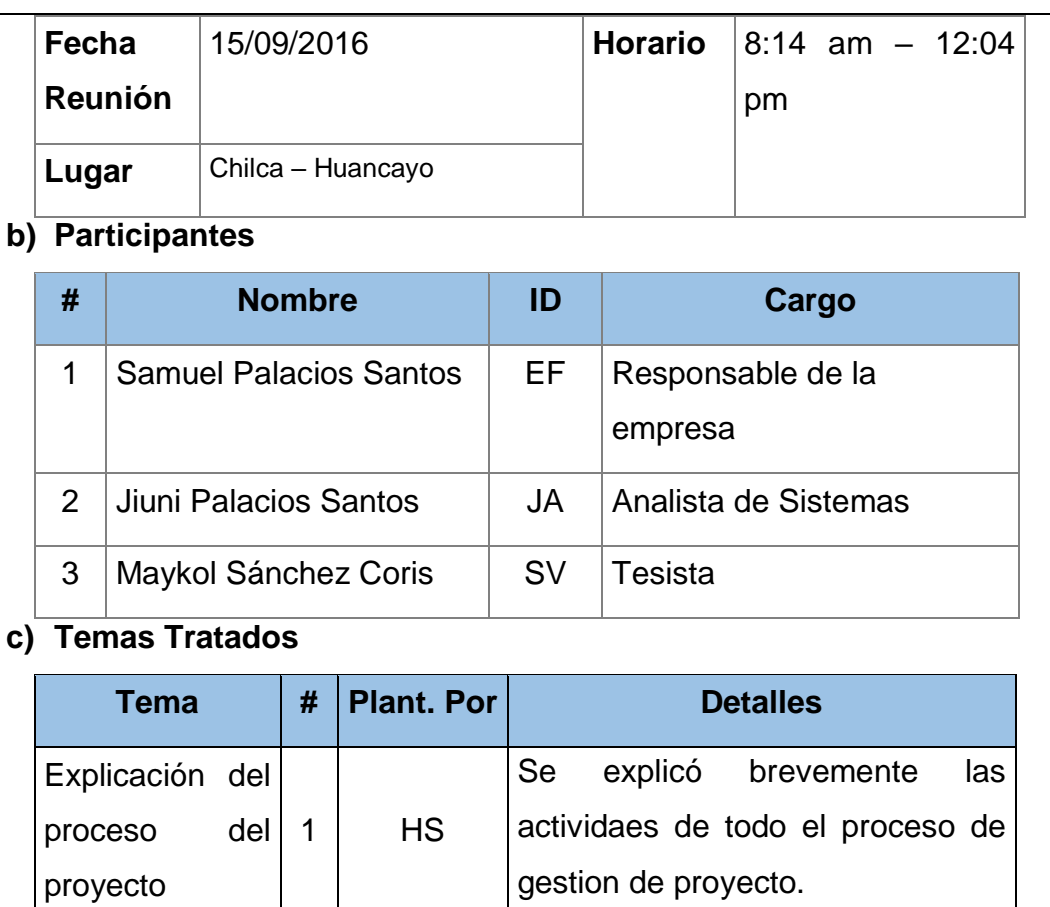

#### **Anexo 2 Entrevista E-02**

Se detallaron las propiedades de

todo el proceso de desarrollo

 $2$  HS / SV

Funcionalidad:

ver el

desarrollo

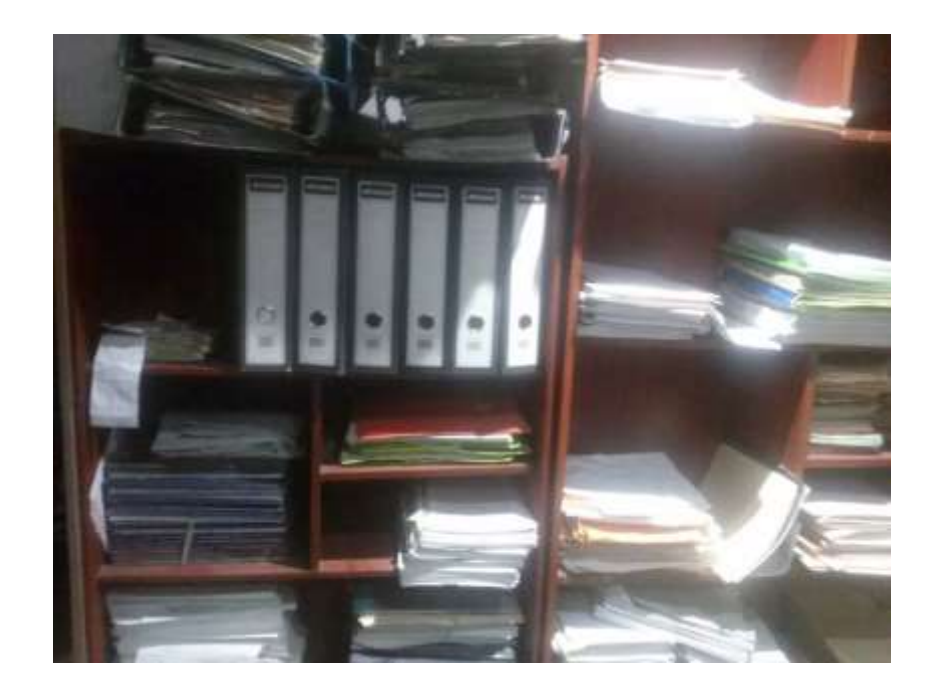

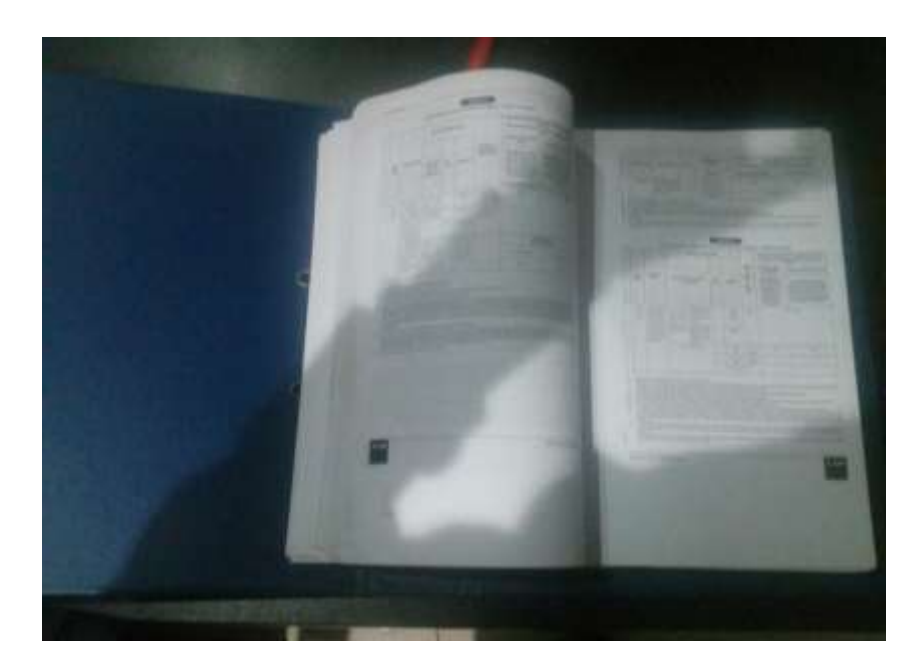

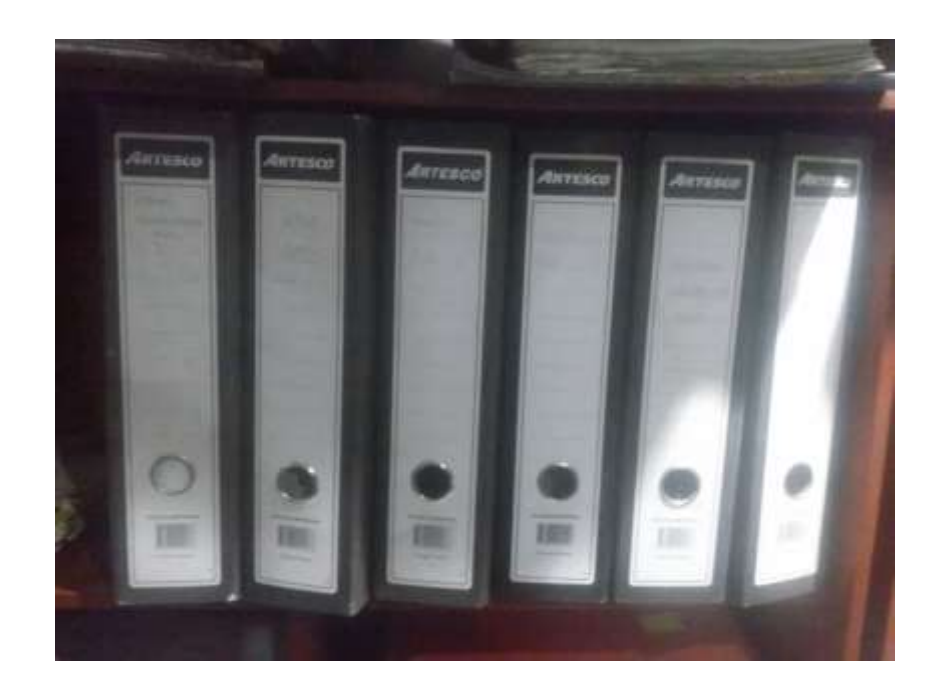